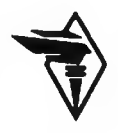

**А .Н . Колесников**

# **КРАТКИЙ КУРС МАТЕМАТИКИ ДЛЯ ЭКОНОМИСТОВ**

Учебное пособие

**Москва ИНФРА-М 2000**

# **ПРЕДИСЛОВИЕ**

Среди социальных наук экономика в наибольшей степени использует математику. Однако до настоящего времени математические дисциплины изучаются по специальным университетским курсам, каждый из которых посвящен, как правило, только одному из разделов и зачастую не связан с экономическими дисциплинами. Это представляет значительные неудобства, преодолеть которые будущим специалистам по экономике оказывается трудным.

Предлагаемая читателю книга позволяет с большей легкостью овладеть математическими методами решения экономических задач. Учебный материал и его изложение тщательно продуманы и не требуют от читателя глубоких знаний математики.

Математические модели усложняются поэтапно с учетом последовательного уменьшения количества ограничений при решении конкретных задач, возникающих в процессе обучения у студентов-экономистов. Большую пользу для студентов представляют примеры, которыми иллюстрируется применение различных разделов математики в социальных науках. В ходе решения этих задач возросшая сложность вычислений наглядно объясняется усилением конкретных факторов, влияющих на точность результатов. Особо указана возможность применения их в конкретных условиях.

Ряд противников широкого применения математических методов в экономике аргументирует свою точку зрения тем, что математика описывает только формальную сторону процессов и, следовательно, обедняет содержательную сущность предмета. В действительности это не так. Формализация есть просто необходимый для любой науки прием, позволяющий достаточно четко выделить главные черты изучаемого объекта. Стремление изучить экономический объект во всей полноте его конкретных связей приводит в конечном счете к такой же бессодержательности, как и слишком обедняющая формализация, характерная для слишком простой математической модели. Математическая формализация замечательна тем, что она конструирует с заданной точностью идеальный экономический процесс и позволяет выявить его существенные свойства, которые в реальном объекте затемнены. Вредной является не математическая формализация, а излишнее доверие к полученным результатам.

Овладение азбукой математики не сделает студента квалифицированным экономистом. Для этого необходимо изучение более солидных источ-

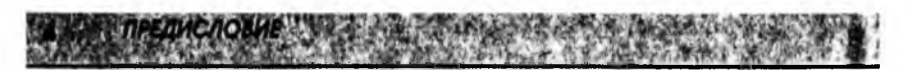

ников и особенно личный опыт решения экономических задач. Однако эффективность глубокого освоения математических методов и их широкого применения в практической деятельности резко возрастает, если самые простые вопросы ясны. В этом плане книга читается с интересом, и у студента не появляется повода, не дойдя до конца, захлопнуть ее.

> Д-р техн. наук, проф., академик МАИ В.И. Васильев

# 1. ПРЕДВАРИТЕЛЬНЫЕ СВЕДЕНИЯ

#### 1.1. Множества и операции над ними

Понятие множества относится к наиболее общим понятиям математики. Дать строгое определение понятию множества, как и любому другому фундаментальному понятию, мы не можем, а потому должны удовлетвориться пояснениями типа: "множество - это совокупность или группа объектов, которые рассматриваются как целое". Это может быть множество букв, напечатанных на странице, множество студентов в группе, множество четных чисел и т.д. Каждый объект, входящий в множество, называется элементом множества. Обычно множества обозначаются прописными, а элементы множества - строчными буквами. Если элемент а принадлежит множеству А, то пишут

#### $a \in A$ .

Наоборот, если элемент а не принадлежит множеству А, мы будем писать

$$
a \notin A.
$$

Пусть А и В - два произвольных множества. Если каждый элемент, принадлежащий множеству А, принадлежит также и множеству В, то А называ-

ется подмножеством  $B$ , и это записывается как  $A \subseteq B$ .

Например, если  $A$  - множество студентов в группе, а  $B$  - множество тех студентов, которые сдали экзамен на "хорошо" и "отлично", то

$$
B\subseteq A.
$$

Если

$$
A\subseteq B\ \mathsf{H}\ B\subseteq\ A\,,
$$

то множества А и В называются равными, и мы пишем

$$
A=B.
$$

1. ПРЕДВАРИТЕЛЬНЫЕ СВЕДЕНИЯ

Возвращаясь к предыдущему примеру, можно заключить, что  $A = B$ , если все студенты группы сдали экзамен на "хорошо" и "отлично".

Очевидно, что любое множество полностью определено, если нам известны все элементы, принадлежащие f данному множеству. Например,  $A = \{1, 2, 3, 4\}$  есть множество, состоящее из четырех чисел, или  $N = \{1, 2, 3, 4\}$ 3, ...} - множество всех натуральных чисел, где многоточие означает остальные элементы множества N.

Полезно ввести понятие пустого множества Ø как множества, не содержащего ни одного элемента.

**Объединением двух множеств A и B называется такое множество**  $C = A \cup B$ **.** каждый элемент которого принадлежит или множеству А, или множеству В. или им обоим.

Пересечением множеств А и В называется множество  $C = A \cap B$ , каждый элемент которого принадлежит и множеству А, и множеству В.

Например, пусть  $A = \{1, 2, 3\}$  и  $B = \{2, 3, 4, 5\}$ . Тогда  $A \cup B = \{1, 2, 3, 4, 5\}$  и  $A \cap B = \{2, 3\}.$ Множество чисел

$$
Z = \{..., -3, -2, -1, 0, 1, 2, 3, ...\}
$$

называется множеством целых чисел.

Если мы возьмем все числа вида

$$
\pm \frac{m}{n},
$$

где т, п - натуральные числа, и добавим число ноль, получим множество рациональных чисел  $Q$ . Как известно, любое рациональное число можно представить периодической десятичной дробью. Например,

$$
\frac{1}{3} = 0,33333...,
$$

где многоточие означает повторяющуюся цифру 3.

В математике рассматривают также и иррациональные числа. В отличие от рациональных чисел иррациональные числа представляются бесконечными непериодическими десятичными дробями. Например, иррациональным является хорошо известное из геометрии число  $\pi = 3,14159...$ , где многоточие означает невыписанные цифры.

Объединение рациональных и иррациональных чисел образует множество вещественных чисел R. Вещественные числа удобно изображать точками на прямой линии. Для этого на прямой линии выбираются начало - точка отсчета 0, направление (обычно слева направо и обозначается стрелкой), а также единичный отрезок е. Число а будет изображаться точкой на этой прямой, отстоящей от 0 на расстоянии | а | Здесь | а | - абсолютная величина (модуль) числа а, определяемая равенствами

1.2. Функции одной переменной

$$
|a| = \begin{cases} a & a \ge 0, \\ -a & a < 0. \end{cases}
$$

Точка выбирается справа от 0, если число а положительное, и слева, если число а отрицательное.

Такая линия называется числовой осью (рис. 1.1).

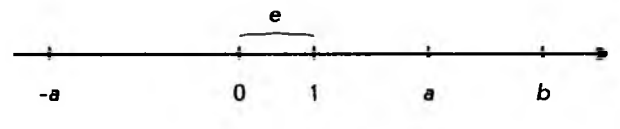

Рис. 1.1

Заметим, что если *a*, *b* – две точки числовой оси, число  $|a - b|$  – есть **расстояние** между ними. Если числа *а* и *b* связаны неравенством  $a \leq b$ , число Ь лежит на числовой оси правее числа а.

## 1.2. Функции одной переменной

Понятие функции является центральным для всей математики. Особенно важную роль оно играет в математическом анализе. В отличие от понятия множества определение функции мы можем дать вполне строго. Начнем с простого примера.

Предположим, некоторая фирма производит продукцию, которую продает по цене 100 д.е. за одну штуку. (Здесь и в дальнейшем конкретный вид продукции и наименование денежной единицы (д.е.) будут опускаться. Читатель может выбирать их по своему усмотрению.) Далее предположим, что у нас есть таблица, в которую занесены данные ежедневных продаж и доходов:

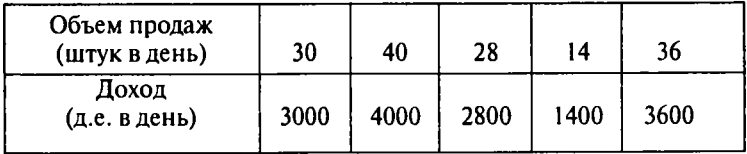

Легко понять содержание таблицы. Если, например, в день продано 30 единиц продукции, то доход за этот день равен 3000, если 40, то 4000 и т.д. Обозначая дневной объем продаж через х, а соответствующий доход через у, можно связь между ними выразить простой формулой

В 1. ПРЕДВАРИТЕЛЬНЫЕ СВЕДЕНИЯ

Теперь дадим общее определение функции.

Функцией  $f$ , заданной на некотором множестве  $X$ , называется правило. по которому каждому элементу  $x \in X$  ставится в соответствие один и только один элемент  $v \in Y$ . Множество X называется *областью определения* а  $Y$ множеством значении функции. Чаще всего функция обозначается  $y = f(x)$ .

В примере, рассмотренном выше, область определения функции это множество  $X = \{30, 40, 28, 14, 36\}$ , а множество значений функции  $Y = \{3000, 4000, 2800, 1400, 3600\}$ , сама же функция - это "правило", по которому мы для каждого числа из верхней строки таблицы выбираем число из нижней строки, находящееся в том же столбце.

Функцию можно наглядно представить себе в виде "черного ящика". который каждое входное значение х преобразует в выходное значение у (рис. 1.2).

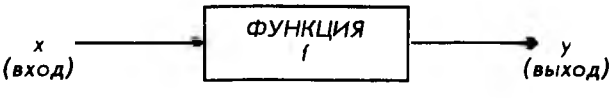

Рис. 1.2

Поскольку хи у могут принимать любые значения, принадлежащие множествам Хи Усоответственно, они называются переменными величинами. При этом "входная" величина х выбирается из множества  $X$  произвольно (в нашем примере мы можем взять любое число из верхней строки таблицы) и называется независимой переменной. "Выходная" же величина у определяется выбором величины х (мы берем у из того столбца таблицы, что и х) и называется зависимой переменной.

В дальнейшем мы подробно рассмотрим некоторые функции, имеющие многочисленные применения в экономике. В большинстве случаев (но не всегда) числовые функции представляются формулами. Например:

$$
y = 2x + 3
$$
 with  $y = 3x^2 + 4$ .

Во всех случаях, когда функцию можно представить формулой, ее область определения  $X$  и множество значений  $Y$ являются подмножествами множества вещественных чисел. Эти подмножества обычно задаются неравенствами вила

 $a \le x \le b$ ,  $a \le x \le b$ ,  $a \le x \le b$  u ap.

где  $a \, u \, b$  – константы.

Если функция задается формулами, включающими основные алгебраические операции, при нахождении ее области определения часто приходится исключать различные значения аргумента х. Так, например, необходимо исключать:

все значения х, при которых выражение под знаком радикала четной степени становится отрицательным;

все значения  $x$ , приводящие к делению на 0.

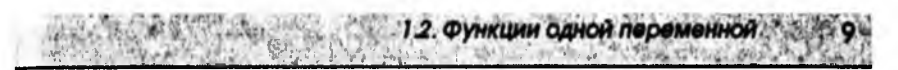

Поимер. Найти область определения функции

$$
f(x)=\sqrt{3x-9}.
$$

Решение. Учитывая, что подкоренное выражение должно быть неотрицательным, получаем:

$$
3x - 9 \ge 0,
$$
  
\n
$$
3x \ge 9,
$$
  
\n
$$
x \ge 3.
$$

Последнее неравенство и определяет искомую область определения X. Графически ее можно представить на числовой оси (рис. 1.3).

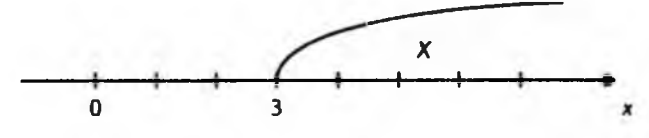

Рис. 1.3

Пример. Найти область определения функции

$$
f(x)=\frac{x+1}{x^2-4}.
$$

Решение. Мы должны исключить такие х, при которых выражение, стоящее в знаменателе дроби, обращается в нуль. Решая уравнение

$$
x^2-4=0,
$$

найдем его корни:

$$
x=2 \quad \text{if} \quad x=-2.
$$

Таким образом, областью определения функции является вся числовая ось, за исключением двух точек: 2 и -2.

Выше отмечалось, что числовые функции обычно задаются формулами. Однако одна и та же функция в различных частях своей области определения может задаваться различными формулами.

Предположим, производится закупка товара. Хорошо известно, что при закупке больших партий товара часто предоставляется оптовая скидка. Пусть она определяется следующим образом: если покупается партия товара в количестве менее 100 штук, цена будет 2 д.е. за штуку; если от 100 до 1000 штук, цена будет 1,95 д.е. за штуку; если же не менее 1000, цена будет 1,9 д.е. за штуку условного товара. Нас интересует функция  $f(x)$ , определяющая стоимость произвольной партии товара. Ее можно записать в виде системы уравнений:

1. ПРЕДВАРИТЕЛЬНЫЕ СВЕДЕНИЯ

$$
f(x) = \begin{cases} 2x & 0 \le x < 100, \\ 1,95x & 100 \le x < 1000, \\ 1,9x & x \ge 1000. \end{cases}
$$

Предположим, нас интересует стоимость партии из 700 штук. Тогда:

$$
f(700) = 1,95 \cdot 700 = 1365,
$$

т.е. для определения значения функции в точке 700 используется вторая формула системы.

## 1.3. Графики функций

Введем понятие прямоугольной системы координат на плоскости. Для этого возьмем две взаимно перпендикулярные числовые оси (оси координат) с общей нулевой точкой, как показано на рис. 1.4. Горизонтальную ось обычно обозначают буквой  $\hat{X}$ (или по имени переменной - x) и называют осью абсцисс, а вертикальную - буквой  $Y(n \pi n y)$  и называют осью ординат. Разумеется, можно использовать и другие обозначения, что мы и будем иногда делать. Из рис. 1.4 ясно, что любую точку Р на плоскости можно представить как упорядоченную пару чисел  $(x, y)$ . Для этого достаточно опустить из точки Рперпендикуляры на координатные оси. Расстояния (с соответствующими знаками) от начала координат до точек пересечения перпендикуляров с осями  $X$ и  $Y$  и дадут нам соответствующие числа  $x$  и у, которые называются координатами точки Р. Саму точку в этом случае часто записывают в виде  $P(x, y)$ .

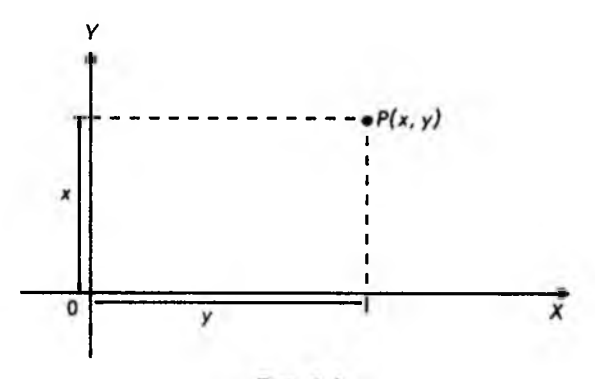

Рис. 1.4

На рис. 1.5 в качестве примера изображены четыре точки с различными координатами:  $A(1, 3), B(-2, 4), C(-3, -3), D(3, -2)$ .

Используя прямоугольную систему координат, функции можно изображать в наглядной форме графически. Такое изображение называется графиком функции. График функции (одной переменной) - некоторая линия на плоскости. Эта линия состоит из точек координатной плоскости с координатами  $(x, f(x))$ , где х принадлежит области определения функции  $y = f(x)$ .

1.3. Графики функций

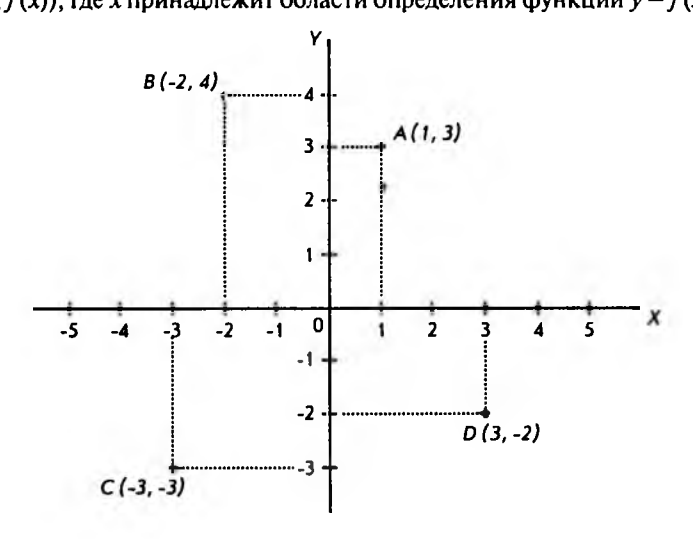

Рис. 1.5

Вернемся к примеру, приведенному в начале параграфа 1.2. В нем рассматривалась функция дохода от объема продаж. Используя приведенную ранее таблицу, построим график функции по точкам: (30, 3000), (40, 4000),  $(28, 2800), (14, 1400), (36, 3600).$ 

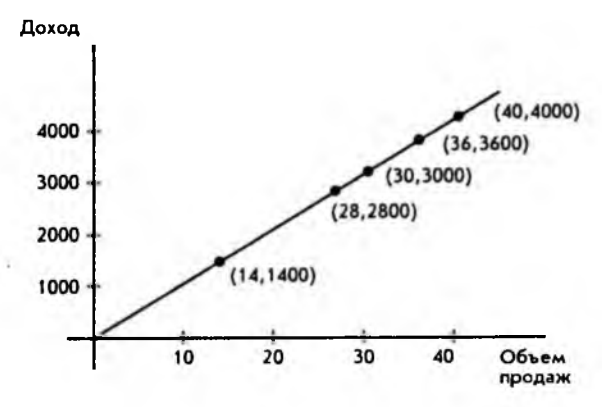

Рис. 1.6

Строго говоря, графиком таблично заданной функции из на-Замечание. шего примера будет пять точек, лежащих на прямой. Если считать допустимым значением объема любое неотрицатель-

1. ПРЕДВАРИТЕЛЬНЫЕ СВЕДЕНИЯ

ное целое число (так как продукция считается в штуках), то при постоянной цене единицы продукции график дохода будет совокупностью точек вида (*n*, 100*n*), где  $n -$ объем продукции в штуках.

Если бы рассматривалась продукция, допускающая (теоретически) безграничную делимость, например добыча нефти, газа и т.п., то количество продукции можно было бы представить любым неотрицательным числом в некоторой системе единицизмерения, например литры, граммы и т.п. Если 100 д.е. - цена единицы объема газа, то стоимость х единиц объема будет равна 100х, так что график зависимости дохода от объема продажи газа будет лучом, изображенным на рис. 1.6.

При построении графиков функции можно использовать доступную миллиметровую бумагу, однако удобнее работать с графическим калькулятором или персональным компьютером. При использовании графических программных средств очень важно правильно определить "графическое окно", которое обычно включает минимальное значение для  $x(x_{min})$ , максимальное значение для  $x(x_{max})$ , масштаб для  $x(x_{scale})$ , а также масштаб для значений функции  $y(y_{scale})$ . Например, если мы хотим построить график функции

$$
y=\sqrt{x-2}
$$

и используем следующее графическое окно:

$$
x_{min} = -2
$$
,  $x_{max} = 1$ ,  $x_{scale} = 1$ ,  
 $y_{min} = -5$ ,  $y_{max} = 5$ ,  $y_{scale} = 1$ ,

то на экране дисплея мы вообще не увидим графика функции, а только координатные оси. Это связано с тем, что область определения нашей функции задается неравенством

 $x \ge 2$ .

Вспомним, что выражение под знаком квадратного корня не может быть отрицательным, и график просто не попадает в окно. Если же мы изменим графическое окно на

$$
x_{min} = 0
$$
,  $x_{max} = 9$ ,  $x_{scale} = 1$ ,  
 $y_{min} = -1$ ,  $y_{max} = 3$ ,  $y_{scale} = 1$ ,

то увидим на дисплее примерно такое изображение, как показано на рис. 1.7.

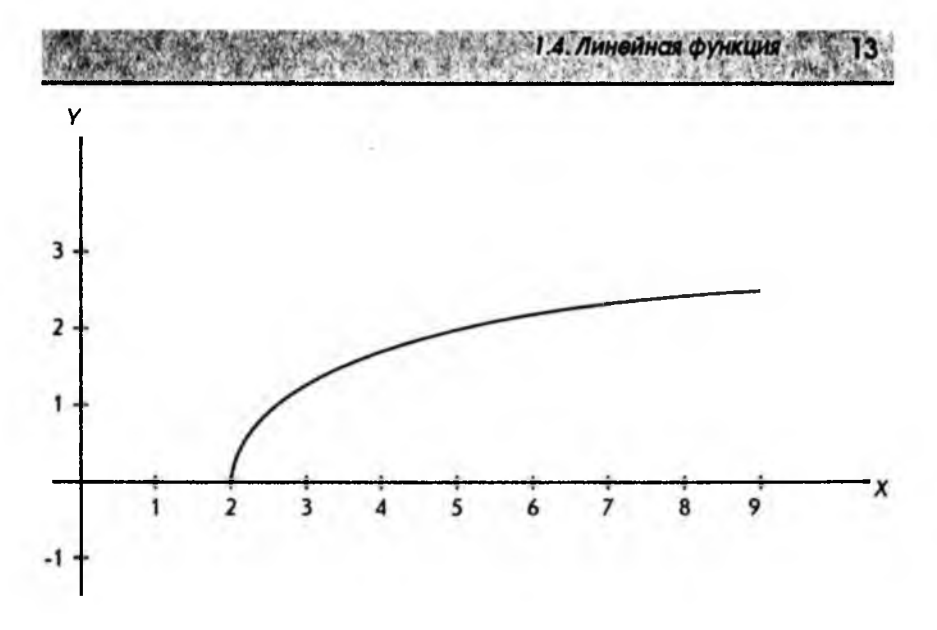

Рис. 1.7

Следует отметить, что выбор подходящего графического окна зависит от функции, которую мы хотим построить. Только нахождение области определения функции и множества ее значений может помочь нам сделать правильный выбор соответствующего окна.

#### 1.4. Линейная функция

Среди всех функций, с которыми мы будем иметь дело, самая простая и наиболее часто используемая - линейная функция.

Линейной функцией является функция вида  $y = kx + b$ , где  $k$  и  $b$  - постоянные величины.

График линейной функции - прямая линия. Примеры графиков линейных функций приведены на рис. 1.8. Из рисунка видно, какой смысл имеют величины  $k$  и  $b$ . Абсолютная величина  $b$  равна расстоянию (с соответствующим знаком) от начала координат до точки пересечения прямой линии с осью У. Если точка пересечения лежит выше начала координат, то величина b положительна, если ниже, то отрицательна. Коэффициент *k* называется угловым коэффициентом и показывает, насколько увеличивается значение функции у при увеличении на единицу независимой переменной х. Если функция возрастает, т.е. ее значения увеличиваются с ростом х, то угловой коэффициент положителен. Если же значения функции убывают с ростом х, то угловой коэффициент отрицателен. Чем больше угловой коэффициент k, тем быстрее изменяется линейная функция.

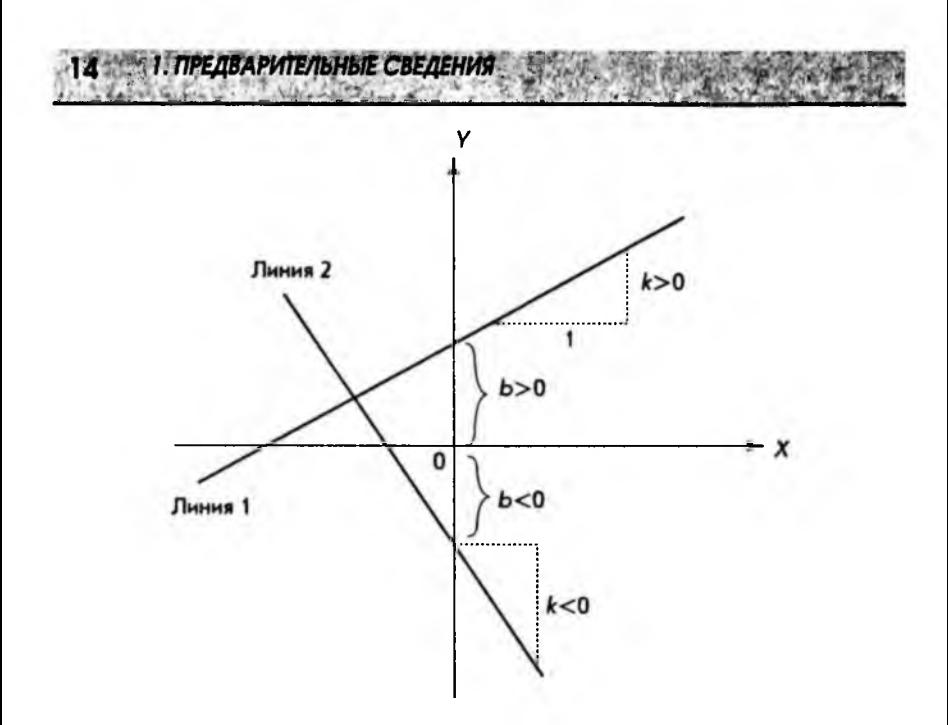

Рис. 1.8

Мы уже встречались с примером линейной функции (см. рис. 1.6). Легко видеть, что для графика на этом рисунке

$$
b=0, k=100.
$$

Угловой коэффициент показывает, что ежедневный доход увеличивается на 100 при росте объема продаж на одну единицу товара в день.

Следует отметить, что не всякую прямую линию на плоскости можно представить функцией вида  $y = kx + b$ . Например, вертикальную прямую линию нельзя представить такой функцией ни при каком значении углового коэффициента k.

Наиболее общее уравнение, с помощью которого можно представить любую прямую линию на плоскости, имеет вид:

$$
Ax + By = C,
$$

где А, В,  $C$  – постоянные величины, причем А и В одновременно не равны нулю.

Если  $B \neq 0$ , то, разделив обе части уравнения на  $B$  и обозначив

$$
k=-\frac{A}{B},\quad b=\frac{C}{B},
$$

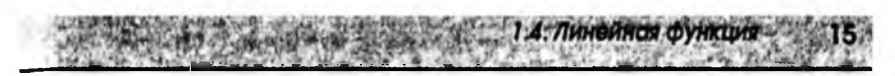

мы получим линейную функцию. Если же  $B = 0$ , а  $A \neq 0$ , то

$$
Ax=C, \quad \text{with} \quad x=\frac{C}{A},
$$

т.е. для всех точек, принадлежащих этой прямой, х имеет одно и то же значение. В этом случае линия параллельна оси *Y*. Аналогично, если  $A = 0$ , но  $B\neq 0$ , TO

$$
By=C, \quad \text{with} \quad y=\frac{C}{B},
$$

т.е. прямая параллельна оси X. Оба случая изображены на рис. 1.9.

Заметим, что для того, чтобы уравнение  $Ax + By = C$  описывало какуюнибудь прямую, необходимо, чтобы по крайней мере одно из чисел А, В было отлично от нуля. Если А и В одновременно равны нулю, а  $C \neq 0$ , то этому уравнению не соответствует никакая прямая, поскольку не существует пар чисел х, у (или точек на координатной плоскости), удовлетворяющих этому уравнению. Если же при этом  $C = 0$ , то данному уравнению удовлетворяют все точки координатной плоскости.

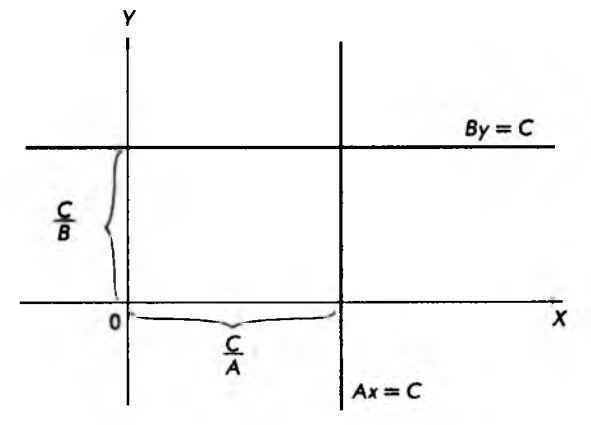

Рис. 1.9

Предположим, прямая линия задана общим уравнением

$$
Ax + By = C \quad u \quad B \neq 0.
$$

Положим  $x = 0$ . Это дает

$$
0 + By = C \quad \text{if} \quad y = \frac{C}{B}.
$$

Мы получили точку с координатами

1: ПРЕДВАРИТЕЛЬНЫЕ СВЕДЕНИЯ

$$
\left(0,\frac{C}{B}\right),
$$

т. е. точку пересечения прямой с осью  $Y$ . Если теперь положить  $y = 0$ , то

$$
Ax + 0 = C, \quad \text{with} \quad x = \frac{C}{A},
$$

и мы имеем точку с координатами

$$
\left(\frac{C}{A},0\right)
$$

т. е. точку пересечения прямой с осью Х.

На рис. 1.10 показана прямая, проходящая через две точки

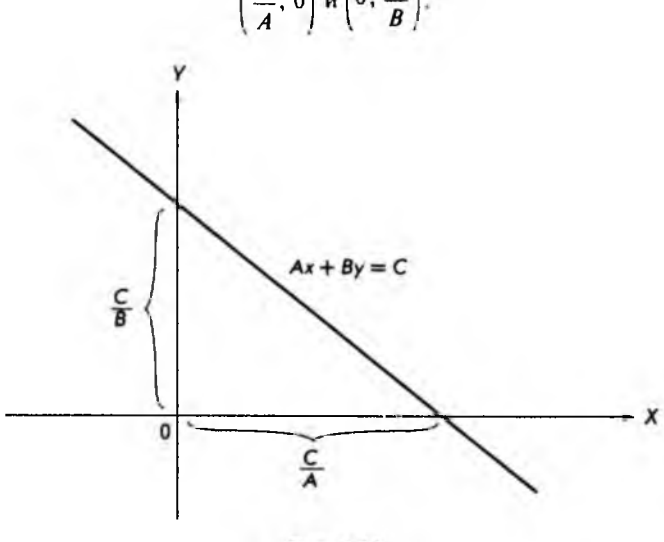

 $\left(\frac{C}{A},0\right)$   $\left(0,\frac{C}{B}\right)$ .

Рис. 1.10

В экономике часто приходится находить точку пересечения двух прямых линий. Конечно, можно начертить две прямые и по графику приближенно найти координаты точки пересечения, т.е. общей для обеих прямых точки. Удобнее, однако, такие задачи решать алгебраическим путем. Общий метод решения систем линейных уравнений будет рассмотрен в главе 6, сейчас же ограничимся примером.

Пусть заданы две прямые линии, определяемые уравнениями

$$
4x + 3y = 11,
$$
  

$$
2x + y = 5.
$$

Точка пересечения принадлежит обеим прямым, поэтому ее координаты при подстановке в каждое из уравнений обращают их в числовое тождество. Пара чисел, которая при подстановке обращает уравнения в числовые равенства, называется решением системы линейных уравнений с двумя неизвестными. Таким образом, чтобы найти точку пересечения прямых, необходимо решить указанную выше систему уравнений. Для этого умножим обе части второго уравнения на (-2) и сложим с первым. Умножая второе уравнение на (-2), получим

$$
4x + 3y = 11,
$$
  
(-2)  $\cdot$  2x + (-2)y = (-2)  $\cdot$  5,

 $4x + 3y = 11$ ,  $-4x - 2y = -10$ .

или

Складывая оба уравнения, получим

$$
(4-4)x + (3-2)y = 11 - 10,
$$

или

Подставляя это значение для у в любое из первоначальных уравнений (для определенности, в первое), имеем

$$
4x+3=11,
$$

 $x = 2$ .

откуда

Мы получили два числа  $x = 2$ ,  $y = 1$ , которые при подстановке в исходные уравнения обращают их в числовые равенства, т.е. дают решение системы линейных уравнений. С другой стороны, точка на плоскости с координатами (2, 1) принадлежит обеим прямым линиям, определяемым этими уравнениями, т.е. является их точкой пересечения.

Из всего сказанного следует, что геометрическую задачу (нахождение точки пересечения прямых линий) можно свести к алгебраической задаче (решение системы линейных уравнений) и наоборот.

Изложенный выше метод последовательного исключения неизвестных может быть представлен следующим алгоритмом, т.е. определенной послеловательностью действий:

$$
f_{\rm{max}}
$$

$$
y=1.
$$

18 кг. 1. ПРЕДВАРИТЕЛЬНЫЕ СВЕДЕНИЯ

- 1. Умножить одно из уравнений на положительное или отрицательное число, такое, чтобы при сложении со вторым уравнением в полученном равенстве неизвестное х было исключено (т.е. чтобы коэффициент при х стал нулевым).
- 2. Уравнение, полученное в результате такого сложения, решить относительно у.
- 3. Подставить полученное значение у в любое из первоначальных уравнений и получить значение неизвестного х.

Если вернуться к разобранному примеру, легко заметить, что именно эта последовательность действий и была выполнена.

В следующих двух параграфах изложенные выше математические понятия и методы будут применены к двум задачам из области микро- и макроэкономики.

#### 1.5. Равновесие спроса и предложения

Микроэкономика занимается анализом деятельности отдельных звеньев хозяйственной системы. Это могут быть отдельные фирмы, предприятия, рынки конкретных видов товаров и услуг и т.д. При этом один из важнейших вопросов микроэкономики состоит в изучении взаимодействия спроса и предложения. Спрос на данный товар - это потребность в определенном количестве товара, ограниченная действующими ценами и платежеспособностью потребителей. Предложение можно определить как количество товара, которое может быть представлено на рынке для продажи по данной цене.

Интуитивно ясно, что выпуск дополнительной продукции требует дополнительных затрат. Чтобы побудить к этому производителя, надо предложить ему повышенную цену, т.е. предложение является некоторой функцией цены. Если обозначить предложение через  $S$ (supply), а цену через P (price), то сказанное выше можно записать в виде

$$
S = f(P)
$$

Эта функция может быть достаточно сложной, и, кроме того, предложение  $S$  может зависеть не только от цены на товар  $P$ , но и от других факторов. Мы, однако, этими факторами сейчас пренебрежем. В экономике график зависимости предложения от цены называется кривой предложения. Поскольку всякой функции на координатной плоскости соответствует некоторая кривая линия, слово "кривая" в данном случае просто является синонимом "графика функции". Кроме того, экономисты предпочитают независимую переменную Р откладывать на вертикальной оси координат, а значение функции  $S$  - на горизонтальной оси. Традиция есть традиция, и мы будем ей следовать. Однако если

1.5. Равновесие спроса и предложения

предложение  $S$  зависит от цены  $P$ , то и наоборот, цена  $P$  зависит от предложения S. Это можно записать в виле:

$$
P = g(S),
$$

где  $g - \phi$ ункция, называемая обратной функцией по отношению к f. Например, если

$$
y=2x-4,
$$

то, перенося (-4) в левую часть равенства и деля обе части на 2, получим обратную функцию:

$$
x=0,5y+2.
$$

Записанная в форме  $P = g(S)$  кривая предложения указывает лишь на существование связи между Р и S. Конкретный вид этой зависимости может быть получен или из эмпирических данных, или из экономической теории. Мы, однако, сделаем предположение, что эту зависимость можно представить самой простой, а именно линейной функцией:

$$
P=aS+b,
$$

где а и b - некоторые постоянные величины, называемые параметрами и определяемые эмпирически.

Разумеется, наше предположение о линейной зависимости цены Р от предложения  $S$  является сильным упрощением действительности. Однако, во-первых, линейная функция самая простая и анализировать ее легче всего, во-вторых, это дает нам возможность хотя бы немного приблизиться к решению задачи. Такой прием, при котором мы выделяем некоторые существенные черты из реальной задачи, а потом делаем упрощающие предположения, получил название "моделирование". При этом реальность "заменяется" какой-либо моделью, исследуя которую мы можем делать предсказания. Чем ближе модель к действительности, тем она сложнее и тем точнее предсказания, которые можно с ее помощью сделать.

Экономическая теория (и здравый смысл) подсказывает, что предложение товара растет с ростом цены. Действительно, чем выше цена на товар, тем большее число производителей стремится предложить этот товар на рынке. Это в свою очередь означает, что функция

$$
P = aS + b
$$

является возрастающей функцией, т.е.  $a > 0$  (рис. 1.11).

Займемся теперь изучением кривой спроса. В отличие от кривой предложения она является *убывающей* функцией. Действительно, если цена на какой-то товар растет, то и количество проданного товара будет уменьшаться. Можно смело утверждать, что автомобилей класса "Запорожец" продается больше, чем автомобилей "Роллс-Ройс". Предположим далее, что кривую спроса можно в первом приближении также представить прямой линией. Тогда, будучи убывающей функцией, кривая спроса может быть записана в виде;

1. ПРЕДВАРИТЕЛЬНЫЕ СВЕДЕНИЯ

$$
P=cD+d, c<0,
$$

где  $P-$  цена,  $D-$  спрос *(demand)*, а с и  $d-$  постоянные величины, т.е. параметры. Как и для кривой предложения, мы пользуемся обратной функцией, т.е. выражаем цену через спрос *D,* а не наоборот, отдавая дань экономической традиции. График кривой спроса в линейном приближении изображен на рисунке 1.12.

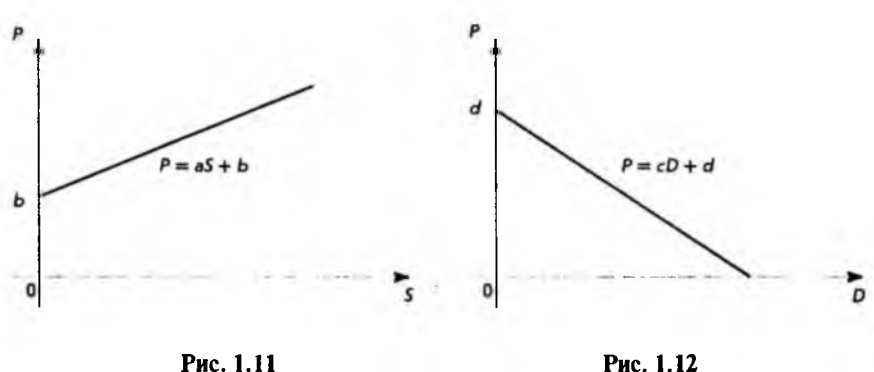

Спрос и предложение относятся к какому-то определенному виду товара или группе товаров. Количество товара в зависимости от вида может измеряться в различных единицах: автомобили в штуках, нефтепродукты в тоннах и Т.Д. Для нас, однако, важно, что эти единицы для спроса и предложения *одни и те же.* Поэтому, обозначая количество товара буквой *Q,* мы можем кривые спроса и предложения изобразить на одном графике (рис. 1.13).

В микроэкономике представляет интерес точка пересечения кривых спроса и предложения. Эта точка называется *тонкой равновесия,* а соответствующая ей цена - *равновесной ценой.* Такие названия связаны с тем обстоятельством, что в точке равновесия спрос приходит в соответствие с предложением, т.е. весь произведенный товар находит своего покупателя, и все желающие купить данный товар имеют возможность сделать это.

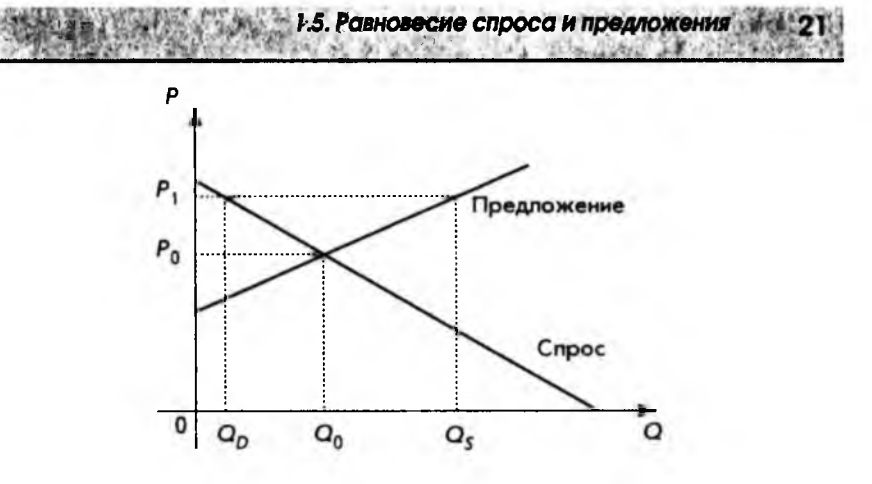

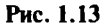

Не меньше чем равновесная цена представляет интерес и *отклонение* рыночной цены от равновесной. Обратимся снова к рис. 1.13. Из него видно, что если рыночная цена /\*, больше равновесной цены *Р^,* количество товара  $\mathcal{Q}_{\mathbf{s}}$ , отвечающее предложению, больше количества товара  $\mathcal{Q}_{\mathbf{n}}$ , отвечающего спросу, т.е. предложение превышает спрос. Следствием этого будет оседание нереализованной продукции на складах. В свою очередь это будет побуждать производителей уменьшить цену на продукцию, т.е. рыночная цена  $P_1$  будет стремиться к равновесной цене  $P_n$ . Это явление известно как "давление рынка".

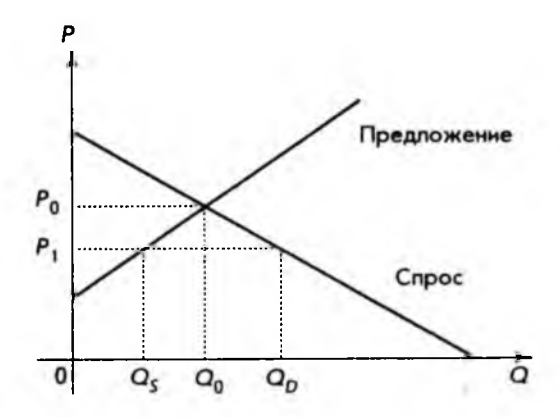

Рис. 1.14

Предположим теперь, что рыночная цена  $P_{\rm i}$  меньше равновесной цены  $P_{\rm o}$ . Из рис. 1.14 видно, что в этом случае количество товара  $\bm{Q}_{\bf o}$  соответствующее рыночной цене  $P_{\text{\tiny{I}}}$ , меньше количества товара  $\mathcal{Q}_{\text{\tiny{D}}}$ , определяемого той же рыночной ценой *Р^.* Это в свою очередь означает, что спрос превышает предложение. В такой ситуации производители товара, пользуясь дефицитом, повышают цену, т. е. рыночная цена вновь стремится к равновесной цене *Р^.*

Необходимо еще раз подчеркнуть, что модель, которую мы только что рассмотрели, сильно упрощает действительность. Во-первых, она содержит предположение о линейности кривых (функций) спроса и предложения. Вовторых, спрос и предложение зависят не только от цены, но и от ряда других факторов. Некоторые из этих факторов будут рассмотрены в главе 4, посвященной функциям нескольких переменных.

### **1.6. Национальный доход**

*Макроэкономика,* в противоположность микроэкономике, занимается анализом экономической деятельности на национальном (государственном) уровне. Одним из важнейших макроэкономических показателей, характеризующим успехи хозяйственной деятельности, является национальный доход. Подсчет национального дохода представляет собой достаточно сложную задачу При ее решении используются различные по сложности модели. Мы, однако, начнем с простой *двухсекторной* модели.

Предположим, что всю национальную экономику можно представить состоящей издвух секторов производителей и потребителей. Производители — это заводы, различные фирмы, фермерские хозяйства, т.е. все те, кто производит товар и услуги. Производители в своей деятельности используют такие ресурсы, как земля, капитал, живой труд и т.д. Все эти ресурсы относятся к *факторам производства* и, по предположению, принадлежат потребителям. За использование этих ресурсов производители вынуждены платить потребителям. Сумма всех таких платежей и представляет *национальный доход.* Здесь необходимы два отступления.

- Первое. Каждое физическое лицо в большинстве случаев принадлежит и к производителям, и к потребителям. Например, рабочий на заводе — это, конечно, производитель. Завод, однако, платит ему за предоставленные ресурсы, и, покупая на заработную плату товары, рабочий становится потребителем.
- Второе. Приведенное выше определение национального дохода может показаться несколько искусственным. Следует, однако, заметить, что любое определение имеет смысл в рамках конкретной модели и может меняться при переходе к другой модели.

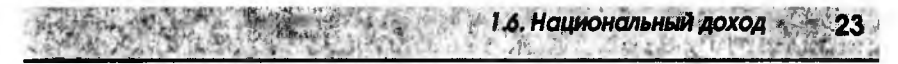

После этих отступлений вернемся к потребителям и производителям. Деньги, получаемые потребителями, т.е. их доход  $Y$ , можно разделить на две части: приобретение товаров и услуг, называемое потреблением С, и сбережения S. Очевилным является равенство

 $Y = C + S$ 

Кроме того, и потребление  $C$ , и сбережения  $S$  являются функциями от дохода У, поэтому можно написать:

$$
C=f(Y), S=g(Y).
$$

Из равенства

$$
Y = C + S
$$

следует соотношение

$$
g(Y)=Y-f(Y),
$$

а также

$$
f(Y)=Y-g(Y).
$$

Если доходы растут, то, вообще говоря, растет и потребление, поэтому функция потребления f - возрастающая.

Предположим далее, что эта функция линейная. Тогда ее можно записать в виде:

$$
C=aY+b,
$$

где а - коэффициент, называемый предельной склонностью к потреблению, при этом

$$
0 \leq a \leq 1.
$$

Действительно,  $a > 0$ , так как функция потребления возрастающая, а a < 1, так как потребление - это только часть дохода У. Величину b называют автономным потреблением, т.е. потреблением при нулевом доходе. На бытовом языке это можно назвать проеданием старых запасов. Типичный график функции потребления изображен на рис. 1.15.

Зная функцию потребления и используя соотношение

$$
Y = C + S,
$$

легко найти функцию сбережений S. Действительно,

$$
S = Y - C = Y - (aY + b) = (1 - a)Y - b,
$$

где  $(1 - a)$  - угловой коэффициент, называемый предельной склонностью к сбережению. Поскольку

$$
0 \leq a \leq 1,
$$

**το** 

 $24$ 

 $(1 - a) > 0.$ 

следовательно, функция сбережений - возрастающая. График этой функции изображен на рис. 1.16.

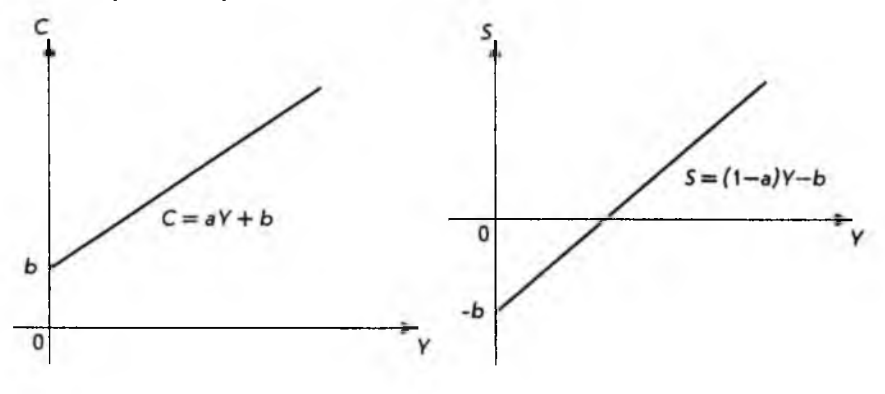

Рис. 1.15

Рис. 1.16

Здесь мы сталкиваемся с ситуацией, когда функция принимает отрицательные значения. Это можно интерпретировать следующим образом. Если уровень дохода опускается ниже определенной величины, он перестает обеспечивать потребление. В этой ситуации начинают тратиться ранее накопленные сбережения. Этот факт и соответствует отрицательным значениям функции сбережения S.

Простейшую двухсекторную модель можно сделать более реалистической, дополнив ее элементом, отражающим капиталовложения в развитие производства или инвестиции. Схема такой экономики приведена на рис. 1.17.

К производителям стекается два денежных потока: инвестиции / и расходы потребителей С. Один денежный поток - доходы потребителей  $Y$ вытекает. Если экономика находится в равновесии, то должно выполняться равенство

$$
S = I
$$

т.е. все сбережения инвестируются, откуда сразу следует

$$
Y = C + I,
$$

т.е. к производителям стекается столько же денег, сколько и вытекает. Из предположения, что функция потребления линейна, следует, что

$$
C = aY + b,
$$

где параметры *а* и *b* известны из эмпирических данных.

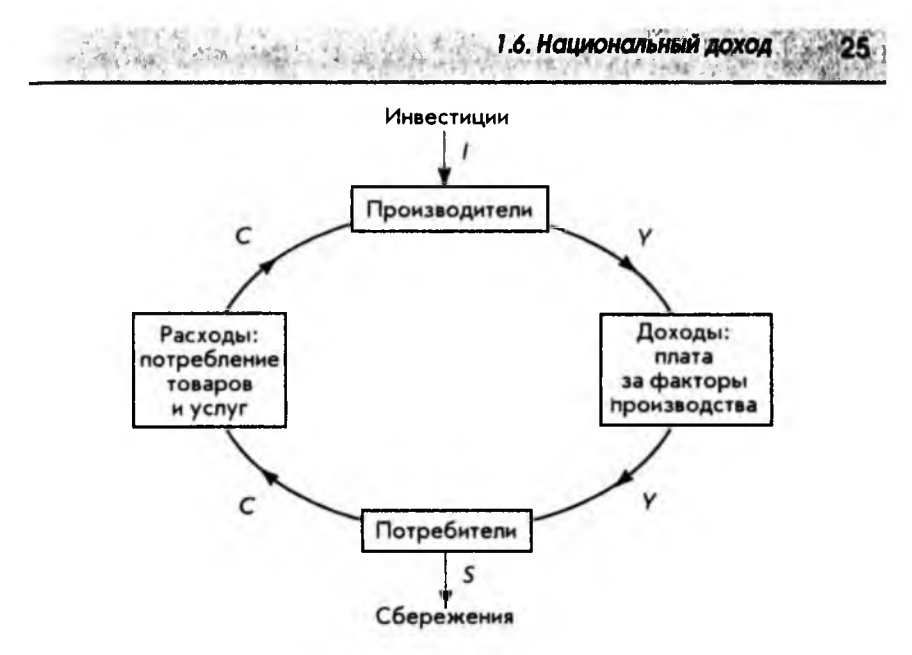

Рис. 1.17

Уровень инвестиций *I*, который планируется вложить в развитие производства, также задан. Таким образом, переменная *I*, как и *a*, *b*, играет роль параметров модели. Они называются также внешними переменными, в отличие от переменных Y, C, S - внутренних переменных модели, значения которых нужно определить, т.е. выразить через внешние переменные (параметры). Следовательно, мы имеем систему двух линейных уравнений с двумя неизвестными Си У.

$$
Y = C + I,
$$
  

$$
C = aY + b.
$$

Подставляя выражение для С из второго уравнения в первое, находим последовательно

$$
Y = aY + b + I,
$$
  
(1 - a)Y = b + I, 0 < a < 1,  

$$
Y = \frac{b + I}{1 - a}.
$$

Мы получили общее выражение, позволяющее вычислить национальный доход У. Подставляя это выражение в функцию потребления, можно найти величину С:

Этим завершается решение системы уравнений. Разумеется, можно решать систему уравнений для конкретных численных значений параметров каждый раз заново.

Для того чтобы еще больше приблизить нашу модель к реальности, введем в нее государственные расходы и налоги. Обе эти величины являются рычагами в руках правительства для регулирования рыночной экономики. Государственные расходы  $G$  – внешняя переменная, т.е. параметр модели. Государственные расходы добавляются к инвестициям, т.е.

 $Y = C + I + G$ 

Налоги же уменьшают реальный доход на величину  $T$ , поэтому

$$
C = a(Y - T) + b.
$$

Совокупный налог может быть постоянным, т.е.

 $T = T_{\rm c}$ 

В этом случае это внешняя переменная, или параметр модели. Если

 $T = tY$ .

то  $T$  – внутренняя (определяемая) переменная, а роль параметра играет некоторый коэффициент пропорциональности t, называемый ставкой налога.

Наконец, возможен комбинированный случай, т.е.

$$
T = tY + T_{0}
$$

где  $T_a$  и  $t$  – параметры.

Мы снова имеем систему двух линейных уравнений с двумя неизвестными Уи С:

$$
\begin{cases}\nY = C + I + G \\
C = a(Y - IY - T_0) + b.\n\end{cases}
$$

Внутренние переменные Y и C, которые определяются внутри самой модели, называются также эндогенными переменными. Соответственно, величины 1, Си Т, задаваемые извне, называются экзогенными переменными.

В этом параграфе на примере подсчета национального дохода было продемонстрировано, как, начиная изучение простой модели, можно приближать ее к реальности, вводя различные уточнения. Эта методика - от простого к сложному - будет использоваться на протяжении всей книги.

$$
C = a \frac{b+l}{1-a} + b.
$$

1. ПРЕДВАРИТЕЛЬНЫЕ СВЕДЕНИЯ

# 2. НЕЛИНЕЙНЫЕ ФУНКЦИИ

#### 2.1. Квадратичная функция

Простейшей нелинейной функцией является квадратичная функция

$$
f(x) = ax^2 + bx + c, \quad a \neq 0,
$$

где а, b и с - произвольные вещественные числа, называемые параметрами. Область определения квадратичной функции - вся числовая ось. Графиком функции является кривая, называемая параболой.

Предположим, что нам дана квадратичная функция, определяемая параметрами:  $a = 1$ ,  $b = 0$ ,  $c = 0$ , т.е.

$$
f(x)=x^2.
$$

Взяв несколько значений из области определения

 $X = \{-3, -2, -1, 0, 1, 2, 3\},\$ 

легко найти соответствующее значение функции

$$
Y = \{9, 4, 1, 0, 1, 4, 9\}.
$$

Если нанести эти точки на координатную плоскость и соединить их плавной кривой, то получим схематичное изображение графика квадратичной функции, приведенное на рис. 2.1.

Такую же процедуру построения графика можно применить к квадратичной функции с любыми параметрами. Все, что для этого требуется, это миллиметровая бумага и, желательно, калькулятор. Разумеется, удобнее воспользоваться графическим калькулятором или персональным компьютером. При этом следует учесть замечания, сделанные в конце параграфа 1.3, относительно области определения и масштаба.

График квадратичной функции и некоторые характерные точки приведены на рис. 2.2 и 2.3 для случаев  $a > 0$  и  $a < 0$  соответственно.

Для того чтобы найти точку пересечения графика с осью  $Y$ , достаточно положить  $x = 0$  в формуле  $f(x) = ax^2 + bx + c$ . Это дает

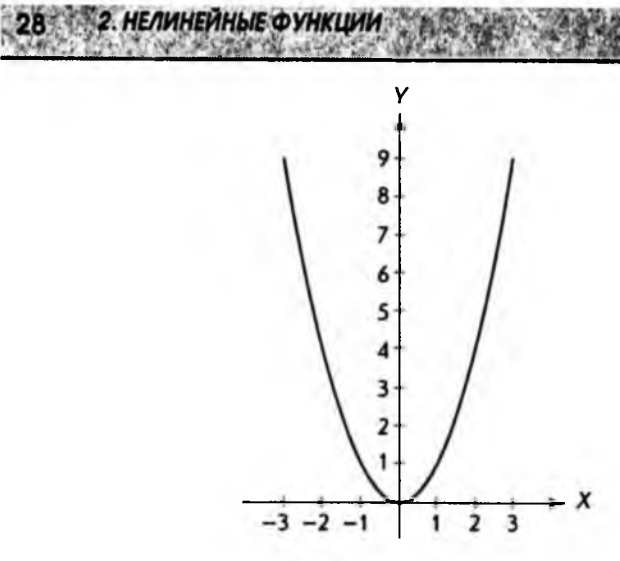

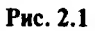

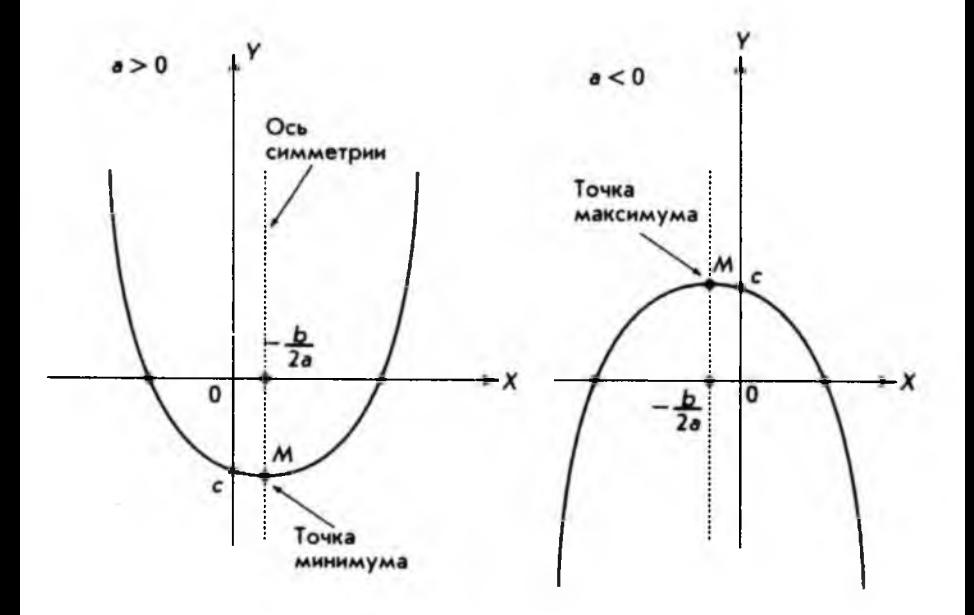

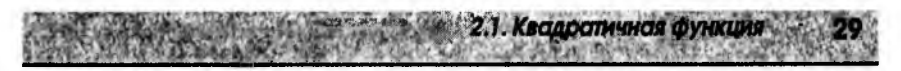

 $y = f(0) = a \cdot 0^2 + b \cdot 0 + c$ .

т.е. параметр с определяет точку пересечения графика с осью  $Y$ . Точки пересечения графика с осью Хопределяются из условия

$$
f(x) = 0, \ \text{with} \ \ ax^2 + bx + c = 0.
$$

Это хорошо известное из курса школьной математики квадратное уравнение. Его решение определяется формулой

$$
x=\frac{-b\pm\sqrt{b^2-4ac}}{2a}
$$

Если

 $b^2 - 4ac > 0$ .

то имеем два различных решения уравнения:

$$
x_1 = \frac{-b - \sqrt{b^2 - 4ac}}{2a} \quad u \quad x_2 = \frac{-b + \sqrt{b^2 - 4ac}}{2a} \, .
$$

В этом случае график квадратичной функции пересекает ось  $X$  в двух различных точках.

Если

$$
b^2-4ac=0,
$$

то оба решения сливаются в одно

$$
x_1 = x_2 = -\frac{b}{2a},
$$

и график касается оси Х. Если же

$$
b^2-4ac\leq 0,
$$

то уравнение вообще не имеет решения в множестве вещественных чисел. В этом случае график функции целиком лежит выше оси  $X$ при  $a > 0$  или ниже оси  $X$ при  $a < 0$ . И в том и в другом случае график функции не имеет точек пересечения с осью Х.

При построении графика простейшей квадратичной функции

$$
f(x)=x^2,
$$

приведенной на рис. 2.1, можно легко заметить симметрию этой функции относительно оси У. Эта симметрия означает, что значения функции оди30 2. НЕЛИНЕЙНЫЕ ФУНКЦИИ

наковы при всех значениях аргумента х, которые отличаются друг от друга только знаком. Например,

$$
f(1) = 1^2 = 1
$$
,  $f(-1) = (-1)^2 = 1$ ;  
 $f(2) = 2^2 = 4$ ,  $f(-2) = (-2)^2 = 4$ 

и т.д. Этому свойству можно придать геометрическую интерпретацию. Если мы возьмем часть графика функции, например ту, которая лежит правее оси Y, и повернем ее вокруг оси Y на 180°, то получим точную копию второй половины графика.

В общем случае, когда квадратичная функция имеет вид

$$
f(x) = ax^2 + bx + c, a \neq 0,
$$

график также имеет ось симметрии. Однако это уже не координатная ось  $Y$ , а прямая, параллельная оси Уи отстоящая от нее на расстоянии, равном

$$
-\frac{b}{2a}
$$

т.е. это линия, определяемая уравнением

$$
x=-\frac{b}{2a}.
$$

На рис. 2.2 и 2.3 оси симметрии нанесены пунктирной линией.

В случае  $a \le 0$  вершина параболы будет точкой максимума функции (см. рис. 2.3), а в случае  $a > 0$  – точкой минимума (см. рис. 2.2).

Так, для функции

$$
f(x) = x^2 + x + 1
$$

точка  $x = -\frac{1}{2}$  будет точкой минимума, а значение

$$
f\left(-\frac{1}{2}\right)=\frac{3}{4}
$$

будет наименьшим значением этой функции. График этой функции изображен на рис. 2.4.

Для квадратичной функции задача нахождения экстремальных точек (т.е. точек максимума или минимума) решается очень легко. В самом деле, из известного (и легко проверяемого) тождества

$$
f(x) = ax^2 + bx + c = a\left(x + \frac{b}{2a}\right)^2 + \left(c - \frac{b^2}{4a}\right)
$$

$$
x_1,\ldots,x_{2k-1}
$$

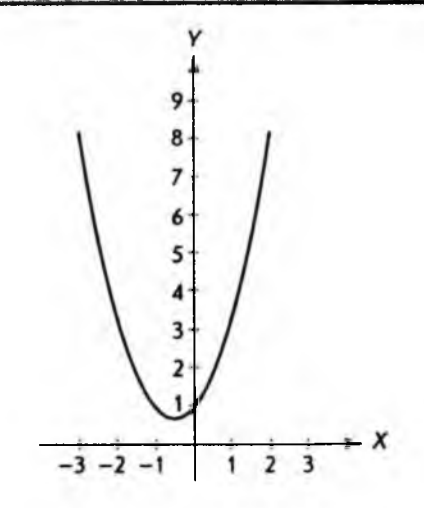

2.1. Кваллатичная функция

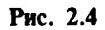

следует, что при  $a > 0$  из неравенства

 $a\left(x+\frac{b}{2a}\right)^2\geq 0$ 

получаем очевидное неравенство

$$
f(x) \geqslant c - \frac{b^2}{4a},
$$

причем в точке

$$
x=-\frac{b}{2a}
$$

имеет место равенство

$$
f\left(-\frac{b}{2a}\right)=c-\frac{b^2}{4a}.
$$

Таким образом, точка

$$
x_{\min}=-\frac{b}{2a}
$$

2. НЕЛИНЕЙНЫЕ ФУНКЦИИ

есть точка минимума функции, и в этой точке функция принимает наименьшее значение

$$
f\left(-\frac{b}{2a}\right)=\frac{4ac-b^2}{4a}.
$$

На графике точке минимума функции соответствует вершина параболы (см. рис. 2.2), т.е. точка

$$
M\biggl(-\frac{b}{2a},c-\frac{b^2}{4a}\biggr).
$$

В главе 3 будет показано, как находить точки экстремума произвольных функций, т.е. такие точки, в которых функции принимают свои наибольшие или наименьшие значения.

В параграфе 1.4 отмечалось, что графиком линейной функции всегда является прямая линия. Точно так же график квадратичной функции - это всегда парабола. Конкретный выбор параметров квадратичной функции может влиять только на расположение параболы относительно координатных осей и степень "крутизны" параболы. При построении графика квадратичной функции  $f(x) = ax^2 + bx + c$  удобно придерживаться следующей последовательности действий:

- по знаку параметра а определить, куда направлены ветви параболы, вверх или вниз;
- найти точки пересечения графика с координатными осями (с осью  $X$ таких точек может не быть):
- найти координаты вершины параболы, т.е. точки максимума или ми- $\bullet$  . нимума функции;
- провести ось симметрии (она проходит через вершину и параллельна оси  $Y$ ).

Ниже приводятся основные свойства квадратичной функции, которые полезно запомнить.

I. Область определения: вся числовая ось X.

II. Множество значений функции определяется графиком.

III. Точки пересечения с осью Хопределяются из уравнения (если суще-CTBYIOT):  $f(x) = ax^2 + bx + c = 0$ .

IV. Точка пересечения с осью Уимеет координаты (0, с).

V. Ветви параболы направлены вверх, если  $a > 0$ , ветви параболы направлены вниз, если  $a \le 0$ .

VI. Координаты вершины (точки максимума или минимума):

$$
M\biggl(-\frac{b}{2a},c-\frac{b^2}{4a}\biggr).
$$

Рис. 2.2 и 2.3 иллюстрируют указанные свойства.

В заключение вернемся к проблеме нахождения точки равновесия между спросом и предложением. Эта задача уже рассматривалась в параграфе 1.5. Там для кривых спроса и предложения использовалось линейное приближение, т.е. предполагалось, что спрос и предложение являются линейными функциями от цены. Там же указывалось, что кривые (функции) спроса и предложения могут быть очень сложными функциями, поэтому зачастую линейного приближения оказывается недостаточно. Иногда лучшим приближением является квадратичное. К рассмотрению такого приближения мы сейчас и перейдем.

Предположим, что кривая предложения имеет вид:

$$
P = a_s Q^2 + b_s Q + c_s,
$$

где  $P$  — цена;  $Q$  — количество предлагаемого на рынке товара;  $a_s$ ,  $b_s$ ,  $c_s$  — параметры квадратичной функции, которые обычно находятся эмпирически.

Хотя квадратичная функция определена на всей числовой оси, реальный смысл кривая предложения имеет только для значений  $P > 0$ ,  $Q > 0$ , т.е. для положительных значений цены и количества товара. Следует также учесть, что кривая предложения, как разъяснялось в параграфе 1.5, должна быть возрастающей функцией. Из этого следует, что параметр  $a_{s}$  > 0 и ветви параболы направлены вверх. Схематично кривая предложения изображена на рис. 2.5, причем сплошной линией нанесена часть графика, которая имеет практический смысл.

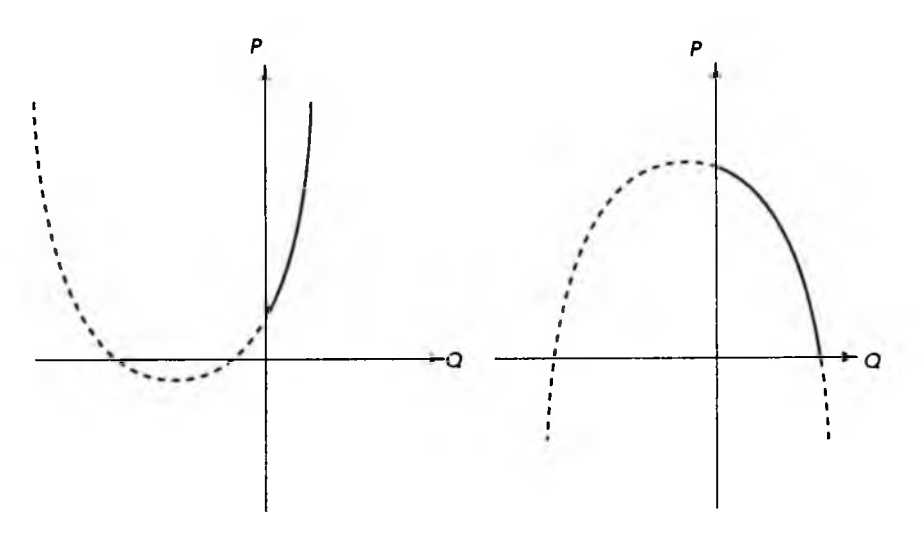

Рис. 2.5

Рис. 2.6

2. НЕЛИНЕЙНЫЕ ФУНКЦИИ

34

Аналогично предположим, что кривая спроса также может быть представлена квадратичной функцией

$$
P = a_p Q^2 + b_p Q + c_p
$$

где  $P$  – цена;  $Q$  – количество товара;  $a_p$ ,  $b_p$ ,  $c_p$  – параметры. График кривой спроса приведен на рис. 2.6. Так же, как и на рис. 2.5, сплошной линией нанесена та часть графика квадратичной функции, которая соответствует положительным значениям цены Ри количества товара О.

Кривая спроса является убывающей функцией (чем выше цена, тем меньше товара может быть по этой цене продано). Из этого следует, что ветви параболы направлены вниз, т.е. параметр а отрицателен.

Точка равновесия между спросом и предложением теперь может быть найдена графически. Для этого достаточно кривые спроса и предложения, приведенные на рис. 2.5 и 2.6, построить в одной системе координат, как это показано на рис. 2.7. Точка пересечения двух кривых, нанесенных сплошной линией, и есть точка равновесия. Вторая точка пересечения двух кривых, нанесенных штриховыми линиями, как уже указывалось, реального смысла не имеет, так как находится в области отрицательных значений количества товара  $Q$ .

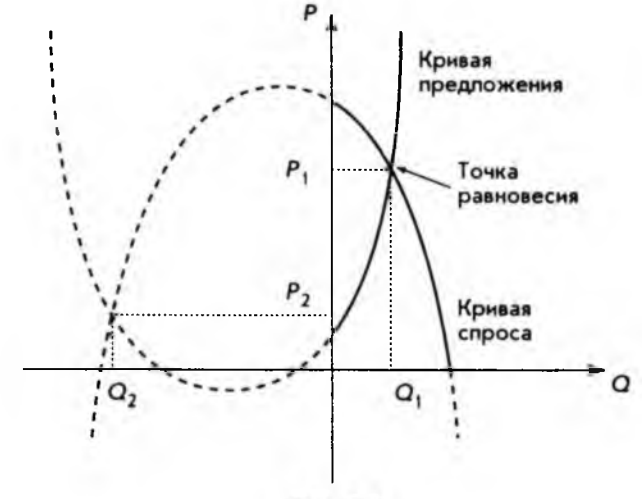

Рис. 2.7

Покажем теперь, как эта же задача нахождения точки равновесия между спросом и предложением может быть решена алгебраически. Мы имеем систему двух уравнений с двумя неизвестными:

$$
P = asQ2 + bsQ + cs;
$$
  

$$
P = apQ2 + bpQ + cp.
$$

Уравнения нелинейные, и в общем случае такую систему решить не просто. Однако в данном случае левые части уравнений совпадают, что позволяет нам приравнять правые части друг к другу. Сгруппируем члены уравнения:

$$
(a_s - a_p)Q^2 + (b_s - b_p)Q + (c_s - c_p) = 0.
$$

Введем обозначения:  $a = (a_s - a_p)$ ,  $b = (b_s - b_p)$ ,  $c = (c_s - c_p)$ . Тогда уравнение примет вид:

$$
aQ^2 + bQ + c = 0.
$$

Это квадратное уравнение, которое имеет два решения (корня):

$$
Q_1 = \frac{-b + \sqrt{b^2 - 4ac}}{2a}; \quad Q_2 = \frac{-b - \sqrt{b^2 - 4ac}}{2a}.
$$

Второе решение отрицательно и отбрасывается (см. рис. 2.7).

Подставляя количество товара  $Q_i$  в функцию спроса или предложения, мы получим равновесную цену  $P_1$ . Разумеется, графический и численный мето-<br>ды должны дать один и тот же результат. Этим завершается поиск точки равновесия между спросом и предложением в квадратичном приближении.

## 2.2. Максимальная прибыль

Прибыль - одно из важнейших понятий в экономике и бизнесе, позволяющее оценить эффективность деятельности любого предприятия или фирмы. Деятельность может быть разной: производственной, финансовой, торговой, посреднической и т.д. В наиболее общем виде прибыль можно определить как разницу между полным доходом (выручкой) предприятия (фирмы) от реализации продукции или услуг и полными издержками (затрата*ми*). Если обозначить прибыль через  $\pi$  (*profit*), полный доход – R (*revenue*), а полные затраты -  $C$  (cost), можно записать

$$
\pi = R - C.
$$

Полный доход, получаемый от продажи количества товара  $Q$  по цене  $P$ за единицу товара, задается простой формулой

$$
R = PQ
$$

Следует заметить, что в последней формуле цена сама является функцией от количества товара Q. Конкретный вид этой функциональной зависимости дается кривой спроса. Действительно, цена определяется не тем, сколько хочет получить производитель, а тем, сколько готов заплатить потребитель. Возьмем для кривой спроса линейное приближение, т.е.

$$
P=aQ+b,
$$

где  $a \le 0$ ,  $b \ge 0$ , так как кривая спроса - убывающая функция. Подставляя последнее выражение в формулу для полного дохода, получим

$$
R = (aQ + b)Q = aQ^2 + bQ.
$$

Это квадратичная функция с параметром с, равным 0, отрицательным параметром а и положительным параметром b. Этих условий достаточно, чтобы, используя свойства квадратичной функции (см. параграф 2.1), начертить график, который и приведен на рис. 2.8. Естественно, приводится только та часть графика, которая имеет экономический смысл, т.е. соответствует значениям  $\vec{Q} > 0$ ,  $R > 0$ .

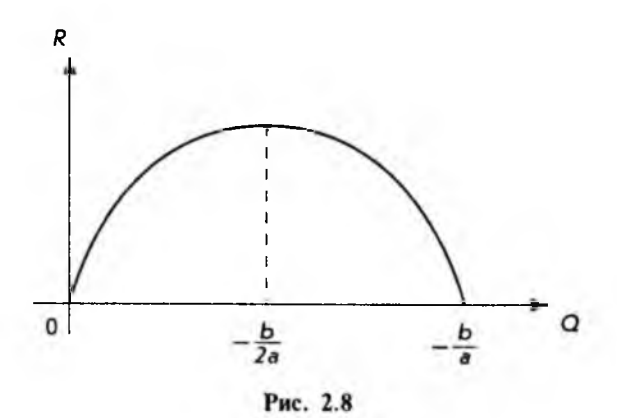

Из рис. 2.8 видно, что полный доход обращается в нуль в начале координат. Это неудивительно, если нет объема продаж, нет и дохода. Далее, полный доход возрастает с ростом объема продаж (тоже естественно) и достигает максимума при

$$
Q=-\frac{b}{2a}
$$

Правее этой точки функция становится убывающей, т.е. величина дохода падает с ростом объема продаж. Этот результат вроде бы противоречит "здравому смыслу", хотя наблюдается на практике. Как мы увидим ниже, этот факт связан с эластичностью спроса по цене. Наконец, в точке

$$
Q=-\frac{b}{a}
$$

2.2. Максимальная прибыль

полный доход обращается в нуль, так как при этом значении объема продаж цена товара, определяемая по кривой спроса, становится равной нулю. Действительно, если

$$
Q=-\frac{b}{a},
$$

**TO** 

$$
P = aQ + b = a\left(-\frac{b}{a}\right) + b = -b + b = 0.
$$

Обращение полного дохода и цены товара в нуль - результат экстраполяции нашей простой модели, и в реальности такое не встречается. Это частный пример общего правила: любая модель имеет границы применения, нарушение которых приводит к неверным результатам.

Уточним теперь понятие издержек. Обычно, издержками называют выраженные в денежных единицах текущие затраты на производство продукции или ее обращение. Последнее включает, например, торговые издержки, издержки транспортировки и др. Кроме полных издержек рассматриваются издержки на единицу продукции. Издержки, не зависящие от объема выпускаемой продукции, называются постоянными. Они включают арендные платежи, содержание зданий и оборудования, фиксированные оклады руководящему персоналу и т.д. С другой стороны, переменные издержки пропорциональны выпуску продукции и включают стоимость материалов, электроэнергии, зарплату сдельщикам и т.д. Полные издержки, таким образом, можно представить как сумму постоянных и переменных издержек:

$$
C = C_{\scriptscriptstyle\parallel} + C_{\scriptscriptstyle\parallel} Q,
$$

где  $C_f$  – постоянные издержки;  $C_v$  – единичные переменные издержки;  $Q$  – объем выпускаемой продукции (количество товара).

Если рассматривать  $C_t$  и  $C_v$  как постоянные параметры, то мы имеем линейную функцию, график которой приведен на рис. 2.9.

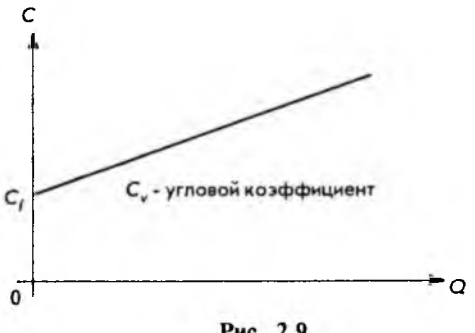

Рис. 2.9
Теперь перейдем к решению задачи определения максимальной прибыли, т.е. нахождения такого объема производства товара  $Q_{\text{m}}$ , при котором прибыль будет наибольшей. Для этого достаточно графики, изображенные на рис. 2.8 и 2.9, поместить в одной и той же системе координат, что следано на рис. 2.10.

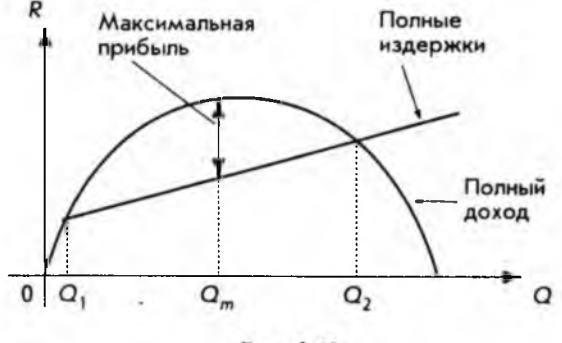

Рис. 2.10

Необходимо отметить, что на рис. 2.8  $Q-$  количество проданного товара, а на рис. 2.9  $Q$  - количество произведенного товара. Поэтому, совмещая их на рис. 2.10, мы неявно предполагаем, что продан весь произведенный товар. Из этого же рисунка видно, что производство прибыльно, т.е. доход больше издержек, когда количество произведенного товара удовлетворяет условию

$$
Q_{1} < Q < Q_{2}.
$$

Наличие точки  $Q_1$  почти очевидно. Если производится мало товара, производство становится убыточным. Точка же  $Q$ , нетривиальна. На первый взгляд кажется, что "чем больше, тем лучше". Однако рост производства выше некоторого уровня может вести к "опережающему" росту затрат.

Покажем теперь, как можно найти точки  $Q_1$ ,  $Q_2$  и точку  $Q_m$ , в которой достигается наибольшая прибыль, алгебраически. Для этого достаточно взять формулу для прибыли

$$
\pi = R - C
$$

и выразить полный доход R и полные издержки С через количество товара О. Имеем

$$
\pi = aQ^2 + bQ - C_{\nu}Q - C_{\nu} = aQ^2 + (b - C_{\nu})Q - C_{\nu}
$$

т.е. квадратичную функцию. Приравнивая ее к нулю и решая квадратное уравнение, находим два решения  $Q_1$  и  $Q_2$ . Это и есть те точки, между которыми производство прибыльно. Обозначим

$$
b_{\parallel} = b - C_{\mu i}
$$

2.3. Показательная и логарифмическая функции

тогла

$$
\pi = aQ^2 + b_1Q - C_1.
$$

Поскольку параметр квадратичной функции  $a \le 0$ , то ветви параболы направлены вниз, как это показано на рис. 2.11, и функция имеет максимум, который достигается в точке (см. параграф 2.1)

$$
Q_m = -\frac{b_1}{2a} = \frac{C_V - b}{2a}.
$$

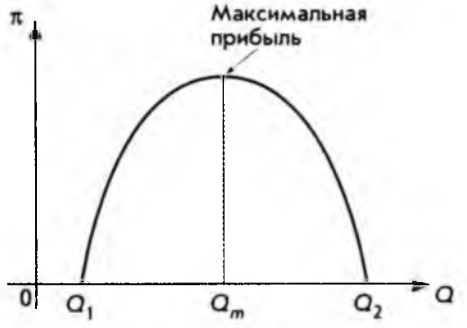

Рис. 2.11

В заключение отметим, что точки  $Q_1$  и  $Q_2$ , определяющие границы прибыльности производства, а также точка  $Q_n$ , в которой достигается максимальная прибыль, выражаются через параметры а, b кривой спроса и параметры  $C_r$ ,  $C_v$  полных издержек. Чем точнее определяются эти параметры, тем точнее полученное решение.

### 2.3. Показательная и логарифмическая функции

Рассмотрим еще две нелинейные функции, имеющие многочисленные приложения в экономике, финансах и бизнесе, - показательную и логарифмическую. Предварительно, однако, напомним основные свойства операции возведения в степень.

Если  $a$  – произвольное вещественное число, а  $n$  – целое и положительное число, то по определению

$$
a^n = a \cdot a \cdot a \cdot \ldots \cdot a,
$$

при этом число сомножителей равно числу п. Также по определению

2. НЕЛИНЕЙНЫЕ ФУНКЦИИ

20

$$
a^0=1 \quad \text{if} \quad a^{-n}=\frac{1}{a^n},
$$

где n - целое положительное число. Удобно и операцию извлечения корня представить как частный случай возведения в степень:

$$
a^{1/n}=\sqrt[n]{a}.
$$

Здесь необходимо учесть, что корень четной степени можно извлекать только из неотрицательных вещественных чисел. Из вышеприведенных правил легко заключить, что:

$$
a^{m/n}=\left(a^m\right)^{1/n}=\left(a^{1/n}\right)^m.
$$

Поскольку любое рациональное число ф можно представить в виде дро- $6n$  (см. параграф 1.1)

$$
q=\frac{m}{n}
$$

то последнее правило позволяет нам возводить вещественное число а в степень а. Нам осталось рассмотреть вопрос возведения вещественного числа а в степень г, когда показатель степени может быть иррациональным числом. В параграфе 1.1 отмечалось, что иррациональное число представляется бесконечной десятичной дробью. Однако такое представление носит скорее теоретический характер, так как в практических вычислениях, будь то калькулятор или компьютер, используется только конечное число десятичных знаков. Конечные же десятичные дроби соответствуют рациональным числам (возведение числа в рациональную степень рассматривалось выше).

Ниже приводятся основные правила, которым подчиняется операция возведения в степень.

I. 
$$
a^m a^n = a^{m+n}
$$
  
II. 
$$
\frac{a^m}{a^n} = a^{m-n}
$$

**IV.** 
$$
(ab)^n = a^n b^n
$$

$$
V. \quad \left(\frac{a}{b}\right)^n = \frac{a^n}{b^n}, \; b \neq 0,
$$

где  $a, b, m, n$  - произвольные вещественные числа. Показательной функцией называется функция вида

$$
f(x)=a^x, a>0, a\neq 1,
$$

где независимая переменная х может принимать любые вещественные значения.

2.3. Показательная и логарифмическая функции

Различные показательные функции отличаются друг от друга единственным параметром - положительным вещественным числом а.

В качестве примера выберем показательную функцию

$$
f(x)=2^x
$$

Для построения графика показательной функции, как и при построении графика квадратичной функции, возьмем несколько значений независимой переменной х и вычислим соответствующие значения функции  $f(x)$ :

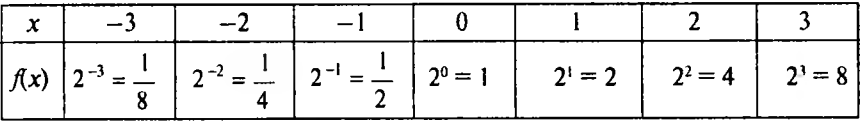

Полученные точки нанесем на координатную плоскость и соединим плавной линией, как показано на рис. 2.12.

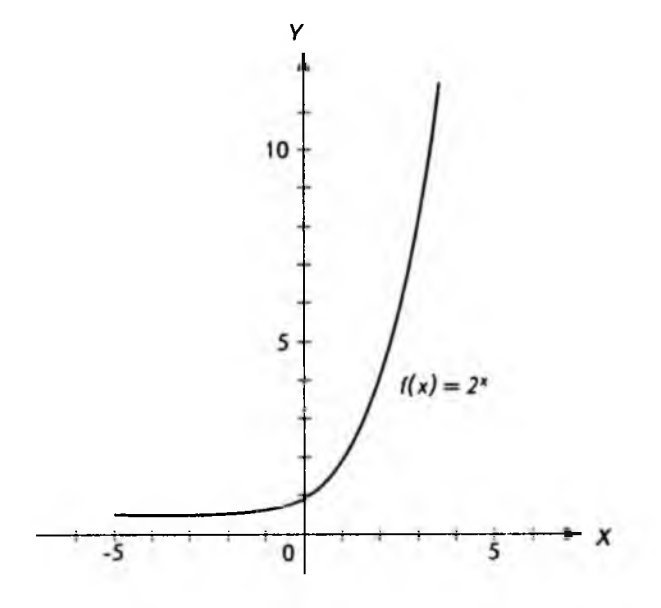

Рис. 2.12

В качестве второго примера построим график функции

 $f(x) = 2^{-x}$ .

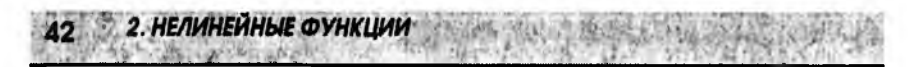

Предварительно преобразуем выражение, стоящее в правой части, используя правило возведения в степень

$$
2^{-x} = (2^{-1})^x = \left(\frac{1}{2}\right)^x.
$$

Вычислим значения  $f(x)$  при тех же значениях переменной х:

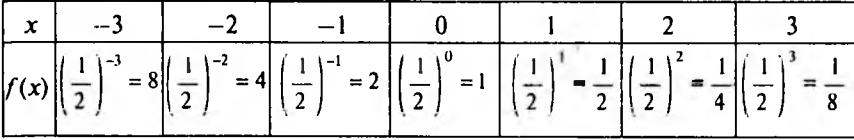

График функции приведен на рис. 2.13.

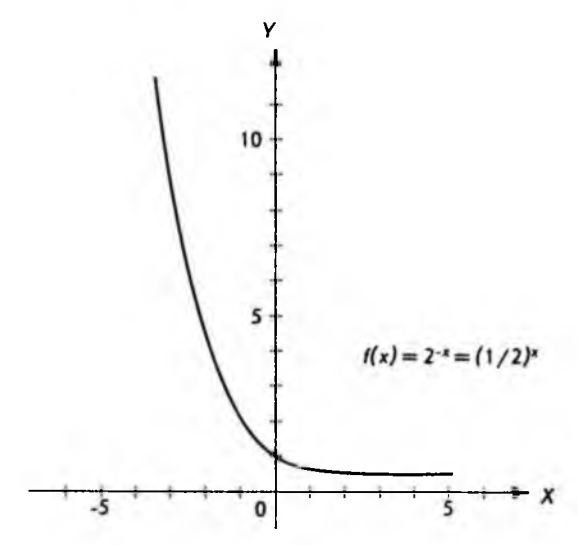

Рис. 2.13

Если сравнить графики функций на рис. 2.12 и 2.13, легко заметить, что каждый из них может быть получен путем поворота координатной плоскости (в пространстве) на 180° вокруг оси Уили, что то же самое, зеркальным отражением относительно оси У. Это общее правило для показательных функций вида

$$
f(x) = a^x
$$
  $u$   $g(x) = a^{-x} = \left(\frac{1}{a}\right)^x$ .

Кроме того, графики показательных функций обладают следующими

2.3. Показательная и погарифмическая функции

свойствами. I. Все графики проходят через точку (0, 1).

II. Если  $a > 1$ , то  $a^x$  возрастает с ростом х.

III. Если  $0 \le a \le 1$ , то  $a^x$  убывает с ростом *х*.

IV. Ось X является горизонтальной асимптотой для всех графиков. т.е. такой линией, к которой график может неограниченно приближаться, но которую никогда не пересекает.

Рисунок 2.14 иллюстрирует поведение показательной функции при различных значениях основания. Сплошная линия соответствует основанию а: штриховая - основанию b.

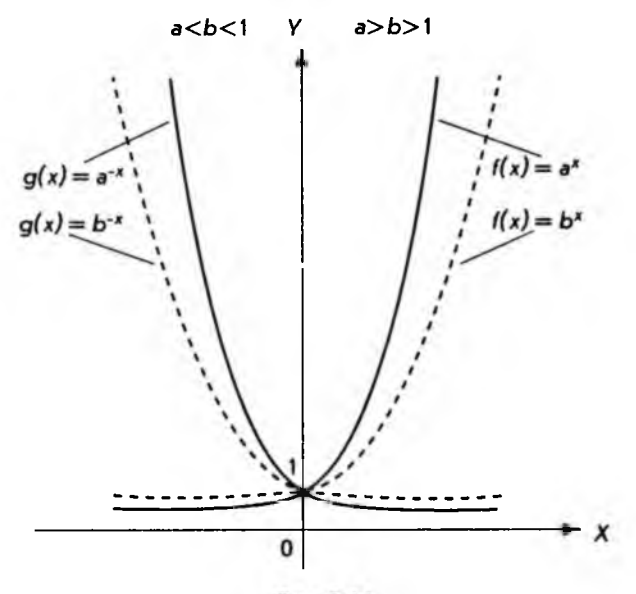

Рис. 2.14

Практическое построение показательных функций, как и любых других, удобнее всего выполнять на персональном компьютере или графическом калькуляторе. При их отсутствии можно воспользоваться обычным калькулятором для научных или экономических расчетов. Такие калькуля $y^x$ торы имеют специальную клавишу или

Как применять эту клавишу, лучше всего ознакомиться по руководству пользователя или техническому описанию.

Среди показательных функций самое широкое применение как в самой математике, так и в многочисленных приложениях, имеет функция, в ос2. НЕЛИНЕЙНЫЕ ФУНКЦИИ

новании которой лежит число е. Это число иррациональное и представляется бесконечной непериодической десятичной дробью. Приближенное значение числа е, которое только и имеет смысл при численных расчетах, приводится ниже:

 $e = 2.718281828459...$ 

Разумеется, точность приближения может быть различной.

Для того чтобы пояснить, откуда берется такое странное, на первый взгляд, число, рассмотрим выражение

$$
\left(1+\frac{1}{n}\right)^n.
$$

Вычислим несколько значений этого выражения, используя калькуля-TOD:

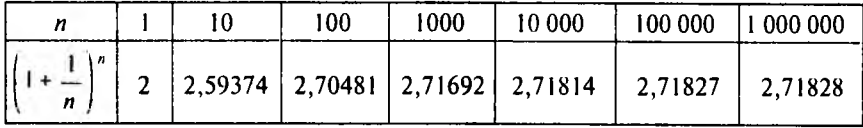

Легко заметить, что с ростом и значение выражения приближается к числу е, приведенному выше. Чем больше n, тем точнее приближение к числу е. Поэтому говорят, что число е является пределом последовательности

$$
\left(1+\frac{1}{n}\right)^n
$$

при неограниченном увеличении п и пишут

$$
e = \lim_{n \to \infty} \left(1 + \frac{1}{n}\right)^n.
$$

Рассмотрение показательной функции завершим сводкой правил.  $a^{x} a^{y} = a^{x+y}$ 

**II.**  $\frac{a^x}{a^y} = a^{x-y}$ . **III.**  $(a^r)^r = a^{ry}$ . **IV.**  $(ab)^x = a^x b^x$ .  $V.\left(\frac{a}{b}\right)^x = \frac{a^x}{b^x}, b \neq 0.$ 

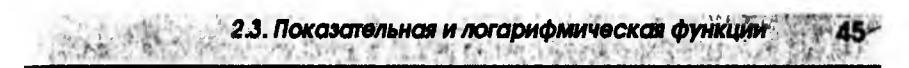

VI. Из равенства  $a^x = a^y$ ,  $a \ne 1$ , следует равенство  $x = y$ .

Последнее свойство обычно используется при решении показательных **уравнений**. Если

$$
6^{3t+1} = 6^{3t-3}.
$$

то последовательно имеем

$$
5t + 1 = 3t - 3;
$$
  
\n
$$
2t = -4;
$$
  
\n
$$
t = -2.
$$

Логарифмическая функция, к изучению которой мы переходим, тесно связана с показательной функцией. Начнем с частного случая. Возьмем уже рассмотренную показательную функцию

$$
f(x)=y=2^x.
$$

Если поменять местами переменные, мы получим новую функцию

$$
g(y)=x=2^y.
$$

Вычислим несколько значений обеих функций, как показано в таблице, приведенной ниже:

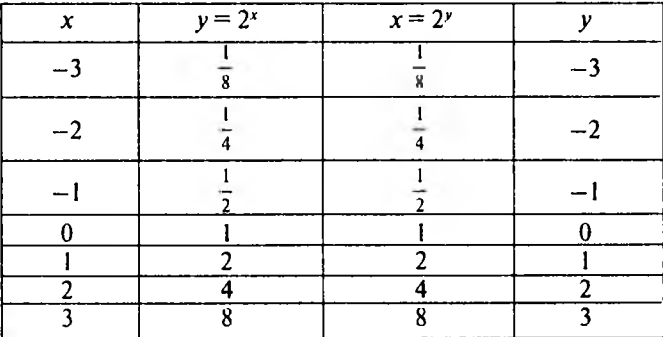

Легко заметить, что пары чисел в правой половине таблицы такие же, как и в левой, но отличаются порядком расположения. Справа определена функция, которая является обратной по отношению к функции f. Мы будем называть эту новую функцию логарифмической функцией по основанию 2 и записывать ее в виде:

$$
y = \log_2 x
$$

что полностью эквивалентно записи

Нанесем теперь в одной и той же системе координат точки из левых и правых столбцов таблицы и соединим их плавными линиями, как показано на рис. 2.15.

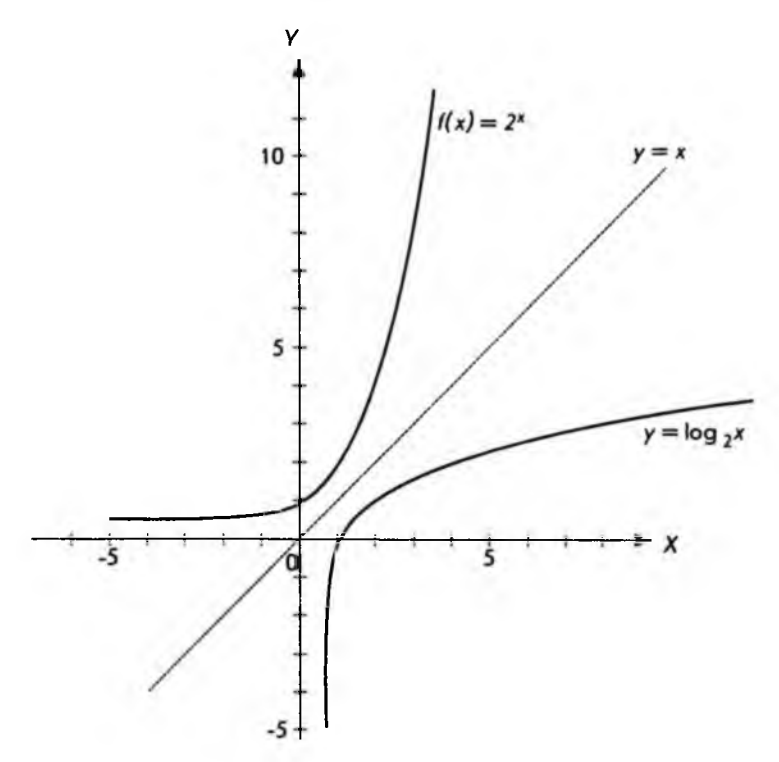

Рис. 2.15

Мы получили графики функций

2. НЕЛИНЕЙНЫЕ ФУНКЦИИ

$$
y=2^x \quad \text{if} \quad y=\log_2 x \ ,
$$

которые являются обратными по отношению друг к другу. Поэтому если повернуть график любой из этих функций на 180° вокруг прямой  $y = x$  (она нанесена пунктиром), то получим график другой функции.

Иными словами, графики функций  $y = 2^x$  и  $y = \log_a x$  симметричны относительно прямой  $y = x$ .

Аналогично можно определить логарифмическую функцию по любому основанию а, удовлетворяющему условиям  $a > 0$ ,  $a \ne 1$ , а именно

$$
y = \log_a x
$$

2.4: Математика финансов

**ЧТО ЭКВИВАЛЕНТНО** 

$$
x=a^y.
$$

Среди логарифмических функций с различными основаниями имеются две такие, которые используются чаще других. В основании одной лежит число 10, в основании другой - число е:

$$
y = \log_{10} x, \quad y = \log_x x
$$

что эквивалентно соответственно

$$
x=10^y; \ \ x=e^y.
$$

Для этих функций введены, ввиду частого употребления, специальные обозначения и названия:

 $\log_{10} x = \lg x - \text{десятичный логарифм};$ 

 $\log x = \ln x - \text{натуралыный логарифм.}$ 

Логарифмическая функция обладает несколькими важными свойствами, позволяющими сводить умножение к сложению, деление к вычитанию, а возведение в степень к умножению. Ниже перечислены эти с в ойства.

**I.**  $log_a 1 = 0$ . II.  $\log_a a^x = x$ . **III.**  $\log_{a}(xy) = \log_{a}(x) + \log_{a}(y)$ .  $\mathcal{L} = \mathbf{I}$ 

$$
\text{IV. } \log_e \left( \frac{x}{y} \right) = \log_e \left( x \right) - \log_e \left( y \right).
$$

**V.**  $\log x^y = y \log x$ .

IV. Из равенства  $\log x = \log y$  следует равенство  $x = y$  и наоборот. При этом, естественно, подразумевается, что  $a > 0$ ,  $a \ne 1$  и х,  $v > 0$ .

### 2.4. Математика финансов

Рассмотрим решение некоторых задач, возникающих при проведении финансовых операций. Совокупность таких задач иногда называют математикой финансов. В основе большинства финансовых операций лежит древняя, известная уже несколько тысячелетий идея: давать деньги в "рост" или "под процент". Различные способы исчисления этого процента и определяют все многообразие финансовой деятельности.

Напомним, как вычисляются проценты. По определению величина М составляет *г* процентов от другой величины N, если

$$
r = \frac{M}{N} 100.
$$

Отсюда следует, что г процентов от любой величины М определяется дробью

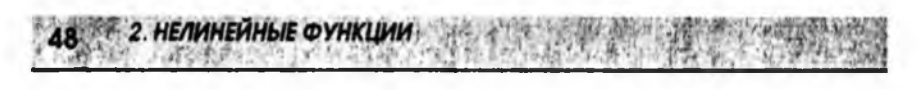

$$
M\frac{r}{100}
$$

Например, если какая-либо величина Мувеличивается на г процентов, результат такого увеличения будет

$$
M + M \frac{r}{100} = M \left( 1 + \frac{r}{100} \right)
$$

Аналогично при уменьшении величины М на г процентов

$$
M-M\frac{r}{100}=M\left(1-\frac{r}{100}\right).
$$

Предположим теперь, что некоторая сумма денег Р, называемая начальным вкладом, помещается в банк. Спрашивается, какова будет сумма денег S, называемая будущей стоимостью вклада, через плет, если годовая процентная ставка составляет г процентов. Ответ зависит от того, с каким процентом мы имеем дело - простым или сложным. В случае простого процента на начальный вклад ежегодно начисляется сумма, равная

$$
P\frac{r}{100}
$$

так что сумма вклада через п лет составит

$$
P + P \frac{r}{100} n = P \left( 1 + \frac{r}{100} n \right).
$$

Следует заметить, что при финансовых операциях простые проценты используются преимущественно при краткосрочных финансовых операциях.

Если же при расчетах используются сложные проценты, т.е. "процент от процента", то после первого года будущая стоимость составит

$$
S = P\left(1 + \frac{r}{100}\right).
$$

На второй год проценты будут исчисляться уже от этой суммы и величина вклада составит

$$
S = P\left(1 + \frac{r}{100}\right)\left(1 + \frac{r}{100}\right) = P\left(1 + \frac{r}{100}\right)^2.
$$

Легко сообразить, что через плет стоимость вклада достигнет величины

$$
S = P\left(1 + \frac{r}{100}\right)^n
$$

Это и есть основная формула для вычисления сложных процентов. Расчеты по этой формуле становятся тривиальными, если имеется калькулятор с клавишей  $\dot{\overline{x}}$ . позволяющий вычислять значения показательной функции.

Приведенная выше формула связывает четыре переменные величины: начальную стоимость P, накопленную стоимость S, процентную ставку r и срок п. выраженный в годах. Если известны любые три из них, можно легко найти четвертую.

Предположим, что вклад Р помещен в банк под г процентов годовых. Спрашивается, сколько лет он должен пролежать, чтобы достигнуть заданной величины  $S$ . Эта задача соответствует случаю, когда по известным  $P$ ,  $S$ и г требуется найти п. Для нахождения решения прологарифмируем обе части основной формулы и воспользуемся свойствами логарифмов. В результате получим

$$
n = \frac{\lg S - \lg P}{\lg \left(1 + \frac{r}{100}\right)},
$$

что и дает решение задачи. Пользоваться полученной формулой так же легко, как и основной формулой: достаточно иметь калькулятор, позволяющий вычислять значения логарифмической функции, т.е. имеющий клави- $\overline{uy}$   $\overline{lg}$ .

Следует отметить, что выше для определенности использовались десятичные логарифмы. Однако численный результат не изменится, если пользоваться логарифмами по другому основанию, например, натуральными. В этом случае

$$
n = \frac{\ln S - \ln P}{\ln \left(1 + \frac{r}{100}\right)}.
$$

Перейдем к определению необходимой процентной ставки г по заданным величинам вкладов P, S и сроку n. Для этого разделим обе части основной формулы на Р:

$$
\frac{S}{P} = \left(1 + \frac{r}{100}\right)^n.
$$

Далее возведем обе части в степень  $1/n$ .

$$
\left(\frac{S}{P}\right)^{\frac{1}{n}} = \left(1 + \frac{r}{100}\right)^{\frac{1}{n}} = 1 + \frac{r}{100}.
$$

Отсюда легко находится процентная ставка г:

$$
r = 100 \left[ \left( \frac{S}{P} \right)^{\frac{1}{n}} - 1 \right].
$$

Наконец, рассмотрим последнюю возможность: определение Р по заданным S, гип. Эта задача соответствует случаю, когда необходимо найти начальный вклад  $P$ , если известно, что через  $n$  лет он должен составить сумму S. При этом операция нахождения P называется дисконтированием.

Из основной формулы находим

$$
P = \frac{S}{\left(1 + \frac{r}{100}\right)^n} = S \left(1 + \frac{r}{100}\right)^{-n}.
$$

До сих пор предполагалось, что проценты начисляются ежегодно. Однако они могут относиться к кварталу, месяцу и более коротким промежуткам времени (особенно в условиях инфляции и гиперинфляции). Выясним, что означает фраза "процентная ставка составляет 12% годовых ежеквартально". Это отнюдь не значит, что к первоначальной сумме каждый квартал прибавляется 12%. По общепринятой терминологии это означает, что ежеквартально начисляется лишь четвертая часть годовой ставки в 12%, т.е.

$$
\frac{12\%}{4}=3\%.
$$

и подразумевается, кроме того, что процент сложный.

Подсчитаем, на сколько процентов увеличится через год первоначальный вклад, равный единице, если процентная ставка составляет 12% годовых ежеквартально. Для этого можно воспользоваться основной формулой, положив *п* равным четырем (число кварталов в году), а *г* - равным трем:

$$
\left(1+\frac{3}{100}\right)^4 = 1,1255.
$$

Таким образом, отбрасывая единицу и умножая на 100, получаем 12,55%. Он больше "обычных" 12% годовых, однако не в 4 раза, как можно было ожидать.

50

Предположим теперь, что процентная ставка составляет 12% годовых ежемесячно. Аналогично предыдущему это означает, что каждый месяц начисляются сложные проценты в размере

$$
\frac{12\%}{12} = 1\%.
$$

Снова можно воспользоваться основной формулой, что дает

$$
\left(1+\frac{1}{100}\right)^{12}=1,1268.
$$

Рост составляет 12,68% - процент увеличения вклада за год.

Далее можно ввести еженедельные, ежедневные и ежечасные начисления (последнее вряд ли может встретиться на практике). Тогда для различных периодов начислений общий годовой рост вклада и соответствующий процент составят:

Hegens 
$$
\left(1 + \frac{12}{52 \cdot 100}\right)^{52} = 1,1273 \text{ u } 12,73\%
$$
;  
\n
$$
\text{Aerb } \left(1 + \frac{12}{365 \cdot 100}\right)^{365} = 1,1275 \text{ u } 12,75\%
$$
;  
\n
$$
\text{Vac } \left(1 + \frac{12}{8760 \cdot 100}\right)^{8760} = 1,1275 \text{ u } 12,75\%
$$

При вычислениях было принято: а) в году 52 недели, 365 дней и 8760 часов, б) процентная годовая ставка во всех случаях равна 12%.

Сведем полученные данные в таблицу:

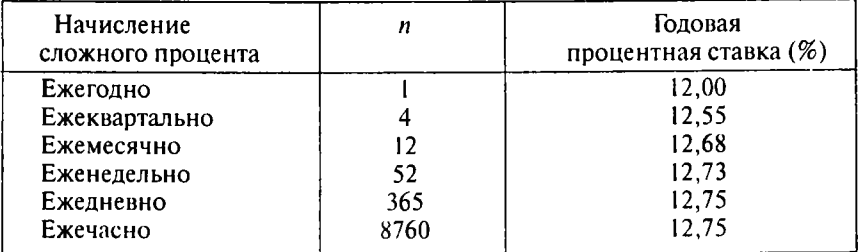

Даже беглого взгляда на таблицу достаточно, чтобы заметить: годовой процент начислений растет с ростом п, но этот рост замедляется по мере увеличения п, т.е. числа временных интервалов, на которые делится год (квартал, месяц и т.д.). Этому факту можно дать соответствующее математическое описание, которое приводится ниже.

Предварительно обобщим результаты, полученные выше. Если год делится на правных промежутков времени, а соответствующая процентная годовая ставка равна г, то через год

$$
S = P\left(1 + \frac{r}{100n}\right)^n.
$$

100 Умножим и разделим показатель степени на

$$
S = P\left(1 + \frac{r}{100n}\right)^{\frac{100n}{r} \cdot \frac{r}{100}}
$$

Если теперь обозначить

$$
\frac{1}{m}=\frac{r}{100n},
$$

то получим

$$
S = P\left[\left(1 + \frac{1}{m}\right)^m\right] \frac{1}{100}.
$$

Будем теперь неограниченно увеличивать *п*, т.е. делить год на все меньшие и меньшие промежутки времени. Легко сообразить, что в этом случае также будет неограниченно расти. Но тогда выражение в квадратных скобках в пределе совпадает с числом е (см. параграф 2.3). Следовательно.

$$
S = P e^{\frac{r}{100}}
$$

Вспомним, что все рассуждения относились к одному году. Для того чтобы использовать полученную формулу в общем случае, при произвольном количестве лет t, достаточно преобразовать ее, возведя экспоненту в степень *t*. Окончательно находим

$$
S = P e^{\frac{rt}{100}}
$$

2.4. Математика финансов

Полученная формула позволяет вычислить ожидаемый вклад  $S$  в случае непрерывных процентов. Важно отметить, что срок t, измеряемый в годах, не обязательно должен быть целым числом. Например,  $t = 1.25$  означает один год и один квартал. Воспользуемся формулой для непрерывных процентов и калькулятором с клавишей  $\boxed{e}$ , положив

$$
r = 12\% \; ; \; t = 1.
$$

Это лает

$$
\frac{S}{P} = 1,12749685.
$$

Вычитая единицу от численного результата, умножая на 100% и округляя до четырех значащих цифр, получаем 12,75%, что совпадает с последними двумя строками таблицы.

Многообразие форм кредитования и инвестирования обусловливает необходимость нахождения критерия наиболее выгодного помещения капитала. Поясним: вам встречается два рекламных объявления; один банк предлагает 15,5% ежеквартально, а другой - 15,2% ежемесячно. Что лучше? Для того чтобы ответить на этот и подобные вопросы, вводится вспомогательное понятие - эффективная процентная ставка.

Если на основной вклад  $P$  в течение года *m* раз начисляются сложные проценты, то при годовой процентной ставке гожидаемый вклад  $S$  через год составит

$$
S = P \left( 1 + \frac{r}{100m} \right)^m.
$$

### Эффективная годовая процентная ставка г определяется из условия

$$
S = P\bigg(1 + \frac{r_e}{100}\bigg),
$$

т.е. это процент, начисляемый за год лишь один раз и дающий тот же результат, что и сложные проценты с начислением т раз в году.

Приравнивая правые части уравнений,

$$
P\left(1+\frac{r_e}{100}\right) = P\left(1+\frac{r}{100m}\right)^m,
$$

окончательно находим

$$
r_e = 100 \left( 1 + \frac{r}{100m} \right)^m - 100.
$$

В отличие от эффективной ставки г первоначальная ставка г с т-кратным начислением называется номинальной. Теперь мы готовы ответить на вопрос, какое предложение выгоднее: 15,5% ежеквартально или 15,2% ежемесячно.

В первом случае

$$
r = 15.5
$$
;  $m = 4$ .

Отсюда, используя полученную формулу, находим

$$
r = 16{,}4244\%.
$$

Во втором случае

$$
r = 15.2
$$
;  $m = 12$ .

По той же формуле

$$
r = 16,3049\%
$$

Таким образом, 15,5% ежеквартально дает больший годовой доход, чем 15.2% ежемесячно.

Все задачи, разобранные до сих пор, сводились к единовременному помещению капитала (взятию кредита) и расчету процентов. Однако на практике встречаются и многоразовые операции. Разберем некоторые возможности.

Предположим, что через равные промежутки времени осуществляются одинаковые платежи. Такая финансовая операция обычно называется аниуитетом. Окончательная сумма складывается из всех платежей плюс сложные проценты, начисленные на эти платежи. Поясним сказанное простым примером. Пусть ежегодно в течение 6 лет делаются взносы в размере 100. Какова будет общая сумма, если процентная ставка составляет 7% годовых? Изобразим поступление платежей в виде временной диаграммы на рис. 2.16.

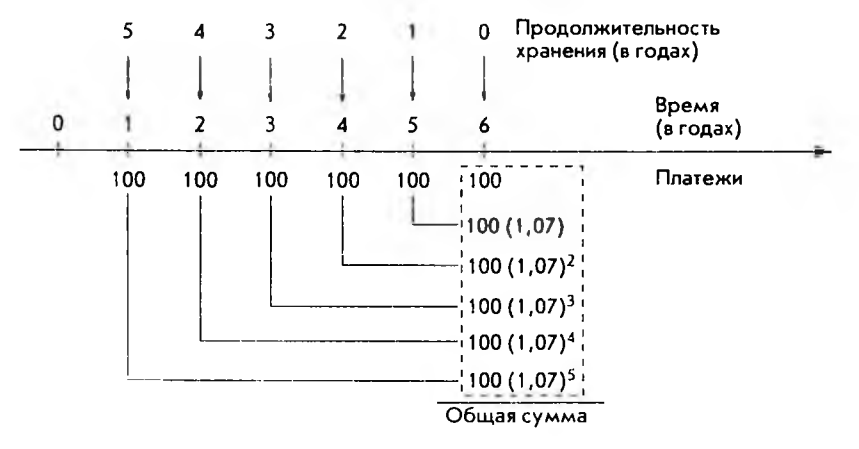

Рис. 2.16

Изрис. 2.16 видно, что платежи производятся в конце каждого года (простой аннуитет). Далее, 6-й по порядку платеж вообще не приносит процентов: 5-й платеж лает

$$
100\left(1+\frac{7}{100}\right)=100(1,07),
$$

4-й по основной формуле сложных процентов -

$$
100\left(1+\frac{7}{100}\right)^2 = 100(1,07)^2.
$$

Аналогично получаются проценты, "набегающие" от каждого платежа. Очевидно, что чем раньше сделан платеж, тем больший вклад в общую сумму накоплений он дает, как и показано на рис. 2.16. Если обозначить окончательную сумму через S, можно записать

 $S = 100 + 100(1,07) + 100(1,07)^{2} + 100(1,07)^{3} + 100(1,07)^{4} + 100(1,07)^{5}$ 

Конечно, для того чтобы вычислить эту сумму, можно посчитать каждое слагаемое и сложить их. Это утомительно, но выполнимо. Представим, однако, что платежи делаются ежемесячно в течение нескольких десятков лет (именно так образуются пенсионные фонды). В этом случае число слагаемых может превысить несколько сотен. Кроме того, во многих задачах общее число слагаемых заранее неизвестно. Часто требуется определить, сколько платежей необходимо сделать, чтобы сумма S достигла заданной величины. К счастью, существуют достаточно простые способы решения подобных задач. Нам придется сделать небольшое отступление и напомнить основные свойства геометрических прогрессий.

Геометрической прогрессией называется такая последовательность чисел  $a_1, a_2, a_3, ..., a_n$ , в которой каждое последующее число получается из предыдущего умножением его на определенное число q, называемое знаменателем прогрессии. Это означает, что

$$
a_1 = qa_1, a_2 = qa_2, ..., a_n = qa_{n-1}.
$$

Легко сообразить, что любой член геометрической прогрессии выражается через первый член и степень числа д. Например,

$$
a_i = q^2 a_i
$$

и в общем случае

$$
a_n = q^{n-1} a_n
$$

Если обозначить сумму членов геометрической прогрессии через  $S_n$ , то

$$
S_n = a_1 + a_2 + \ldots + a_n,
$$

или, выражая все члены через первый,

 $S = a_1 + qa_1 + q^2a_1 + ... + q^{n-1}a_n$ 

Умножим обе части равенства на *а*:

$$
qS_n = qa_1 + q^2a_1 + q^3a_1 + \dots + q^n a_1.
$$

Вычитая из последнего уравнения предыдущее, получим

$$
qS_n - S_n = q^n a_n - a_n,
$$

или окончательно

$$
S_n = \frac{a_1\left(q^n - 1\right)}{q - 1}
$$

Это и есть формула для суммы членов геометрической прогрессии.

Вернемся к примеру аннуитета с ежегодными платежами. В этом примере

$$
a_1 = 100; \ q = 1,07; \ n = 6; \ S_n = S.
$$

Подставляя эти значения в формулу для суммы геометрической прогрессии, сразу получаем

$$
S = \frac{100(1,07^{6} - 1)}{1,07 - 1} = 715,33.
$$

Читателям рекомендуется провести вычисления S непосредственно, т.е. подсчитать сложные проценты от каждого платежа и сложить полученные числа, как проиллюстрировано на рис. 2.16. Результат, разумеется, будет тот же. Очевидное преимущество использования формулы для вычисления суммы состоит в том, что, к примеру, при  $n = 1000$  вычисления ничуть не усложняются.

Полезно получить формулу для вычисления суммы платежей аннуитета в общем виде. Если обозначить периодические платежи через R, число платежей - *n*, а процентную ставку - *r*, то

$$
S = 100R \frac{\left(1 + \frac{r}{100}\right)^{n} - 1}{r}.
$$

Полученная формула может применяться и при решении задач, когда по известным S, r, n требуется определить периодические платежи R. Обычно такого рода задачи возникают при определении амортизационных отчислений.

2.4. Математика финансо

Например, руководство фирмы считает, что через пять лет для замены части оборудования потребуется сумма 10 000. Спрашивается, каковы должны быть ежемесячные платежи, если процентная ставка составляет 6% головых ежемесячно. В данном случае

$$
S=10\,000;\ r=\frac{6}{12}=0,5\,; n=5\cdot 12=60.
$$

Приведенную выше формулу удобно представить в виде

$$
R = S \frac{r}{100\left(1 + \frac{r}{100}\right)^n - 100}
$$

Подставляя численные значения, получаем

$$
R = 10\,000 \frac{0.5}{100\left(1 + \frac{0.5}{100}\right)^{60} - 100} = 143.33.
$$

Это и есть величина ежемесячных платежей.

Рассмотрим еще одну задачу, связанную с регулярными выплатами. Начнем с простого примера. Спрашивается, какую сумму необходимо внести в банк, выплачивающий 5% годовых, чтобы иметь возможность в течение последующих 6 лет ежегодно получать по 100 (как всегда, денежные единицы опускаются и предполагается, что после последней выплаты на счете ничего не остается). Решение данной задачи очевидно, чтобы через плет получить сумму, равную R при ставке г процентов годовых, нужно вложить сейчас **CVMMV** 

$$
P_n = \frac{R}{\left(1 + \frac{r}{100}\right)^n} = R\left(1 + \frac{r}{100}\right)^{-n}.
$$

В нашем примере

$$
R=100; r=5\%; n=1,2,...,6.
$$

Таким образом, для обеспечения шести ежегодных выплат по 100, нам придется сделать общий взнос в размере

$$
P_1 + P_2 + \ldots + P_6 = \sum_{n=1}^{6} P_n,
$$

где  $P_$  - часть взноса, обеспечивающая *п*-ю выплату. Наглядно решение задачи можно изобразить временной диаграммой (рис. 2.17).

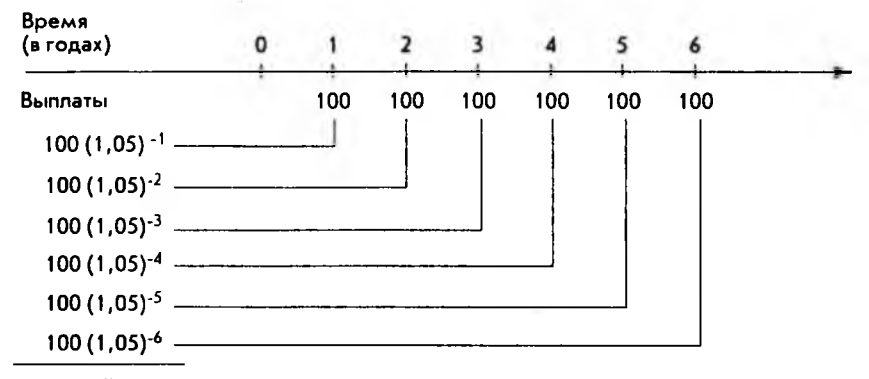

Искомый вклад

### Рис. 2.17

Сумма чисел, стоящих в левой колонке на рис. 2.17, дает искомый вклад. Легко, однако, заметить, что последовательность этих чисел образует геометрическую прогрессию. Это дает возможность получить результат в обшем виде, а потом применить общую формулу к нашему примеру. Если обозначить: выплаты - R, процентную ставку - r (относится к тому промежутку времени, через который производятся выплаты), число выплат - п. то величина искомого вклада Рравна:

$$
P = R \left[ 1 + \frac{r}{100} \right]^{-1} + R \left[ 1 + \frac{r}{100} \right]^{-2} + ... + R \left[ 1 + \frac{r}{100} \right]^{-n}.
$$

Подставляя в формулу для суммы членов геометрической прогрессии

$$
a_{\perp} = R \left( 1 + \frac{r}{100} \right)^{-1}, \quad q = \left( 1 + \frac{r}{100} \right)^{-1}.
$$

получим

$$
P = 100R - \frac{1 - \left(1 + \frac{r}{100}\right)^{-n}}{r}.
$$

Подставляя численные значения из нашего примера и воспользовавшись калькулятором, имеем величину искомого вклада

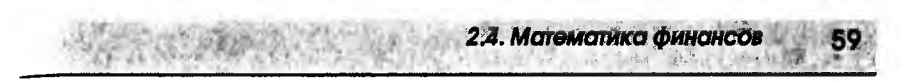

$$
P = 507,57.
$$

Как и следовало ожидать, это величина меньше суммы всех выплат, равной 600. Объяснение простое: на вклад "набежали" проценты.

Приведенная выше формула имеет еще одно полезное применение: расчет платежей погашения по заданной величине кредита. Самый простой пример - взятие ссуды в банке для покупки какой-либо вещи с последующим погашением долга периодическими равными платежами. Положим, вы берете в банке 5000 для приобретения автомобиля. У банка должен быть свой "интерес", поэтому его условия таковы: срок погашения кредита 3 года, процентная ставка - 12% годовых ежемесячно. Напомним, что фраза "12% годовых ежемесячно" означает сложные ежемесячные проценты в размере

$$
\frac{12\%}{12} = 1\%.
$$

Спрашивается, каковы должны быть ваши ежемесячные платежи, если по условию они одинаковы по величине. Для решения этой и подобных задач удобно формулу

$$
P = 100R \frac{1 - \left(1 + \frac{r}{100}\right)^{-n}}{r}
$$

представить в виде:

$$
R = P \frac{r}{100 \left[ 1 - \left( 1 + \frac{r}{100} \right)^{-n} \right]}
$$

Здесь  $P$  – величина кредита,  $r$  – процентная ставка,  $R$  – искомый размер платежа, а п - общее число платежей.

Применим полученную формулу для решения примера о покупке автомобиля. Полставляя численные значения

$$
P = 5000
$$
;  $r = 1$ ;  $n = 3 \cdot 12 = 36$ ,

с помощью калькулятора легко находим размер платежа

$$
R = 166,07.
$$

Следует заметить, что общая сумма ваших платежей составит

$$
36.166,07=5978,52,
$$

т.е. превышает (и существенно) стоимость автомобиля, равную 5000. Это превышение и есть "интерес" банка.

На этом мы закончим рассмотрение задач, связанных с финансовыми операциями. Разумеется, приведенные примеры, часто носящие иллюстративный характер, ни в коей мере не охватывают все многообразие финансовых вычислений. Тем не менее надеемся, что изложенный материал позволил читателю в полной мере оценить полезность таких математических понятий, как показательная и логарифмическая функции, геометрическая прогрессия и др.

60 2. НЕЛИНЕЙНЫЕ ФУНКЦИИ

# 3. ПРЕДЕЛЫ ФУНКЦИЙ И ДИФФЕРЕНЦИАЛЬНОЕ ИСЧИСЛЕНИЕ

## 3.1. Пределы функций и непрерывность

Рассмотрим простую линейную функцию

$$
y = f(x) = 2x
$$

и зададимся вопросом, к какому числу в приближаются значения этой функции, когда значения переменной х приближаются к числу 3. Для ответа возьмем несколько значений х, вычислим соответствующие им значения  $f(x)$  и занесем результаты в таблицу:

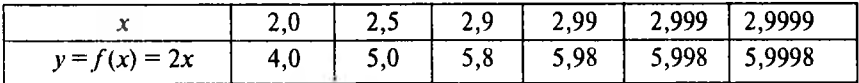

Из таблицы видно, что значения функции приближаются к числу 6. Здесь значения х приближаются к числу 3 "слева" (по числовой оси), т.е. со стороны чисел, меньших числа 3. Можно взять значения х "справа" (на числовой оси), т.е. больше числа 3, как показано в следующей таблице:

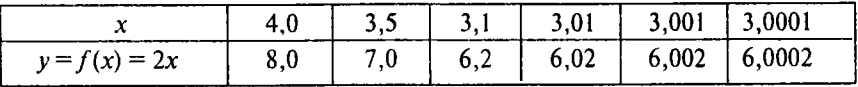

Числа получились другие, но ясно видно, что значения функции попрежнему приближаются к числу 6. Символически это записывается так:

$$
\lim_{x\to 3} (2x) = 6
$$

и читается: предел функции 2х, когда х стремится к 3, равен 6. Смысл слов "х стремится к 3" таков: значения переменной х сколь угодно близко приближаются к числу 3. Дадим теперь общее определение.

62 3. ПРЕДЕЛЫ ФУНКЦИЙ И ДИФФЕРЕНЦИАЛЬНОЕ ИСЧИСЛЕНИЕ

Функция  $f(x)$  имеет предел b, когда x стремится к a, если значения  $f(x)$ сколь угодно близко приближаются к числу b, когда значения переменной х сколь угодно близко приближаются к числу а.

Обозначается это так:  $\lim_{x \to a} f(x) = b$ .

Следует отметить, что в этом определении рассматриваются значения х, сколь угодно близкие к числу a, но не совпадающие с a. Если же функция  $f(x)$ определена в точке а и выполняется равенство

$$
\lim_{x\to a}f(x)=f(a)
$$

то  $f(x)$  называется непрерывной функцией в точке а. Функция, непрерывная в каждой точке своей области определения, называется непрерывной функиией.

Все функции, рассмотренные нами до сих пор, - линейная, квадратичная, показательная и логарифмическая, являются непрерывными функциями. Еще раз отметим, что в случае непрерывных функций очень просто находятся пределы в любой точке области определения: для этого достаточно вычислить значение функции в этой точке. Для иллюстрации на рис. 3.1 приведен график функции, имеющей в точке а разрыв, т.е. непрерывной всюду, кроме точки а. Здесь функция  $f(x)$  нанесена сплошной линией, а пунктиром указана точка разрыва.

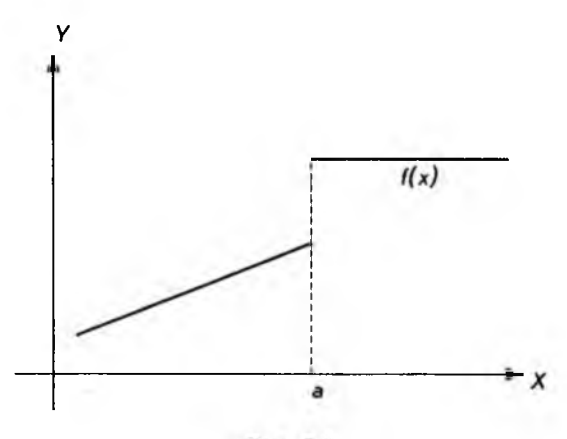

Рис. 3.1

Приведенное выше понятие предела функции полезно обобщить на тот случай, когда значения х могут становиться сколь угодно большими. А именно: функция  $f(x)$  имеет предел, равный числу  $b$ , при x, стремящемся к бесконечности, если значения функции сколь угодно близко приближаются к числу b. когда значения х становятся сколь угодно большими. Символически это обозначается так:

3.1. Пределы функций и непрерывность

$$
\lim_{x\to\infty}f(x)=b.
$$

Символ ∞ обозначает "бесконечно большую величину".

Переменная х может неограниченно стремиться в сторону отрицательных значений. В этом случае значение для предела принимает вид:

$$
\lim_{x\to -\infty} f(x) = b,
$$

т.е. перед символом « ставится знак минуса. В качестве примера приведем графики уже известных нам показательных функций (рис. 3.2).

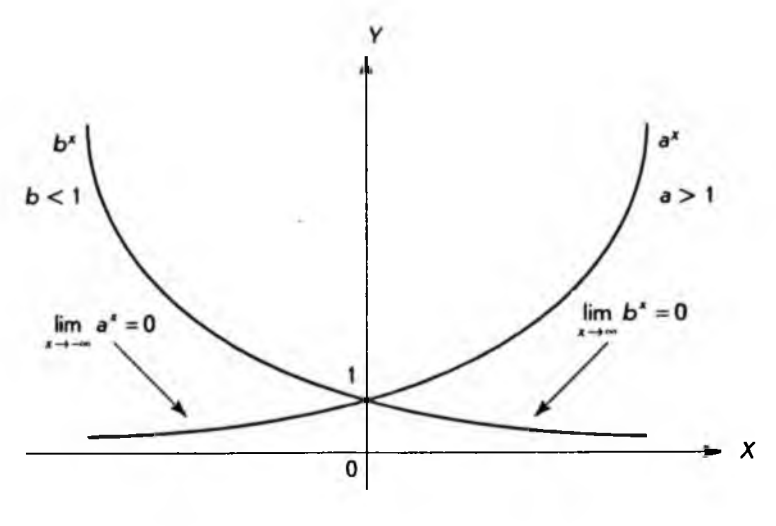

Рис. 3.2

Хотя графики показательных функций могут сколь угодно близко приближаться к оси  $X$ , они ее никогда не пересекают и не касаются. Прямые линии, к которым графики функций могут неограниченно приближаться, не пересекая и не касаясь их, называются асимптотами. Таким образом, ось  $\overline{X}$  является асимптотой показательной функции.

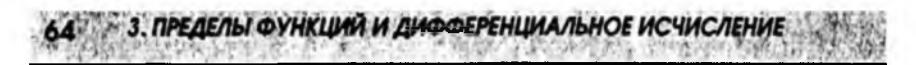

Рассмотрим еще так называемые бесконечные пределы, а именно неограниченное возрастание функции, когда независимая переменная х сколь угодно близко приближается к числу а. В этом случае используются обозначения

$$
\lim_{x \to a} f(x) = +\infty
$$

или, если значения функции неограниченно убывают,

$$
\lim_{x\to a} f(x) = -\infty.
$$

Последний случай хорошо иллюстрирует график логарифмической функции, приведенный на рис. 3.3.

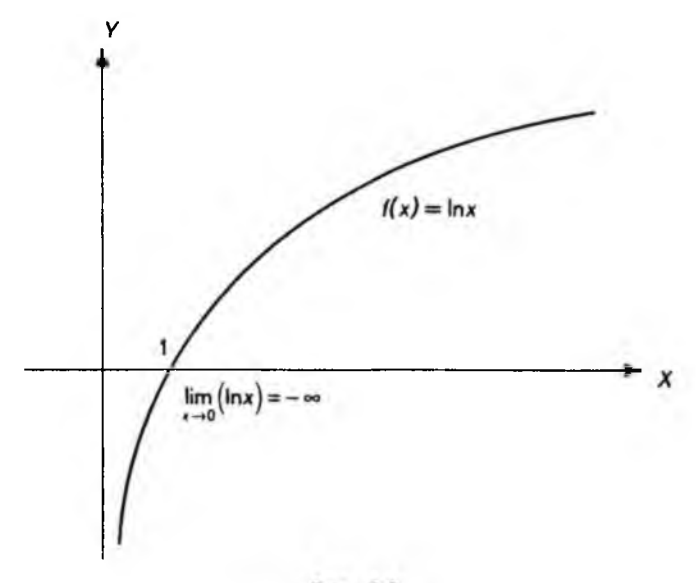

Рис. 3.3

В данном случае значения логарифмической функции неограниченно убывают, когда х приближается к 0. Одновременно график функции сколь угодно близко приближается к оси  $Y$ , не пересекая и не касаясь ее. Отсюда можно заключить, что ось Уявляется асимптотой логарифмической функции.

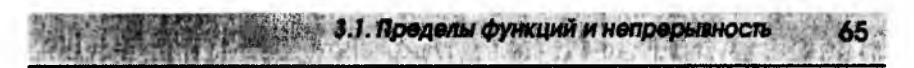

В заключение перечислим некоторые свойства, которыми обладают пределы функций. Эти свойства описывают связь предельного перехода с арифметическими операциями.

**I.** Если  $c$  – постоянная величина, то

$$
\lim_{x\to a}c=c.
$$

II. Если  $c$  – постоянная и существует предел функции  $f(x)$  при  $x \rightarrow a$ , то

$$
\lim_{x\to a}\big[cf(x)\big]=c\lim_{x\to a}f(x).
$$

III. Если в одной и той же области определения существуют пределы функций  $f(x)$  и  $g(x)$  при  $x \rightarrow a$ , имеет место следующее равенство:

$$
\lim_{x\to a}\big[f(x)\pm g(x)\big]=\lim_{x\to a}f(x)\pm \lim_{x\to a}g(x).
$$

IV. Если в одной и той же области определения существуют пределы функций  $f(x)$  и  $g(x)$  при  $x \rightarrow a$ , имеет место следующее равенство:

$$
\lim_{x\to a}\bigl[f(x)\,g(x)\bigr]=\lim_{x\to a}f(x)\lim_{x\to a}g(x);
$$

$$
\lim_{x\to a}\left[\frac{f(x)}{g(x)}\right]=\frac{\lim_{x\to a}f(x)}{\lim_{x\to a}g(x)},\quad g(x)\neq 0.
$$

Последнее равенство выполняется только в том случае, если

$$
\lim_{x\to a}g(x)\neq 0.
$$

На этом мы закончим рассмотрение пределов функций и перейдем к изучению одного из важнейших понятий - производной функции.

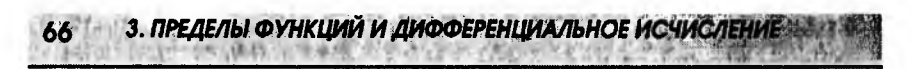

### 3.2. Производные и их вычисление

В главе 1 при рассмотрении линейной функции было введено понятие углового коэффициента прямой. А именно, если

$$
f(x) = y = kx + b,
$$

то  $k$  – угловой коэффициент, показывающий на сколько возрастает значение функции при увеличении независимой переменной х на 1. В качестве примера на рис. 3.4 изображены две линейные функции  $y = 0.5x + 2$  $u v = -2x$ .

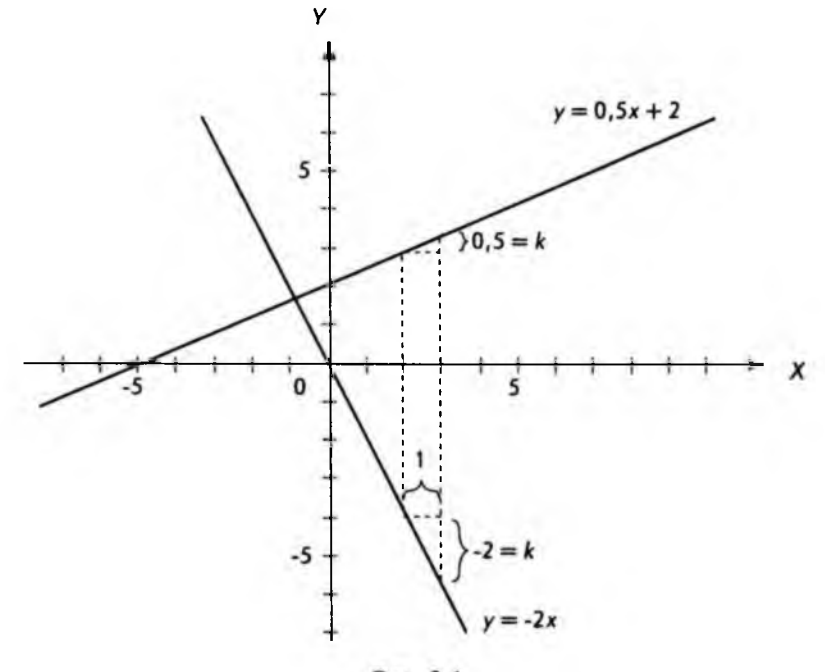

Рис. 3.4

На этом же рисунке показано, как определяются эти угловые коэффициенты. В математике (и не только в математике) принято приращение (изменение) различных величин обозначать греческой буквой  $\Delta$  (дельта).

Например, если переменная *х* изменяется от значения  $x_1 = 1$  до  $x_2 = 2$ , то

$$
\Delta x = x_1 - x_1 = 2 - 1 = 1.
$$

Аналогично можно обозначать приращение функции:

$$
\Delta y = \Delta f(x) = y_1 - y_1 = f(x_2) - f(x_1).
$$

Например, если для линейной функции  $y = f(x) = -2x$  (см. рис. 3.4) вычислить значения при  $x_1 = 2$  и  $x_2 = 3$ , то приращение функции

3.2. Производные и их вычисление

$$
\Delta y = \Delta f(x) = f(x_1) - f(x_1) = -6 - (-4) = -2.
$$

Знак "минус" говорит о том, что функция убывающая. Используя введенные обозначения, угловой коэффициент можно определить следующим образом:

$$
k = \frac{\Delta y}{\Delta x} = \frac{f(x_2) - f(x_1)}{x_2 - x_1}.
$$

Подставляя сюда выражение для линейной функции, имеем

$$
k = \frac{kx_2 + b - (kx_1 + b)}{x_2 - x_1} = \frac{k(x_2 - x_1)}{x_2 - x_1} = k.
$$

т.е. наше определение корректно.

Легко заметить, что в случае линейной функции выражение

$$
\frac{\Delta y}{\Delta x} = \frac{f(x_2) - f(x_1)}{x_2 - x_1}
$$

не зависит от выбора точек  $x_1$  и  $x_2$ . Однако в случае нелинейных функций это не так.

На рис. 3.5 изображены приращения  $\Delta y_1$  и  $\Delta y_2$  функции  $f(x)$  в точках  $x_1$  и  $x_2$  при одном и том же положительном приращении  $\Delta x$  аргумента. Как видно из рисунка

$$
\Delta y_2 > \Delta y_1
$$

Отсюда следует, что

$$
\frac{\Delta y_2}{\Delta x} > \frac{\Delta y_1}{\Delta x}.
$$

Таким образом, отношение

$$
\frac{\Delta y}{\Delta x},
$$

или, как еще говорят, "относительное приращение" функции  $f(x)$ , зависит, в общем случае, от выбора точки, в которой оно находится. Очевидно, что

3. ПРЕДЕЛЫ ФУНКЦИЙ И ДИФФЕРЕНЦИАЛЬНОЕ ИСЧИСЛЕНИЕ

относительное приращение тем больше, чем "круче" график функции вблизи точки, в которой вычисляется это приращение.

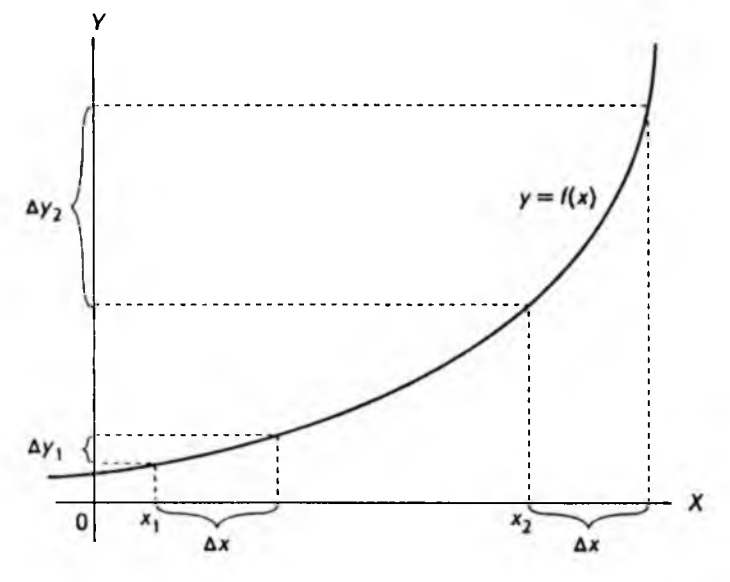

Рис. 3.5

Относительное приращение имеет простой геометрический смысл. Оно равно угловому коэффициенту секущей, т.е. прямой, проведенной через точки графика, соответствующие исходному и наращенному значению аргумента.

На рис. 3.6 изображено семейство секущих, проходящих через общую точку  $(x_0, f(x_0))$  графика функций. При этом секущая  $\mathbf{l}_n$  проходит также через точку  $(x_n, f(x_n))$ , где  $x_n$  – точка, соответствующая приращению

$$
\Delta x_n = x_n - x_0
$$

Угловой коэффициент k секущей l равен относительному приращению функции  $f(x)$  в точке  $x_a$ :

$$
k_n = \frac{f(x_n) - f(x_0)}{x_n - x_0} = \frac{\Delta y_n}{\Delta x_n}.
$$

Из рис. 3.6 видно, что чем ближе точка  $x_{n}$  к начальной точке  $x_{0}$ , тем ближе положение секущей  $l_n$  к положению касательной  $l_0$  к графику функции в точке  $(x_0, f(x_0))$ . Касательная к графику в этой точке – это прямая, проходящая через данную и не имеющая других общих точек с графиком.

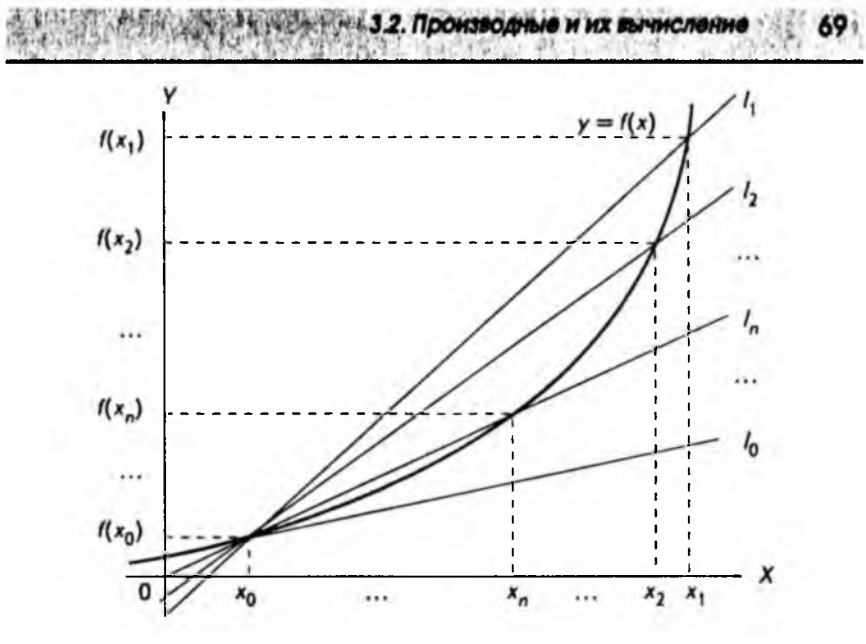

Рис. 3.6

Интуитивно ясно, если Дх будут сколь угодно малыми, наши прямые будут сколь угодно близки к касательной.

Производной функции  $f(x)$  в некоторой точке *а* [обозначается  $f'(a)$ ] называется предел отношения

$$
\frac{f(x)-f(a)}{x-a}
$$

Обозначается это следующим образом:

$$
f'(a) = \lim_{x \to a} \frac{f(x) - f(a)}{x - a}.
$$

По этому определению произвольной точке а из области определения функции ставится в соответствие некоторое число  $f'(a)$  (если указанный выше предел существует). Но ведь это и есть, по существу, определение функции, которое было дано в параграфе 1.2. Таким образом, если обозначить произвольную точку а через х, мы получим некоторую новую функцию  $f'(x)$ .

Если функция  $f(x)$  имеет в некоторой точке производную, т.е. приведенный выше предел существует, то говорят, что функция дифференцируема в этой точке. Если функция дифференцируема в каждой точке своей об70 3. ПРЕДЕЛЫ ФУНКЦИЙ И ДИФФЕРЕНЦИАЛЬНОЕ ИСЧИСЛЕНИЕ

ласти определения, то она называется дифференцируемой функцией в этой области.

В этом случае области определения функций  $f(x)$  и  $f'(x)$  совпадают. Все рассмотренные до сих пор функции - это дифференцируемые функции. Следует заметить, что если функция дифференцируема, то она также непрерывна, хотя обратное не всегда верно.

Приведенному выше определению производной можно придать несколько иную форму. Для этого введем обозначение

$$
\Delta x = x - a.
$$

Если х стремится к а, разность между ними становится сколь угодно малой, т.е. Дх стремится к нулю. Поэтому производная в точке а

$$
f'(a) = \lim_{\Delta x \to 0} \frac{f(a + \Delta x) - f(a)}{\Delta x}.
$$

Точка а выбирается произвольно из области определения функции, поэтому ее можно обозначать через х:

$$
f'(x) = \lim_{\Delta x \to 0} \frac{f(x + \Delta x) - f(x)}{\Delta x}.
$$

Если учесть, что

$$
\Delta y = f(x + \Delta x) - f(x),
$$

можно записать

$$
f'(x) = \lim_{\Delta x \to 0} \frac{\Delta y}{\Delta x}.
$$

Разумеется, все эти определения различаются лишь формой записи. Последняя запись позволяет сделать полезную геометрическую интерпретацию производной: производная функции, вычисленная в некоторой точке. равна угловому коэффициенту касательной, проведенной к графику функции в этой точке.

Разнообразные приложения понятия производной будут рассматриваться чуть позже, а сейчас мы займемся вопросом практического вычисления производных различных функций. Естественно начать с самой простой функции - линейной. Итак,

$$
f(x)=ax+b,
$$

где а и b - параметры. Тогда по определению производной

$$
f'(x) = \lim_{\Delta x \to 0} \frac{[a(x + \Delta x) + b] - [ax + b]}{\Delta x} = \lim_{\Delta x \to 0} \frac{a\Delta x}{\Delta x} = \lim_{\Delta x \to 0} a = a.
$$

32. Производные и их вычисление

71

Последнее равенство следует из свойств пределов. Таким образом, производная линейной функции - постоянная величина, равная угловому коэффициенту прямой. Рисунок 3.7 иллюстрирует этот результат.

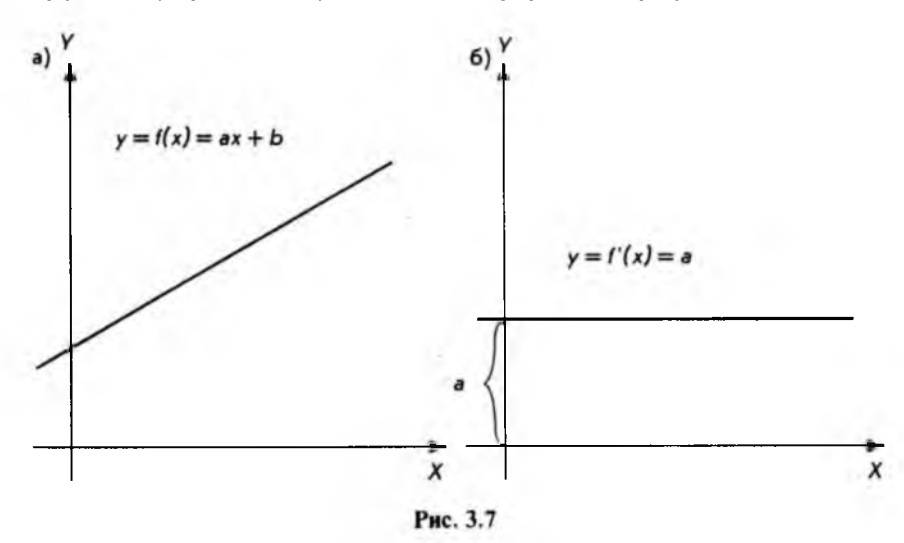

### Перейдем теперь к квадратичной функции

$$
f(x) = ax^2 + bx + c,
$$

где  $a, b$  и  $c$  – постоянные.

Эта функция отличается от линейной только наличием слагаемого  $ax^2$ .

Позднее будет показано, что для дифференцирования (вычисления производной) квадратичной функции достаточно научиться дифференцировать функцию

$$
f(x)=x^2.
$$

Найдем сначала производную этой функции. Так же, как и в случае линейной функции, составим отношение

$$
\frac{f(x+\Delta x)-f(x)}{\Delta x}=\frac{(x+\Delta x)^2-x^2}{\Delta x}.
$$

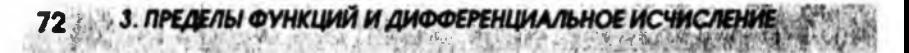

Сразу переходить к отношению пределов нельзя, так как предел  $\Delta x$  равен 0. Поэтому раскроем скобки и упростим выражение так, чтобы Дх в знаменателе сократилось:

$$
\frac{(x+\Delta x)^2-x^2}{\Delta x}=\frac{x^2+2x\Delta x+\Delta x^2-x^2}{\Delta x}=2x+\Delta x.
$$

Это стандартный прием, который часто используется при вычислении производных функций. Теперь можно перейти к пределу:

$$
f'(x) = \lim_{\Delta x \to 0} (2x + \Delta x) = \lim_{\Delta x \to 0} 2x + \lim_{\Delta x \to 0} \Delta x = 2x.
$$

Здесь были использованы II и III свойства пределов, приведенные в паparpa<sub>de</sub> 3.1.

На рис. 3.8, а и б приводятся соответственно графики самой функции  $f(x) = x^2$  и ее производной  $f'(x) = 2x$ .

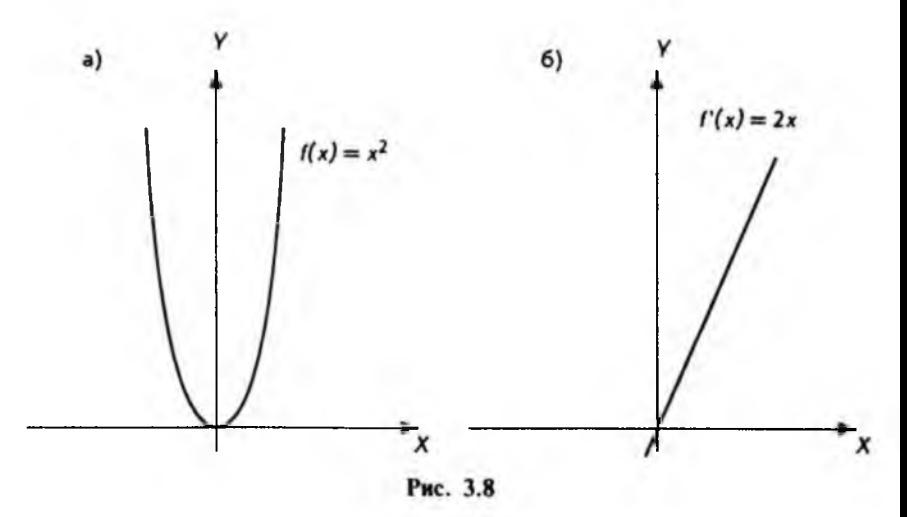

В приложениях часто встречаются функции вида

$$
f(x)=x^a,
$$

где  $a$  - произвольное вещественное число, а  $x$  - независимая переменная.

Такая функция называется степенной. Для вычисления значений степенной функции можно использовать клавишу  $\sqrt{y^{r}}$  калькулятора для научных расчетов. Однако степенную функцию следует отличать от рассмотренной ранее показательной функции  $f(x) = a^x$ .

В показательной функции основание, которое возводится в степень, это постоянное число (для данной функции). В случае степенной функции наоборот, постоянная величина (параметр) - это сам показатель степени. Мы не будем подробно рассматривать свойства степенной функции при произвольном значении параметра а, а ограничимся двумя частными случаями, когда  $a = -1$ ;  $a = -2$ .

3.2. Производные и их вычисление

**В** первом случае мы имеем функцию  $f(x) = x^{-1} = 1/x$ . График этой функции приведен на рис. 3.9 и носит название гиперболы.

График функции  $f(x) = x^{-2} = 1/x^2$  изображен на рис. 3.10.

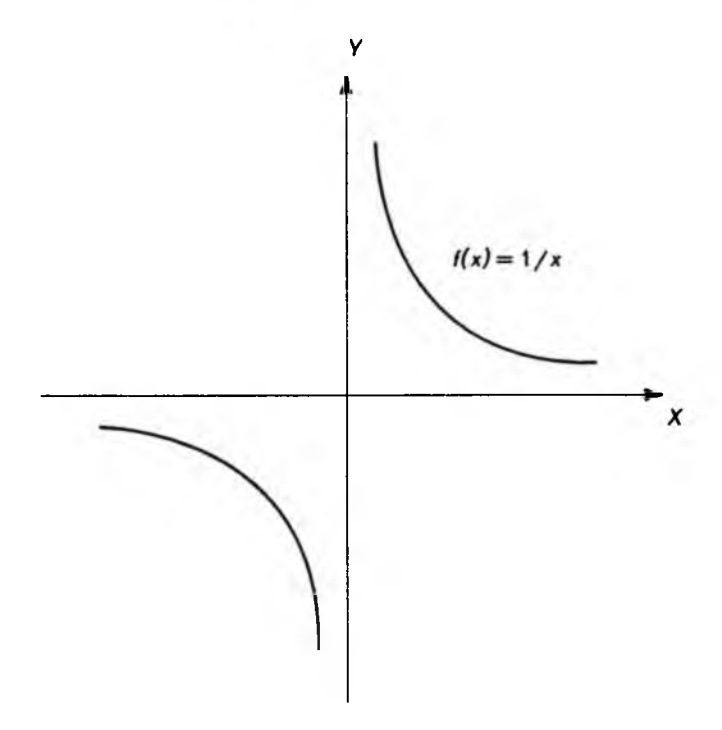

Рис. 3.9

В приложениях, представляющих для нас интерес, обе эти функции рассматриваются в той части области определения, которая соответствует положительным значениям независимой переменной, т.е.  $x > 0$ .

Для вычисления производной степенной функции  $f(x) = x^a$  существует простая формула, которую следует запомнить

$$
f'(x) = ax^{n-1}
$$
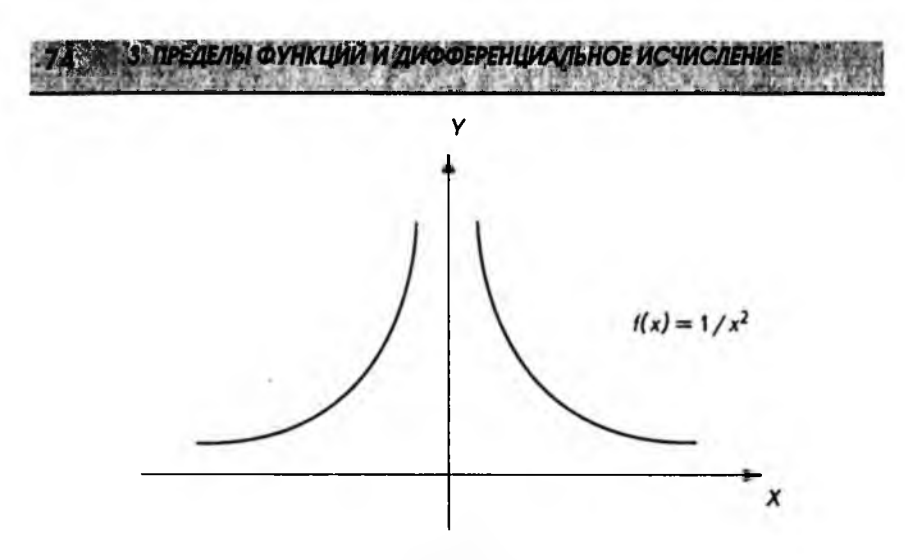

Рис. 3.10

Вывод этой формулы практически аналогичен тому, который использовался для функции  $f(x) = x^2$ .

Разберем несколько примеров использования формулы дифференцирования степенной функции.

Если

$$
f(x)=x^2;\ \ a=2,
$$

TO

$$
f'(x) = 2x^{2-1} = 2x,
$$

т.е. то же самое выражение, которое уже было получено ранее. Если

$$
f(x) = x^{-1} = \frac{1}{x}; \quad a = -1,
$$

**TO** 

$$
f''(x) = -1 \cdot x^{-1-1} = -x^{-2} = -\frac{1}{x^2}.
$$

 $f(x) = x^{-2} = \frac{1}{x^2}$ ;  $a = -2$ ,

Если

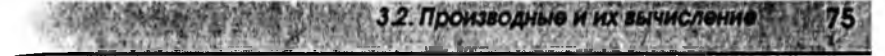

 $f'(x) = -2x^{-2} = -2x^{-3} = -\frac{2}{x^3}.$ 

Прежде чем перейти к дифференцированию показательной функции, вспомним определение числа е, данное в параграфе 2.3. Там рассматривалось выражение

и с помощью калькулятора было показано, что значения этого выражения при увеличении и приближаются к некоторому числу

 $\left(1+\frac{1}{n}\right)^n$ 

### $e \approx 2.718281828...$

На том же калькуляторе легко проверить, что этот же результат получается, если в качестве и использовать не только натуральные, но и любые вещественные значения. Используя понятие предела, можно написать:

$$
e = \lim_{x \to \infty} \left( 1 + \frac{1}{x} \right)^x,
$$

т.е. представить число е как предел функции. Сделаем замену переменной

$$
z=\frac{1}{x}
$$

и представим число е в виде предела:

$$
e=\lim_{z\to 0}\left(1+z\right)^{1/z}.
$$

Действительно, если переменная величина х становится сколь угодно большой, т.е. стремится к бесконечности, обратная величина  $z = 1/x$  становится сколь угодно малой, т.е. стремится к нулю.

После этих предварительных замечаний перейдем к вычислению производной показательной функции. Начнем с частного, но очень важного случая, - экспоненциальной функции, т.е. показательной функции, в основании которой лежит число е:

$$
f(x)=e^x=\exp(x).
$$

ro

3. ПРЕДЕЛЫ ФУНКЦИЙ И ДИФФЕРЕНЦИАЛЬНОЕ ИСЧИСЛЕНИЕ

Последнее обозначение удобно в тех случаях, когда вместо переменной х стоит сложное выражение. Кроме того, такое обозначение экспоненциальной функции (или просто экспоненты) употребляется при вычислениях на компьютерах и калькуляторах. Для вычисления производной экспоненциальной функции, как и раньше, составим отношение

$$
\frac{f(x+\Delta x)-f(x)}{\Delta x}=\frac{e^{(x+\Delta x)}-e^x}{\Delta x}=\frac{e^xe^{\Delta x}-e^x}{\Delta x}=e^x\frac{e^{\Delta x}-1}{\Delta x}.
$$

Здесь были использованы свойства показательной функции. Теперь, учитывая определение числа е, запишем приближенное равенство для е при малом Ах:

$$
e \propto (1 + \Delta x)^{1/\Delta x}.
$$

Это равенство носит приближенный характер, так как было использовано приближенное значение для числа е.

Подставляя это выражение в формулу для относительного приращения, получим

$$
e^x \frac{e^{\Delta x}-1}{\Delta x}=e^x \frac{\left[\left(1+\Delta x\right)^{x\Delta x}\right]^{\Delta x}-1}{\Delta x}=e^x \frac{1+\Delta x-1}{\Delta x}=e^x.
$$

При переходе к пределу равенство становится точным. Окончательно для производной экспоненциальной функции получим выражение

$$
f'(x) = \lim_{\Delta x \to 0} \frac{e^{(x + \Delta x)} - e^x}{\Delta x} = e^x.
$$

Если вдуматься, это удивительный результат: производная функции совпадает с самой функцией.

Если построить график функции

$$
f(x)=e^x
$$

и в произвольной точке провести касательную к графику, то угловой коэффициент этой касательной будет равен ординате точки касания. Это с очевидностью следует из геометрической интерпретации производной функции. Рисунок 3.11 иллюстрирует данное свойство экспоненциальной функнии.

Способ, который применялся выше для нахождения производных некоторых функций, может быть использован для вычисления производных любых функций. Однако каждый раз проделывать одни и те же действия утомительно. Кроме того, существуют правила дифференцирования, позволяющие в значительной степени избежать этих однообразных процедур. Эти правила дают возможность вычислять производные суммы, разности, произведения и другие комбинации функций, производные которых уже известны.

3.3. Правила дифференцирования

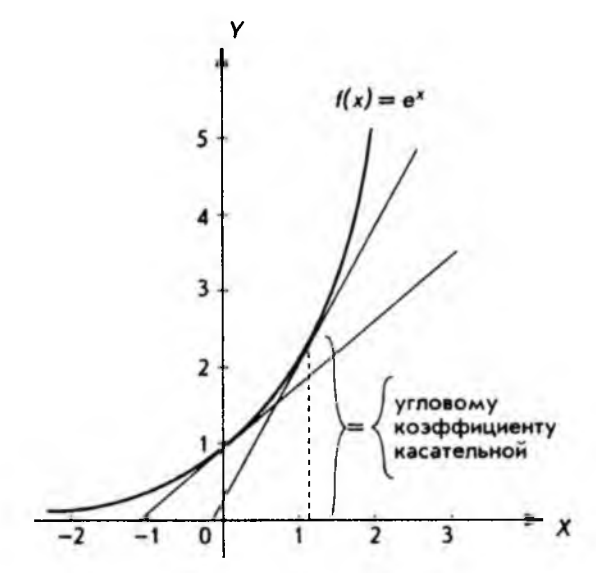

Puc. 3.11

Правила дифференцирования функций и некоторые другие вопросы будут рассмотрены в следующем параграфе, а в заключение этого приведем таблицу функций, производные которых нам уже известны:

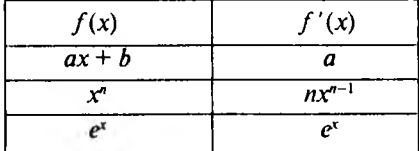

В дальнейшем эта таблица будет существенно дополнена.

# 3.3. Правила дифференцирования

I. Если функция умножается на постоянное число, то производная функции умножается на это же число. Другими словами, если

$$
g(x)=cf(x),
$$

то производная функции, умноженной на постоянное число.

$$
g'(x)=cf'(x),
$$

3. ПРЕДЕЛЫ ФУНКЦИЙ И ДИФФЕРЕНЦИАЛЬНОЕ ИСЧИСЛЕНИЕ

или совсем кратко

$$
[cf(x)]' = cf'(x).
$$

В качестве примера рассмотрим частный случай линейной функции

 $g(x) = cx$ 

и представим ее как произведение постоянной с на функцию

$$
f(x)=x.
$$

Это частный случай степенной функции, когда и равно единице, поэто-MV

$$
f'(x) = 1 \cdot x^{1-1} = 1.
$$

Окончательно имеем

$$
g'(x) = cf'(x) = c \cdot 1 = c,
$$

т.е. результат, который был получен для линейной функции другим способом.

Приведенное выше правило непосредственно следует из свойств пределов. Действительно.

$$
g'(x) = \lim_{\Delta x \to 0} \frac{g(x + \Delta x) - g(x)}{\Delta x} = \lim_{\Delta x \to 0} \frac{cf(x + \Delta x) - cf(x)}{\Delta x} =
$$

$$
= c \lim_{\Delta x \to 0} \frac{f(x + \Delta x) - f(x)}{\Delta x} = cf'(x).
$$

II. Производная суммы функций равна сумме производных этих функций.

Для двух функций это можно записать: если

$$
h(x)=f(x)+g(x),
$$

**TO** 

$$
h'(x) = f'(x) + g'(x)
$$
.

Для примера возьмем квадратичную функцию

$$
f(x) = ax^2 + bx + c
$$

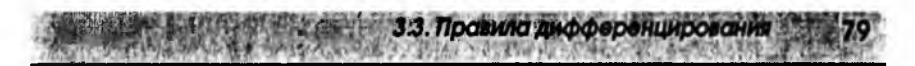

Используя приведенное правило, дифференцируем почленно и получаeM

$$
f'(x) = 2ax^{2-1} + bx^{1-1} = 2ax + b.
$$

Справедливость сформулированного правила, как и правила I. следует из свойств пределов, а именно

$$
h'(x) = \lim_{\Delta x \to 0} \frac{h(x + \Delta x) - h(x)}{\Delta x} = \lim_{\Delta x \to 0} \frac{f(x + \Delta x) + g(x + \Delta x) - f(x) - g(x)}{\Delta x} =
$$

$$
= \lim_{\Delta x \to 0} \left[ \frac{f(x + \Delta x) - f(x)}{\Delta x} + \frac{g(x + \Delta x) - g(x)}{\Delta x} \right] =
$$

$$
= \lim_{\Delta x \to 0} \frac{f(x + \Delta x) - f(x)}{\Delta x} + \lim_{\Delta x \to 0} \frac{g(x + \Delta x) - g(x)}{\Delta x} = f'(x) + g'(x),
$$

что и требовалось доказать.

Из правила II непосредственно следует: если

$$
h(x) = f(x) - g(x),
$$

TO

$$
h'(x) = f'(x) - g'(x).
$$

Для доказательства достаточно представить функцию  $h(x)$  в виде

$$
h(x) = f(x) - g(x) = h(x) + (-1) g(x)
$$

и продифференцировать последнее равенство.

III. Для производной произведения двух функций

$$
h(x) = f(x) g(x)
$$

справедлива формула:

$$
h'(x) = f'(x) g(x) + f(x) g'(x).
$$

Доказать это правило можно тем же способом, который использовался при доказательстве правил I и II. Мы, однако, останавливаться на этом не будем, а приведем пример, поясняющий справедливость вышеприведенной формулы.

Рассмотрим три функции:

$$
h(x) = x^{3}
$$
;  $f(x) = x^{3}$ ;  $g(x) = x^{2}$ .

Очевидно, справедливо тождество

$$
h(x) = x^5 = x^3 x^2 = f(x) g(x).
$$

3. ПРЕЛЕЛЫ ФУНКЦИЙ И ДИФФЕРЕНЦИАЛЬНОЕ ИСЧИСЛЕНИЕ

Для производных функций можно написать

$$
f'(x) = 3x^2, \ \ g'(x) = 2x,
$$

и правило дифференцирования произведения двух функций дает

$$
h'(x) = f'(x) g(x) + f(x) g'(x) = 3x^2 x^2 + x^3 \cdot 2x = 5x^4.
$$

С другой стороны, функцию

$$
h(x)=x^5
$$

можно продифференцировать непосредственно, что дает

$$
h'(x) = 5x^{5-1} = 5x^4
$$
,

т.е. тот же самый результат.

IV. Для производной отношения двух функций

$$
h(x) = \frac{f(x)}{g(x)}
$$

имеет место формула

$$
h'(x) = \frac{f'(x) g(x) - g'(x) f(x)}{[g(x)]^2}.
$$

Следует отметить, что формулу для дифференцирования отношения двух функций можно применять, лишь если

$$
g\left( x\right) \neq 0.
$$

Это связано с тем, что делить на нуль нельзя.

Не будем доказывать эту формулу, а порекомендуем читателю просто запомнить ее. На примере покажем, как пользоваться формулой, а заодно продемонстрируем ее правильность.

Возьмем функции

$$
f(x) = x^{3}
$$
;  $g(x) = x^{2}$ ;  $h(x) = x^{3}$ .

Очевидно, справедливо равенство

$$
h(x) = x^3 = \frac{x^5}{x^2} = \frac{f(x)}{g(x)}.
$$

Для производных функций  $f(x)$ ,  $g(x)$ 

$$
f'(x) = 5x^{5-1} = 5x^4,
$$
  
 
$$
g'(x) = 2x^{2-1} = 2x.
$$

Подставляя все это в формулу для производной отношения двух функций, получим

$$
h'(x) = \frac{5x^4 x^2 - 2x x^5}{x^4} = \frac{5x^6 - 2x^6}{x^4} = 3x^2.
$$

С другой стороны, функцию

 $h(x) = x^3$ 

можно продифференцировать непосредственно

$$
h'(x) = 3x^{3-1} = 3x^2,
$$

т.е. получился тот же самый результат.

Прежде чем сформулировать остальные правила дифференцирования функций, остановимся на понятиях сложной и обратной функций, а также не введем важное понятие дифференциала функции. Начнем с последнего.

**Дифференциалом функции**  $y = f(x)$  называется выражение [обозначается  $dv$ или  $df(x)$ 

$$
dy = df(x) = f'(x)\Delta x,
$$

где  $\Delta x$  – приращение независимой переменной.

Условимся, что дифференциал независимой переменной совпадает с ее приращением, т.е.  $dx = \Delta x$ .

При этом соглашении можно написать

$$
dy = df(x) = f'(x)dx,
$$

откуда

$$
f'(x) = \frac{dy}{dx} = \frac{df(x)}{dx}.
$$

Это еще одно обозначение для производной функции, которым мы будем пользоваться.

Смысл дифференциала функции лучше всего пояснить геометрической интерпретацией, представленной на рис. 3.12, где показана разница между приращением функции Ду и дифференциалом dy.

Из рис. 3.12 ясно, что в произвольной точке М функция заменяется на линейную функцию, график которой - касательная, проведенная к графиВО В З. ПРЕДЕЛЫ ФУНКЦИЙ И ДИФФЕРЕНЦИАЛЬНОЕ ИСЧИСЛЕНИЕ

ку  $f(x)$  через точку М. После этого берется приращение уже для линейной функции, которое называется дифференциалом функции  $f(x)$ . Таким образом, имеем приближенное равенство

$$
\Delta y \approx dy,
$$

которое становится тем точнее, чем ближе  $\Delta x$  к 0.

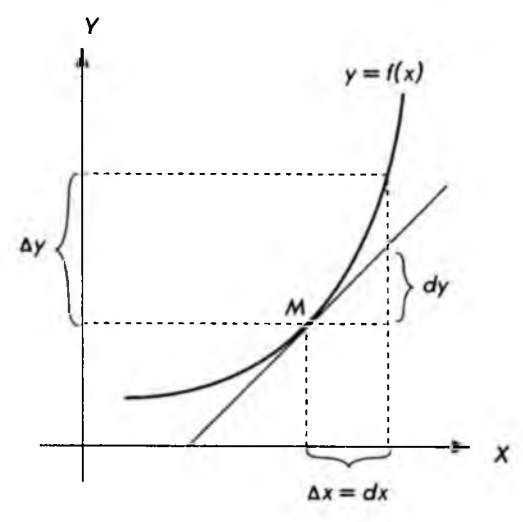

Рис. 3.12

Перейдем к определению сложной функции. На практике часто встречаются функции вида

$$
y = F(x) = (2x + 3)^5
$$

или

 $y = F(x) = e^{5x}$ .

Первая из этих функций "похожа" на степенную, но у нее необычное основание; вторая "похожа" на экспоненту, но с необычным показателем. Обе эти функции легко сделать "обычными". В первом случае достаточно обозначить

 $u = g(x) = 2x + 3$ ,

после чего можно написать

$$
y=f(u)=u^s.
$$

Во втором случае достаточно обозначить

3.3. Правила дифференцирования

 $u = g(x) = 5x$ .

после чего имеем

 $v = f(u) = e^u$ .

Такие функции называются сложными. В общем случае они имеют вид

$$
y = F(x) = f(g(x))
$$

или в развернутом виде

 $y = f(u)$ , rge  $u = g(x)$ .

Их можно представлять себе в виде схемы, изображенной на рис. 3.13.

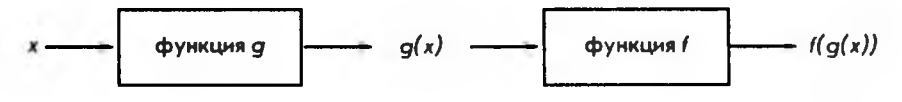

Puc. 3.13

При дифференцировании сложной функции выполняется следующее правило.

**V.** Если задана сложная функция

$$
y = F(x) = f(g(x))
$$

или в других обозначениях

 $y = f(u)$ , rge  $u = g(x)$ ,

то производная сложной функции

$$
F'(x) = f'(u) g'(x)
$$

или в других обозначениях

$$
\frac{dy}{dx} = \frac{dy}{du}\frac{du}{dx}.
$$

Последнее выражение особенно легко запомнить, если учесть, что формально знаменатель первого сомножителя можно сократить с числителем второго.

Применим сформулированное правило для нахождения производной показательной функции

$$
y = F(x) = a^x.
$$

Постараемся свести ее к экспоненциальной функции, дифференцировать которую мы уже можем. Для этого представим

3. ПРЕДЕЛЫ ФУНКЦИЙ И ДИФФЕРЕНЦИАЛЬНОЕ ИСЧИСЛЕНИЕ

 $a = \rho^{\ln a}$ 

что просто следует из определения натурального логарифма (см. параграф  $2.3$ ). Тогда

$$
y = F(x) = (e^{\ln a})^x = e^{x \ln a}.
$$

Представим теперь  $F(x)$  как сложную функцию

$$
y = f(u) = e^u
$$
, r<sub>AC</sub>  $u = g(x) = x \ln a$ .

Учитывая, что  $\ln a$  – постоянная величина, имеем

$$
f'(u) = e^u, \quad g'(x) = \ln a.
$$

Подставляя в формулу для дифференцирования сложной функции, находим

$$
F'(x) = e^u \ln a = e^{x \ln a} \ln a = (e^{\ln a})^x \ln a = a^x \ln a,
$$

поскольку по определению логарифма

 $e^{\ln a} = a$ .

Таким образом, получаем формулу для дифференцирования показательной функции

$$
F'(x) = a^x \ln a.
$$

В параграфе 2.3 уже упоминалось, что логарифмическая функция является обратной по отношению к показательной функции. Сейчас дадим общее определение обратной функции.

Пусть задана функция  $y = f(x)$  с областью определения X и множеством значений У. Обратной функцией

$$
x = f^{-1}(y)
$$

называется функция с областью определения Уизаконом соответствия: каждому значению  $y \in Y$ ставится в соответствие  $x \in X$ , при котором  $y = f(x)$ .

Не всякая функция имеет обратную, однако, если функция

 $y = f(x)$ 

является возрастающей или убывающей, то для нее всегда существует обратная функция

$$
x=f^{-1}(y).
$$

Следует отметить, что функция

$$
y = f(x)
$$

в свою очередь является обратной по отношению к функции

$$
3.3. \text{ Прсвила дифференцировання} \qquad \qquad 85
$$

 $x = f^{-1}(y)$ ,

т.е. можно говорить о взаимно обратных функциях.

Для производной обратной функции существует простая формула (примем ее без доказательства)

$$
\left(\mathcal{f}^{-1}\right)'(y) = \frac{1}{\mathcal{f}'(x)}.
$$

Разумеется, необходимо, чтобы  $f'(x) \neq 0$ .

Если воспользоваться выражениями производных через дифференциалы

$$
\frac{dy}{dx} = f'(x), \quad \text{to} \quad \frac{dx}{dy} = \left(f^{-1}\right)'(y)
$$

и для производной обратной функции имеем

$$
\frac{dx}{dy} = \frac{1}{\frac{dy}{dx}}
$$

т.е. почти "очевидный" вид, если с дифференциалами оперировать как с обычными дробями.

Воспользуемся полученным результатом для вычисления производной логарифмической функции. Для простоты ограничимся натуральным логарифмом, т.е.

$$
y = f(x) = \ln x.
$$

Обратной функцией для нее является экспонента

$$
x=f^{-1}(y)=e^y.
$$

Производная последней равна (независимая переменная здесь обозначается через у, а зависимая через  $x$ )

$$
\frac{dx}{dy} = e^y
$$

Подставляя в формулу для производной обратной функции, получим

$$
\frac{dy}{dx} = \frac{1}{\frac{dx}{dy}} = \frac{1}{e^y},
$$

3. ПРЕДЕЛЫ ФУНКЦИЙ И ДИФОЕРЕНЦИАЛЬНОЕ ИСЧИСЛЕНИЕ 86

 $H<sub>0</sub>$ 

$$
e^y=x,
$$

поэтому окончательно получаем

$$
f'(x)=\frac{1}{x}.
$$

Полезно сравнить полученный результат с "прямым" вычислением производной функции  $f(x) = \ln x$ .

Для этого составим отношение и воспользуемся свойствами логариф-**MOR** 

$$
\frac{f(x+\Delta x)-f(x)}{\Delta x}=\frac{\ln(x+\Delta x)-\ln(x)}{\Delta x}=\frac{1}{\Delta x}\ln\left(\frac{x+\Delta x}{x}\right)=\ln\left(1+\frac{\Delta x}{x}\right)^{1/\Delta x}.
$$

Последнее выражение умножим и разделим на х, что, конечно, не изменит его

$$
\frac{1}{x} x \ln \left( 1 + \frac{\Delta x}{x} \right)^{1/\Delta x} = \frac{1}{x} \ln \left( 1 + \frac{\Delta x}{x} \right)^{x/\Delta x}.
$$

Если теперь перейти к пределу, устремляя  $\Delta x$  к нулю, то под знаком натурального логарифма окажется число е. Учитывая, что

$$
\ln e = 1,
$$

для производной логарифмической функции получим

$$
f'(x)=\frac{1}{x},
$$

т.е. тот же самый, но полученный другим способом результат.

Рассмотрим, наконец, логарифмическую функцию с основанием а

$$
y = f(x) = \log_a x, \quad a > 0, \quad a \neq 1.
$$

Для вычисления ее производной проще всего взять обратную функцию. производная которой уже известна

$$
\frac{dx}{dy} = \left(f^{-1}\right)^{r} \left(y\right) = a^{r} \ln a,
$$

и воспользоваться формулой дифференцирования обратной функции

$$
f'(x) = \frac{dy}{dx} = \frac{1}{\frac{dx}{dy}} = \frac{1}{a^{\gamma} \ln a}.
$$

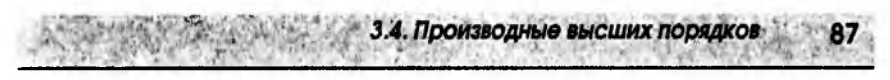

Учитывая, что

$$
a^y = x
$$

окончательно получаем

$$
f'(x) = \frac{1}{x \ln a}.
$$

На этом мы закончим вычисление производных элементарных функций (все функции, рассмотренные до сих пор, принято относить к элементарным). Большинство функций, представляемых формулами, является комбинациями элементарных функций (сумма, разность, произведение и т.д.). Пользуясь правилами дифференцирования и таблицей производных функций (ее полезно запомнить, как запоминают таблицу умножения), легко вычислить производную любой функции. Таблица производных функций приводится ниже.

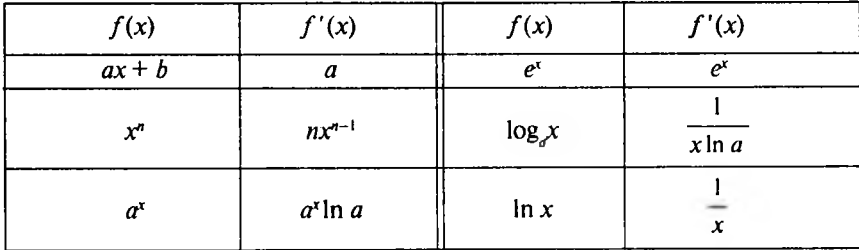

В заключение перечислим символы, которые используются для обозначения производной функции.

Если задана дифференцируемая функция

$$
y=f(x),
$$

то производную этой функции можно обозначить

$$
f'(x); \quad \frac{dy}{dx}; \quad y'_x; \quad \frac{d}{dx}f(x).
$$

С последним обозначением мы еще не встречались, однако оно будет употребляться в дальнейшем.

#### 3.4. Производные высших порядков

Как уже отмечалось в параграфе 3.2, производная функции  $y = f(x)$  сама является функцией от x, и это отражено в обозначении  $f'(x)$ . Поэтому естественно задаться вопросом: а нельзя ли вычислить производную этой но-

вой функции или производную от производной. Очень часто это действительно возможно.

Производная функции  $f'(x)$  называется второй производной, или производной второго порядка, данной функции  $f(x)$  и обозначается символом  $f''(x)$ .

Таким образом, по определению:

$$
f''(x) = [f'(x)]' = \frac{d}{dx} [f'(x)].
$$

Аналогично, если функция  $f''(x)$  имеет производную (дифференцируе-ма), то производная функции  $f''(x)$  называется третьей производной, или производной третьего порядка, данной функции  $f(x)$  и обозначается символом  $f'''(x)$ , т.е. по определению

$$
f'''(x) = \left[f''(x)\right]' = \frac{d}{dx}\left[f''(x)\right].
$$

Аналогично определяется четвертая производная данной функции и т.д. Производные функции второго, третьего и более высоких порядков называются производными высших порядков.

Для примера возьмем квадратичную функцию

$$
f(x) = ax^2 + bx + c,
$$

тогда первая производная

$$
f'(x) = 2ax + b,
$$

вторая производная

$$
f''(x)=2a,
$$

и третья производная

$$
f'''(x)=0.
$$

Очевидно, что все производные более высокого порядка чем 3 также равны нулю.

В качестве второго примера рассмотрим экспоненциальную функцию

$$
f(x)=e^x.
$$

Для первой производной имеем

$$
f'(x)=e^x.
$$

Легко сообразить, что в этом случае все производные более высокого порядка имеют такой же вид, т.е.

$$
e^x = f(x) = f'(x) = f''(x) = f'''(x) = ...
$$

Как и для производной функции, для производных высших порядков используют различные обозначения. Приведем их для общего случая произволной n-го порядка

3.5. Максимум и минимум

$$
f^{(n)}(x), \quad \frac{d^{n}y}{dx^{n}}, \quad y_{x}^{(n)}, \quad \frac{d^{n}}{dx^{n}}f(x),
$$

Отметим, что обозначение п, заключенное в круглые скобки, употребляется только при *п*, большем трех; при *п*, меньшем или равном трем, используется "штриховое" обозначение, т.е.

$$
f^{(4)}(x), f^{(5)}(x),
$$

нο

 $f''(x)$ ,  $f'''(x)$ .

В этой книге не часто будут встречаться производные выше второго порядка, поэтому мы не будем разбирать правила, относящиеся к вычислению производных высших порядков. Проще каждый раз последовательно вычислить производную нужного порядка, используя уже сформулированные правила (производная суммы, разности, сложной функции и т.д.).

### 3.5. Максимум и минимум

Начнем с необходимых понятий и определений, а также уточним те, которые уже встречались.

В качестве синонимов терминов "наибольшее значение" и "наименьшее значение" употребляются термины "максимум" и "минимум", а именно:

число М называется максимумом, или наибольшим значением, функции  $f(x)$  на множестве  $X$ , если

$$
f(x) \leq M
$$
 для любого  $x \in X$ ;

число т называется минимумом, или наименьшим значением, функции  $f(x)$  на множестве  $X$ , если

$$
f(x) \ge m
$$
 для любого  $x \in X$ .

Значения независимой переменной х, при которых

$$
f(x) = M \text{ with } f(x) = m,
$$

называются соответственно точками максимума или минимума. Понятия минимума и максимума объединяются общим термином "экстремум".

В определении, данном выше, функция рассматривалась на множестве Х, которое может совпадать с областью определения функции, но может

3. ПРЕДЕЛЫ ФУНКЦИЙ И ДИФФЕРЕНЦИАЛЬНОЕ ИСЧИСЛЕНИЕ 90

быть только частью области определения. Последнее, например, имеет место, когда линейная и квадратичная функции рассматриваются применительно к экономическим задачам: обе эти функции определены на всей числовой оси, однако экономический смысл иногда могут иметь только положительные значения независимой переменной или функции.

Функция  $f(x)$  называется возрастающей на множестве X, если большим значениям независимой переменной соответствуют большие значения функции, т.е.

 $f(x_1) > f(x_1)$ , если  $x_1 > x_1$ .

Функция  $f(x)$  называется убывающей на множестве  $X$ , если большим значениям независимой переменной соответствуют меньшие значения функции, т.е.

$$
f(x_1) < f(x_1), \quad \text{ecnu} \quad x_1 > x_1.
$$

Графики функций

$$
f(x) = x^2 + 1, \quad g(x) = -x^2 - 1,
$$

изображенные на рис. 3.14, иллюстрируют приведенные определения.

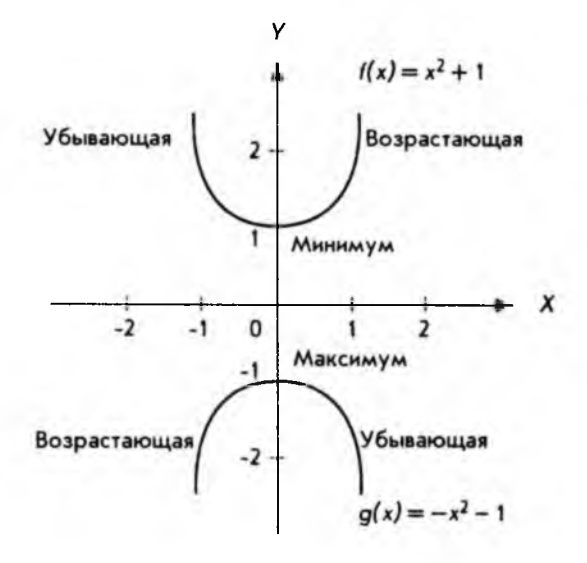

Рис. 3.14

Из рис. 3.14 ясно, что одна и та же функция может быть убывающей в одной части своей области определения и возрастающей в другой. Точка, отделяющая область убывания функции от области возрастания (или наоборот), является экстремумом.

3.5. Максимум и минимум

Для нахождения экстремумов, т.е. точек, в которых функция имеет максимум или минимум, а также областей, где функция убывает или возрастает. используется понятие производной.

В качестве примера снова возьмем функцию

$$
f(x)=x^2+1
$$

и найдем ее производную

$$
f'(x) = 2x^{2+1} + 0 = 2x.
$$

Вычислим значения производной при  $x = -1$ ,  $x = 0$  и  $x = 2$ . Последовательно нахолим

$$
f'(-1) = 2 \cdot (-1) = -2,
$$
  
\n
$$
f'(0) = 2 \cdot 0 = 0,
$$
  
\n
$$
f'(1) = 2 \cdot 1 = 2.
$$

Вспомним теперь, что производная функции, вычисленная в некоторой точке, численно равна угловому коэффициенту касательной, проведенной к графику функции в этой же точке, и обратимся к рис. 3.15.

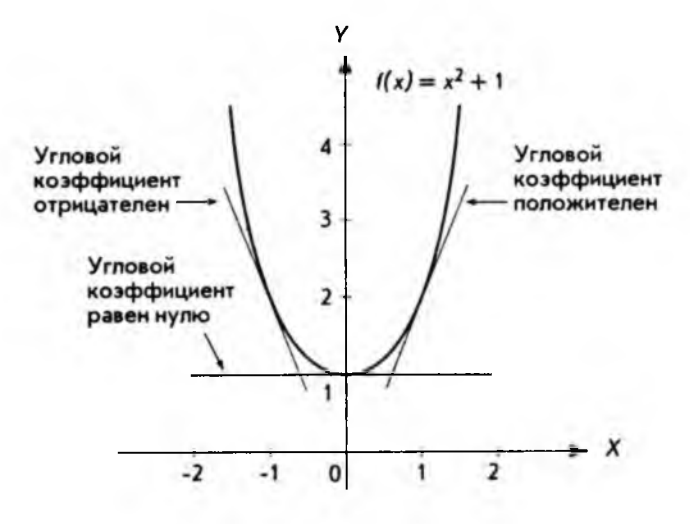

Рис. 3.15

На рис. 3.15 хорошо видно, что там, где функция убывает, угловой коэффициент касательной к графику отрицателен, а там, где возрастает. - положителен. В точке же экстремума (в данном случае минимума) угловой коэффициент касательной к графику равен нулю. Таким образом, для того чтобы определить область возрастания и убывания функции и найти точки экстремума, достаточно найти производную функцию и определить, где она положительна, отрицательна или равна нулю.

92 - 3. ПРЕДЕЛЫ ФУНКЦИЙ И ДИФФЕРЕНЦИАЛЬНОЕ ИСЧИСЛЕНИЕ

Точки, где производная функции обращается в нуль, называются стационарными. Заметим, что в рассмотренном выше примере слева от стационарной точки производная отрицательна, а справа положительна. Функция в данной точке имеет минимум.

Рассмотрим еще один пример:

$$
f(x)=-x^2-1.
$$

Аналогично предыдущему примеру последовательно имеем

$$
f'(x)=-2x
$$

и для точек  $-1, 0, 1$  соответственно:

$$
f'(-1) = 2
$$
,  $f'(0) = 0$ ,  $f'(1) = -2$ .

График функции изображен на рис. 3.16.

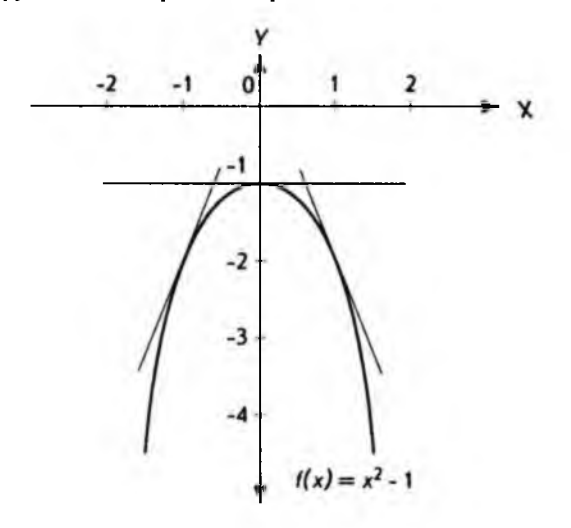

Рис. 3.16

Из рис. 3.16 непосредственно следует:

- стационарную точку мы имеем при  $x = 0$ , и в данном случае это максимум;
- слева от стационарной точки производная функции положительна, а справа - отрицательна.

Приведенные примеры очень просты, однако результаты, полученные при их рассмотрении, имеют общий характер и могут быть сформулированы в виде правила.

3.5. Максимум и минимум

Для отыскания экстремумов функции  $f(x)$  следует найти стаци-Правило. онарные точки, т.е. решить уравнение

$$
f'(x)=0.
$$

Если слева от стационарной точки производная отрицательна, а справа - положительна, то имеет место минимум.

Если слева от стационарной точки производная положительна, а справа - отрицательна, то имеет место максимум.

В тех точках, в которых производная не меняет знака, нет ни минимума, ни максимума.

Хорошей иллюстрацией к последнему пункту правила является функция

$$
f(x)=x^3,
$$

график которой приведен на рис. 3.17.

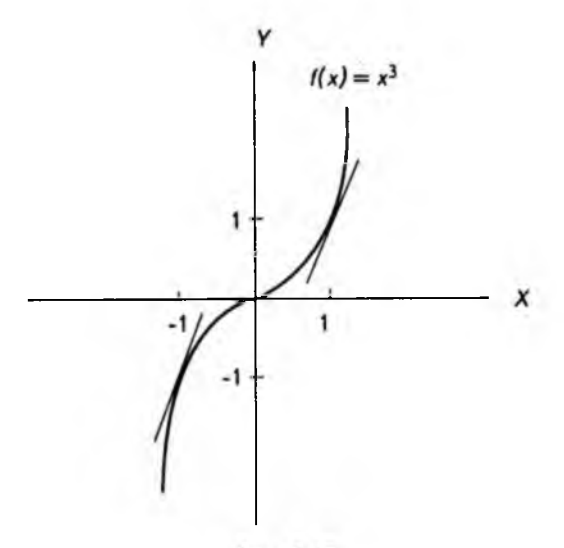

Рис. 3.17

Действительно, вычисляя производную функции

$$
f'(x) = 3x^{3-1} = 3x^2
$$

и приравнивая ее к нулю

$$
f'(x)=3x^2=0,
$$

находим стационарную точку

 $x=0$ .

94. 3. ПРЕДЕЛЫ ФУНКЦИЙ И ДИФФЕРЕНЦИАЛЬНОЕ ИСЧИСЛЕНИЕ

Однако и слева, и справа от стационарной точки производная имеет один и тот же знак (положительна)

$$
f'(-1) = 3(-1)^2 = 3
$$
,  $f'(1) = 3(1)^2 = 3$ .

Поэтому в этой стационарной точке нет ни минимума, ни максимума, что и видно на рис. 3.17.

Строго говоря, сформулированное выше правило относится к поиску локальных максимумов и минимумов. Прояснить разницу между максимумом (минимумом) и локальным максимумом (минимумом) удобнее всего с помощью графика некоторой функции, изображенного на рис. 3.18.

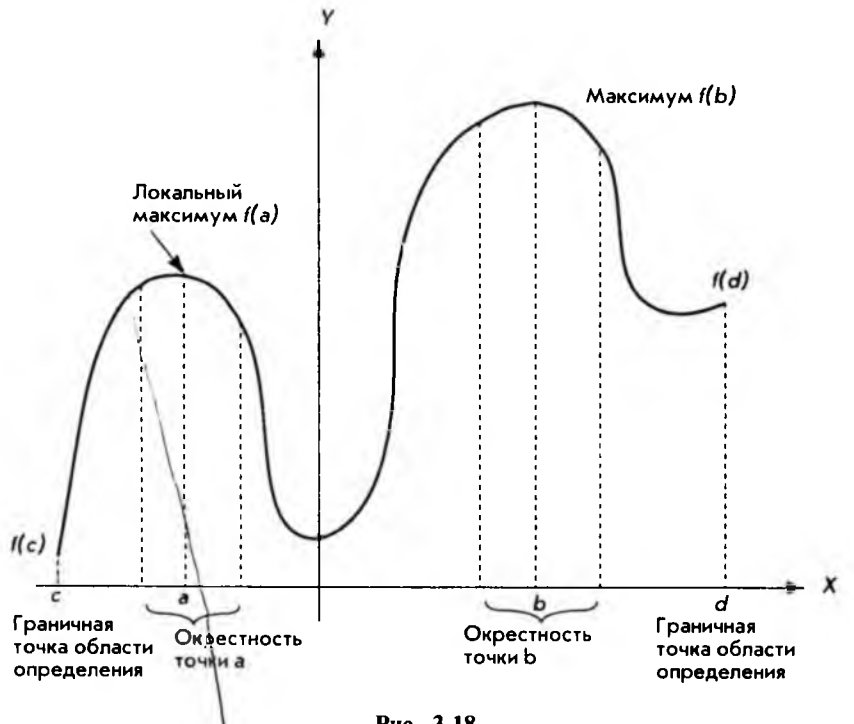

Рис. 3.18

Из рис. 3.18 ясно) что термин "локальный", т.е. "местный", хорошо передает суть дела. Локазыный максимум подразумевает наибольшее значение функции относительно прочих значений функции из некоторой окрестности точки а, в которой и достигается локальный максимум. Если найдены все локальные максимумы, не представляет труда выбрать из них наибольший, который и будет максимумом функции (иногда говорят - глобальный максимум).

Следует заметить, что локальный максимум может достигаться не только в тех точках, где производная обращается в нуль, но и в граничных точках области определения (см. рис. 3.18). Поэтому при поисках глобального максимума следует также учитывать значения функции в граничных точках области определения.

3.5. Максимум и минимум

Все сказанное о локальных и глобальных максимумах в равной степени относится к локальным и глобальным минимумам.

В заключение приведем еще одно правило поиска локальных экстремумов функции, позволяющее избежать вычисления значений производной слева и справа от стационарной точки. Заметим, что при выборе точек слева и справа от стационарной точки существует опасность попасть в окрестность другого локального экстремума и получить неверный результат. Формулируемое ниже правило лишено этого недостатка и, кроме того, сокрашает вычисления.

Следует найти стационарные точки и вычислить в каждой из них Правило. значение второй производной. Максимум имеет место в точках, в которых вторая производная отрицательна, минимум - в точках, в которых вторая производная положительна.

В качестве примера рассмотрим квадратичную функцию

$$
f(x) = ax^2 + bx + c.
$$

Для нахождения стационарных точек вычисляем первую производную и приравниваем ее к нулю:

$$
f'(x)=2ax+b=0.
$$

Решая полученное уравнение, находим координаты стационарной точ-КИ:

$$
x=-\frac{b}{2a}, \quad f\left(-\frac{b}{2a}\right)=c-\frac{b^2}{4a}.
$$

Далее вычисляем вторую производную:

$$
f''(x)=2a
$$

Таким образом, если параметр а положителен (ветви параболы направлены вверх), имеет место минимум. Если же параметр а отрицателен, функция имеет максимум, и ветви параболы направлены вниз. Поскольку стационарная точка единственная, локальный экстремум одновременно является глобальным (на всей оси). Положив для определенности значения параметров

$$
a>0, \quad b<0, \quad c>0,
$$

легко получить график функции, приведенный на рис. 3.19.

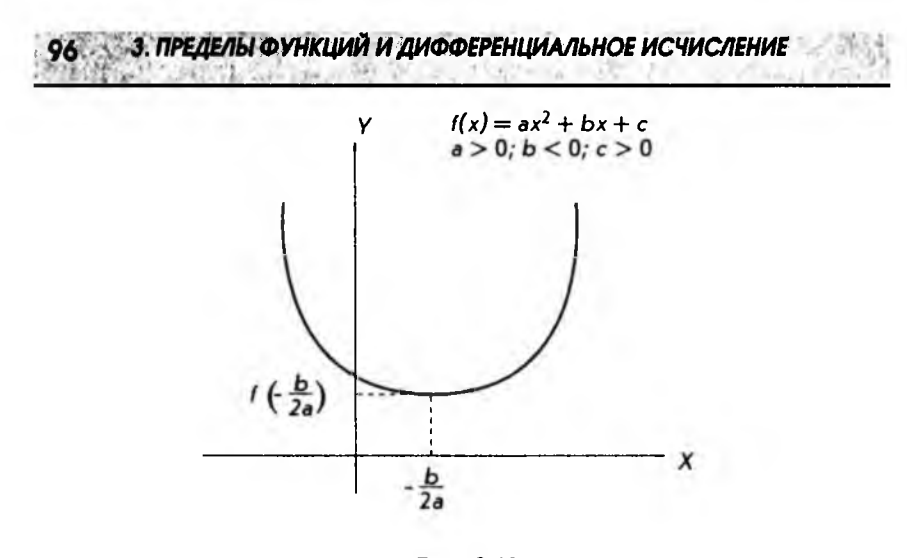

Рис. 3.19

## 3.6. Предельный анализ в экономике

При изучении предыдущих параграфов у читателя мог возникнуть естественный вопрос: какое все это имеет отношение к экономике и бизнесу? Мы постараемся показать, что имеет, и самое непосредственное.

Начиная с этого параграфа и до конца главы будут рассматриваться приложения дифференциального исчисления к экономике и бизнесу. Такое применение дифференциального исчисления называется предельным анализом.

В экономике широко используются средние величины: средняя стоимость продукции, средняя производительность труда и т.д. В равной степени средние величины важны и при коммерческой деятельности: средний доход, средний объем продаж и т.д. Но при планировании развития производства, да и любой предпринимательской деятельности, возникает. например, такая задача: требуется узнать, на какую величину вырастет результат, если будут увеличены затраты, и, наоборот, насколько уменьшится результат, если затраты сократятся. Оперируя средними величинами, не получишь ответа на такой вопрос. Здесь речь идет о приростах переменных величин. В подобных задачах нужно найти предел отношения приращений рассматриваемых величин или, как говорят, предельный эффект. Следовательно, здесь применимо понятие дифференциального исчисления производной функции.

Начнем с понятия предельного дохода. Как уже отмечалось в параграфе 2.2, общий или суммарный доход R естественно определить как произведение цены единицы товара Р на количество товара Q:

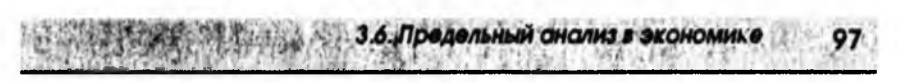

## $R = PO$ .

С другой стороны, количество товара (реализованного) зависит от его цены. Эта связь дается кривой спроса, которую, как и ранее, будем считать линейной функцией

$$
P = aQ + b,
$$

где угловой коэффициент а отрицателен, а параметр *b* положителен, поэтому функция Рубывающая. Строго говоря, такая зависимость Рот Q характерна для монополии, т.е. такой ситуации на рынке, когда одна или несколько фирм полностью контролируют предложение определенного товара или услуги и, соответственно, цены на них. Если фирма-монополист увеличивает цену, спрос падает. Подставляя выражение для цены Р в формулу для суммарного дохода, получим

$$
R = PQ = (aQ + b)Q = aQ^2 + bQ,
$$

т.е. квадратичную функцию, график которой представлен на рис. 3.20.

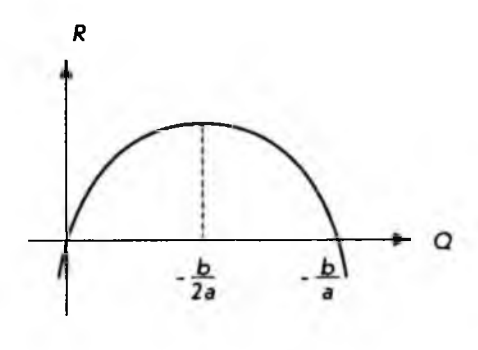

Рис. 3.20

Предельный доход определяется как производная от суммарного дохода  $R$  по количеству товара  $Q$  (единственная переменная, от которой в нашей простой модели зависит R). В качестве обозначения для предельного дохода удобно воспользоваться соответствующим обозначением производной. Таким образом, по определению предельный доход

$$
R'_{Q} = \frac{dR}{dQ} = \frac{d}{dQ}\Big(aQ^2 + bQ\Big) = 2aQ + b.
$$

Экономический смысл предельного дохода очень прост: он приближенно равен изменению суммарного дохода при изменении количества реализованного товара на единицу. Приблизительность вызвана тем, что при таком определении касательная к графику заменяется хордой. Рисунок 3.21 иллюстрирует сказанное. Еще раз подчеркнем, что прилагательное "предельный" в экономике характеризует не сами величины, а эффект их изменения.

3. ПРЕДЕЛЫ ФУНКЦИЙ И ДИФФЕРЕНЦИАЛЬНОЕ ИСЧИСЛЕНИЕ

Кроме понятия предельного дохода используется также понятие среднего дохода, который определяется как доход на единицу продукции:

$$
R_{cp} = \frac{R}{Q} = \frac{PQ}{Q} = P.
$$

Это общее выражение показывает, что средний доход совпадает с ценой. Конкретное выражение для среднего дохода можно получить, подставляя вместо Р кривую спроса. В случае "монопольной" модели имеем

$$
R_{\rm co} = P = aQ + b
$$

Графики зависимости среднего и предельного доходов приведены на рис. 3.22.

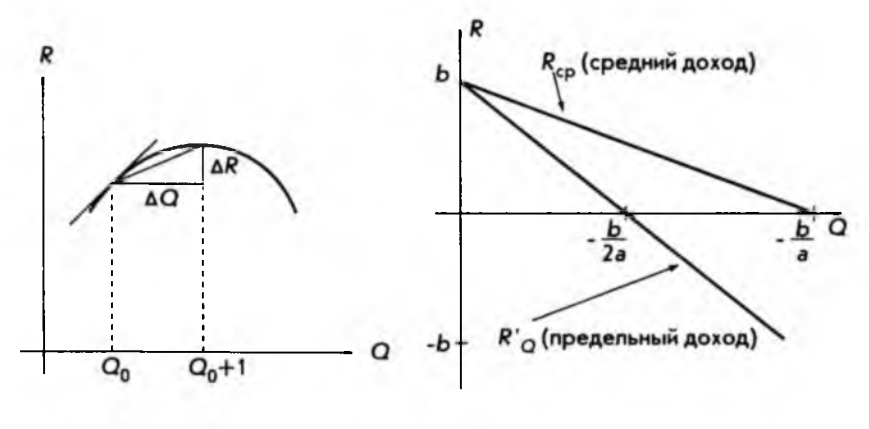

Рис. 3.21

OД

Рис. 3.22

В противоположность монополии рассмотрим другой крайний случай - совершенного, конкурентного рынка. Эта модель предполагает, что имеется огромное число независимых фирм, продающих однородную продукцию, и нет никаких препятствий для "вхождения в рынок". Кроме того, каждая фирма производит (продает) лишь небольшую долю от общего объема продукции и не способна контролировать цены (сговор исключается). При этих условиях возможна устойчивая продажа только по преобладающей рыночной цене. Если обозначить эту постоянную цену, т.е. не зависящую от действий отдельной фирмы, через b, кривая спроса будет иметь ВИД

$$
P=b.
$$

Соответственно, суммарный доход

$$
R=PQ=bQ,
$$

предельный доход

$$
R'_Q=\frac{dR}{dQ}=\frac{d}{dQ}(bQ)=b,
$$

средний доход

$$
R_{-} = P = b
$$

Отсюда следует, что в модели чистого рынка предельный и средний доходы совпадают, как показано на рис. 3.23.

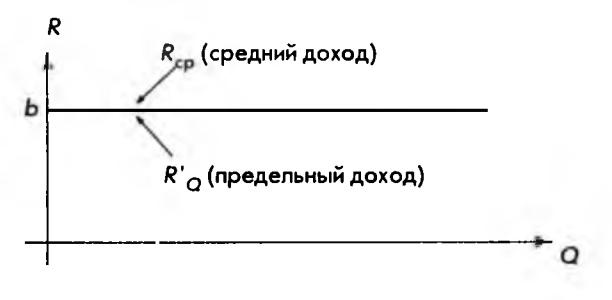

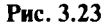

До сих пор рассматривался доход и соответствующий ему предельный доход, однако такой же подход может быть применен и к другим экономическим понятиям. Например, если известна функциональная зависимость издержек (затрат) С от объема продукции  $Q$ 

$$
C=f(Q),
$$

можно определить предельные издержки как

$$
C'_Q = \frac{dC}{dQ} = \frac{d}{dQ}f(Q).
$$

Экономический смысл этой формулы таков: предельные издержки приближенно равны изменению полных издержек при изменении выпуска на единицу. Объяснение такой приблизительности, данное на рис. 3.21, остается в силе.

Рассмотрим теперь производственную функцию, т.е. экономико-математическое уравнение, связывающее переменные величины затрат (ресурсов) с величинами продукции (выпуска). В общем случае производство продукции (продукция понимается широко и включает, например, коммерческую и финансовую деятельность) зависит от многих факторов. Такая зависимость одной величины от ряда других является функцией нескольких переменных и будет рассматриваться в следующей главе. Сейчас же ограничимся случаем. когда количество продукции  $Q$  зависит только от приложенного труда L (для фирмы это просто численность персонала). В краткосрочном плане такое допущение приемлемо, и производственная функция может быть записана как

$$
Q=f(L).
$$

Для оценки эффективности производства часто используется (средняя) производительность труда Р, которую естественно определить в виде отношения

$$
P_L = \frac{Q}{L}.
$$

Руководителей фирмы часто, однако, интересует вопрос, как изменится объем продукции Q при увеличении (уменьшении) численности персонала L. Ответ можно получить, введя понятие предельной производительности труда как производную от продукции  $Q$  по величине приложенного труда  $\dot{L}$ 

$$
Q_L'=\frac{dQ}{dL}=\frac{d}{dL}f(L).
$$

Экономический смысл этого понятия очевиден: предельная производительность труда приближенно равна изменению объема выпускаемой продукции при изменении численности персонала на единицу.

Рассмотрим пример, когда производственная функция может быть задана в виде

$$
Q = 300\sqrt{L} - 4L = 300L^{1/2} - 4L.
$$

(Можно считать, что это эмпирическая формула.) Вычисляя производную. находим предельную производительность труда

$$
Q_L' = \frac{dQ}{dL} = 300 \left( \frac{1}{2} L^{1/2 - 1} \right) - 4 = \frac{150}{\sqrt{L}} = -4.
$$

Подставляя в полученную формулу значения  $L$ , легко находим соответствующие величины предельной производительности труда. Для примера возьмем:

$$
L = 1; \quad L = 9; \quad L = 100; \quad L = 2500; \quad L = 22500.
$$

3.6. Предельный анализ в экономике

Результаты вычислений представлены в таблице.

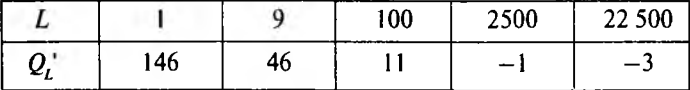

Из таблицы видно, что предельная производительность труда уменьшается с ростом численности персонала и, начиная с некоторой численности, становится отрицательной. Это означает, что при дальнейшем увеличении персонала производство продукции будет падать(!). Неожиданный результат! Тем не менее на практике такое часто наблюдается. Если для какого-то дела привлекается слишком много исполнителей, они начинают мешать друг другу.

Рассмотрим еще один пример предельного анализа. В параграфе 1.6 рассматривалась простая двухсекторная макроэкономическая модель, в рамках которой национальный доход Упредставляет собой сумму потребления С и сбережений S (сбережения обычно воплощаются в капиталовложениях или инвестициях):

$$
Y = C + S.
$$

В свою очередь потребление и сбережения являются функциями национального дохода, т.е.

$$
C = C(Y), \quad S = S(Y).
$$

(В экономических задачах функция часто обозначается той же буквой, что и зависимая переменная.) Особый интерес представляет вопрос, как будут изменяться потребление и сбережения при увеличении (уменьшении) национального дохода. Для анализа таких проблем вводятся понятия предельной склонности к потреблению и предельной склонности к сбережению, которые определяются как

$$
C'_Y = \frac{dC}{dY} = \frac{d}{dY}C(Y), \quad S'_Y = \frac{dS}{dY} = \frac{d}{dY}S(Y).
$$

т.е. как производные по национальному доходу Уот потребления Си сбережений S соответственно. Это определение согласуется с тем, которое было дано в параграфе 1.6. Там рассматривался частный случай, когда кривая потребления представлялась линейной функцией. Очевидно, что в этом случае производная равна угловому коэффициенту прямой.

Следует отметить, что в случае простой двухсекторной модели между предельной склонностью к потреблению и предельной склонностью к сбережению существует связь. Действительно, дифференцируя равенство

$$
Y = C + S,
$$

3. ПРЕДЕЛЫ ФУНКЦИЙ И ДИФФЕРЕНЦИАЛЬНОЕ ИСЧИСЛЕНИЕ 102 I

$$
\frac{dY}{dY} = \frac{dC}{dY} + \frac{dS}{dY} = C_Y' + S_Y',
$$

учитывая, что

$$
\frac{dY}{dY}=1,
$$

окончательно имеем

Эта формула позволяет легко вычислять предельную склонность к потреблению, если известна предельная склонность к сбережению, и наоборот. Предположим, например, что потребление следующим образом зависит от национального дохода

 $C_Y^* + S_Y' = 1.$ 

$$
C = 0.01Y^2 + 0.2Y + 50.
$$

Требуется найти предельные склонности к потреблению и сбережению. когда национальный доход составляет 30 единиц, т.е. при

 $Y = 30.$ 

Находим предельную склонность к потреблению, поскольку задана именно функция потребления, дифференцируя по  $Y$ .

$$
C_Y'=\frac{dC}{dY}=0,02Y+0,2
$$

Подставляем значение национального дохода, равное 30 единицам:

$$
C'_Y = 0.02 \cdot 30 + 0.2 = 0.8.
$$

Теперь легко находим предельную склонность к сбережению, пользуясь равенством

$$
S'_Y = 1 - C'_Y = 1 - 0, 8 = 0, 2.
$$

Отсюда можно сделать вывод: при данном уровне национального дохода общество больше склонно проедать его. Действительно, если национальный доход увеличивается на 1 единицу от уровня 30, потребление вырастет на 0,8 и только 0,2 единицы пойдут на инвестиции.

### 3.7. Эластичность экономических функций

Одна из важнейших задач любого бизнеса - установление связи между изменением цены на реализуемую продукцию и доходом. Наивная уверенность,

3.7. Элостичность экономических функций

что доход тем больше, чем выше цена, при рыночной экономике рано или поздно приводит к банкротству. Действительно, суммарный доход выражается формулой

$$
R=P\cdot Q,
$$

где  $P$  – цена единицы продукции, а  $Q$  – ее количество. Если фирма повышает цену на единицу продукции, это уменьшает объем продаж (вспомним, что кривая спроса - убывающая функция). Интуитивно ясно, что здесь важны не абсолютные изменения цены и количества продукции, а относительные или, как говорят, процентные. Дадим теперь необходимые определения.

Эластичность спроса от цены определяется как отношение

 $E_D = -\frac{\Pi$ роцентное изменение спроса<br>Процентное изменение цены

Это определение требует некоторых разъяснений. Если какая-то переменная величина х изменяется от значения  $x_i$  до  $x_j$ , то

$$
\Delta x = x, -x
$$

иногда называется абсолютным изменением, а отношение

 $\frac{\Delta x}{x_1}$ 

называется относительным изменением величины х. Процентное изменение величины  $x - 3$ то

$$
\frac{\Delta x}{x_1}100,
$$

т.е. относительное изменение просто умножается на 100. Взяв процентное изменение спроса  $Q$ , цены Ри подставляя их в уравнение эластичности спроса от цены, получим

 $E_D = -\left(\frac{\Delta Q}{O}100\right)/\left(\frac{\Delta P}{P}100\right).$ 

Сокращая общий множитель 100, окончательно имеем

$$
E_D = -\frac{P}{Q} \frac{\Delta Q}{\Delta P}
$$

Для того чтобы пользоваться этой формулой, необходимо иметь кривую спроса, которая и связывает функциональной зависимостью величи-

3. ПРЕДЕЛЫ ФУНКЦИЙ И ДИФФЕРЕНЦИАЛЬНОЕ ИСЧИСЛЕНИЕ 104

ны Ри Q. Типичный график кривой спроса приведен на рис. 3.24, где цена уменьшается от значения  $P_1$  до  $P_2$ , что приводит к соответствующему увеличению спроса от значения  $Q$ , до  $Q$ ,.

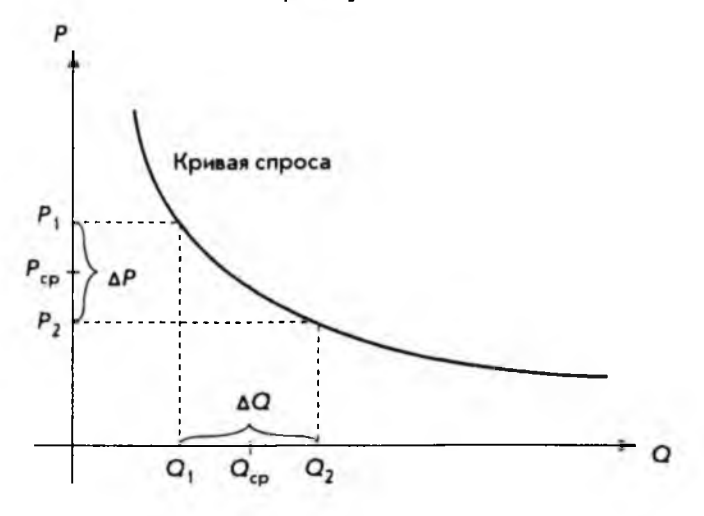

Рис. 3.24

Из этого же рисунка ясен смысл знака "минус" при определении эластичности  $E_n$  при таком определении она положительна. Действительно, изменение цены Р

$$
\Delta P = P_{1} - P_{1}
$$

отрицательно, так как кривая спроса - убывающая функция.

При использовании формулы для эластичности спроса от цены не представляет труда вычисление

$$
\Delta P = P_2 - P_1, \quad \Delta Q = Q_2 - Q_1.
$$

Что касается самих величин Ри Q, то для них можно взять значения  $P_1$  и  $Q_1$  или  $P_2$  и  $Q_2$ . Разумным компромиссом является использование средних значений, т.е.

$$
P_{cp} = 0.5 (P_1 + P_2), Q_{cp} = 0.5 (Q_1 + Q_2).
$$

Вычисленную таким образом эластичность называют дуговой эластичностью, т.е. средней на каком-то отрезке кривой спроса (см. рис. 3.24).

Для примера найдем дуговую эластичность спроса от цены, когда цена Р изменяется от значения 136 до значения 119, а кривая спроса имеет вид

$$
P=200-Q^2.
$$

В обозначениях рис. 3.24 имеем

$$
P_1 = 136
$$
,  $P_2 = 119$ .

3.7. Эластичность экономических функц

Подставляя значение Р, в кривую спроса, последовательно получаем

$$
136 = 200 - Q^2, \quad Q^2 = 64, \quad Q = \pm 8.
$$

Отрицательное значение отбрасывается как не имеющее смысла, поэтому

 $Q_{\rm c} = 8.$ 

Аналогичным образом подстановка Р, дает

$$
119 = 200 - Q^2,
$$

откуда

 $Q_1 = 9$ .

Далее вычисляем средние значения для Ри О.

$$
P_{cp} = 0.5(P_1 + P_2) = 0.5(136 + 119) = 127.5;
$$
  

$$
Q_{cp} = 0.5(Q_1 + Q_2) = 0.5(8 + 9) = 8.5.
$$

Подставляя полученные величины в формулу для вычисления эластичности спроса от цены, окончательно имеем:

$$
E_p = -\frac{P_{cp}}{Q_{cp}} \frac{\Delta Q}{\Delta P} = -\frac{127.5}{8.5} \frac{1}{-17} = 0.88.
$$

Дуговая эластичность, определенная выше, имеет один существенный недостаток: ее значения зависят от выбора второй точки, т.е. от выбора  $P_2$ . В этом можно легко убедиться, если в предыдущем примере для  $P_2$  взять значение, отличное от 119. Эту неоднозначность можно устранить, если брать значение  $Q$ , сколь угодно близко к  $Q_1$ , т.е. считать, что

$$
\Delta P = P_2 - P_1, \quad \Delta Q = Q_2 - Q_1
$$

становятся сколь угодно малыми величинами. Это в свою очередь означает, что мы переходим к пределу и по определению производной

$$
\lim_{\Delta P \to 0} \frac{\Delta Q}{\Delta P} = \frac{dQ}{dP}.
$$

В общем случае, однако, кривая спроса - это функция

$$
P=f(Q).
$$

106 3. ПРЕДЕЛЫ ФУНКЦИЙ И ДИФФЕРЕНЦИАЛЬНОЕ ИСЧИСЛЕНИЕ

And all the second control of the

Поэтому следует воспользоваться формулой для производной обратной функции

$$
\frac{dQ}{dP} = \frac{1}{\frac{dP}{dQ}} = \frac{1}{f'(Q)}.
$$

Заменяя теперь в формуле для дуговой эластичности отношение

$$
\frac{\Delta Q}{\Delta P} \quad \text{Ha} \quad \frac{dQ}{dP},
$$

приходим к формуле для точечной эластичности спроса от цены:

$$
E_{p}=-\frac{P}{Q}\frac{dQ}{dP}.
$$

Вернемся к предыдущему примеру и вычислим точечную эластичность, используя приведенные там данные. Имеем кривую спроса

$$
P=f(Q)=200-Q^2.
$$

Далее последовательно находим

$$
\frac{dP}{dQ} = f'(Q) = -2Q,
$$
  

$$
\frac{dQ}{dP} = \frac{1}{f'(Q)} = -\frac{1}{2Q}.
$$

Подставляя производную в формулу для точечной эластичности, окончательно получаем:

$$
E_{\overline{Q}} = -\frac{P}{Q} \left( -\frac{1}{2Q} \right) = \frac{P}{2Q^2}.
$$

Полагая

$$
P = P_{1} = 136, \quad Q = Q_{1} = 8,
$$

находим численное значение точечной эластичности

$$
E_{\rm p} = \frac{136}{2 \cdot 8^2} = \frac{136}{128} = 1,0625,
$$

как и следовало ожидать, отличное от значения дуговой эластичности.

3.7. Эластичность экономических функций

В зависимости от численных значений эластичности спроса от цены различают:

- товары эластичного спроса. В этом случае повышению цены на 1% соответствует понижение спроса более чем на 1%, и наоборот, понижение цены на 1% приводит к росту покупок более чем на 1% (эластичность Е, больше единицы).
- товары неэластичного спроса. В этом случае повышение цены на 1% влечет за собой понижение спроса менее чем на 1%, и наоборот, уменьшение цены на 1% приводит к росту покупок менее чем на 1% (эластичность  $E_n$  меньше единицы).

Аналогично эластичности спроса от цены вводится понятие эластичности предложения:

 $E_s = \frac{\Pi$ роцентное изменение предложения<br>Процентное изменение цены

Символически это можно записать

$$
E_{s} = \frac{P}{Q} \frac{\Delta Q}{\Delta P}.
$$

В данном случае знак "минус" не нужен, так как кривая предложения это возрастающая функция и эластичность предложения от цены всегда положительна.

Если обозначить через

$$
(Q_1, P_1), (Q_2, P_2)
$$

две произвольные точки на кривой предложения, как показано на рис. 3.25,

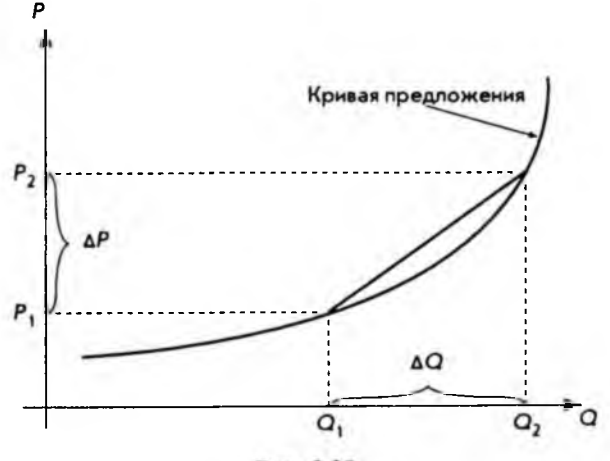

Рис. 3.25

3. ПРЕДЕЛЫ ФУНКЦИЙ И ДИФФЕРЕНЦИАЛЬНОЕ ИСЧИСЛЕНИ

и положить лалее

$$
\Delta P = P_2 - P_1, \quad \Delta Q = Q_2 - Q_1,
$$

$$
P = 0.5(P_1 + P_2), Q = 0.5(Q_1 + Q_2),
$$

то, подставляя их в выражение для  $E_s$ , получим дуговую эластичность предложения от цены.

Соответствующее выражение для точечной эластичности предложения от цены имеет вид:

$$
E_S = \frac{P}{Q} \frac{dQ}{dP}.
$$

Установим теперь важное соотношение между предельным доходом и эластичностью спроса от цены, о чем говорилось в начале параграфа. В предыдущем параграфе, когда определялся предельный доход, предполагалось. что кривая спроса - это линейная функция. Теперь же мы будем считать кривую спроса произвольной функцией:

$$
P=f(Q).
$$

Тогда суммарный доход будет:

$$
R=Q\cdot P=Q\cdot f(Q).
$$

Предельный доход (см. параграф 3.6) - это производная от суммарного дохода по количеству товара Q, т.е.

$$
R'_Q = \frac{dR}{dQ} = \frac{d}{dQ}\big(Q \cdot f\big(Q\big)\big).
$$

Применяя далее правило дифференцирования произведения двух функций, получаем

$$
R'_Q = \frac{dQ}{dQ}f(Q) + Q\frac{df(Q)}{dQ}.
$$

Учитывая, что

$$
\frac{dQ}{dQ}=1, \quad P=f(Q),
$$

перепишем предыдущее равенство в виде

$$
R'_{Q} = P + Q \frac{dP}{dQ} = P \left( 1 + \frac{Q}{P} \frac{dP}{dQ} \right)
$$

Вспоминая определение точечной эластичности спроса от цены

$$
E_D = -\frac{P}{Q}\frac{dQ}{dP}.
$$

3.7. Эластичность экономических функций

получим, что

$$
-\frac{1}{E_D} = \frac{Q}{P} \frac{1}{\frac{dQ}{dP}} = \frac{Q}{P} \frac{dP}{dQ}
$$

и, следовательно,

$$
R'_Q = P\bigg(1-\frac{1}{E_D}\bigg).
$$

Полученная формула связывает предельный доход с эластичностью и справедлива (еще раз подчеркнем это) при произвольной кривой спроса. Какие выводы можно сделать из полученной формулы?

Если спрос неэластичен, т.е.

$$
E_n < 1
$$

то очевидно, что

Аналогично, если спрос эластичен, т.е.

$$
E_p \geq 1,
$$

TO

и из формулы непосредственно видно, что предельный доход положителен независимо от цены. Отсюда можно сделать вывод, что для товаров зластичного спроса суммарный доход - это возрастающая функция.

Некоторые другие применения понятия эластичности будут рассмотрены в следующих главах.

$$
\frac{1}{E_p} < 1
$$

$$
\overline{a}
$$

$$
\frac{1}{2}
$$
3. ПРЕДЕЛЬІ ФУНКЦИЙ И ДИФФЕРЕНЦИАЛЬНОЕ ИСЧИСЛЕНИЕ

### 3.8. Оптимизация

Термин "оптимизация" имеет очень широкое употребление, а потому может зависеть от контекста. В этом параграфе оптимизация будет пониматься как процесс нахождения экстремума (максимума или минимума) экономических функций, т.е. выбор наилучшего варианта из множества возможных. Поскольку оптимизация в значительной степени сводится к отысканию максимумов и минимумов функций, рекомендуем еще раз просмотреть параграф 3.5.

Начнем с двух достаточно простых, но характерных примеров, где для большей наглядности параметрам приданы конкретные числовые значения.

Предположим, что в краткосрочном плане производственная функция зависит только от численности персонала фирмы и имеет вид

$$
Q = f(L) = 6L^2 - 0.2L^3,
$$

где  $Q$  – выпуск продукции, а  $L$  – число работающих. Требуется определить численность персонала, при которой выпуск О достигает максимального значения.

Прежде всего находим стационарные точки, для чего вычисляем производную и приравниваем ее к нулю:

$$
f'(L) = \frac{dQ}{dL} = 12L - 0, 6L^2 = 0.
$$

Решая квадратное уравнение, легко находим

$$
L = 0
$$
,  $L = 20$ .

Вычисляем вторую производную:

$$
f''(L) = \frac{d^2 Q}{dL^2} = 12 - 1, 2L.
$$

При  $L = 0$  имеем

$$
f''(0) = 12 > 0.
$$

Отсюда можно заключить, что в этой точке имеется минимум. Это естественно: трудно ожидать выпуска какой-то продукции, если нет ни одного работающего.

Для второй точки

$$
f''(20) = 12 - 1, 2 \cdot 20 = -12 < 0.
$$

Поэтому в этой точке максимум. Соответствующий выпуск продукции

$$
Q = f(20) = 6 \cdot (20)^2 - 0, 2 \cdot (20)^3 = 800.
$$

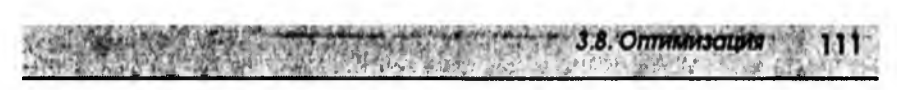

Часть графика, соответствующая положительным значениям Q и L (отрицательные величины лишены смысла), приведена на рис. 3.26.

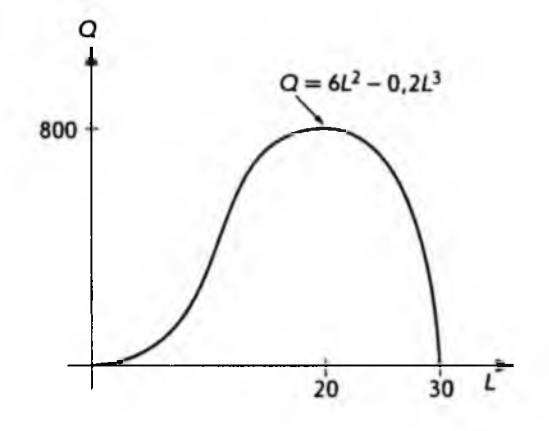

Рис. 3.26

Далеко не всегда бывает задана функция, нахождение экстремума которой решает задачу оптимизации. В большинстве случаев построен и е такой функции является частью задачи. Следующий пример поясняет сказанное.

Предположим, что для некоторого товара кривые спроса и предложения имеют соответственно вид

$$
P = -3Q_n + 80, \quad P = Q_s + 8,
$$

где  $Q_p$  – количество товара, относящегося к спросу, а  $Q_s$  – к предложению. Каждая единица товара облагается налогом t. Спрашивается, какую величину налога следует установить, чтобы поступления в казну были максимальны. Интуитивно ясно: слишком большой налог может "задавить" любую экономическую деятельность. Недостатки слишком маленького налога очевидны.

Для того чтобы учесть налоги, достаточно в уравнении, определяющем предложение, заменить цену  $P$  на  $P - t$ , так как именно эту сумму реально получает производитель. Следовательно, можно переписать уравнение в виде

$$
P-t = Q_{x} + 8
$$
 или  $P = Q_{x} + 8 + t$ .

Учитывая, что в точке равновесия

$$
Q_s = Q_p = Q_s
$$

т.е. спрос равен предложению, получаем систему уравнений

3. ПРЕДЕЛЫ ФУНКЦИЙ И ДИФФЕРЕНЦИАЛЬНОЕ ИСЧИСЛЕНИЕ

$$
P = Q + 8 + t,
$$
  

$$
P = -3Q + 80.
$$

Поскольку левые части уравнений одинаковы, можно приравнять правые части

$$
Q+8+i=-3Q+80,
$$

что после упрощений дает

$$
Q=18-0,25t.
$$

Вспоминая, что t - это налог на единицу товара, для суммарного поступления налога Тот продажи количества товара О имеем

$$
T = tQ = t(18 - 0.25t) = 18t - 0.25t^2.
$$

Это и есть та функция, точки максимума которой дают решение поставленной залачи.

Находим стационарные точки

$$
\frac{dT}{dt}=\frac{d}{dt}\Big(18t-0.25t^2\Big)=18-0.5t=0,
$$

что дает

 $t = 36$ .

В данном случае стационарная точка только одна. Проверяем знак второй производной в этой точке

$$
\frac{d^2 T}{dt^2} = \frac{d}{dt} \left( 18 - 0, 5t \right) = -0, 5 < 0.
$$

Как и следовало ожидать, имеет место максимум. Таким образом, оптимальная (с точки зрения правительства) величина налога составляет 36 на единицу товара.

Вернемся теперь к задаче получения максимальной прибыли (см. параграф 2.2). Сейчас результат будет получен в общем виде.

Напишем еще раз выражение для прибыли, представленной как разница между доходом и издержками (затратами):

$$
\pi=R-C,
$$

где  $R = R(Q)$ ,  $C = C(Q)$  – суммарный доход и затраты соответственно.

Находим стационарные точки, так как максимум может достигаться только там

$$
\frac{d\pi}{dQ}=\frac{dR}{dQ}-\frac{dC}{dQ}=0.
$$

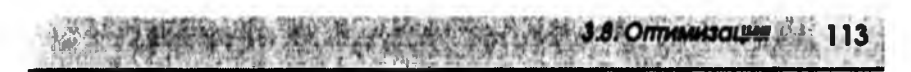

Вспоминая теперь определения предельного дохода и предельных издержек (см. параграф  $3.6$ ):

$$
R'_0 = \frac{dR}{dQ} = \frac{d}{dQ}R(Q),
$$
  

$$
C'_0 = \frac{dC}{dQ} = \frac{d}{dQ}C(Q),
$$

окончательно имеем

 $R'_0 = C'_0$ .

Таким образом, стационарные точки функции прибыли могут быть найдены как точки пересечения графика предельного дохода и предельных издержек, что и показано на рис. 3.27.

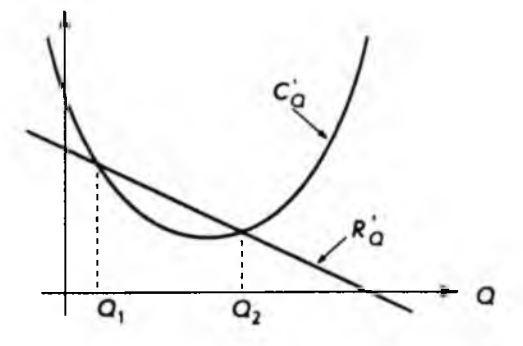

Рис. 3.27

В стационарных точках, однако, может достигаться как максимум, так и минимум, поэтому необходимо проанализировать знак второй производной. Для этого дифференцируем уже известное нам равенство

$$
\frac{d\pi}{dQ}=R'_Q-C'_Q,
$$

что дает

$$
\frac{d^2\pi}{dQ^2}=\frac{d}{dQ}R'_Q-\frac{d}{dQ}C'_Q.
$$

Поскольку нас интересует максимум, то

14 3. ПРЕДЕЛЫ ФУНКЦИЙ И ДИФФЕРЕНЦИАЛЬНОЕ ИСЧИСЛЕНИЕ

$$
\frac{d^2\pi}{dQ^2}<0,
$$

откуда следует условие достижения этого максимума

$$
\frac{d}{dQ}R'_Q<\frac{d}{dQ}C'_Q.
$$

В геометрической интерпретации производная функции - это угловой коэффициент касательной к графику функции. Критерий достижения максимума в стационарной точке может быть сформулирован так: угловой коэффициент касательной к графику предельного дохода должен быть меньше углового коэффициента касательной к графику предельных издержек. В экономической литературе это же правило принято формулировать в более наглядном виде: график предельных издержек в точке максимума пересекает график предельного дохода снизу вверх, если двигаться слева направо.

Посмотрев теперь на рис. 3.27, можно сразу сказать, что максимальная прибыль будет, когда количество товара равно  $Q<sub>2</sub>$ . Соответственно, минимальная прибыль имеет место в точке  $Q_i$  (для предпринимателя представляет академический интерес).

Применим полученные результаты к одной частной, но очень распространенной задаче, когда фирма стремится осваивать несколько различных рынков. Например, один рынок внутренний, а другой связан с экспортными поставками. Возьмем для определенности кривые спроса

$$
P_1 = 500 - Q_1,
$$
  

$$
P_2 = 360 - 1.5Q_2.
$$

где нижние индексы относятся к первому и второму рынкам соответствен-HO.

Суммарная функция издержек пусть имеет вид

$$
C = 50\,000 + 20Q.
$$

Здесь, очевидно, первое слагаемое представляет постоянные затраты, второе - переменные, а

$$
Q = Q_{1} + Q_{2}
$$

Спрашивается, какую ценовую политику должна проводить фирма, чтобы прибыль была максимальна.

Для решения находим предельные издержки, одинаковые для обоих рынков:

$$
C'_{Q} = \frac{dC}{dQ} = \frac{d}{dQ} \left( 50\,000 + 20Q \right) = 20.
$$

3.8. Оптимизация

Суммарный доход для первого рынка вычисляем как

$$
R_{\rm i} = P_{\rm i} Q_{\rm i} = (500 - Q_{\rm i}) Q_{\rm i} = 500 Q_{\rm i} - Q_{\rm i}^2.
$$

Из этого выражения легко находим предельный доход для первого рынка

$$
R'_{1Q} = \frac{dR_1}{dQ_1} = \frac{d}{dQ_1} \left( 500Q_1 + Q_1^2 \right) = 500 - 2Q_1.
$$

Поскольку в стационарных точках

$$
R'_{1Q}=C'_Q,
$$

то, подставляя полученные выражения, находим

$$
500 - 2Q_i = 20
$$
;  $Q_i = 240$ .

Подставляя последнее значение в кривую спроса первого рынка, нахолим

$$
P_{1} = 500 - Q_{1} = 500 - 240 = 260,
$$

т.е. цену, по которой следует продавать товар на первом рынке для получения максимальной прибыли.

Аналогичные вычисления для второго рынка дают суммарный доход:

$$
R_2 = P_2 Q_2 = (360 - 1.5 Q_2) Q_2 = 360 Q_2 - 1.5 Q_2^2.
$$

Предельный доход:

$$
R'_{2Q} = \frac{dR_2}{dQ_2} = \frac{d}{dQ_2} \left( 360Q_2 + 1, 5Q_2^2 \right) = 360 - 3Q_2.
$$

Приравнивая последнее выражение к предельным издержкам

$$
360 - 3Q_2 = 20,
$$

находим количество товара

$$
Q_2=\frac{340}{3},
$$

продажа которого на втором рынке приносит максимальную прибыль. Соответствующая цена находится из кривой спроса второго рынка

$$
P_2 = 360 - 1,5Q_2 = 360 - 1,5\left(\frac{340}{3}\right) = 190.
$$

Таким образом, найдены две цены, по которым следует продавать товар на двух различных рынках, чем и завершается решение задачи.

116 3. ПРЕДЕЛЫ ФУНКЦИЙ И ДИФФЕРЕНЦИАЛЬНОЕ ИСЧИСЛЕНИЕ

Перейдем теперь к установлению некоторых общих соотношений, свойственных производственной функции. В параграфе 3.6 отмечалось, что в простых случаях производственная функция связывает выпуск продукции О с численностью персонала L:

$$
Q=f(L).
$$

Там же было введено понятие средней производительности труда

$$
P_L = \frac{Q}{L} = \frac{f(L)}{L}.
$$

Представляет интерес выяснить, при каком значении L средняя производительность труда становится максимальной.

Для этого найдем стационарные точки, используя правило дифференцирования отношения двух функций

$$
\frac{dP_L}{dL} = \frac{f'(L)L - f(L)}{L^2} = \frac{f'(L) - f(L)/L}{L} = 0.
$$

Вспоминая, что по определению предельная производительность труда равна

$$
P'_L=\frac{dQ}{dL}=f'(L),
$$

условие стационарности можно переписать в виде

$$
\frac{P_L'-P_L}{L}=0.
$$

Откуда окончательно имеем

$$
P'_L=P_L,
$$

т.е. в стационарных точках предельная производительность труда равна средней производительности труда.

На рис. 3.28 показаны типичные графики предельной и средней производительности труда, а также точка их пересечения -  $L_{\alpha}$ .

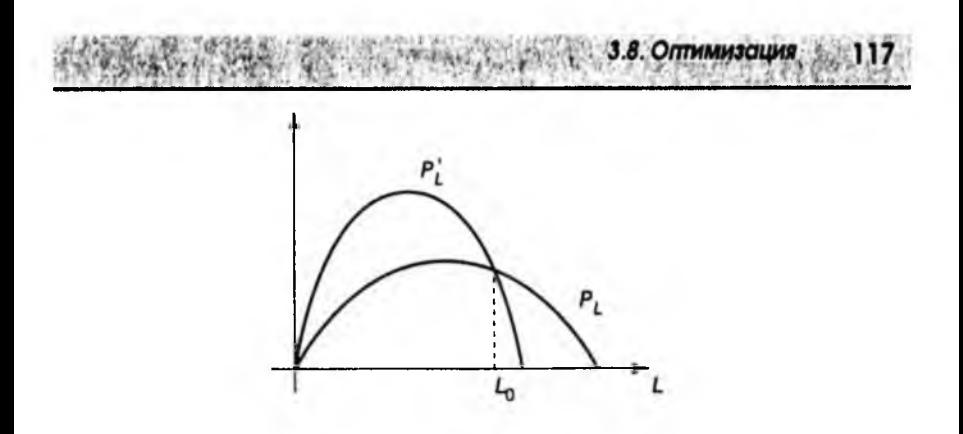

Рис. 3.28

Для нахождения максимума необходимо дополнительно проанализировать знак второй производной, как это неоднократно делалось раньше.

## 4.1. Частные производные

В большинстве случаев соотношения, с которыми приходится сталкиваться в экономике и бизнесе, связывают не две, как это предполагалось до сих пор, а сразу несколько величин. Другими словами, представляющая интерес величина может зависеть не от одной, а от нескольких переменных. Например, ранее мы считали, что спрос на какой-либо товар определяется только одним фактором - ценой. В действительности это верно только частично. На спрос могут также влиять: доходы потребителя У, цена взаимозаменяемых  $P_c$ и взаимодополняющих  $P_s$ товаров, расходы на рекламу А, вкусы потребителя Т.

Взаимозаменяемыми товарами и услугами называются те, которые служат одним и тем же целям, когда покупателю безразлично, какие из товаров и услуг выбрать. Примерами могут служить автобусы и троллейбусы, куры и индейки и т.д. Взаимозаменяемость почти никогда не бывает абсолютной. Здесь важна связь между ценой на один товар и спросом на другой. взаимозаменяемый: если снизится цена на один товар, спрос на другой уменьшится, и наоборот.

Взаимодополняющими товарами называются те, которые в совокупности удовлетворяют одну и ту же потребность. Например, видеомагнитофоны и кассеты, автомобили и покрышки и т.д. Снижение цен на первые названные в паре товары приводит к расширению их продажи, что повышает спрос на дополняющие их товары.

Зависимость спроса от всех перечисленных выше факторов можно изобразить графически, как показано на рис. 4.1.

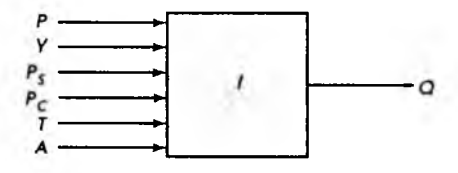

Рис. 4.1

Здесь использована уже знакомая нам модель "черного ящика" (см. рис. 1.2) с той только разницей, что имеется не один вход, а несколько. Это естественным образом подводит нас к понятию функции нескольких переменных.

4.1. Частные производные

Если каждой упорядоченной паре  $(x, y)$  чисел из некоторого множества М по определенному правилу ставится в соответствие единственное число г. принадлежащее множеству N, то говорят, что задана функция двух переменных

$$
z=f(x, y).
$$

При этом множество М называется областью определения, а N - множеством значений функции.

Возвращаясь снова к модели "черного ящика", функцию двух переменных можно представить в виде схемы, как на рис. 4.2.

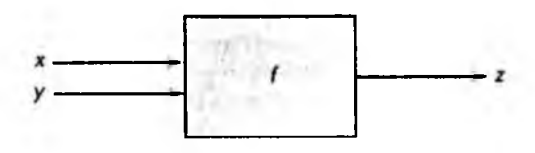

Рис. 4.2

Здесь "черный ящик" f представляет собой некоторую совокупность операций (обычно арифметических), которые необходимо проделать над переменными х и у, чтобы получить значения функции г. Например,

$$
z = f(x, y) = xy + 2x
$$

- это функция двух переменных. Вычисляя ее значение при

$$
x = 2
$$
,  $y = 3$ ,  $(x, y) = (2, 3)$ ,

получим

$$
z = f(2, 3) = 2 \cdot 3 + 2 \cdot 2 = 10.
$$

Если же эту функцию вычислить при

$$
x=3
$$
,  $y=2$ ,  $(x, y) = (3, 2)$ ,

**TO** 

$$
z = f(3, 2) = 3 \cdot 2 + 2 \cdot 3 = 12.
$$

Этот пример наглядно показывает важность слов "у порядоченная пара чисел (х, у)". Следует заметить, что для обозначения независимых переменных и функций можно использовать самые разные символы. Рассмо-

## 4. ФУНКЦИИ НЕСКОЛЬКИХ ПЕРЕМЕННЫХ 120

тренную выше функцию, например, можно представить, изменив обозначения переменных, как

$$
y = f(x_1, x_2) = x_1 x_2 + 2x_1.
$$

Последнее обозначение особенно удобно. Когда имеется функция и переменных, она обычно обозначается

$$
y = f(x_1, x_2, ..., x_n).
$$

Отличие функции п переменных от функции двух переменных состоит в том, что вместо упорядоченной пары чисел берется упорядоченный набор  $(x_1, x_2, ..., x_n)$ , которому по определенному правилу ставится в соответствие единственное число - значение функции.

Как известно, функцию одной переменной можно наглядно изобразить в виде графика. В общем случае график функции - это некоторая линия на плоскости (рис. 4.3). Также существует способ наглядного геометрического представления функции двух переменных. Для этого достаточно две координатные оси Хи У дополнить третьей осью Z, перпендикулярной первым двум (рис. 4.4). После этого независимые переменные можно изображать точками на плоскости ХОУ с координатами, равными значениям независимых переменных. Далее из этих точек проводится перпендикулярная к плоскости ХОҮ линия и на ней откладывается расстояние, равное соответствующему значению функции, как показано на рис. 4.4. Совокупность таких точек, построенных для всевозможных значений независимых переменных. представляет собой график функции двух переменных. Обычно это некоторая поверхность в пространстве (на рис. 4.4 не показано). К сожалению. для функций более чем двух переменных график наглядно изобразить невозможно.

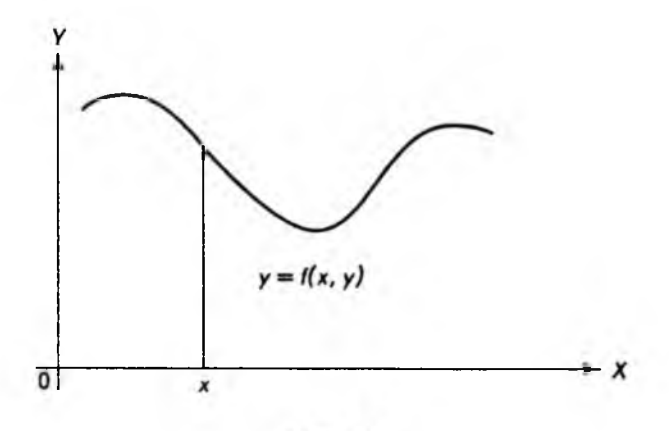

Рис. 4.3

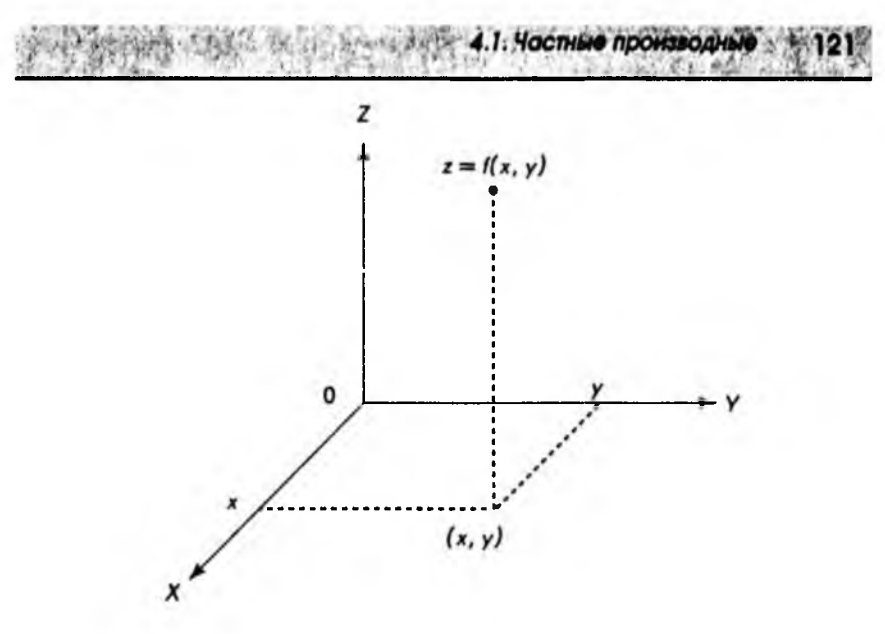

Рис. 4.4

Для функции нескольких переменных вводится понятие частной производной по соответствующей переменной. В случае функции двух переменных

 $z = f(x, y)$ 

понятие частной производной определяется следующим образом:

 $f'_x = f'_x(x, y) = \frac{\partial}{\partial x} f(x, y) = \frac{\partial z}{\partial y} = \lim_{x \to 0^+} \frac{f(x + \Delta x, y) - f(x, y)}{\Delta y}$  $f'_y = f'_y(x, y) = \frac{\partial}{\partial y} f(x, y) = \frac{\partial z}{\partial y} = \lim_{\Delta y \to 0} \frac{f(x, y + \Delta y) - f(x, y)}{\Delta y}$ .

Первая формула определяет частную производную по х, а вторая - частную производную по у.

Вычисление производных от функций нескольких переменных выполняется по обычным правилам дифференцирования функций одной переменной, при этом значения всех переменных, кроме одной, по которой вычисляется производная, считаются постоянными.

Для примера вычислим частные производные функции

$$
z = f(x, y) = x^3 + y^2 + xy.
$$

При вычислении частной производной по х следует переменную у считать постоянной, поэтому по обычным правилам дифференцирования имеeM:

$$
f'_x(x, y) = 3x^2 + y.
$$

Аналогично, вычисляя частную производную по у, считаем постоянной переменную х:

$$
f'(x, y) = 2y + x.
$$

Второй пример относится к функциям трех переменных. Пусть

$$
u=f(x, y, z)=e^x+\ln y+z^2xy.
$$

При вычислении f считаем у и г постоянными:

4. ФУНКЦИИ НЕСКОЛЬКИХ ПЕРЕМЕННЫХ

$$
f' = e^x + z^2 y
$$

При вычислении  $f'$  считаем постоянными хи  $x$ .

$$
f'_y = \frac{1}{y} + z^2 x.
$$

Наконец, считая постоянными х и у, находим  $f_i$ :

$$
f'_i=2zxy.
$$

Оба примера наглядно показывают, что частные производные сами являются функциями тех же переменных, от которых эти производные вычислялись. Естественно, как и в случае функции одной переменной, можно определить производные от производных, или производные высших порядков. Мы ограничимся частными производными второго порядка функции двух переменных.

Если частную производную  $f_x$  продифференцировать по *x*, а частную производную  $f_y$  продифференцировать по *y*, получим частные производные второго порядка по х и у:

$$
f''_{xx} = f''_{xx}(x, y) = \frac{\partial^2 z}{\partial x^2} = \frac{\partial^2 f}{\partial x^2} = \frac{\partial}{\partial x} f'_x(x, y),
$$
  

$$
f''_{yy} = f''_{yy}(x, y) = \frac{\partial^2 z}{\partial y^2} = \frac{\partial^2 f}{\partial y^2} = \frac{\partial}{\partial y} f'_y(x, y).
$$

Выше приведены часто употребляющиеся обозначения этих функций. Если же частную производную  $f_x$  продифференцировать по у, а частную производную  $f'$ , продифференцировать по х, получим еще одну пару частных производных второго порядка:

4.1. Частные производные

$$
f''_{xy} = f''_{xy}\big(x, y\big) = \frac{\partial^2 z}{\partial x \partial y} = \frac{\partial^2 f}{\partial x \partial y} = \frac{\partial}{\partial y} f'_x\big(x, y\big),
$$

$$
f''_{yx} = f''_{yx}(x, y) = \frac{\partial^2 z}{\partial y \partial x} = \frac{\partial^2 f}{\partial y \partial x} = \frac{\partial}{\partial x} f'_y(x, y).
$$

Следует обратить внимание на порядок написания нижних индексов он соответствует порядку вычисления производных по различным переменным.

Вернемся к функции, первые частные производные которой были вычислены выше:

$$
z = f(x, y) = x^3 + y^2 + xy.
$$

Для частных производных второго порядка последовательно имеем

$$
f''_{xx}(x, y) = \frac{\partial}{\partial x} f'_x(x, y) = \frac{\partial}{\partial x} (3x^2 + y) = 6x,
$$
  

$$
f'''_{yy}(x, y) = \frac{\partial}{\partial y} f'_y(x, y) = \frac{\partial}{\partial y} (2y + x) = 2,
$$
  

$$
f'''_{xy}(x, y) = \frac{\partial}{\partial y} f'_x(x, y) = \frac{\partial}{\partial y} (3x^2 + y) = 1,
$$
  

$$
f'''_{yx}(x, y) = \frac{\partial}{\partial x} f'_y(x, y) = \frac{\partial}{\partial x} (2y + x) = 1.
$$

Легко заметить, что выполняется равенство

$$
f''_{xy}(x, y) = f''_{yx}(x, y) = 1.
$$

Можно доказать, что равенство частных производных второго порядка, отличающихся порядком дифференцирования, выполняется для достаточно широкого класса функций. В частности, к ним относятся многие функции, встречающиеся в экономике и бизнесе. Поэтому в общем случае:

$$
f''_{xy}(x,y)=f''_{yx}(x,y).
$$

Для функции двух переменных  $z = f(x, y)$ , как и для функции одной переменной, можно ввести понятие дифференциала функции, который определяется выражением

$$
dz = f'_{x} dx + f'_{y} dy,
$$

где дифференциалы независимых переменных принимаются равными приращениям

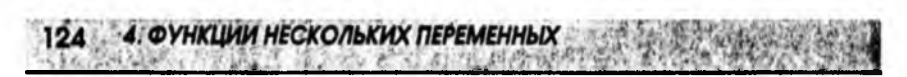

$$
dx = \Delta x; \ dy = \Delta y.
$$

Как и в случае функции одной переменной, дифференциал функции двух переменных приближенно определяет величину изменения функции при малых изменениях независимых переменных:

$$
\Delta z = \Delta f(x, y) \approx f'_x dx + f'_x dy.
$$

Эта формула тем точнее, чем меньше изменения независимых переменных, т.е.  $dx$  и  $dy$ .

Используя дифференциал функции двух переменных, можно получить важный результат - формулу для дифференцирования неявной функции. До сих пор предполагалось, что функциональное соотношение между двумя переменными всегда имеет вид  $y = f(x)$ . Однако между x и y возможно, например, такое соотношение

$$
y^3 + 2xy^2 - x + 1 = 0,
$$

или в общем виле

$$
f(x, y) = 0,
$$

где  $f(x, y)$  – функция двух переменных. В этом случае говорят, что задана неявная функция.

Для вычисления производной неявно заданной функции возьмем дифференциал этой функции и приравняем его к нулю:

$$
df(x, y) = f_x' dx + f_y' dy = 0.
$$

Действительно, если функция при всех значениях независимых переменных равна нулю, ее изменение, а значит, и дифференциал также равны нулю. Поэтому

$$
f'_{y} dy = -f'_{x} dx,
$$

или, разделив обе части на  $dx$  и  $f'(f' \neq 0)$ , получаем формулу дифференцирования неявной функции:

$$
\frac{dy}{dx} = -\frac{f'_x}{f'_y} \ ,
$$

Пример. Найдем производную неявной функции

$$
f(x, y) = y^3 + 2xy^2 - x + 1 = 0.
$$

Вычисляя частные производные

$$
f_x' = 2y^2 - 1,
$$
  

$$
f_y' = 3y^2 + 4xy
$$

и подставляя в полученную формулу, находим

$$
\frac{dy}{dx} = -\frac{f'_x}{f'_y} = -\frac{2y^2 - 1}{3y^2 + 4xy} = \frac{1 - 2y^2}{3y^2 + 4xy}.
$$

Следует заметить, что приведенная процедура дифференцирования неявной функции применима в тех случаях, когда получить явную зависимость у от х бывает затруднительно или вообще невозможно.

В заключение еще раз отметим, что техника вычисления частных производных практически такая же, как и для обычных производных. Единственное отличие для функций нескольких переменных состоит в том, что все переменные, кроме той, по которой проводится дифференцирование, мысленно считаются постоянными величинами. И в этом случае применимы все правила дифференцирования, относящиеся к функциям одной переменной.

# 4.2. Применение частных производных в экономике

В начале предыдущего параграфа уже отмечалось, что в реальных случаях спрос на товар может зависеть от многих факторов, т.е. спрос - это функция нескольких переменных. Предположим для определенности, что спрос на некоторый товар  $Q$  зависит от цены  $P$ , доходов потребителей  $Y$ и цены альтернативного товара  $P_A$ . В общем случае спрос на отдельный товар при прочих равных условиях зависит от уровня цен всех товаров. Практически, однако, наибольший интерес представляет изучение влияния цены какогото одного товара, который и называется альтернативным. Таким образом, спрос - это функция трех переменных

$$
Q=f(P,P_A,Y).
$$

Спрашивается: как меняется спрос при изменении цен и доходов. Количественно ответ дается с помощью понятия эластичности. Для случая функции одной переменной эластичность уже рассматривалась в параграфе 3.7. Сейчас будут сделаны необходимые обобщения.

# Коэффициенты эластичности

Эластичность спроса от цены (собственной) определяется как

$$
E_p = -\frac{\text{Процентное изменение спроса} }{\text{Процентное изменение цены}}
$$

при неизменных значениях цены альтернативного товара  $P_A$  и доходов  $Y$ .<br>Дословно повторяя рассуждения, приведенные в параграфе 3.7, приходим к формуле для точечной эластичности спроса от цены:

126 4. ФУНКЦИИ НЕСКОЛЬКИХ ПЕРЕМЕННЫХ

$$
E_p = -\frac{P}{Q} \frac{\partial Q}{\partial P}.
$$

Единственное отличие этой формулы от приведенной в параграфе 3.7 наличие частной производной, что связано с существованием нескольких переменных, которые в данном случае считаются постоянными. Напомним, знак "минус" используется для того, чтобы эластичность  $E<sub>p</sub>$  была положительной.

Аналогично вводится перекрестный коэффициент эластичности, определяемый как

Здесь, однако, постоянными считаются собственная цена товара Ридоход У. При переходе к пределу, когда все изменения становятся сколь угодно малыми, получаем формулу для перекрестного коэффициента эластичности

$$
E_A = \frac{P_A}{Q} \frac{\partial Q}{\partial P_A}.
$$

Знак этого коэффициента может принимать как положительные, так и отрицательные значения, что зависит от характера альтернативного товара.

Если альтернативный товар относится к взаимозаменяемым, то рост цены  $P$ , приводит к увеличению спроса  $Q$ , так как потребители предпочитают (при прочих равных условиях) менее дорогой товар. Поэтому для взаимозаменяемых товаров

$$
\frac{\partial Q}{\partial P_A} > 0
$$

откуда следует, что

 $E_{\rm A} > 0.$ 

Если же альтернативный товар относится к взаимодополняющим, рост  $P_{\lambda}$ приводит к уменьшению спроса  $Q_{\lambda}$  так как общие затраты на приобретение двух видов товаров увеличиваются (см. также начало параграфа 4.1). Поэтому для взаимодополняющих товаров

$$
\frac{\partial Q}{\partial P_A} < 0
$$

и, соответственно,

 $E_{\lambda}$  < 0.

4.2. Поименение частных производных в экономике

Наконец определим эластичность спроса от доходов как

 $E_Y$  = Процентное изменение спроса<br>Процентное изменение доходов

при постоянных ценах как самого товара, так и альтернативного товара. Переходя к пределу, когда изменения становятся сколь угодно малыми, получаем формулу для эластичности спроса от доходов:

$$
E_Y = \frac{Y}{Q} \frac{\partial Q}{\partial Y}.
$$

Коэффициенты эластичности спроса от доходов различны для разных товаров, они могут иметь и отрицательные значения. Интуитивно ясно, что с ростом доходов предпочтение начинает отдаваться более качественным (и дорогим) товарам. Поэтому для качественных товаров спрос увеличивается с ростом доходов, т.е.

$$
E_{\rm Y} \geq 0.
$$

С другой стороны, потребление низкосортных товаров с ростом доходов не увеличивается, а уменьшается. Для таких товаров

$$
E_r\leq 0
$$

т.е. эластичность спроса от дохода отрицательна.

В качестве примера возьмем функцию спроса

$$
Q = f(P, P_A, Y) = 100 - 2P + P_A + 0, 1Y
$$

и найдем определенные выше эластичности при значениях

$$
P=10
$$
;  $P_1=12$ ;  $Y=1000$ .

Начнем с вычисления величины спроса  $Q$  при указанных значениях:

$$
Q = f(10, 12, 1000) = 100 - 2 \cdot 10 + 12 + 0, 1 \cdot 1000 = 192
$$

Вычисляем далее частную производную по Р:

$$
\frac{\partial Q}{\partial P} = \frac{\partial}{\partial P} \Big( 100 - 2P + P_A + 0, 1 \, Y \Big) = -2
$$

Теперь легко находим эластичность спроса от цены

$$
E_p = -\frac{P}{Q} \frac{\partial Q}{\partial P} = -\frac{10}{192} \cdot \left(-2\right) = 0,104.
$$

Аналогично, вычисляя

 $\frac{\partial Q}{\partial P_A} = \frac{\partial}{\partial P_A} \left( 100 - 2P + P_A + 0, 1Y \right) = 1,$ 

находим перекрестный коэффициент эластичности

4. ФУНКЦИИ НЕСКОЛЬКИХ ПЕРЕМЕННЫХ

$$
E_A = \frac{P_A}{Q} \frac{\partial Q}{\partial P_A} = \frac{12}{192} = 0.062.
$$

Он положителен, поэтому товары взаимозаменяемы. Наконец, вычисляя

$$
\frac{\partial Q}{\partial Y} = \frac{\partial}{\partial Y} \Big( 100 - 2P + P_A + 0, 1 \, Y \Big) = 0, 1,
$$

находим эластичность спроса от доходов:

$$
E_Y = \frac{Y}{Q} \frac{\partial Q}{\partial Y} = \frac{1000}{192} \cdot 0, l = 0.52.
$$

Знак эластичности показывает, что с ростом доходов спрос будет увеличиваться.

### Полезность

Когда говорят о цели производителей и предпринимателей, ясно, что это получение максимальной прибыли. Сложнее обстоит дело с мотивацией поведения потребителей. Можно, конечно, предположить, что потребители стремятся максимально увеличивать свои личные доходы. Однако если бы это было единственной целью, то все стремились бы работать семь дней в неделю по двадцать четыре часа в сутки. В действительности это не так, и люди находят разумный компромисс между работой, отдыхом и досугом. Аналогично потребители делают покупки, выбирая из ряда различных товаров и руководствуясь ценой, качеством и другими факторами. Попробуем описать поведение потребителя. Потреблению благ ставится в соответствие число U, называемое полезностью. Чем выше оценка, которую дает потребитель этим благам, тем больше число *U*. Предположим, например, что имеется два вида товаров  $G_1$  и  $G_2$  и потребитель приобретает первый то-<br>вар в количестве  $x_1$ , а второй – в количестве  $x_2$ . Полезность тогда представляет некоторую функцию от х, и х, которая может быть записана как

$$
U = U(x_1, x_2).
$$

Если, положим,

$$
U(3, 7) = 20;
$$
  $U(4, 5) = 25,$ 

то это означает, что с точки зрения потребителя лучше приобрести четыре единицы товара  $G_i$  и пять товара  $G_i$ , чем три единицы  $G_i$  и семь -  $G_i$ .

Полезность представляет собой функцию двух переменных (их число может быть и больше), для которой могут быть вычислены частные произволные

$$
\frac{\partial U}{\partial x_1} = \frac{\partial}{\partial x_1} U(x_1, x_2); \quad \frac{\partial U}{\partial x_2} = \frac{\partial}{\partial x_2} U(x_1, x_2).
$$

Эти частные производные получили название предельных полезностей. Если переменные  $x_1$  и  $x_2$  меняются незначительно, то результирующее изменение полезности можно приближенно получить по следующей формуле (см. параграф 4.1):

$$
\Delta U = \frac{\partial U}{\partial x_1} \Delta x_1 + \frac{\partial U}{\partial x_2} \Delta x_2.
$$

Пусть, например, полезность  $U$  задана как

$$
U = U(x_1, x_2) = x_1^{1/4} x_2^{3/4}.
$$

Требуется оценить (приближенно вычислить) изменение полезности, когда х, уменьшается от 100 до 99, а х, увеличивается от 200 до 201.

Для решения находим частные производные

$$
\frac{\partial U}{\partial x_1} = \frac{1}{4} x_1^{-3/4} x_2^{3/4}; \quad \frac{\partial U}{\partial x_2} = \frac{3}{4} x_1^{1/4} x_2^{-1/4}.
$$

Подставляя  $x_1 = 100$  и  $x_2 = 200$ , находим численные значения

$$
\frac{\partial U}{\partial x_1} = \frac{1}{4} 100^{-3/4} 200^{3/4} = 0.42,
$$
  

$$
\frac{\partial U}{\partial x_2} = \frac{3}{4} 100^{1/4} 200^{-1/4} = 0.63.
$$

Приращения независимых переменных

$$
\Delta x_i = 99 - 100 = -1, \quad \Delta x_i = 201 - 200 = 1.
$$

Подставляя значения в формулу, приближенно находим изменение полезности

$$
\Delta U \approx \frac{\partial U}{\partial x_1} \Delta x_1 + \frac{\partial U}{\partial x_2} \Delta x_2 = 0,42 - (-1) + 0,63 - 1 = 0,21.
$$

Возьмем теперь производные от предельных полезностей или, другими словами, вторые производные от полезности *U*. Поскольку переменные х. и х, представляют собой количество приобретаемого товара, то они положительны. Отсюда сразу следует, что производные от предельных полезностей отрицательны. Это, в свою очередь, означает, что сами предельные полезности являются убывающими функциями по соответствующим переменным. Иначе говоря, по мере роста количества приобретаемого товара каждая следующая единица товара приносит все меньше удовлетворения потребителю. Этот результат, полученный на частном примере, известен как закон убывания предельной полезности. На бытовом уровне этот закон очевиден: если приобретается пятый автомобиль, то это доставляет меньше удовольствия, чем покупка первой машины.

В параграфе 3.6 уже рассматривалась производственная функция, т.е. уравнение, связывающее ресурсы (факторы производства) и выпуск пролукции. В рыночной экономике к ресурсам относятся: земля, капитал (основные фонды), труд и предпринимательская способность, т. е. способность объединять все виды ресурсов в едином процессе производства товаров и услуг. Ограничимся для простоты двумя ресурсами: капиталом К и трудом L. Тогда производственная функция может быть записана как

$$
Q=f(K, L).
$$

Предельным продуктом фактора производства называется добавочный продукт, полученный в результате добавления одной единицы данного фактора (ресурса) при неизменной величине остальных факторов производства. Иными словами, это предел соотношения приростов результата и затрат, которые его вызвали, т.е. частная производная производственной функции по соответствующей переменной (ресурсу).

Таким образом, предельный продукт капитала - это

$$
Q'_{K} = \frac{\partial}{\partial K} f(K, L) = \lim_{\Delta K \to 0} \frac{f(K + \Delta K, L) - f(K, L)}{\Delta K}.
$$

Если капитал изменяется на величину  $\Delta K$ , а приложенный труд остается неизменным, то

$$
\Delta Q \approx Q_{\kappa} \Delta K
$$

Чем меньше  $\Delta K$ , тем точнее эта формула. Аналогично определяется предельный продукт труда:

$$
Q_L' = \frac{\partial}{\partial L} f(K, L) = \lim_{\Delta L \to 0} \frac{f(K, L + \Delta L) - f(K, L)}{\Delta L}.
$$

Для малых изменений труда при постоянном капитале также имеет место приближенное равенство

$$
\Delta Q \approx Q_I^{\ \prime} \Delta L.
$$

Если капитал  $K$ и труд  $L$  изменяются одновременно, приращение выпуска продукции  $\Delta O$  может быть приближенно найдено по формуле

$$
\Delta Q \approx Q_{\kappa} \Delta K + Q_{\iota} \Delta L.
$$

# Кривые безразличия производства

В параграфе 4.1 уже отмечалось, что график функции двух переменных - это некоторая поверхность в пространстве. К сожалению, наряду с трудностью построения (существуют программные пакеты, позволяющие изображать такие поверхности на компьютере) эти графики не очень наглядны, а для трех и более переменных невозможны. Выход из положения подсказывают топографические карты. На таких картах реальная поверхность земли заменяется плоским изображением, а все участки местности, лежащие на одной и той же высоте над уровнем моря, соединяются линиями. Этот же метод можно применить к анализу производственных функций.

Линия, в каждой точке которой различные сочетания факторов производства (капитал К и труд L) дают одно и то же количество выпускаемой продукции, называется изоквантой, или кривой безразличия производства. Таким образом, изокванта состоит из таких пар точек  $(K, L)$  (в системе координат LOK), в которых значения производственной функции одинаковы. Математически изокванта определяется уравнением

$$
f(K, L) = Q_{\scriptscriptstyle o},
$$

где  $Q_0$  - некоторая постоянная величина выпуска продукции.

Характерные графики изоквант приведены на рис. 4.5.

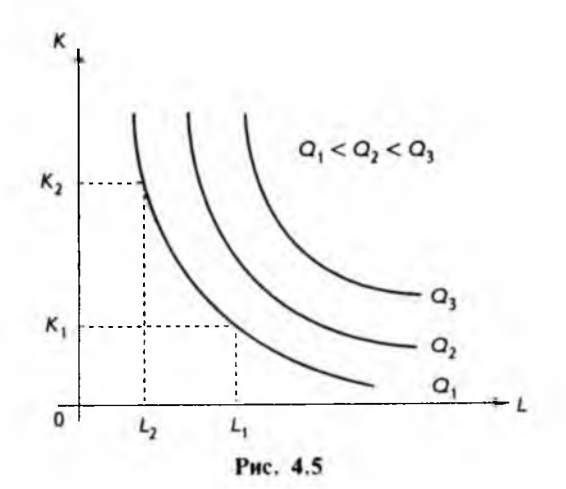

Изокванты обладают следующими свойствами:

- они не пересекаются друг с другом;
- большему выпуску продукции соответствует более удаленная от начала координат изокванта;
- поскольку при увеличении затрат одного ресурса объем производст- $\bullet$  . ва можно сохранить на том же уровне при меньших затратах другого ресурса, изокванта имеет отрицательный наклон, т.е. касательная к ней в каждой точке имеет отрицательный угловой коэффициент.

Величина углового коэффициента касательной к изокванте (наклон), взятая с обратным знаком, определяет коэффициент заменяемости ресурсов

$$
R=-\frac{dK}{dL}.
$$

Поскольку наклон изокванты отрицателен, коэффициент заменяемости при таком определении положителен. Производную, стоящую в правой части и определяющую наклон, следует вычислять по формуле дифференцирования неявной функции

$$
f(K, L) - Q_{\scriptscriptstyle 0} = 0,
$$

что дает (см. параграф 4.1)

$$
R = -\frac{dK}{dL} = \frac{f'_L(K, L)}{f'_K(K, L)} = \frac{Q'_L}{Q'_K}.
$$

Таким образом, коэффициент заменяемости ресурсов равен предельному продукту труда, деленному на предельный продукт капитала. Геометрическая интерпретация полученного результата приведена на рис. 4.6.

Действительно, если производную приближенно заменить отношением приращений переменных, то коэффициент заменяемости

$$
R = -\frac{dK}{dL} \approx -\frac{\Delta K}{\Delta L}.
$$

Полагая приращение  $\Delta L$  равным единице, получим

$$
R \approx -\Delta K,
$$

что и показано на рис. 4.6. Особо отметим, что  $\Delta L$  отрицательно.

В качестве примера найдем коэффициент заменяемости для модели Кобба-Дугласа, которая применялась при анализе развития экономики США в 20-30-х годах нашего века. Производственная функция в этой модели имеет простую алгебраическую форму:

$$
Q = AK^{\prime\prime}L^{\prime\prime}.
$$

где A, а и b – положительные константы (постоянные).

133

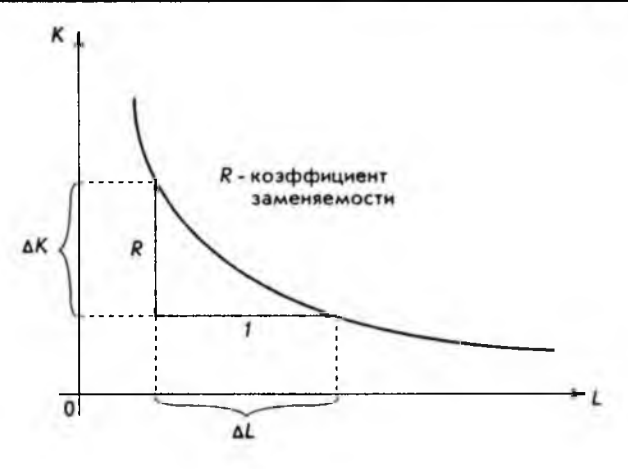

Puc. 4.6

Дифференцируя по К, легко находим предельный продукт капитала

$$
Q'_{K} = \frac{\partial}{\partial K} \Big( AK^a L^b \Big) = aAK^{a-1}L^b.
$$

Аналогично вычисляем предельный продукт труда

$$
Q_L'=\frac{\partial}{\partial L}\Big(AK^aL^b\Big)=bAK^aL^{b-1}.
$$

Подставляя в формулу для коэффициента заменяемости полученные выражения, окончательно находим

$$
R=\frac{Q'_L}{Q'_K}=\frac{bAK^aL^{b-1}}{aAK^{a-1}L^b}=\frac{bK}{aL}.
$$

Отсюда хорошо видно, что коэффициент заменяемости не является постоянной величиной, а сам зависит от капитала и приложенного труда.

### 4.3. Безусловная оптимизация

В главе 3 уже рассматривалась проблема оптимизации, т.е. задача нахождения максимумов и минимумов экономических функций. Там мы ограничились случаем одной независимой переменной. Естественно предположить, что обобщения могут быть сделаны и для функций нескольких переменных. Дадим необходимые определения, ограничившись случаем двух переменных.

Число *М* называется максимумом функции  $y = f(x_1, x_2)$  на множестве X, если существует такая пара  $(a_1, a_2)$  значений аргументов  $x_1, x_2, x_3$  для которой

$$
f(a_i, a_j) = M \ge f(x_i, x_j)
$$

для всех  $(x_1, x_2)$  из области определения X.

Точка (а, а,) называется точкой максимума.

Аналогично определяется минимум функции, с той только разницей. что берется наименьшее значение функции.

Максимум и минимум обозначаются соответственно символами

$$
M = \max f(x_1, x_2); \quad m = \min f(x_1, x_2)
$$

и объединяются термином "экстремум".

Прежде чем перейти к методу нахождения экстремумов функции двух переменных, напомним кратко понятие, относящееся к функции одной переменной. Если задана функция

$$
y=f(x),
$$

то прежде всего необходимо найти стационарные точки, т.е. точки, в которых производная обращается в нуль. Для этого решается уравнение

$$
f'(x)=0.
$$

Если в стационарной точке а выполняется условие

 $f''(a) > 0$ .

то в этой точке имеет место минимум. Если

 $f''(a) \leq 0$ ,

то в точке а функция имеет максимум. Если

$$
f''(a)=0,
$$

то ситуация неопределенная и необходимы другие методы (см. параграф 3.5). Приведем без доказательства алгоритм нахождения максимума и минимума функции двух переменных

$$
z=f(x, y).
$$

Стационарные точки находятся из решения системы двух уравнений с двумя неизвестными

$$
\int_{x}^{1} (x, y) = 0,
$$
  

$$
\int_{y}^{1} (x, y) = 0.
$$

4.3. Безусловная оптимизация

Сразу отметим, что решить эту систему уравнений часто бывает трудно и приходится прибегать к численным методам решения на компьютере. После того как координаты стационарной точки (или точек) найдены:

$$
x = a; \quad y = b,
$$

необходимо определить вторые частные производные и вычислить их значения в стационарной точке

$$
f''_{xy}(a,b); \quad f''_{xx}(a,b); \quad f''_{yy}(a,b).
$$

Далее нужно составить выражение

$$
f''_{xx}(a,b)\;f''_{yy}(a,b)-\big[f''_{xy}(a,b)\big]^2
$$

и определить его знак. Обозначим это громоздкое выражение через В.

$$
f''_{xx}(a,b)\;f''_{yy}(a,b)-\big[f''_{xy}(a,b)\big]^2=B.
$$

Возможны три варианта.

1. Если  $B > 0$  и выполняются неравенства  $f''_{xx}(a, b) > 0$ ,  $f'''_{yy}(a, b) > 0$ , то в стационарной точке  $(a, b)$  имеет место минимум.

2. Если  $B > 0$  и выполняются неравенства  $f''_{xx}(a, b) \le 0$ ,  $f''_{yy}(a, b) \le 0$ , то в стационарной точке  $(a, b)$  имеет место максимум.

3. Если  $B < 0$ , то в стационарной точке  $(a, b)$  нет ни максимума, ни минимума. В задачах оптимизации этот случай обычно интереса не представляет и позволяет только "отсеивать" некоторые стационарные точки.

Остальные случаи требуют дополнительных исследований.

Из вышесказанного можно сделать вывод: общий план действий при поиске максимумов и минимумов функции двух переменных имеет много общего с задачей отыскания экстремумов функции одной переменной. И в том и в другом случае, во-первых, находятся стационарные точки, во-вторых, полученные точки проверяются на наличие максимума или минимума. Разумеется, конкретные формулы сильно отличаются. Попутно отметим, что для функции и переменных

$$
y = f(x_1, x_1, ..., x_n)
$$

стационарные точки находятся из решения системы уравнений

$$
\begin{cases}\n\int_{x_1}^{x} (x_1, x_2, \dots, x_n) = 0, \\
\int_{x_2}^{x} (x_1, x_2, \dots, x_n) = 0, \\
\dots \\
\int_{x_n}^{x} (x_1, x_2, \dots, x_n) = 0,\n\end{cases}
$$

т.е. приравниваются к нулю все частные производные первого порядка. На критериях достижения максимума или минимума в стационарных точках для функции и переменных мы останавливаться не будем.

В качестве примера рассмотрим следующую задачу. Небольшая фирма производит два вида товаров  $G_1$  и  $G_2$  и продает их по цене 1000 и 800 соответственно. Функция затрат (издержек) имеет вид:

4. ФУНКЦИИ НЕСКОЛЬКИХ ПЕРЕМЕННЫХ

$$
C = 2Q_1^2 + 2Q_1Q_2 + Q_2^2,
$$

где  $Q_1$  и  $Q_2$  обозначают объемы выпуска соответственно товаров  $G_1$  и  $G_2$ .<br>Tребуется найти такие значения  $Q_1$  и  $Q_2$ , при которых прибыль, получаемая фирмой, максимальна.

Поскольку фирма небольшая, она не может монопольно устанавливать цены и вынуждена ориентироваться на рыночные цены, которые не зависят от объемов производства  $Q_1$  и  $Q_2$  (эти объемы слишком малы). Поэтому суммарный доход от продажи товаров  $G_i$  и  $G_j$ 

$$
R = 1000 Q_1 + 800 Q_2
$$

Прибыль  $\pi$  представляет собой разницу между доходом  $R$  и затратами  $C$ , ПОЭТОМУ

$$
\pi = R - C = (1000Q_1 + 800Q_2) - (2Q_1^2 + 2Q_1Q_2 + Q_2^2),
$$

или

136

$$
\pi(Q_1, Q_2) = 1000 Q_1 + 800 Q_2 - 2 Q_1^2 - 2 Q_1 Q_2 - Q_2^2.
$$

Это и есть та функция двух переменных, максимум которой следует найти, т.е. решить задачу оптимизации.

Для того чтобы найти стационарные точки, вычисляем частные производные первого порядка

$$
\pi'_{Q_1}(Q_1, Q_2) = 1000 - 4Q_1 - 2Q_2,
$$
  

$$
\pi'_{Q_2}(Q_1, Q_2) = 800 - 2Q_1 - 2Q_2
$$

и приравниваем их к нулю, что дает систему двух уравнений с двумя неизвестными

$$
\begin{cases} 1000 - 4Q_1 - 2Q_2 = 0, \\ 800 - 2Q_1 - 2Q_2 = 0. \end{cases}
$$

Решение этой системы и даст нам координаты стационарной точки. Вычитая из первого уравнения почленно второе, получаем

или

$$
200 - 2Q_1 = 0,
$$
  

$$
Q_1 = 100.
$$

Подставляя полученное значение в первое уравнение, находим

$$
Q_0 = 300.
$$

$$
(Q_1, Q_2) = (100, 300).
$$

Остается выяснить вопрос: имеем ли мы в стационарной точке максимум, минимум или не имеем ни того, ни другого. Для решения вычисляем частные производные второго порядка

$$
\frac{\partial^2 \pi}{\partial Q_1^2} = -4; \quad \frac{\partial^2 \pi}{\partial Q_2^2} = -2; \quad \frac{\partial^2 \pi}{\partial Q_1 Q_2} = -2
$$

и составляем выражение

$$
\frac{\partial^2 \pi}{\partial Q_1^2} \frac{\partial^2 \pi}{\partial Q_2^2} - \left(\frac{\partial^2 \pi}{\partial Q_1 Q_2}\right)^2 = -4 \cdot (-2) - (-2)^2 = 4 > 0.
$$

Кроме того,

$$
\frac{\partial^2 \pi}{\partial Q_1^2} = -4 < 0; \quad \frac{\partial^2 \pi}{\partial Q_2^2} = -2 < 0.
$$

Поэтому в стационарной точке имеет место максимум. Подставляя координаты стационарной точки в функцию прибыли

 $\pi(100, 300) = 1000 \cdot 100 + 800 \cdot 300 - 2 \cdot 100^2 - 2 \cdot 100 \cdot 300 - 300^2 = 170000$ .

Это и есть величина максимальной прибыли, которая достигается при объемах производства  $Q_1 = 100$ ;  $Q_2 = 300$ , что завершает решение задачи.

Учитывая актуальность получения максимальной прибыли при любой предпринимательской деятельности, разберем еще одну задачу. Фирма реализует часть товара на внутреннем рынке, а другую часть поставляет на экспорт. Связь цены товара  $Q_i$  и его количества  $P_i$ , проданного на внутреннем рынке, описывается кривой спроса с уравнением

$$
P_1 + Q_1 = 500.
$$

Аналогично для экспорта цена P, и количество Q, также связаны соотношением (уравнением кривой спроса)

$$
2P_1 + 3Q_1 = 720.
$$

Суммарные затраты даются выражением

$$
C = 50\,000 + 20(Q_1 + Q_2).
$$

Спрашивается, какую ценовую политику должна проводить фирма, чтобы прибыль была максимальна.

4. ФУНКЦИИ НЕСКОЛЬКИХ ПЕРЕМЕННЫХ **138** 

Прежде всего необходимо определить доход фирмы, который складывается из двух частей: продаж на внутреннем рынке

$$
R_{\rm L} = P_{\rm L} Q_{\rm L} = (500 - Q_{\rm L}) Q_{\rm L} = 500 Q_{\rm L} - Q_{\rm L}^2
$$

и экспортных поставок

$$
R_2 = P_2 Q_2 = (360 - 1.5 Q_2) Q_2 = 360 Q_2 - 1.5 Q_2^2
$$

(в обоих случаях цена берется из соответствующих кривых спроса).

Поэтому суммарный доход

$$
R = R_1 + R_2 = 500 Q_1 - Q_1^2 + 360 Q_2 - 1.5 Q_2^2.
$$

Теперь можно легко найти получаемую фирмой прибыль

$$
\pi(Q_1, Q_2) = R - C = (500Q_1 - Q_1^2 + 360Q_2 - 1, 5Q_2^2) -
$$
  
- (50 000 + 20Q\_1 + 20Q\_2) = 480Q\_1 - Q\_1^2 + 340Q\_2 - 1, 5Q\_2^2 - 50 000.

Это функция двух переменных, нахождение максимума которой и решает задачу оптимизации.

Вычисляем частные производные первого порядка

$$
\pi'_{Q_1}(Q_1, Q_2) = 480 - 2Q_1; \pi'_{Q_2}(Q_1, Q_2) = 340 - 3Q_2.
$$

Приравнивая их к нулю, получаем систему двух уравнений с двумя неизвестными

$$
\begin{cases} 480 - 2Q_1 = 0, \\ 340 - 3Q_2 = 0. \end{cases}
$$

В данном случае система решается тривиально

$$
Q_1 = 240
$$
;  $Q_2 = 340/3$ ,

и мы получили координаты единственной стационарной точки.

Далее вычисляем частные производные второго порядка

$$
\frac{\partial^2 \pi}{\partial Q_1^2} = -2 < 0; \quad \frac{\partial^2 \pi}{\partial Q_2^2} = -3 < 0; \quad \frac{\partial^2 \pi}{\partial Q_1 Q_2} = 0
$$

и проверяем знак выражения

$$
\frac{\partial^2 \pi}{\partial Q_1^2} \frac{\partial^2 \pi}{\partial Q_2^2} - \left(\frac{\partial^2 \pi}{\partial Q_1 Q_2}\right)^2 = -2 \cdot (-3) - 0^2 = 6 > 0.
$$

Отсюда заключаем, что в стационарной точке (240, 340/3) имеет место максимум.

4.4. Условная оптимизация:

Для того чтобы ответить на вопрос об оптимальной ценовой политике фирмы, подставляем координаты точки максимума в кривые спроса:

$$
P_1 = 500 - Q_1 = 500 - 240 = 260,
$$
  

$$
P_2 = 360 - 1,5Q_2 = 360 - 1,5 \cdot 340/3 = 190
$$

Это и есть оптимальные цены для продажи на внутреннем рынке и по экспорту.

Нам осталось подсчитать максимальную прибыль при оптимальных объемах продаж на внутреннем и внешнем рынках. Подставляя полученные значения  $Q_1$  и  $Q_2$  (координаты стационарной точки) в функцию прибыли, легко нахолим

 $\pi(240, 340/3) = 480 \cdot 240 - 240^2 + 340(340/3) - 1,5(340/3)^2 - 50000 = 2686667.$ 

Этим завершается решение задачи.

#### 4.4. Условная оптимизация

В предыдущем параграфе отмечалось, что задача оптимизации (поиск максимумов и минимумов) функций одной и двух переменных имеет много общего. Для функций двух (и более) переменных существует, однако, класс задач, не имеющих аналога для функции одной переменной. Поясним сказанное примером.

Пусть полезность (см. параграф 4.2) задана как

$$
U(x_1, x_2) = x_1^{1/4} x_2^{3/4},
$$

где  $x_1$  и  $x_2$  – количество товаров  $G_1$  и  $G_2$ , приобретаемых потребителем, а значения функции численно выражают меру удовлетворения покупателя.

Требуется найти такие значения  $x_1$  и  $x_2$ , при которых потребитель получает наибольшее удовлетворение, другими словами, найти максимум полезности.

Легко, однако, заметить, что приведенная функция не имеет максимума при конечных значениях переменных. Чем больше величина х, тем больше значения функции. То же самое относится к переменной х,. С другой стороны, здравый смысл подсказывает, что неограниченное потребление, как бы это ни было приятно, невозможно. Чаще всего сдерживающим фактором является семейный бюджет. Поэтому, например, можно предположить, что при стоимости единицы товаров  $G_i$  и  $G_i$ , равной соответственно 2 и 3, общая сумма, выделяемая покупателем на их покупку, составляет 100. Первоначальная задача, следовательно, может быть сформулирована так: найти максимум полезности

$$
U(x_1, x_2) = x_1^{1/4} x_2^{3/4}
$$

120 4. ФУНКЦИЙ НЕСКОЛЬКИХ ПЕРЕМЕННЫХ

при условии (ограничении)

$$
2x_1 + 3x_2 = 100.
$$

Смысл ограничения ясен: если первый товар приобретается в количестве  $x_i$  по цене 2, а второй – в количестве  $x_i$  по цене 3, то общие расходы, по условию, должны равняться 100.

В общем случае требуется найти экстремум некоторой функции

$$
z=f(x_1,x_2),
$$

которая в задачах оптимизации называется целевой функцией, при условии (ограничении)

$$
g(x, y) = 0.
$$

Отсюда название - условная оптимизация, или условный экстремум. Функция е предполагается известной.

Рассмотрим еще один пример. Пусть производственная функция задана в общем виде как

$$
Q=f(K,\,L),
$$

где  $Q$  - количество произведенных товаров и услуг, а  $K u L$  - капитал и приложенный труд.

Обычно на приобретение этих ресурсов любая фирма выделяет фиксированную сумму денег, обозначим ее М. Если цена единицы капитала (основных фондов) равна  $P_r$ , а единицы труда –  $P_t$ , должно выполняться условие

$$
P_{K}K + P_{L}L = M.
$$

Перед любой фирмой в процессе деятельности встает практически важный вопрос: как наиболее эффективно распределить имеющиеся средства? Другими словами, какую часть общей суммы М следует выделить на закупку оборудования (капитал  $K$ ), а какую - на оплату персонала (труд L). Математически эта задача формулируется так: найти максимум целевой функции (в данном случае это производственная функция)

$$
Q=f(K,L)
$$

при условии (ограничении по затратам)

$$
P_{k}K + P_{L}L = M.
$$

Постараемся дать наглядную геометрическую интерпретацию как самой задачи, так и ее решению. На рис. 4.7 изображены изокванты, т.е. линии, в каждой точке которых различные сочетания капитала и труда дают одно и то же количество выпускаемой продукции (см. параграф 4.2).

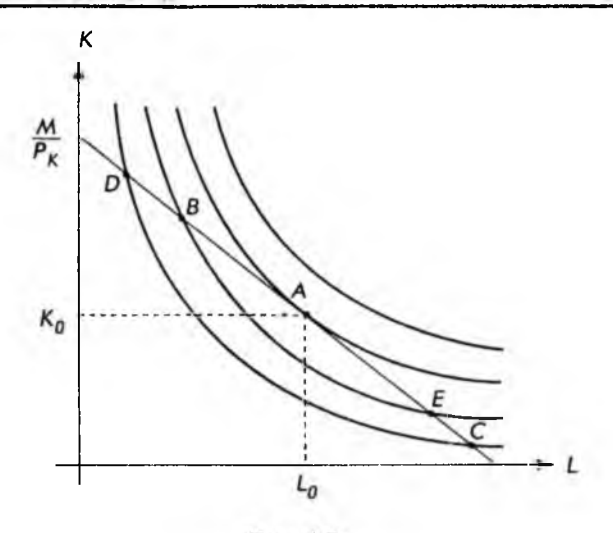

Рис. 4.7

На этом же рисунке нанесена прямая линия, определяемая уравнением

$$
K = -\frac{P_L}{P_K}L + \frac{M}{P_K},
$$

Это просто записанное в другой форме ограничение по затратам.

Прямая линия пересекает изокванты в ряде точек. Имеется, однако, изокванта, которая только касается прямой (точка А на рис. 4.7). Эта изокванта расположена дальше всего от начала координат (среди изоквант, имеющих с прямой общие точки), поэтому она соответствует наибольшему выпуску продукции (см. параграф 4.2). Отсюда можно сделать вывод, что точка  $A(K_o, L_o)$  и дает решение задачи. Величины затрат на капитал  $K_o$  и труд L<sub>о</sub>оптимальны с точки зрения максимального выпуска продукции при ограничении по затратам, равном М. Далее, вспоминаем, что наклон изокванты равен взятому с обратным знаком коэффициенту заменяемости ресурсов и определяется выражением

$$
-\frac{dK}{dL} = \frac{f'_L(K,L)}{f'_K(K,L)} = \frac{Q'_L}{Q'_K}.
$$

С другой стороны, в точке касания А наклон изокванты и наклон прямой (ограничение по затратам) совпадают, поэтому в точке условного экстремума выполняется равенство

$$
\frac{P_L}{P_K} = \frac{Q'_L}{Q'_K},
$$

т.е. отношение затрат на единицу ресурсов равно отношению предельных продуктов соответствующих ресурсов.

При всей наглядности изложенный выше способ поиска условного экстремума с практической точки зрения не очень удобен. Существует более простой способ решения задач условной оптимизации, так называемый метод подстановки. Начнем, как всегда, с простого примера.

## Метод подстановки

Пусть для некоторой фирмы производственная функция имеет вид

$$
Q=f(K, L)=4LK+L^2.
$$

Пусть также затраты на единицу капитала и труда составляют 1 и 2 соответственно. Требуется определить уровень затрат на капитал и труд, когда выпуск продукции максимален, т.е. такие значения Ки L, при которых функция О достигает максимума. Общая сумма затрат составляет, по условию, 105, поэтому ограничение по затратам записывается в виде

$$
K+2L=105.
$$

Для решения выразим К через L, воспользовавшись последним равенством:

$$
K=105-2L.
$$

Подставляя это выражение в производственную функцию вместо К, получаем

$$
Q=4L(105-2L)+L^2=420L-7L^2,
$$

т.е. целевую функцию одной переменной L. В этом и заключается основная идея метода подстановки.

Следующий шаг состоит в нахождении максимума полученной функции одной переменной. Для этого вычисляем производную функции и приравниваем ее к нулю:

$$
Q' = 420 - 14L = 0.
$$

Отсюда сразу находим стационарную точку

$$
L=30.
$$

Вычисляем вторую производную

$$
Q'' = -14 < 0
$$

4.4. Условная оптимизация

143

и по знаку убеждаемся, что в стационарной точке имеет место максим у м. Наконец, подставляя значение стационарной точки в целевую функцию, зависящую только от L, определяем максимальный выпуск продукнии

$$
Q = 420 \cdot 30 - 7 \cdot 30^2 = 6300.
$$

Соответствующие затраты на капитал находятся подстановкой оптимальной величины  $L$  в ограничение по затратам:

$$
K = 105 - 2L = 105 - 2 \cdot 30 = 45.
$$

Этим завершается решение задачи.

В общем случае для нахождения условного экстремума произвольной целевой функции

$$
z=f(x, y)
$$

при условии (ограничении)

$$
g\left(x,\,y\right)=0
$$

также можно применять метод подстановки. Для этого прежде всего, используя ограничение, выражают переменную у через х:

$$
y=h(x).
$$

Подставляя в целевую функцию h, получают некоторую функцию одной переменной:

$$
z = f(x, h(x)) = F(x).
$$

Далее находят экстремальные точки уже этой функции. По найденным значениям х, используя функцию  $y = h(x)$ , вычисляют соответствующие экстремальные значения переменной у, что и завершает решение.

К сожалению, неявную функцию  $g(x, y) = 0$ , выражающую ограничение задачи оптимизации, часто бывает трудно, а иногда и невозможно выразить явно. В этих случаях приходится прибегать к другим методам решения, один из которых, называемый методом множителей Лагранжа, изложен ниже.

## Метод множителей Лагранжа

Если требуется найти условный экстремум целевой функции

$$
z=f(x,y)
$$

при наличии ограничения

$$
g\left( x,y\right) =0,
$$

то метод Лагранжа сводится к такой последовательности действий:

1. Вводится новая функция трех переменных, определяемая как

$$
F(x, y, \lambda) = f(x, y) + \lambda g(x, y),
$$

где  $\lambda$  – неопределенный множитель, который рассматривается как новая переменная.

2. Ищется экстремум (уже безусловный) этой новой функции. Для этого вычисляются частные производные первого порядка и приравниваются к нулю:

$$
F_{x}'(x, y, \lambda) = 0,F_{y}'(x, y, \lambda) = 0,F_{y}'(x, y, \lambda) = 0.
$$

Полученные уравнения образуют систему трех уравнений с тремя неизвестными. Решение этой системы представляет собой тройку чисел  $(x_0, y_0, \lambda_0)$ , первые два из которых, т.е.  $(x_0, y_0)$ , и дают координаты точки условного экстремума исходной функции  $f(x, y)$ .

Применим метод Лагранжа для поиска экстремума функции

$$
f(x, y) = x^2 - 3xy + 12x
$$

при условии

$$
g(x, y) = 6 - 2x - 3y = 0.
$$

Строим функцию

$$
F(x, y, \lambda) = x^2 - 3xy + 12x + \lambda(6 - 2x - 3y)
$$

и вычисляем частные производные

$$
F_x'(x, y, \lambda) = 2x - 3y + 12 - 2\lambda,
$$
  

$$
F_y'(x, y, \lambda) = -3x - 3\lambda,
$$
  

$$
F_y'(x, y, \lambda) = 6 - 2x - 3y.
$$

Приравняв производные к нулю и перегруппировав члены, получаем систему трех линейных уравнений с тремя неизвестными

$$
\begin{cases}\n2x - 3y - 2\lambda = -12, \\
-3x - 3\lambda = 0, \\
2x + 3y = 6.\n\end{cases}
$$

Для решения полученной системы уравнений применим метод исключения, который уже встречался нам в параграфе 1.4. Умножаем первое (сверху) уравнение на 3, а второе на 2 и складываем. Аналогично третье уравнение вычитаем из первого. Этим исключается переменная х и система принимает вил:

$$
\begin{cases}\n-9y - 12\lambda = -36, \\
-6y - 2\lambda = -18.\n\end{cases}
$$

Теперь исключаем переменную у, умножая первое уравнение на 6, а второе на 9, и вычитая второе уравнение из первого. В результате

$$
-54\lambda = -54
$$
, или  $\lambda = 1$ .

Подставляя это значение в уравнение, находим сначала у, затем х:

$$
x = -1
$$
;  $y = 8/3$ .

Это и есть координаты точки условного экстремума. Соответствующее значение целевой функции

$$
f(-1, 8/3) = (-1)^2 - 3 \cdot (-1) \cdot (8/3) + 12 \cdot (-1) = -3.
$$

Рассмотрим еще одну задачу. Фирма-монополист производит два вида товаров G, и G, в количестве Q, и Q, соответственно. Функция затрат имеет вид:

$$
C = 10Q_1 + Q_1Q_2 + 10Q_2
$$

а кривые спроса для каждого товара:

$$
P_1 = 50 - Q_1 + Q_2,
$$
  

$$
P_2 = 30 + 2Q_1 - Q_2,
$$

где  $P_1$  и  $P_2$  – цена единицы соответственно товаров  $G_1$  и  $G_2$ . Кроме того, фирма связана ограничением на общий объем производства товаров  $G_1$  и  $G_2$ , ее квота составляет 15 единиц, т.е.

$$
Q_1 + Q_2 = 15.
$$

Требуется найти максимальную прибыль, которая может быть достигнута при этом условии.

Решение задачи начнем с построения целевой функции, в данном случае прибыли, которая определяется как разница между доходом и затрата-**MH**:

$$
\pi = R - C
$$

Для дохода от продажи товара  $G_i$  имеем:

$$
R_{1} = P_{1} Q_{1} = (50 - Q_{1} + Q_{2}) Q_{1} = 50 Q_{1} - Q_{1}^{2} + Q_{1} Q_{2}.
$$

где выражение для  $P_1$  берется из кривой спроса товара  $G_1$ . Аналогично доход от продажи товара  $G_2$ :

$$
R_1 = P_2 Q_2 = (30 + 2Q_1 - Q_2)Q_2 = 30Q_2 + 2Q_1Q_2 - Q_2^2.
$$

Очевидно, что суммарный доход будет

145
146 4. ФУНКЦИИ НЕСКОЛЬКИХ ПЕРЕМЕННЫХ

$$
R = R_1 + R_2 = 50 Q_1 - Q_1^2 + 3 Q_1 Q_2 + 30 Q_2 - Q_2^2.
$$

Поскольку затраты известны из условия задачи, то прибыль (целевая функция) имеет вид:

$$
\pi(Q_1, Q_2) = R - C = (50Q_1 - Q_1^2 + 3Q_1Q_2 + 30Q_2 - Q_2^2) - (10Q_1 + Q_1Q_2 + 10Q_2) = 40Q_1 - Q_1^2 + 2Q_1Q_2 + 20Q_2 - Q_2^2.
$$

Переписав ограничение в виде

$$
g(Q_1, Q_2) = 15 - Q_1 - Q_2 = 0,
$$

получаем задачу условной оптимизации (поиска условного экстремума). Для ее решения применим метод Лагранжа.

Строим вспомогательную функцию

$$
F(Q_1, Q_2, \lambda) = 40Q_1 - Q_1^2 + 2Q_1Q_2 + 20Q_2 - Q_2^2 + \lambda(15 - Q_1 - Q_2).
$$

Вычисляем частные производные и приравниваем их к нулю:

$$
F'_{Q_1} = 40 - 2Q_1 + 2Q_2 - \lambda = 0,
$$
  
\n
$$
F'_{Q_2} = 2Q_1 + 20 - 2Q_2 - \lambda = 0,
$$
  
\n
$$
F_{\lambda} = 15 - Q_1 - Q_2 = 0.
$$

Мы получили систему трех уравнений с тремя неизвестными. Представляем ее в виде

$$
\begin{cases}\n-2Q_1 + 2Q_2 - \lambda = -40, \\
2Q_1 - 2Q_2 - \lambda = -20, \\
Q_1 + Q_2 = 15\n\end{cases}
$$

и решаем методом исключения. Для этого складываем первое и второе уравнения, что дает

$$
-2\lambda = -60; \ \lambda = 30.
$$

Подставляя в первое уравнение полученное значение, получаем

$$
\begin{vmatrix} -2Q_1 + 2Q_2 = -10, \\ Q_1 + Q_2 = 15, \end{vmatrix}
$$

т.е. систему двух уравнений с двумя неизвестными. Решая ее, легко нахо-ДИМ

$$
Q_1 = 10; \quad Q_2 = 5.
$$

Это и есть координаты точки условного экстремума, т.е. тот объем продаж, при котором прибыль максимальна. Соответствующее значение самой прибыли будет

 $\pi(10, 5) = 40 \cdot 10 - 10^2 + 2 \cdot 10 \cdot 5 + 20 \cdot 5 - 5^2 = 475.$ 

4.4. Условная оптимизация

Этим завершается решение задачи.

В заключение следует отметить, что метод Лагранжа в том виде, как он был изложен, позволяет находить условные экстремумы. Вопрос о том, максимум это или минимум, остается открытым. При решении экономических задач, однако, часто сам характер задачи подсказывает, что мы можем ожидать - максимум или минимум.

Кроме того, существует простой способ анализа точки экстремума, вытекающий из самого определения максимума. Пусть  $(x_n, y_n)$  – координаты точки экстремума, а  $f(x_0, y_0)$  – соответствующее значение целевой функ-<br>ции. Берется точка  $(x, y)$ , близкая к точке  $(x_0, y_0)$ , и вычисляется значение целевой функции, т.е.  $f(x, y)$ .

Если теперь

$$
f(x, y) \leq f(x_0, y_0),
$$

то в точке  $(x_0, y_0)$  имеет место максимум. Если же

$$
f(x, y) > f(x_0, y_0),
$$

то в точке  $(x_0, y_0)$  имеет место минимум.

В настоящее время существует большое количество программных пакетов, позволяющих численно решать на компьютерах задачи как безусловной, так и условной оптимизации. Однако для эффективного использования этих средств необходимо иметь четкие представления об основных понятиях и возможностях оптимизации. Изложению этих основных понятий и были посвящены два последних параграфа.

### 5.1. Неопределенный интеграл

В математике довольно часто встречаются такие пары операций, которые, если их применять последовательно одну за другой, не производят никакого действия, т.е. они как бы нейтрализуют друг друга. Самый простой пример - это операции сложения и вычитания. Действительно, если к любому числу а прибавить другое число b, а затем вычесть это же число b, то

$$
a+b-b=a
$$

и первоначальное число а осталось неизменным.

Другая хорошо известная пара таких операций - умножение и деление. Очевидно, что

$$
ab/b=a,
$$

т.е. исходное число а осталось неизменным. В математике такие операции принято называть обратными. Для операции дифференцирования также существует обратная операция, которая называется интегрированием. В этой главе дается введение в интегральное исчисление и разбираются некоторые приложения к экономике.

Предположим, требуется найти функцию  $F(x)$ , про которую известно только, что ее производная – некоторая другая функция  $f(x)$  – равна  $3x^2$ , т.е.

$$
F'(x) = f(x) = 3x^2.
$$

В этом простом случае ответ нетрудно "угадать":

$$
F(x)=x^3
$$

а потом проверить, продифференцировав  $F(x)$ :

$$
F'(x) = 3x^{3-1} = 3x^2.
$$

Совершенно очевидно, что функцию  $F(x)$  можно было взять в виде

$$
F(x)=x^3+c,
$$

где с - произвольная постоянная, так как дифференцирование постоянной величины дает нуль.

5.1. Неопределенный интеграл

В общем случае функция  $F(x)$ , для которой выполняется равенство

$$
F'(x)=f(x)
$$

во всех точках области определения функции  $f(x)$ , называется первообразной для функции  $f(x)$ , или неопределенным интегралом от функции  $f(x)$ .

Для неопределенного интеграла от функции  $f(x)$  имеется специальное обозначение

$$
F(x) = \int f(x) \ dx.
$$

В этих обозначениях предыдущий пример может быть записан как

$$
\int f(x) dx = \int 3x^2 dx = x^3 + c,
$$

где с - произвольная постоянная (постоянная интегрирования).

Функция f(x), стоящая под знаком интеграла, называется подынтегральной функцией, а выражение  $f(x)dx -$  подынтегральным выражением.

Непосредственно из определения следует, что производная неопределенного интеграла равна подынтегральной функции, т.е.

$$
\frac{d}{dx}\bigg(\bigg)\,f(x)\,dx\bigg)=f(x).
$$

Другими словами, если взять неопределенный интеграл от функции  $f(x)$ , а потом продифференцировать, т.е. вычислить его производную, мы получим исходную функцию  $f(x)$ . Именно в этом смысле операции дифференцирования и интегрирования являются обратными.

При делении одного числа на другое мы пользуемся таблицей умножения. т.е. обратной операцией. Точно так же при вычислении неопределенных интегралов можно использовать таблицу производных (см. параграф 3.3). Возьмем, например, степенную функцию

$$
F(x)=x^{n+1},
$$

где n - произвольное вещественное число, и вычислим производную, которую обозначим через  $f(x)$ , т.е.

$$
F'(x) = f(x) = (n + 1)x^{n+1-1} = (n + 1)x^n.
$$

Теперь из определения неопределенного интеграла непосредственно следует

150 5. ИНТЕГРАЛЬНОЕ ИСЧИСЛЕНИЕ

$$
F(x) = x^{n+1} = \int f(x) \ dx = \int (n+1)x^{n} dx.
$$

Полученное равенство удобнее представить в виде

$$
x^n dx = \frac{x^{n+1}}{n+1} + c,
$$

где  $c$  - уже упоминавшаяся произвольная постоянная интегрирования. Таким образом, мы получили общую формулу для интегрирования степенной функции. Если вернуться к примеру в начале параграфа, то легко вычислить

$$
\int 3x^2 dx = \frac{3x^{2+1}}{3} + c = x^3 + c.
$$

Следует отметить, что формула для интегрирования степенной функции справедлива при любых n, кроме

$$
n=-1.
$$

Действительно, если попытаться применить формулу при этом значении п, то в знаменателе получим нуль, а делить на нуль нельзя. Вспомним, однако, что для функции

$$
F(x) = \ln x
$$

производная

$$
F'(x)=f(x)=\frac{1}{x}.
$$

Поэтому можно сразу написать

$$
\frac{1}{x}dx = \ln x + c.
$$

Совершенно аналогично, взяв функцию

$$
F(x)=e^{mx},
$$

где m - вещественная постоянная, и вычисляя производную

$$
F'(x) = f(x) = me^{mx},
$$

получаем формулу для интегрирования экспоненты

$$
\int e^{mx} dx = \frac{e^{mx}}{m} + c
$$

5.1. Неопределенный интеграл

Наконец, для показательной функции

$$
F(x) = a^x
$$

имеем

$$
F'(x) = f(x) = a^x \ln a.
$$

Откуда получаем формулу для интегрирования показательной функции

$$
a^x dx = \frac{a^x}{\ln a} + c.
$$

Полученные формулы удобно объединить в таблицу и запомнить. Существуют математические справочники, содержащие сотни и даже тысячи неопределенных интегралов от различных функций. Ниже приведены те из них, которые имеют наиболее широкое распространение в экономике.

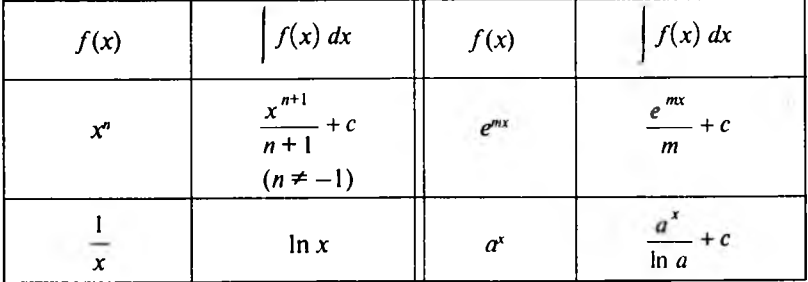

В параграфе 3.3 были сформулированы правила дифференцирования функций, значительно облегчающие вычисление производных различных - комбинаций функций (сумма, произведение и т.д.). Существует два пра-<br>вила интегрирования, также облегчающие вычисление интегралов. Эти правила непосредственно следуют из правил дифференцирования как обратной операции.

$$
\mathbf{I.}\int cf(x)\ dx = c\int f(x)\ dx.
$$

$$
\mathbf{II.}\left[\left[f(x)+g(x)\right]dx=\int f(x)\,dx+\int g(x)\,dx\right].
$$

Первое правило позволяет выносить произвольную постоянную, на которую умножается подынтегральная функция, за знак интеграла.

Второе правило дает возможность легко интегрировать сумму двух функций.

Правило II сохраняет силу и для большего числа слагаемых.

Приведем пример, показывающий, как эти правила используются на практике. Пусть требуется вычислить интеграл

$$
I=\left(\left(6x^4-4e^x+\frac{2}{x}\right)dx\right)
$$

Второе правило интегрирования позволяет представить исходный интеграл в виде суммы трех интегралов, а именно

$$
I=\int 6x^4 dx - \int 4e^x dx + \int \frac{2}{x} dx.
$$

Применяя к каждому из этих интегралов первое правило, можно вынести постоянные множители за знак интеграла, что дает

$$
I=6\int x^4 dx-4\int e^x dx+2\int \frac{1}{x} dx.
$$

Полученные интегралы - табличные и вычисляются элементарно. Последовательно имеем

$$
\int x^4 dx = \frac{x^{4+1}}{4+1} + c_1 = \frac{x^5}{5} + c_1,
$$

$$
\int e^x dx = \frac{e^{ix}}{1} + c_2 = e^x + c_2,
$$

$$
\frac{1}{x}dx = \ln x + c_3,
$$

5.1. Неопределенный интеграл

где  $c_1, c_2, c_3$  - произвольные постоянные, которые удобно объединить в одну, положив

$$
c = c_1 + c_2 + c_3
$$

Окончательно получаем

$$
\left(6x^4 - 4e^x + \frac{2}{x}\right)dx = \frac{6}{5}x^5 - 4e^x + 2\ln x + c.
$$

В интегральном исчислении нет простой формулы, позволяющей вычислять интеграл от произведения функций. Однако есть полезная формула, которая называется правилом интегрирования по частям.

Пусть

$$
G(x) = \int g(x) dx, \quad \pi \cdot e. \quad G'(x) = g(x),
$$

тогда

$$
\int f(x)g(x)dx = f(x)G(x) - \int f'(x)G(x)dx.
$$

# Аналогичным образом можно записать

$$
\int f(x)g(x)dx = F(x)g(x) - \int F(x)g'(x)dx,
$$

где

$$
F(x) = \int f(x) dx, \quad \text{with} \quad F'(x) = f(x).
$$

Обе эти формулы и представляют правило интегрирования по частям. В параграфе 3.6 рассматривались различные предельные функции (предельный доход, предельные издержки и др.). Там же было показано, что предельные функции могут быть получены из соответствующих экономичес-

ких функций посредством дифференцирования. Интегрирование позволяет решить обратную задачу: найти исходную экономическую функцию по известной предельной функции.

Пусть. например, для некоторой фирмы предельные издержки (затраты) имеют вид

$$
C'_Q = f(Q) = Q^2 + 3Q + 5.
$$

Требуется определить суммарные затраты при условии, что постоянные издержки равны 90.

Для решения задачи вспомним определение предельных издержек

$$
C'_Q = \frac{dC}{dQ} = \frac{d}{dQ} F(Q),
$$

где  $C = F(Q)$  и есть искомая функция суммарных издержек. Теперь совершенно ясно, что

$$
F(Q) = \int f(Q) dQ = \int (Q^2 + 3Q + 5) dQ = \frac{Q^3}{3} + \frac{3}{2}Q^2 + 5Q + c,
$$

где с - постоянная интегрирования.

154 5. ИНТЕГРАЛЬНОЕ ИСЧИСЛЕНИЕ

Разумеется, издержки не могут быть неопределенными. Вспомним, однако, что постоянные издержки, т.е. не зависящие от объема производства, по условию задачи равны 90. Другими словами, если ничего не производится, т.е.

 $Q=0$ .

постоянные издержки все равно будут равны 90. Поэтому можно записать

$$
F(0) = \frac{0^3}{3} + \frac{3}{2}0^2 + 5 \cdot 0 + c = 90,
$$

откуда сразу находим постоянную интегрирования

$$
c=90
$$

и окончательный результат

$$
F(Q) = \frac{1}{3}Q^3 + \frac{3}{2}Q^2 + 5Q + 90.
$$

Следовательно, постоянная интегрирования равна постоянным издержкам.

Этот пример типичен: любая прикладная задача всегда содержит условие, позволяющее однозначно определить постоянную интегрирования.

В следующем примере нужно найти суммарный доход  $R$ , если известен предельный доход

5.1. Неопределенный интеграл

$$
R'_Q = f(Q) = 9 - 6Q.
$$

Поскольку предельный доход определяется как

$$
R'_Q=\frac{dR}{dQ}=\frac{d}{dQ}F(Q),
$$

где  $F(Q)$  - искомая функция дохода, то

 $F(Q) = \int f(Q) dQ = \int (9-6Q) dQ = 9Q - 3Q^2 + c,$ 

где с - постоянная интегрирования.

На первый взгляд кажется, что в условии задачи отсутствуют данные, позволяющие определить константу с. Легко, однако, сообразить, что при нулевом производстве и доход будет нулевым. Это дает

$$
F(0) = 9 \cdot 0 - 3 \cdot 0^2 + c = 0,
$$

т.е. постоянная интегрирования равна нулю. Окончательно для дохода имеем

Таким образом, и в этом случае сама задача содержит в неявном виде условие, позволяющее определить постоянную интегрирования.

Последний пример относится к макроэкономике. Требуется определить потребление С, если предельная склонность к потреблению (см. параграф 3.6) задана формулой

$$
C_Y^{\prime} = \frac{dC}{dY} = 0, 5 + \frac{0,1}{\sqrt{Y}}.
$$

где  $Y$  - национальный доход.

Кроме того, известно, что потребление составляет 85, когда национальный доход равен 100. Это условие позволит нам определить постоянную интегрирования.

Аналогично предыдущим примерам можно сразу написать

$$
C = \int C_Y dY = \int \left( 0, 5 + \frac{0,1}{\sqrt{Y}} \right) dY = 0, 5Y + 0, 1 \int Y^{-1/2} dY =
$$
  
= 0, 5Y + 0, 1 $\frac{1}{\sqrt{2}} Y^{1/2} + c = 0, 5Y + 0, 2\sqrt{Y} + c.$ 

$$
R=9Q-3Q^2.
$$

Подставляя в полученное равенство

156 5. ИНТЕГРАЛЬНОЕ ИСЧИСЛЕНИЕ

 $C = 85$   $\mu$   $Y = 100$ .

получаем

$$
85 = 0,5 \cdot 100 + 0,2\sqrt{100} + c = 52 + c,
$$

откуда

$$
c = 85 - 52 = 33.
$$

Окончательно для функции потребления имеем

$$
C = 0.5Y + 0.2\sqrt{Y} + 33.
$$

# 5.2. Определенный интеграл

Во многих прикладных задачах требуется не просто найти первообразную, но и определить общую величину изменения  $F(x)$  от некоторого значения а до другого значения b, т.е. разность

$$
F(b)-F(a),
$$

которая получила название определенного интеграла.

Таким образом, определенный интеграл от функции  $f(x)$  – это

$$
\int_a^b f(x) \ dx = F(b) - F(a),
$$

где  $F(x)$  – первообразная для функции  $f(x)$ , т.е.

$$
F'(x)=f(x).
$$

Числа а и  $b$  принадлежат области определения функции  $f(x)$  и называются соответственно нижним и верхним пределами интегрирования. Функция  $f(x)$ , как и в случае неопределенного интеграла, называется подынтегральной функцией.

Непосредственно из определения следует: для вычисления определенного интеграла от функции  $f(x)$  следует найти первообразную, т.е. неопределенный интеграл от функции  $f(x)$ , вычислить полученную первообразную при значениях верхнего и нижнего пределов и вычесть из первого значения второе.

Для примера возьмем определенный интеграл

$$
\int_1^2 \left(\frac{1}{x} - 2e^x + 4x^2\right) dx.
$$

5.2. Определенный интеграл

Прежде всего найдем первообразную  $F(x)$ , вычисляя соответствующий неопределенный интеграл

$$
F(x) = \int \left( \frac{1}{x} - 2e^{x} + 4x^{2} \right) dx = \int \frac{1}{x} dx - 2 \int e^{x} dx + 4 \int x^{2} dx =
$$

$$
= \ln x - 2e^{x} + \frac{4}{x}x^{3} + c,
$$

где с - постоянная интегрирования.

Далее последовательно находим значения первообразной  $F(x)$  в точке 2 (верхний предел интегрирования)

$$
F(2) = \ln 2 - 2e^{2} + \frac{4}{3}2^{3} + c = -3,4183 + c
$$

и в точке 1 (нижний предел интегрирования)

$$
F(1) = \ln 1 - 2e^{1} + \frac{4}{3}1^{3} + c = -4,1032 + c.
$$

Теперь искомый определенный интеграл легко вычисляется

$$
\int_1^2 \left(\frac{1}{x} - 2e^x + 4x^2\right) dx = F(2) - F(1) = -3,4183 - (-4,1032) = 0,6849.
$$

Как и следовало ожидать, неопределенная постоянная интегрирования сокращается и в окончательный результат не входит. Этот факт носит обший характер (отсюда сам термин - определенный интеграл).

Определенный интеграл имеет наглядную геометрическую интерпретацию. Он численно равен площади фигуры, ограниченной графиком подынтегральной функции  $f(x)$ , двумя прямыми линиями, параллельными оси ОУ и проходящими через точки а и b (нижний и верхний пределы интегрирования), и осью ОХ. Предполагается, что функция  $f(x)$  неотрицательна. На рис. 5.1 указанная площадь обозначена буквой А. Совершенно очевидно, что верхний предел интегрирования можно обозначить через х и считать переменной величиной. В этом случае и площадь, показанная на рис. 5.1, будет зависеть от величины х, т.е. является функцией от х, что можно записать как

$$
A(x) = \int_a^x f(t) \ dt.
$$

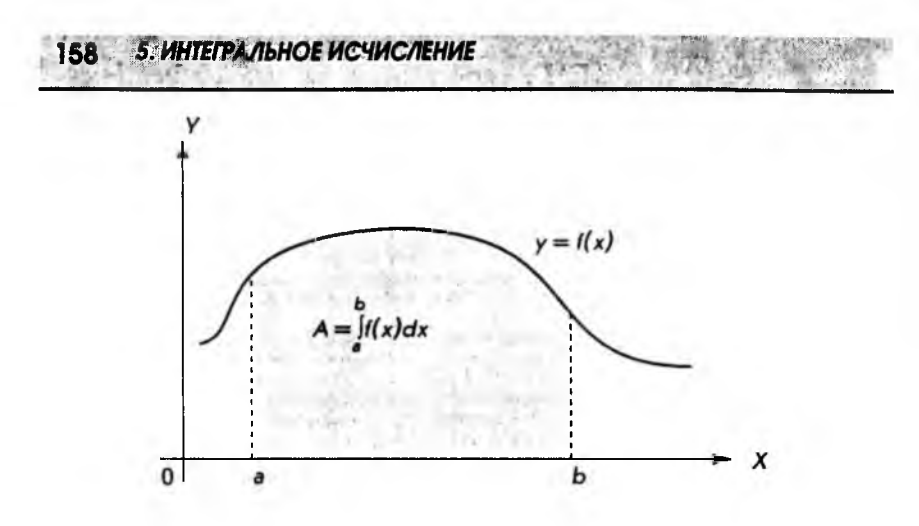

Рис. 5.1

Покажем теперь, что  $A(x)$  является первообразной для подынтегральной функции  $f(x)$ , т.е. докажем справедливость равенства

$$
A'(x)=f(x).
$$

Для этого вспомним, что по определению производной

$$
A'(x) = \lim_{\Delta x \to 0} \frac{A(x + \Delta x) - A(x)}{\Delta x}.
$$

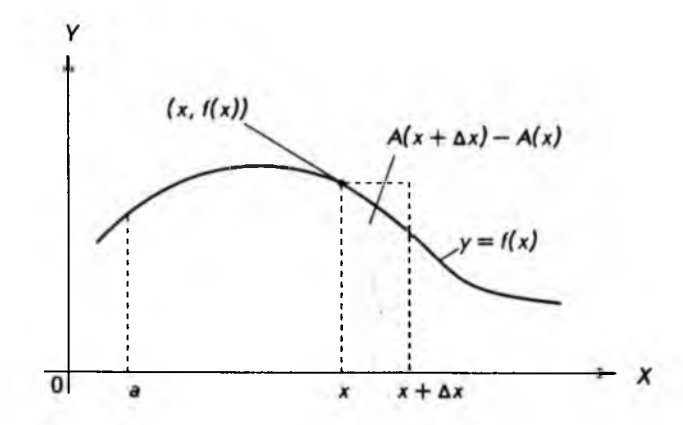

Рис. 5.2

5.2. Определенный интеграл 159

С другой стороны, из рис. 5.2 видно, что имеет место приближенное равенство

$$
A(x + \Delta x) - A(x) \approx f(x) \Delta x.
$$

Разлелив обе части на Дх. получим

$$
f(x) = \frac{A(x + \Delta x) - A(x)}{\Delta x}.
$$

Можно доказать (мы на этом останавливаться не будем), что при переходе к пределу приближенное равенство становится точным, т.е.

$$
f'(x) = \lim_{\Delta x \to 0} \frac{A(x + \Delta x) - A(x)}{\Delta x} = A'(x).
$$

Но это и означает, что  $A(x)$  является первообразной для функции  $f(x)$ . Поэтому формулой

$$
A = \int_a^b f(x) \ dx
$$

для вычисления площади мы будем широко пользоваться.

Еще раз отметим, что геометрические фигуры, площади которых можно определять по приведенной формуле, ограничены снизу осью  $\partial X$ , сбоку двумя прямыми, параллельными оси ОҮ, и сверху - графиком подынтегральной функции  $f(x)$ . Такие фигуры называются криволинейными трапециями.

Для примера вычислим площадь треугольника, изображенного на рис. 5.3.

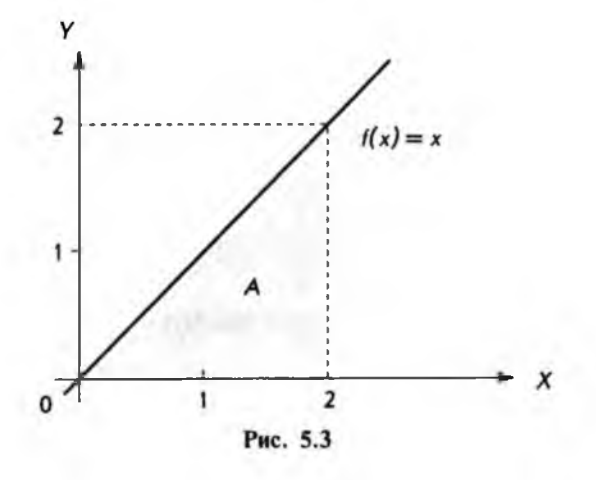

Воспользовавшись формулой для вычисления площади, сразу можно написать:

$$
A = \int_0^2 f(x) \ dx = \int_0^2 x \ dx = \left[ \frac{x^2}{2} \right]_0^2 = \frac{2^2}{2} - \frac{0^2}{2} = 2.
$$

Здесь использовано обозначение, по которому первообразная заключается в квадратные скобки, а индексы у скобок равны значениям (пределы интегрирования), при которых вычисляется первообразная и берется разность. Разумеется, в случае этого простого примера площадь можно найти по элементарной формуле площади треугольника, а именно

$$
A=\frac{1}{2}2\cdot 2=2.
$$

Как и должно быть, результаты совпадают.

5. ИНТЕГРАЛЬНОЕ ИСЧИСЛЕНИЕ

В следующем примере, несмотря на простоту подынтегральной функции, формулы элементарной геометрии уже ничем помочь не могут. Пусть

$$
f(x)=x^2
$$

и требуется найти площадь фигуры, показанной на рис. 5.4.

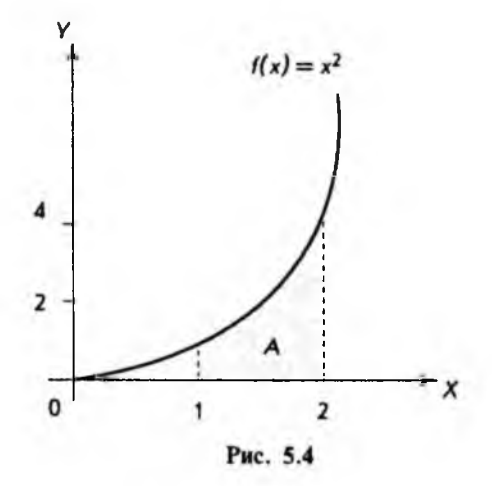

Здесь, очевидно, нижний предел интегрирования равен 1, а верхний - 2, поэтому

$$
A = \int_1^2 x^2 dx = \left[ \frac{1}{3} x^3 \right]_1^2 = \frac{1}{3} 2^3 - \frac{1}{3} 1^3 = \frac{8}{3} - \frac{1}{3} = \frac{7}{3}.
$$

Получить этот результат каким-либо другим способом совсем не про-CTO.

5.2. OnDe Hannover

До сих пор предполагалось, что подынтегральная функция положительна. В тех случаях, когда она отрицательна (в промежутке между нижним и верхним пределами интегрирования), при вычислении площади следует просто брать абсолютное значение интеграла, т.е.

$$
A=\left|\int_a^b f(x)\ dx\right|=\left|F(b)-F(a)\right|,
$$

где  $F(x)$  - первообразная для функции  $f(x)$ . Рисунок 5.5 иллюстрирует сказанное.

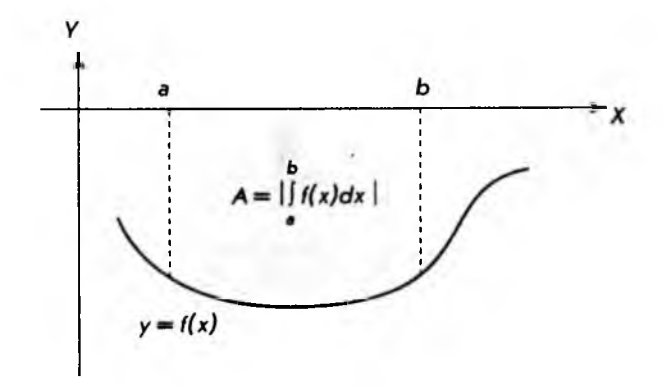

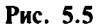

Определенные интегралы обладают свойствами, помогающими их вычислять и использовать в приложениях. Ниже приводятся эти свойства.

$$
\begin{aligned}\n\mathbf{I.} \int_{a}^{b} cf(x) \, dx &= c \Big|_{a}^{b} f(x) \, dx \, . \\
\mathbf{II.} \int_{a}^{b} \Big[ f(x) + g(x) \Big] dx &= \int_{a}^{b} f(x) \, dx + \int_{a}^{b} g(x) \, dx \, . \\
\mathbf{III.} \int_{a}^{x} f(x) \, dx &= 0.\n\end{aligned}
$$
\n
$$
\mathbf{IV.} \int_{a}^{b} f(x) \, dx = - \int_{b}^{a} f(x) \, dx \, .
$$

5. ИНТЕГРАЛЬНОЕ ИСЧИСЛЕНИЕ

$$
\mathbf{V.}\int_a^b f(x)\,dx = \int_a^b f(x)\,dx + \int_b^b f(x)\,dx\,.
$$

162

Первые два свойства непосредственно следуют из правил вычисления неопределенных интегралов и в пояснениях не нуждаются.

Третье свойство становится очевидным, если обратиться к геометрической интерпретации определенного интеграла. Действительно, если верхний предел интегрирования совпадает с нижним, то криволинейная трапеция (см. рис. 5.1) превращается в отрезок прямой линии, площадь которого равна, конечно, нулю.

Четвертое свойство легко получить из цепочки равенств

$$
\int_a^b f(x) \ dx = F(b) - F(a) = -[F(a) - F(b)] = -\int_b^b f(x) \ dx,
$$

где  $F(a)$ ,  $F(b)$  - значения первообразной в точках *а* и *b*.

Наконец, пятое свойство становится ясным, если обратиться к рис. 5.6.

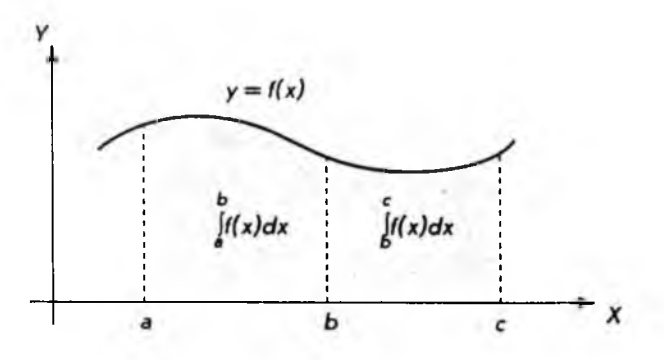

Рис. 5.6

Действительно, площадь криволинейной трапеции, заключенной между точками а и с, равна

$$
\int_a^c f(x) \ dx \, ,
$$

а площади криволинейных трапеций, заключенных между точками а, b и b, c, соответственно будут

$$
\int_a^b f(x) \ dx \quad \text{in} \quad \int_b^c f(x) \ dx \, .
$$

Сумма площадей этих двух криволинейных трапеций равна, очевидно, площади первой трапеции, откуда и следует свойство V.

5.2. Определенный интегра

В приложениях часто приходится вычислять площадь геометрических фигур, общий вид которых показан на рис. 5.7, а искомая площадь обозначена через А. Если площадь криволинейной трапеции, ограниченной функцией  $f(x)$ , обозначить  $A<sub>c</sub>$ , а трапеции, ограниченной функцией  $g(x)$ , обозначить А, то второе свойство определенного интеграла позволяет сразу получить

$$
A = A_f - A_g = \int_a^b f(x) dx - \int_a^b g(x) dx = \int_a^b [f(x) - g(x)] dx.
$$

Рис. 5.7

Пусть, например, функции  $f(x)$  и  $g(x)$  имеют вид

$$
f(x) = x,
$$
  

$$
g(x) = x^2
$$

и требуется определить площадь Афигуры, показанной на рис. 5.8.

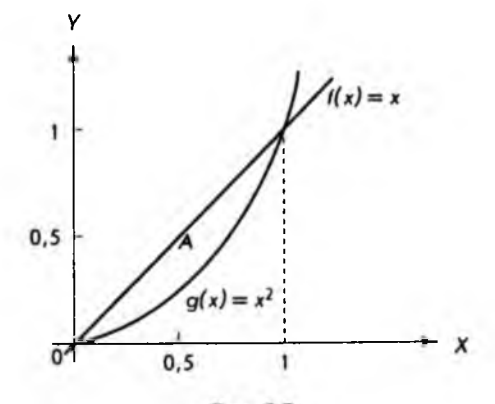

Рис. 5.8

Здесь очевидно, что  $a = 0$ ,  $b = 1$  и можно применить приведенную выше формулу

$$
A = \int_{0}^{b} \left[ f(x) - g(x) \right] dx = \int_{0}^{1} (x - x^2) dx = \left[ \frac{x^2}{2} - \frac{x^3}{3} \right]_{0}^{1} = \frac{1}{2} - \frac{1}{3} = \frac{1}{6}.
$$

что дает величину искомой площади.

#### 5.3. Численное интегрирование

Прежде чем обратиться к численному интегрированию или, другими словами, приближенному вычислению определенных интегралов, сделаем одно общее замечание. Любая комбинация функций  $f(x)$  и  $g(x)$  (сумма, произведение и т.д.) может быть продифференцирована, если по отдельности известны производные функций  $f(x)$  и  $g(x)$ . К сожалению, в интегральном исчислении дело обстоит по-другому: значения интегралов от функций  $f(x)$  и  $g(x)$  не позволяют в общем случае вычислить интеграл от произведения этих функций. В этой ситуации вопрос приближенного вычисления интегралов приобретает особую актуальность. С другой стороны, доступность вычислительной техники (компьютеры, калькуляторы и т.д.) также способствует широкому применению численных методов.

Рассмотрим определенный интеграл с несколько иных позиций, чем это делалось ранее. Пусть требуется приближенно найти площадь криволинейной трапеции. Постараемся сделать это с помощью ряда примыкающих друг к другу прямоугольников, как показано на рис. 5.9.

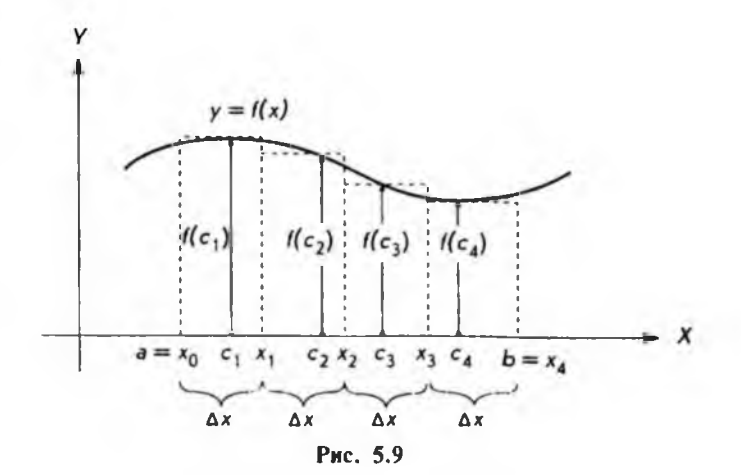

В данном случае промежуток между точками а и b (стороны криволинейной трапеции) разделен на четыре равные части, т.е.

$$
\Delta x = x_1 - x_0 = x_2 - x_1 = x_3 - x_2 = x_4 - x_3 = (b - a)/4.
$$

Полученные равные отрезки берутся в качестве оснований для четырех прямоугольников. Высота каждого прямоугольника принимается равной  $f(c_1), f(c_2), f(c_3)$  и  $f(c_4)$  соответственно. Точка  $c_1$  выбирается произвольно<br>между  $x_0$  и  $x_1$ ,  $c_2$  — между  $x_1$  и  $x_2$  и т.д. Если обозначить сумму площадей всех<br>прямоугольников через  $S_4$  (индекс 4 указывает ч очевидно, можно написать

$$
S_i = f(c_i)\Delta x + f(c_i)\Delta x + f(c_i)\Delta x + f(c_i)\Delta x,
$$

где каждое слагаемое равно площади соответствующего прямоугольника. Изрис. 5.9 хорошо видно, что площадь S, приближенно равна площади криволинейной трапеции.

Предположим теперь, что промежуток между точками а и b делится на п равных частей. Тогла

$$
\Delta x = \frac{b-a}{n}
$$

- это основание каждого из *п* прямоугольников. Обозначая сумму площадей всех прямоугольников через S<sub>a</sub>, аналогично предыдущему имеем

$$
S_{n} = f(c_{n})\Delta x + f(c_{n})\Delta x + \dots + f(c_{n})\Delta x,
$$

или, вынося общий множитель  $\Delta x$ :

$$
S_n = [f(c_1) + f(c_2) + \dots + f(c_n)]\Delta x.
$$

Интуитивно ясно (это можно строго доказать), что при неограниченном увеличении числа и величина  $\Delta x$  становится сколь угодно малой, а  $S$  стано-.<br>вится равной площади криволинейной трапеции. С другой стороны, в предыдущем параграфе было показано: площадь криволинейной трапеции можно выразить через определенный интеграл. Поэтому можно записать

$$
\int_a^b f(x) dx = F(b) - F(a) = \lim_{\Delta x \to 0} \left[ f(c_1) + f(c_2) + \ldots + f(c_n) \right] \Delta x,
$$

где  $F(x)$  – первообразная для функции  $f(x)$ .

Как уже отмечалось, далеко не всегда удается найти первообразную, поэтому интерпретация определенного интеграла как предела суммы оказывается очень полезной в различных приложениях. Действительно, из приведенной выше формулы следует приближенное равенство

165

5. ИНТЕГРАЛЬНОЕ ИСЧИСЛЕНИЕ

$$
\int_a^b f(x) dx \approx \Big[ f(c_1) + f(c_2) + \ldots + f(c_n) \Big] \Delta x,
$$

где  $\Delta x = (b - a)/n$ , а *п* – число слагаемых в сумме.

Еще раз подчеркнем, что с, выбирается произвольно в промежутке между точками  $x_0$  и  $x_1$ ,  $c_2$  – между  $x_1$  и  $x_2$  и т.д. Эта произвольность в выборе  $c_1, c_2, ..., c_n$ несущественна при переходе к пределу ( $\Delta x$ становится сколь угодно мало), но при конечном  $\Delta x$  может сильно влиять на результат.

В качестве примера вычислим определенный интеграл

$$
\int_a^b f(x) \ dx = \int_1^2 \frac{1}{x} \ dx,
$$

взяв

$$
n=4
$$

$$
\Delta x = \frac{(b-a)}{n} = \frac{2-\frac{1}{n}}{4} = 0,25.
$$

В этом случае

 $x_0 = a = 1$ ,  $x_1 = x_0 + \Delta x = 1,25,$  $x_2 = x_0 + 2\Delta x = 1, 5,$  $x_1 = x_0 + 3\Delta x = 1{,}75,$  $x_a = b = 2$ .

Вычисления произведем в двух вариантах: в первом случае точки  $c_1$ ,  $c_2$ ,  $c_1$ ,  $c_4$  возьмем по левому краю соответствующих промежутков, т.е.

$$
c_1 = x_0 = 1;
$$
  $c_2 = x_1 = 1,25;$   $c_3 = x_2 = 1,5;$   $c_4 = x_3 = 1,75,$ 

а во втором случае - по правому краю, т.е.

$$
c_1 = x_1 = 1,25; \quad c_2 = x_2 = 1,5; \quad c_3 = x_3 = 1,75; \quad c_4 = x_4 = 2.
$$

Оба случая показаны на рис. 5.10 (ось ОУ смещена).

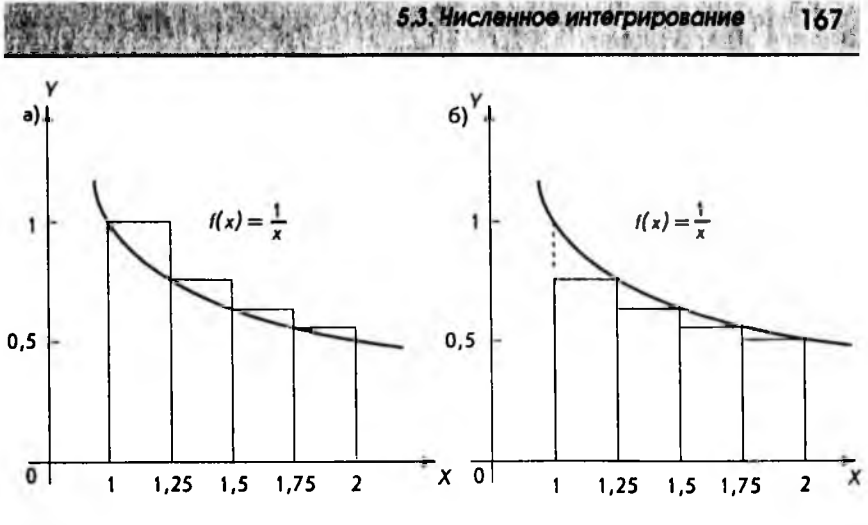

Рис. 5.10

Вычисляем приближенно определенный интеграл для первого случая (до четырех знаков)

$$
\int_{1}^{2} \frac{1}{x} dx = \left[ f(c_1) + f(c_2) + f(c_3) + f(c_4) \right] \Delta x =
$$
  
= 
$$
\left[ \frac{1}{1} + \frac{1}{1,25} + \frac{1}{1,5} + \frac{1}{1,75} \right] \cdot 0.25 \approx 0.7595.
$$

Для второго случая соответственно

$$
\int_{1}^{2} \frac{1}{x} dx = [f(c_1) + f(c_2) + f(c_3) + f(c_4)] \Delta x =
$$

$$
= \left[ \frac{1}{1,25} + \frac{1}{1,5} + \frac{1}{1,75} + \frac{1}{2} \right] \cdot 0,25 \approx 0,6345.
$$

Как и следовало ожидать, полученные значения отличаются друг от друга. Представляет интерес вычислить определенный интеграл через первообразную (в данном случае это возможно):

$$
\int_{1}^{2} \frac{1}{x} \, dx = \left[ \ln x \right]_{1}^{2} = \ln 2 - \ln 1 = \ln 2 = 0,6931.
$$

Полученное значение лежит между первыми двумя. Это, кстати, видно из рис. 5.10. В первом случае сумма площадей четырех прямоугольников больше площади криволинейной трапеции (точное значение интеграла), а во втором - меньше.

5. ИНТЕГРАЛЬНОЕ ИСЧИСЛЕНИЕ

Выясним теперь еще один важный вопрос: как влияет выбор числа п т.е. ширины прямоугольников, на точность результатов вычислений? Для этого в предыдущем примере возьмем п равным 10. Тогда

$$
\Delta x = \frac{2 - 1}{10} = 0, 1,
$$
  
\n
$$
x_0 = 1,
$$
  
\n
$$
x_1 = x_0 + \Delta x = 1, 1,
$$
  
\n
$$
x_2 = x_0 + 2\Delta x = 1, 2,
$$
  
\n...  
\n
$$
x_{10} = x_0 + 10\Delta x = 2.
$$

Будем считать, что высоты прямоугольников определяются по правой границе, т.е.

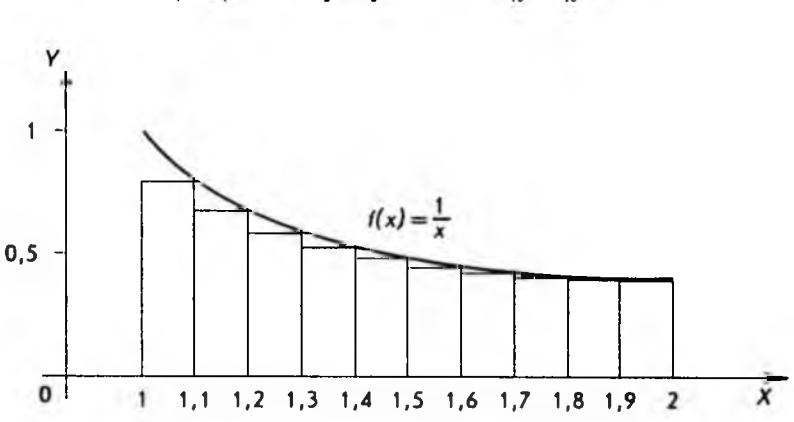

 $c_1 = x_1 = 1, 1; c_2 = x_2 = 1, 2; \dots; c_{10} = x_{10} = 2.$ 

Рис. 5.11

Рисунок 5.11 иллюстрирует наш выбор (ось  $\theta Y$ смещена). В этом случае для приближенного значения определенного интеграла будем иметь (с точностью до четырех знаков)

$$
\frac{5.3.4 \text{Uc/cellRO}}{\text{Uc/cellRO}} \text{Uc/cellRO} = \frac{169}{1.1} \times \frac{1}{1.1} + \frac{1}{1.2} + \frac{1}{1.3} + \frac{1}{1.4} + \frac{1}{1.5} + \frac{1}{1.6} + \frac{1}{1.7} + \frac{1}{1.8} + \frac{1}{1.9} + \frac{1}{2} \text{ J} 0.1 \approx 0.6688.
$$

Если сравнить точное значение интеграла, значение, только что полученное, и значение, вычисленное по четырем точкам, то получим

 $0,6931 > 0,6688 > 0,6345.$ 

Как и следовало ожидать, увеличение числа промежутков, на которые мы делим область интегрирования, улучшает приближение.

В качестве простых геометрических фигур, на которые "нарезается" исходная криволинейная трапеция, можно брать не только прямоугольники. Это могут, например, быть примыкающие друг к другу трапеции, как показано на рис. 5.12.

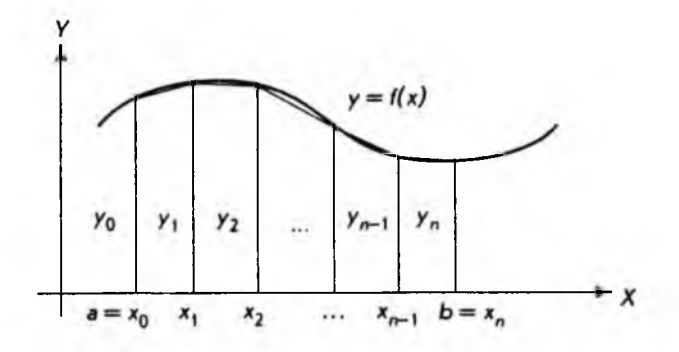

Рис. 5.12

В этом случае для приближенного вычисления интеграла

берется сумма площадей и трапеций. Мы не будем приводить соответствующие расчетные формулы, и вот по каким соображениям: в настоящее время существует большое количество программных пакетов, реализующих разнообразные методы приближенного интегрирования. Доступность этих пакетов и персональных компьютеров зачастую делает нецелесообразным создание собственных программ. Более того, хорошие калькуляторы для научных расчетов часто обладают встроенными программами для приближенного интегрирования. В этой ситуации нет необходимости "изобретать велосипед", а нужно уметь правильно пользоваться уже готовыми средствами. Сделаем поэтому несколько замечаний общего характера.

5. ИНТЕГРАЛЬНОЕ ИСЧИСЛЕНИЕ.

При использовании любой программы для вычисления определенных интегралов необходимо задать подынтегральную функцию и пределы интегрирования. С тем, как это делается в каждом конкретном программном пакете, нужно ознакомиться по руководству пользователя. Еще один задаваемый параметр - это точность вычисления 8 (относительная погрешность). По величине б программа обычно автоматически определяет число шагов интегрирования п. Чем меньше величина δ, т.е. чем точнее мы хотим провести вычисление интеграла, тем больше число *п*, что в свою очередь увеличивает время вычисления. Следует заметить, что подынтегральная функция часто содержит параметры, определяемые из эмпирических данных. В этом случае точность вычисления 8 следует принять примерно равной точности задания параметров. Если, например, параметры определены до трех десятичных знаков. нужно залать  $\delta = 0.001$ .

После завершения вычислений программа возвращает полученное приближенное значение интеграла I и погрешность (абсолютную) Д. равную разности точного и приближенного значений интеграла. т.е.

$$
\int_a^b f(x) \ dx = I \pm \Delta.
$$

Это равенство следует понимать следующим образом: точное значение интеграла может оказаться равным любому значению, заключенному между

$$
(I+\Delta) \quad \text{if} \quad (I-\Delta).
$$

В свою очередь для  $\Delta$  имеет место приближенная оценка

$$
\Delta \approx I \cdot \delta.
$$

На этом мы завершим рассмотрение вопросов, связанных с численным интегрированием.

# 5.4. Применение определенного интеграла в экономике

Начнем с такого понятия рыночной экономики, как излишек, или добавочная выгода потребителя (покупателя). Рассмотрим кривую спроса некоторого товара, заданную как  $P = f(Q)$  и показанную на рис. 5.13.

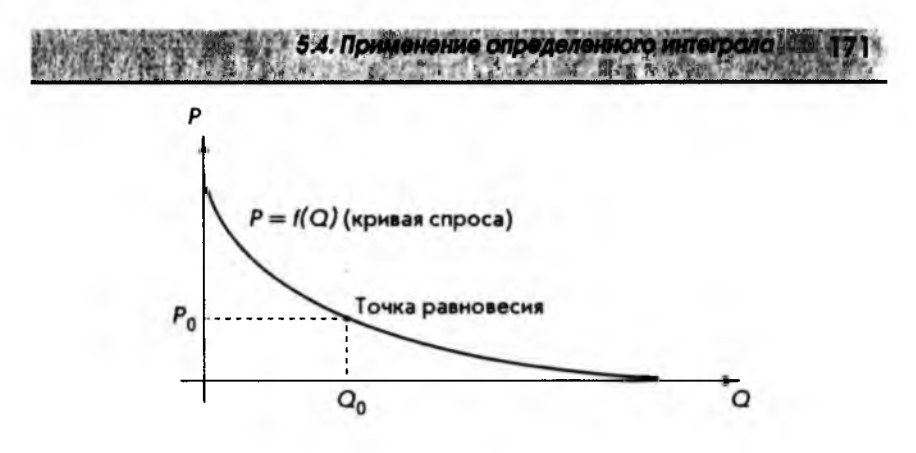

Рис. 5.13

Здесь P<sub>o</sub> -- равновесная цена, а Q<sub>o</sub> -- реализуемое по этой цене количество товара. Точка равновесия (см. параграф 1.5) находится как точка пересечения кривой спроса и кривой предложения (последняя на рис. 5.13 не показана). Поскольку на кривой спроса  $P-$  это цена единицы товара, то общая сумма денег, потраченная потребителями на приобретение количества товара  $Q_0$ , будет, очевидно,  $P \cdot Q_0$ .

Предположим теперь, что товар в количестве  $Q_0$  не сразу весь попадает на рынок, а выбрасывается небольшими партиями, равными  $\Delta Q$ . Это весьма распространенная тактика реализации товара. Цель продавца достаточно прозрачна: поддержать цену на товар выше равновесной. Действительно, после первой партии товара его количество на рынке будет

$$
Q_{1} = \Delta Q.
$$

Цена, соответствующая этому количеству товара, находится из кривой спроса:

$$
P_{\scriptscriptstyle \parallel} = f(Q_{\scriptscriptstyle \parallel}).
$$

Если, как мы предполагали, величина  $\Delta Q$ мала, можно считать, что вся партия товара реализуется по цене  $P_i$ , а затраты потребителей на эту партию товара составят  $P_1 \Delta Q$ .

После этого на рынок выбрасывается вторая партия товара, также равная  $\Delta Q$ . Однако теперь общее количество товара, попавшее на рынок, будет

$$
Q_2 = Q_1 + \Delta Q = 2\Delta Q.
$$

Соответствующая цена также находится из кривой спроса:

$$
P_2 = f(Q_2).
$$

Можно считать, что вторая партия товара  $\Delta Q$ будет реализована по цене  $P_2$ , а затраты потребителей составят  $P_2\Delta Q_2$ 

Этот процесс может быть продолжен до тех пор, пока не получим

$$
Q_n = Q_0 = n\Delta Q.
$$

Для того чтобы точно попасть в точку  $Q_{0}$ , нужно, очевидно, выбрать

$$
\Delta Q = \frac{Q_0}{n}.
$$

Реализация n-й, последней партии товара будет производиться по цене

$$
P_n = f(Q_n) = f(Q_0) = P_0,
$$

т.е. по равновесной цене. Затраты же потребителей на эту последнюю партию товара составят

$$
P_{\Delta}Q = P_{\alpha} \Delta Q.
$$

Общие же затраты потребителей на все количество товара  $Q_0$  будут

$$
P_1 \Delta Q + P_2 \Delta Q + P_1 \Delta Q = f(Q_1) \Delta Q + f(Q_2) \Delta Q + ... + f(Q_n) \Delta Q.
$$

Рисунок 5.14 иллюстрирует сказанное выше.

172 5. ИНТЕГРАЛЬНОЕ ИСЧИСЛЕНИЕ

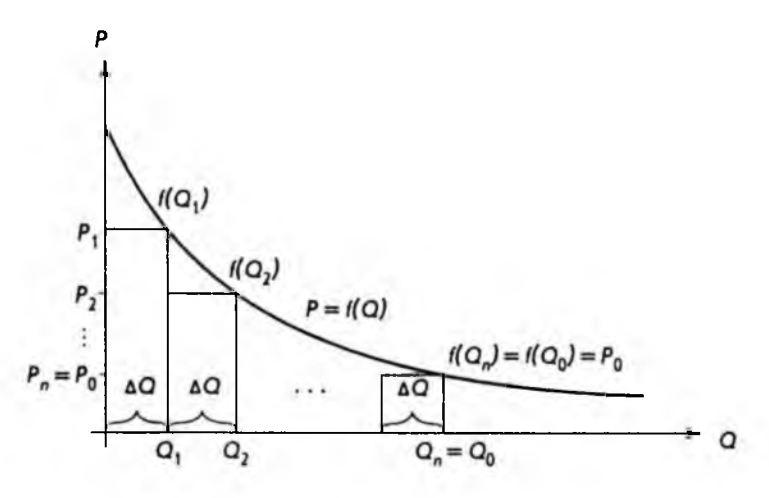

Рис. 5.14

Из рис. 5.14 хорошо видно, что общие затраты потребителей равны сумме площадей прямоугольников, а это в свою очередь приближенно равно определенному интегралу (см. параграф 5.3):

$$
f(Q_1)\Delta Q + f(Q_2)\Delta Q + ... + f(Q_n)\Delta Q = \int_0^{Q_n} f(Q) \, dQ
$$

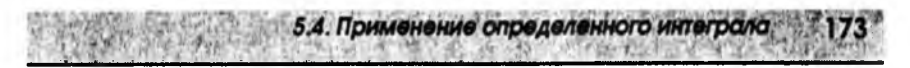

Если теперь число и будет становиться сколь угодно большим, а величина  $\Delta O$  соответственно сколь угодно малой, то приближенное равенство превратится в точное. Таким образом, суммарные затраты потребителей при продаже товара партиями  $\Delta Q$ , когда эти партии становятся сколь угодно малыми, будут равны площади криволинейной трапеции между точками  $\theta$ и $Q_{\alpha}$ .

По определению принимается, что **излишек потребителя** – это разность между гипотетическими затратами потребителей, которые могли бы быть, и реальными затратами в условиях рынка, равными  $P_0Q_0$ . Если обозначить лобавочную выгоду для потребителя через  $CS$ , то

$$
CS = \int_0^{Q_0} f(Q) \ dQ - P_0 Q_0.
$$

Геометрическая интерпретация приведенного определения дана на рис. 5.15.

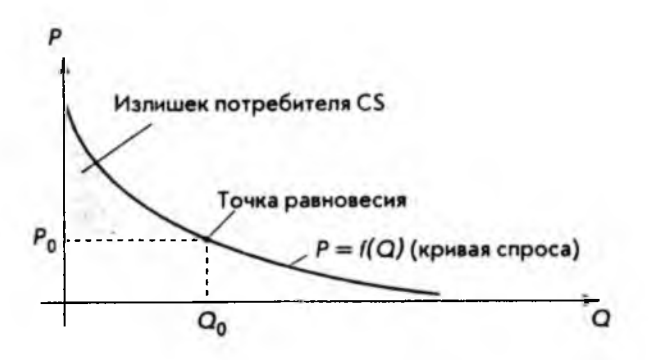

Рис. 5.15

В качестве примера найдем излишек потребителя, если кривая спроса задана уравнением

$$
P = f(Q) = 29 - 3Q^2,
$$

а равновесное количество товара  $Q_0$  равно 2. Подставляя  $Q_0$  в кривую спроса, сразу находим равновесную цену  $P_{0}$ :

$$
P_{\rm a} = f(Q_{\rm o}) = 29 - 3 \cdot 2^2 = 17.
$$

Теперь можно воспользоваться формулой для добавочной выгоды потребителя CS, что дает

ИНТЕГРАЛЬНОЕ ИСЧИСЛЕНИЕ

$$
CS = \int_0^{Q_0} f(Q) \, dQ - P_0 Q_0 = \int_0^2 (29 - 3Q^2) dQ - 17 \cdot 2 =
$$

$$
= [29Q - Q^3]_0^2 - 34 = 29 \cdot 2 - 2^3 - 34 = 16
$$

Рассмотрим еще одно понятие рыночной экономики - добавочную выгоду, или излишек производителя (продавца). Для этого возьмем кривую предложения некоторого товара  $P = f(Q)$ . График этой кривой и точка равновесия (пересечение с кривой спроса) показаны на рис. 5.16.

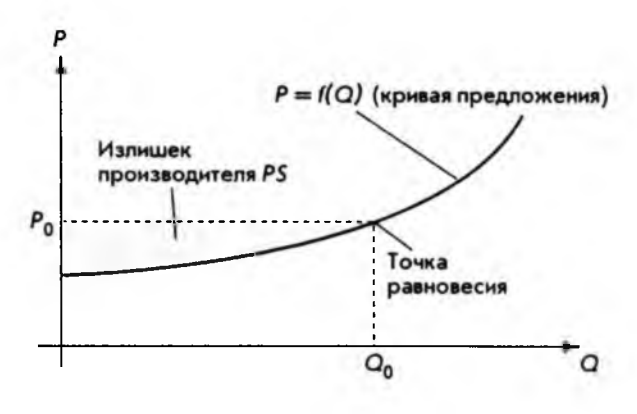

Рис. 5.16

Точно так же, как некоторые потребители, благодаря действию рыночных сил, получают возможность приобрести товар по цене ниже той, которую они были готовы заплатить, так и производители иногда получают возможность поставить товар на рынок по более высокой цене, чем та, на которую они были согласны. Действительно, кривая предложения дает различные цены, по которым производители готовы поставлять на рынок соответствующее количество товаров. Так, по цене  $P_0$  (см. рис. 5.16) будет по-<br>ставлено количество товара  $Q_0$ . Предполагая, что весь товар  $Q_0$  будет реализован по цене P<sub>0</sub>, легко найти доход R:

$$
R=P_{0}Q_{0}.
$$

С другой стороны, количество товара, меньшее чем  $Q_0$ , производители поставляли бы, согласно кривой предложения, по более низкой, чем  $P_0$ , цене. Указанная на рис. 5.16 область представляет добавочную выгоду производителя, обозначаемую PS. Для вычисления площади этой области, очевидно, можно написать

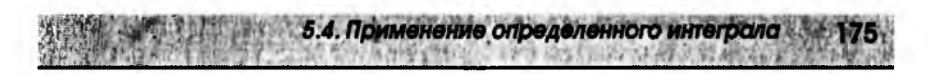

$$
PS = P_0 Q_0 - \int_0^{Q_0} f(Q) \, dQ.
$$

Покажем, как полученная формула может быть использована на практике. Пусть кривая предложения имеет вид

$$
P=f(Q)=7+4Q^3,
$$

а точка равновесия между спросом и предложением достигается при количестве товара

$$
Q=Q_{0}=3.
$$

Требуется определить добавочную выгоду производителя PS. Прежде всего из кривой предложения находим равновесную цену Р.:

$$
P_{0} = f(Q_{0}) = 7 + 4.3^{3} = 115.
$$

Подставляем полученное значение в формулу для добавочной выгоды производителя

$$
PS = P_0 Q_0 - \int_0^{Q_0} f(Q) \, dQ = 115 \cdot 3 - \int_0^3 (7 + 4Q^3) \, dQ = 345 - \left[ 7Q + Q^4 \right]_0^3 =
$$
\n
$$
= 345 - 7 \cdot 3 - 3^4 = 345 - 21 - 81 = 243,
$$

что непосредственно дает ответ.

Рассмотрим теперь задачу нахождения капитала (основных фондов) по известным чистым инвестициям. Напомним: чистые инвестиции (капиталовложения) - это общие инвестиции, производимые в экономике в течение определенного промежутка времени (чаще всего - года), за вычетом инвестиций на возмещение выходящих из строя основных фондов (капитала). Таким образом, за единицу времени капитал увеличивается на величину чистых инвестиций.

Если капитал обозначить как функцию времени  $K(t)$ , а чистые инвестиции -  $I(t)$ , сказанное выше можно записать в виде

$$
I(t)=\frac{d}{dt}K(t),
$$

т.е. это производная от капитала по времени t.

Часто требуется найти приращение капитала за период с момента времени  $t_1$  до  $t_2$ , т.е. величину

$$
\Delta K = K(t_1) - K(t_1).
$$

Замечая, что  $K(t)$  является первообразной для функции  $I(t)$ , и вспоминая формулу, связывающую первообразную с определенным интегралом (см. параграф 5.2), можно сразу написать:

$$
\Delta K = K(t_2) - K(t_1) = \int_{t_1}^{t_2} I(t) dt.
$$

Пусть, например, по заданным чистым инвестициям

$$
I(t) = 7000\sqrt{t} = 7000t^{1/2}
$$

нужно определить приращение капитала за три года. Очевидно, что  $t_1 = 0$ ,  $t_{1} = 3.$ 

Непосредственное применение формулы дает

5. ИНТЕГРАЛЬНОЕ ИСЧИСЛЕНИЕ

176

$$
\Delta K = K(3) - K(0) = \int_0^3 7000t^{1/2} dt = 7000 \left[ \frac{2}{3} t^{3/2} \right]_0^3 = 7000 \left[ \frac{2}{3} 3^{3/2} - \frac{2}{3} 0^{3/2} \right] = 24248,71.
$$

Теперь, оставляя неизменной функцию  $I(t)$ , задающую инвестиции, попробуем ответить на вопрос: через сколько лет приращение составит 50 000. T.e.

$$
\Delta K = 50\,000.
$$

Обозначая искомый промежуток времени через Т, можно написать

$$
\Delta K = \int_0^T I(t) dt,
$$

или, подставляя численные значения,

$$
50\ 000 = \int_0^T 7000t^{1/2} dt.
$$

Мы получили уравнение, которое интересно тем, что неизвестная величина  $T$  - это верхний предел интегрирования. Для решения вычислим определенный интеграл

$$
\int_0^T 7000t^{1/2} dt = 7000 \left[ \frac{2}{3} t^{3/2} \right]_0^T = 4666{,}67 T^{3/2}
$$

Теперь уравнение можно записать в виде

$$
4666{,}67 T^{3/2} = 50000.
$$

В данном случае это нелинейное уравнение решается достаточно просто. Разделим обе части на постоянный множитель, что дает

$$
T^{3/2} = 10.71.
$$

Возводя обе части в степень 2/3

$$
\left(T^{3/2}\right)^{2/3}=10{,}71^{2/3},
$$

окончательно получаем

 $T = 4.86$ .

Именно столько лет требуется, чтобы приращение капитала составило 50 000.

В заключение разберем некоторые применения определенного интеграла в области финансов. В параграфе 2.4 приводилась формула

$$
S = Pe^{\frac{r}{1000}}
$$

которая позволяет определять величину вклада  $S$  через промежуток времени  $t$ , если начальный вклад составляет  $P$  и процентная ставка  $r$ начисляется непрерывно.

Рассмотрим теперь обратную задачу для нахождения стоимости аннуитета (регулярных платежей) применительно к непрерывным процентам.

В этом случае платежи зависят от времени, т.е. являются функцией от t, что можно записать как  $P = P(t)$ .

Требуется определить величину вклада  $S$ через  $N$ лет. Для решения разобьем  $N$  лет на *п* равных промежутков времени  $\Delta t$ , как показано на рис. 5.17.

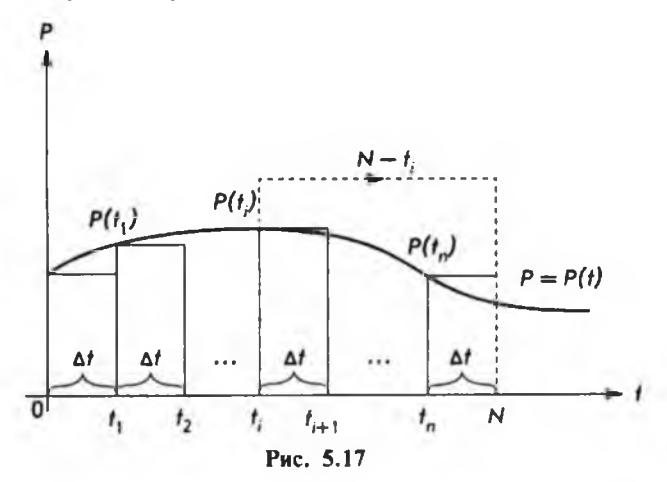

178 5. ИНТЕГРАЛЬНОЕ ИСЧИСЛЕНИЕ

Если поступления непрерывны, то в течение малого промежутка времени  $\Delta t$  их можно считать постоянными, а их величина от момента времени t. до t. составит приближенно

$$
P(t_1)\Delta t
$$
.

За время  $(N - t)$  наращенная сумма, рассчитанная по формуле непрерывных процентов, за счет начисления процентов на взнос  $P(t_i)\Delta t$  станет равной

$$
[P(t_i)\Delta t]e^{r(N-t_i)/100}.
$$

Теперь, чтобы получить общую величину вклада  $S$ через  $N$ лет, достаточно сложить все "малые вклады", а именно

$$
S = \left[ P(0) e^{r(N-0)/100} + ... + P(t_n) e^{r(N-t_n)/100} \right] \Delta t.
$$

Это приближенное равенство станет точным, если промежуток времени  $\Delta t$  будет становиться сколь угодно малым. В этом случае сумма, стоящая в правой части, превращается в определенный интеграл (см. параграф 5.3). Окончательная формула имеет вид

$$
S = \int_0^N P(t) e^{r(N-t)/100} dt.
$$

В параграфе 2.4 рассматривалось понятие дисконта, связанное для непрерывных процентов с формулой

$$
P = S e^{-rt/100}.
$$

Эта формула дает возможность определить величину начального вклада  $P$ , если известно, что через  $t$  лет он должен составить величину  $S$ , а непрерывная процентная ставка равна г. Задача аннуитета в этом случае может быть сформулирована так: найти величину начального вклада Р, если регулярные выплаты по этому вкладу должны составлять  $S$ ежегодно в течение  $N$  лет.

Расчетная формула (ее вывод аналогичен аннуитету с платежами) такова:

$$
P=\int_0^N Se^{-r\sqrt{100}}dt,
$$

где r - непрерывная процентная ставка.

Для примера вычислим начальный вклад Р, если выплаты должны составлять 100 в течение 4 лет, а процентная ставка равна 7, т.е.

5.4. Применение определенного интеграла

$$
S = 100; \quad N = 4; \quad r = 7.
$$

Подставляя численные значения в формулу, получаем

$$
P = \int_0^N S e^{-\tau/100} dt = \int_0^4 100 e^{-7\psi/100} dt = 100 \int_0^4 e^{-0.07t} dt =
$$

$$
=100\left[-\frac{1}{0.07}e^{-0.07t}\right]_0^4=-\frac{100}{0.07}\left(e^{-0.28}-1\right)=348,88.
$$

Это и есть искомый начальный вклад.

Рассмотренные примеры, разумеется, не исчерпывают всех возможных приложений определенного интеграла в экономике, бизнесе и финансах, а просто демонстрируют плодотворность понятия определенного интеграла.

# 6. МАТРИЧНАЯ АЛГЕБРА

# **6.1. Векторы и матрицы**

В этой главе мы познакомимся с новым математическим понятием, имеющим многочисленные приложения к экономике и бизнесу, - понятием *матрицы.* Ближе всего к этому понятию стоят хорошо всем известные обычные таблицы. Начнем поэтому не с определений, а с наглядного примера.

Предположим, некоторая фирма-поставщик производит и реализует два вида товаров: товар 1 и товар 2. Поставки осуществляются еженедельно трем различным фирмам-покупателям, назовем их фирма 1, фирма 2 и фирма 3. Схема поставок следующая: товар 1 поставляется фирмам 1—3 в количестве 3, 7 и 2 соответственно, а товар 2 — в количестве 5, 8 и 4. Для контроля поставок удобно составить следующую таблицу.

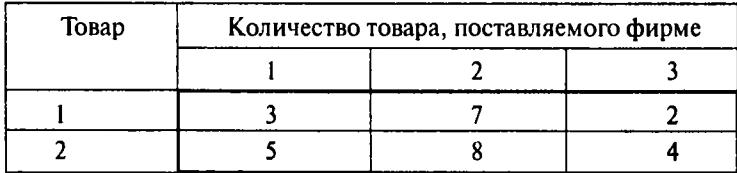

Смысл этой простой таблицы очевиден: если, например, нас интересует количество товара 1, поставляемого фирме 2, достаточно взять пересечение соответствующих строки и столбца, что сразу дает количество поставляемого товара - 7. Если теперь убрать названия строк и столбцов, а оставшуюся часть таблицы обозначить через  $\boldsymbol{A}$  и изобразить в виде

$$
A = \left[ \begin{array}{rrr} 3 & 7 & 2 \\ 5 & 8 & 4 \end{array} \right].
$$

мы получим пример того, что в математике называется матрицами. Предположим, фирма 3 обанкротилась, что приведет к исчезновению соответствующего столбца. Опуская названия и обозначая оставшуюся часть таблицы через *В,* получим еще один пример матрицы:

6.1 Векторы и матрицы

$$
B=\left[\begin{array}{cc}3 & 7\\5 & 8\end{array}\right].
$$

Теперь дадим необходимые определения.

Совокупность т. и чисел, расположенных в виде прямоугольной таблицы из *m* строк и *n* столбцов, называется матрицей размера *m*×n, или прямоугольной матрицей. Числа, из которых составлена матрица, называются элементами матрицы.

Элементы матрицы обычно обозначают двойными индексами: а., где первый индекс і означает номер строки, второй индекс ј - номер столбца, на пересечении которых стоит элемент (нумерация строк производится сверху вниз, а столбцов слева направо). Для матрицы Аразмера тхи употребляется следующее обозначение:

$$
A = \begin{bmatrix} a_{11} & a_{12} & \cdots & a_{1n} \\ a_{21} & a_{22} & \cdots & a_{2n} \\ \cdots & \cdots & \cdots & \cdots \\ a_{m1} & a_{m2} & \cdots & a_{mn} \end{bmatrix}
$$

Вместо квадратных скобок часто используют круглые скобки.

Например, для матрицы В, рассмотренной выше, имеем в общих обозначениях

$$
\boldsymbol{B} = \left[ \begin{array}{cc} b_{11} & b_{12} \\ b_{21} & b_{22} \end{array} \right].
$$

Элементы матрицы В, очевидно, имеют следующие значения:

$$
b_{11} = 3, b_{12} = 7, b_{21} = 5, b_{22} = 8.
$$

Действительно, например,  $b_{12}$  стоит на пересечении первой строки и второго столбца матрицы:

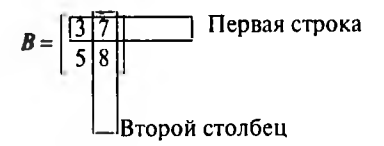

что дает число 7. Аналогично находятся остальные элементы В.

В общем случае индексы і и ј, определяющие положение элемента  $a_n$  в матрице А, можно для наглядности считать координатами, указывающими местоположение а в А, как показано ниже:
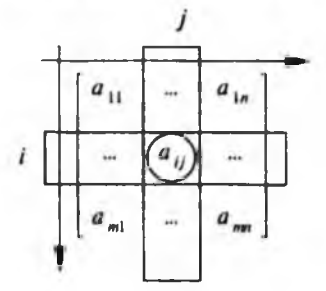

**6. MATPHYHAS ANTEEPA** 

Здесь показаны только "угловые " элементы матрицы А и сам элемент а. Матрица размера 1хп, т.е. состоящая из одной строки и п столбцов. имеет специальное название - вектор-строка. В этом случае первый индекс не нужен, и вектор-строка в общем случае может быть представлена как

$$
A=[a_1 \quad a_2 \quad \dots \quad a_n].
$$

Аналогично матрица размера mx1, состоящая из тетрок и одного столбца, называется вектор-столбцом и имеет вид

$$
A = \begin{bmatrix} a_1 \\ a_2 \\ \vdots \\ a_m \end{bmatrix}
$$

В заключение приведем краткое обозначение для матрицы А размера  $mxn$ 

$$
A=[a_{ij}] \text{ with } A=(a_{ij}).
$$

#### <span id="page-180-0"></span>6.2. Операции над матрицами

Над матрицами можно производить некоторые математические операции, которые напоминают действия, выполняемые над обычными числами (сложение, умножение и т.д.). Рассмотрим эти операции подробнее.

Начнем с определения, которое представляется совершенно естественным.

Две матрицы одинакового размера *тхп* называются равными, если все элементы, стоящие на одних и тех же местах, равны между собой. Тогда пи-ШУТ

6.2. Операции над матрицами

$$
A=B,
$$

где А и  $B$  – матрицы (не путать с числами!).

Другими словами, если  $A = [a_{ij}]$ ;  $B = [b_{ij}]$ , то равенство матриц означает  $a_{ij} = b_{ij}$  (i = 1, 2, ..., m; j = 1, 2, ..., n).

Вернемся к примеру с фирмой-поставщиком, который разбирался в предыдущем параграфе. Как и там, предположим, что в первую неделю поставки задаются матрицей

$$
A = \left[\begin{array}{rrr} 3 & 7 & 2 \\ 5 & 8 & 4 \end{array}\right],
$$

а во вторую неделю пусть матрица, определяющая поставки, будет

$$
\boldsymbol{B} = \left[ \begin{array}{rrr} 2 & 5 & 3 \\ 4 & 6 & 5 \end{array} \right].
$$

Для руководителей фирмы представляет интерес не только информация о недельных поставках, но и суммарный объем продаж за две недели. Очевидно, если в первую неделю товар 1 поставлялся фирме 2 в количестве 7, а во вторую неделю - соответственно в количестве 5, то за две недели фирма 2 получила 12 единиц товара 1. Аналогичные рассуждения справедливы для остальных фирм-покупателей, а также для товара 2. Если теперь матрицу, выражающую суммарные поставки, обозначить через С. то для нее будем иметь

$$
C = \left[\begin{array}{rrr} 3+2 & 7+5 & 2+3 \\ 5+4 & 8+6 & 4+5 \end{array}\right] = \left[\begin{array}{rrr} 5 & 12 & 5 \\ 9 & 14 & 9 \end{array}\right].
$$

Другими словами, каждый элемент матрицы  $C$  равен сумме соответствующих (с теми же индексами і и ј) элементов матриц А и В. Матрица С называется суммой матриц А и В. В общем случае имеем следующее определение.

Пусть даны две матрицы А и В одинакового размера *m*×n

$$
A = \begin{bmatrix} a_{11} & a_{12} & \cdots & a_{1n} \\ a_{21} & a_{22} & \cdots & a_{2n} \\ \vdots & \vdots & \vdots & \vdots \\ a_{m1} & a_{m2} & \cdots & a_{mn} \end{bmatrix}, \quad B = \begin{bmatrix} b_{11} & b_{12} & \cdots & b_{1n} \\ b_{21} & b_{22} & \cdots & b_{2n} \\ \vdots & \vdots & \ddots & \vdots \\ b_{m1} & b_{m2} & \cdots & b_{mn} \end{bmatrix},
$$

тогда суммой матриц А и В будет следующая матрица С:

$$
C = \begin{bmatrix} a_{11} + b_{11} & a_{12} + b_{12} & \dots & a_{1n} + b_{1n} \\ a_{21} + b_{21} & a_{22} + b_{22} & \dots & a_{2n} + b_{2n} \\ \dots & \dots & \dots & \dots \\ a_{m1} + b_{m1} & a_{n2} + b_{m2} & \dots & a_{mn} + b_{mn} \end{bmatrix}
$$

Символически это записывается так:

6. МАТРИЧНАЯ АЛГЕБРА

$$
C = A + B
$$

Отметим, что *т*и *п* – произвольные натуральные числа, а многоточием обозначены невыписанные элементы матриц.

Следующая операция, которую можно производить над матрицами, это умножение матрицы на произвольное вещественное число. Обратимся снова к примеру с фирмой-поставщиком.

Пусть недельная поставка товаров задается матрицей

$$
A = \left[ \begin{array}{rrr} 3 & 7 & 2 \\ 5 & 8 & 4 \end{array} \right].
$$

Предположим далее, что в течение четырех недель объемы поставок не менялись. Спрашивается, каковы месячные (за четыре недели) поставки товаров.

Если взять определенный товар, например товар 1, и конкретную фирму-покупатель, пусть это будет фирма 3, совершенно ясно, что поставки этой фирме за месяц будут в 4 раза больше, чем за неделю, т.е. не 2, а 8. То же самое справедливо для других товаров и фирм, а это в свою очередь означает: каждый элемент матрицы месячных поставок в 4 раза больше соответствующего элемента матрицы недельных поставок. Обозначая матрицу месячных поставок через В, можно написать

$$
B = \left[ \begin{array}{rrr} 4.3 & 4.7 & 4.2 \\ 4.5 & 4.8 & 4.4 \end{array} \right] = \left[ \begin{array}{rrr} 12 & 28 & 8 \\ 20 & 32 & 16 \end{array} \right].
$$

Дадим теперь определение для общего случая. Если задана матрица А размера тхп

$$
A = \begin{bmatrix} a_{11} & a_{12} & \cdots & a_{1n} \\ a_{21} & a_{22} & \cdots & a_{2n} \\ \vdots & \vdots & \ddots & \vdots \\ a_{m1} & a_{m2} & \cdots & a_{mn} \end{bmatrix},
$$

произведением матрицы  $A$  на вещественное число  $k$  называется матрица  $B$ . элементы которой имеют вид

6.2. Операции над матрица

$$
B = \begin{bmatrix} b_{11} & b_{12} & -b_{1n} \\ b_{21} & b_{22} & -b_{2n} \\ \vdots & \vdots & \vdots & \vdots \\ b_{m1} & b_{m2} & \cdots & b_{mn} \end{bmatrix} = \begin{bmatrix} k & a_{11} & k & a_{12} & \cdots & k & a_{1n} \\ k & a_{21} & k & a_{22} & \cdots & k & a_{2n} \\ \vdots & \vdots & \vdots & \vdots & \vdots & \vdots \\ k & a_{m1} & k & a_{m2} & \cdots & k & a_{mn} \end{bmatrix}
$$

Другими словами, каждый элемент исходной матрицы Аумножается на олно и то же число k. Символически можно записать

$$
B = k \cdot A
$$

где *А* и  $B$  – матрицы (не путать с числами!).

Операции над матрицами, которые рассматривались до сих пор, выглядят достаточно естественными и не представляют особых трудностей для понимания. А вот следующая операция - умножение матриц - может, на первый взгляд, показаться сложной и искусственной. Обратимся поэтому сначала к примеру.

Предположим, фирма приобретает три вида товаров  $G_1$ ,  $G_2$  и  $G_3$  в коли-<br>честве 70, 120, 110 соответственно, что можно изобразить вектор-строкой  $Q$ 

$$
Q = [70 \ 120 \ 110].
$$

Цена  $G_i$  составляет 12 за единицу товара, цена  $G_i - 17$  и цена  $G_i - 9$ , что можно изобразить вектор-столбцом

$$
\boldsymbol{P} = \left[ \begin{array}{c} 12 \\ 17 \\ 9 \end{array} \right].
$$

Спрашивается, каковы общие затраты фирмы на приобретение этих товаров по указанным ценам. Ответ очевиден: надо просто умножить количество каждого товара на соответствующую цену и сложить промежуточные результаты, что дает

$$
70.12 + 120.17 + 110.9 = 3870.
$$

Эту последовательность действий можно изобразить в таком виде:

$$
\begin{bmatrix} 70 & 120 & 111 \end{bmatrix} \begin{bmatrix} 12 \\ 17 \\ 9 \end{bmatrix} = [3870].
$$

6. МАТРИЧНАЯ АЛГЕБРА 186

Тонкими линиями попарно соединены числа из вектор-строки и векторстолбца, которые перемножаются. При этом первый элемент вектор-строки умножается на первый элемент вектор-столбца, второй элемент умножается .<br>на второй, третий на третий. Полученные три числа складываются.

Мы получили пример умножения вектор-строки на вектор-столбец. Разумеется, число элементов в каждом из векторов может быть произвольным. Главное, чтобы оно было одинаковым (в противном случае какому-то элементу не найдется пара). Результатом умножения вектор-строки на вектор-столбец всегда будет число. Учитывая, что вектор-строка и вектор-столбец - это частные случаи матриц, перейдем к обшему определению умножения матриц.

Произведением матрицы Аразмера  $m \times k$  на матрицу В размера  $k \times n$  называется такая матрица С размера  $m \times n$ , каждый элемент которой  $c_m$  стоящий на пересечении *i*-й строки и *j*-го столбца матрицы  $C$ , получается в виде произведения і-й строки матрицы А на ј-й столбец матрицы В.

Произведение *і*-й строки матрицы на *ј*-й столбец матрицы В берется по правилу умножения вектор-строки на вектор-столбец.

Символически это записывается в виде

$$
C=A\cdot B.
$$

Из определения следует, что перемножать можно не любые матрицы, а только те, которые удовлетворяют условию: число столбиов матрицы А(первый сомножитель) равно числу строк матрицы В (второй сомножитель). Если это условие не выполнено, то невозможно вычислить произведение строки матрицы А на столбец матрицы В по правилу умножения вектор-строки на вектор-столбец. Из определения также следует, если матрица Аразмера mxk умножается на матрицу Вразмера kxn, то матрица С, являющаяся их произведением, будет иметь размер тхп. Ниже проиллюстрирован процесс умножения матрицы  $\boldsymbol{A}$  на матрицу  $\boldsymbol{B}$ :

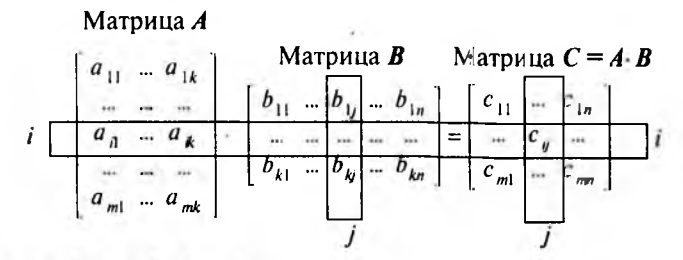

rne  $c_{ii} = a_{ii}b_{1i} + a_{i2}b_{2i} + ... + a_{ik}b_{ki}$ Умножим, для примера, матрицу А на матрицу В, где

$$
A = \begin{bmatrix} a_{11} & a_{12} \\ a_{21} & a_{22} \end{bmatrix} = \begin{bmatrix} 1 & 2 \\ 2 & 3 \end{bmatrix}, B = \begin{bmatrix} b_{11} & b_{12} \\ b_{21} & b_{22} \end{bmatrix} = \begin{bmatrix} 2 & 1 \\ 1 & 3 \end{bmatrix}.
$$

Если обозначить их произведение как

$$
C = \left[ \begin{array}{cc} c_{11} & c_{12} \\ c_{21} & c_{22} \end{array} \right],
$$

то элементы матрицы  $C$ 

$$
c_{11} = a_{11} \cdot b_{11} + a_{12} \cdot b_{21} = 1 \cdot 2 + 2 \cdot 1 = 4,
$$
  
\n
$$
c_{12} = a_{11} \cdot b_{12} + a_{12} \cdot b_{22} = 1 \cdot 1 + 2 \cdot 3 = 7,
$$
  
\n
$$
c_{21} = a_{21} \cdot b_{11} + a_{22} \cdot b_{22} = 2 \cdot 2 + 3 \cdot 1 = 7,
$$
  
\n
$$
c_{22} = a_{21} \cdot b_{12} + a_{22} \cdot b_{22} = 2 \cdot 1 + 3 \cdot 3 = 11.
$$

Окончательный результат может быть записан в виде

$$
C = A \cdot B = \left[ \begin{array}{cc} 4 & 7 \\ 7 & 11 \end{array} \right].
$$

Возьмем теперь те же самые матрицы А и В и в их произведении поменяем сомножители местами. Проделав вычисления, аналогичные вышеприведенным, легко находим

$$
B \cdot A = \begin{bmatrix} 2 & 1 \\ 1 & 3 \end{bmatrix} \cdot \begin{bmatrix} 1 & 2 \\ 2 & 3 \end{bmatrix} = \begin{bmatrix} 2 \cdot 1 + 1 \cdot 2 & 2 \cdot 2 + 1 \cdot 3 \\ 1 \cdot 1 + 3 \cdot 2 & 1 \cdot 2 + 3 \cdot 3 \end{bmatrix} = \begin{bmatrix} 4 & 7 \\ 7 & 11 \end{bmatrix}.
$$

Из сравнения с матрицей С видно, что для данных матриц А и В выполняется равенство

$$
A\cdot B=B\cdot A.
$$

Этот результат не должен вводить в заблуждение. Взяв другие матрицы  $A \vee B$ 

$$
A = \left[ \begin{array}{cc} 1 & 0 \\ 0 & 0 \end{array} \right], \quad B = \left[ \begin{array}{cc} 0 & 1 \\ 0 & 0 \end{array} \right],
$$

легко находим

$$
\boldsymbol{A} \cdot \boldsymbol{B} = \left[ \begin{array}{cc} 0 & 1 \\ 0 & 0 \end{array} \right], \quad \boldsymbol{B} \cdot \boldsymbol{A} = \left[ \begin{array}{cc} 0 & 0 \\ 0 & 0 \end{array} \right].
$$

Отсюда сразу можно сделать вывод: при умножении матриц в общем случае

 $A \cdot B \neq B \cdot A$ .

Другими словами, известное из школьной алгебры правило "от изменения порядка сомножителей произведение не меняется" для матрицы не выполняется. Это "негативное" правило не позволяет менять порядок сомножителей, когда мы имеем дело с матрицами.

Операции над матрицами (сложение, умножение и умножение на число), которые рассматривались выше, обладают определенными свойствами. Ниже приводятся эти свойства (они могут быть легко проверены).

$$
I. (A + B) + C = A + (B + C).
$$

**8. MATPHYHAS ANTESPA** 

$$
H.A + 0 = A,
$$

III.  $(A \cdot B) \cdot C = A \cdot (B \cdot C)$ .

**IV.**  $k(A + B) = kA + kB$ .

Здесь А, В и  $C$  – матрицы,  $k$  – вещественное число, а через  $\theta$  обозначена нулевая матрица, т.е. такая матрица, у которой все элементы равны нулю.

Легко заметить, что приведенные свойства очень напоминают правила действий с обычными числами. По аналогии с алгеброй чисел можно поэтому говорить о матричной алгебре.

Завершим параграф, применив понятия матричной алгебры к системам линейных уравнений, которые неоднократно нам встречались на протяжении этой книги. В общем случае систему двух линейных уравнений с двумя неизвестными можно представить в виде

$$
a_{11}x_1 + a_{12}x_2 = b_1,
$$
  

$$
a_{21}x_1 + a_{22}x_2 = b_2,
$$

где  $x_1$  и  $x_2$  – неизвестные, а  $a_{11}$ ,  $a_{12}$ ,  $a_{21}$ ,  $a_{22}$ ,  $b_1$ ,  $b_2$  – постоянные величины (параметры). Эта система обозначений очень удобна. Во-первых, каждый параметр стоит на "своем" месте. Например,  $a_{12}$  относится к первому уравнению (первый индекс равен 1) и является коэффициентом при неизвестной х. (второй индекс равен 2). Во-вторых, отпадает необходимость вводить большое количество буквенных обозначений.

Возьмем теперь матрицу А и два вектор-столбца Х и В в виде

$$
A = \begin{bmatrix} a_{11} & a_{12} \\ a_{21} & a_{22} \end{bmatrix}, \quad X = \begin{bmatrix} x_1 \\ x_2 \end{bmatrix}, \quad B = \begin{bmatrix} b_1 \\ b_2 \end{bmatrix}.
$$

Тогда систему двух линейных уравнений с двумя неизвестными можно в матричных обозначениях представить как

$$
A\cdot X=B
$$

Действительно, умножая матрицу  $\boldsymbol{A}$  на вектор-столбец  $\boldsymbol{X}$ , получаем вектор-столбец с элементами

 $A \cdot X = \begin{bmatrix} a_{11} & a_{12} \\ a_{21} & a_{22} \end{bmatrix}$ .  $\begin{bmatrix} x_1 \\ x_2 \end{bmatrix} = \begin{bmatrix} a_{11}x_1 + a_{12}x_2 \\ a_{21}x_1 + a_{22}x_2 \end{bmatrix}$ .

6.3. Обращение квадратных матриц

Приравнивая полученный вектор-столбец вектор-столбцу В и вспоминая, что матрицы (в частном случае вектор-столбцы) равны между собой, когда равны все элементы, стоящие на одних и тех же местах, получаем исходную систему уравнений.

Рассмотрим теперь систему и линейных уравнений с и неизвестными. Аналогично случаю двух уравнений такую систему можно представить в виде

$$
\begin{cases} a_{11}x_1 + a_{12}x_2 + \dots + a_{1n}x_n = b_1, \\ a_{n1}x_1 + a_{n2}x_2 + \dots + a_{nn}x_n = b_n. \end{cases}
$$

Взяв матрицу А и два вектор-столбца Х и В

$$
A = \begin{bmatrix} a_{11} & a_{1n} \\ \vdots & \vdots \\ a_{n1} & a_{nn} \end{bmatrix}, \quad X = \begin{bmatrix} x_1 \\ \vdots \\ x_n \end{bmatrix}, \quad B = \begin{bmatrix} b_1 \\ \vdots \\ b_n \end{bmatrix},
$$

исходную систему уравнений можно записать в матричных обозначениях

$$
A\cdot X=B,
$$

где матрица Анмеет размер  $n \times n$ , а X и В имеют размер  $n \times 1$ .

<span id="page-187-0"></span>Таким образом, матричная система записи универсальна и не зависит от размерности системы линейных уравнений, т.е. от числа п.

### 6.3. Обращение квадратных матриц

Внимательный читатель наверняка заметил, что, говоря об аналогии между матричной алгеброй и обычной алгеброй чисел, мы "забыли" операции вычитания и деления. Что касается вычитания, то для чисел эта операция сводится к сложению и умножению на число, а именно

$$
a-b=a+(-1)b.
$$

Точно так же поступают и в случае матриц. Если А и В - матрицы одинакового размера, то по определению

$$
A-B=A+(-1)B.
$$

Операцию деления для чисел тоже можно свести к умножению, если ввести понятие обратного числа.

6. МАТРИЧНАЯ АЛГЕБРА  $190$ 

Обратным относительно а называется такое число  $b$ , для которого выполняется условие

$$
ab = 1
$$
.

Очевидно, что в случае чисел

$$
b=\frac{1}{a}=a^{-1}.
$$

Такого же подхода (введение обратной матрицы) придерживаются и в матричной алгебре. Начнем с некоторых понятий, необходимых для дальнейшего.

Матрица называется квадратной, если число ее строк равно числу столбцов. Таким образом, квадратные матрицы имеют размер n × n.

Квадратная матрица вида

$$
I = \begin{bmatrix} 1 & 0 & \dots & 0 \\ 0 & 1 & \dots & 0 \\ \dots & \dots & \dots & \dots \\ 0 & 0 & \dots & 1 \end{bmatrix}
$$

называется единичной матрицей и обозначается буквой *I*. Все элементы такой матрицы равны нулю, кроме элементов с одинаковыми первым и вторым индексами, которые равны единице, т.е.

$$
a_{\overline{n}}=1.
$$

Единичная матрица обладает важным свойством: умножение произвольной квадратной матрицы А на единичную дает в результате матрицу А. Более того, порядок сомножителей в этом случае не имеет значения, т.е.

 $I \cdot A = A \cdot I = A$ 

Проверим справедливость последнего равенства для произвольной квадратной матрицы А размера 2 х 2. Вычисляем

$$
A = \begin{bmatrix} 1 & 0 \\ 0 & 1 \end{bmatrix} \cdot \begin{bmatrix} a_{11} & a_{12} \\ a_{21} & a_{22} \end{bmatrix} = \begin{bmatrix} 1 \cdot a_{11} + 0 \cdot a_{21} & 1 \cdot a_{12} + 0 \cdot a_{22} \\ 0 \cdot a_{11} + 1 \cdot a_{21} & 0 \cdot a_{12} + 1 \cdot a_{22} \end{bmatrix} = \begin{bmatrix} a_{11} & a_{12} \\ a_{21} & a_{22} \end{bmatrix} = A.
$$

Совершенно аналогично находим

$$
A I = \begin{bmatrix} a_{11} & a_{12} \\ a_{21} & a_{22} \end{bmatrix} \cdot \begin{bmatrix} 1 & 0 \\ 0 & 1 \end{bmatrix} = \begin{bmatrix} a_{11} & a_{12} \\ a_{21} & a_{22} \end{bmatrix} = A,
$$

что и требовалось проверить.

6.3. Обрашение квалоатных матриц

Для произвольной матрицы размера  $m \times n$  (необязательно квадратной) вводится операция транспонирования. Поскольку эта операция не имеет аналога в обычной алгебре, вернемся к примеру с фирмой-поставщиком (см. параграф 6.1). Таблицу, приведенную в параграфе 6.1, очевидно можно представить в другой форме, как показано ниже:

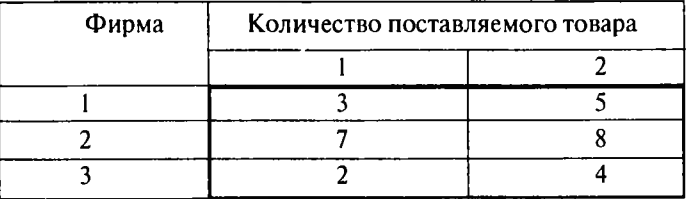

Мы просто заменили строки столбцами и наоборот. От такой замены смысл таблицы измениться, конечно, не может. Например, как в первом, так и во втором случае число 7 означает количество товара 1, поставляемого фирме 2.

Матрицу, соответствующую таблице в параграфе 6.1, мы обозначали там буквой А. Она имела вид

$$
A = \left[ \begin{array}{rrr} 3 & 7 & 2 \\ 5 & 8 & 4 \end{array} \right].
$$

Если теперь обозначить матрицу, соответствующую перевернутой таблице, через  $A^{\tau}$ , то

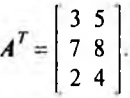

Матрица А<sup>т</sup> называется транспонированной к А (отсюда в обозначении верхний индекс T), а сама процедура перехода от Ак  $A<sup>T</sup>$  называется операцией транспонирования. Теперь нетрудно дать определение произвольной матрицы размера  $m \times n$ .

Если элементы строк матрицы

$$
A=[a_{ik}]
$$

размера *m* x *n* расставлены в столбцы (при этом одновременно элементы столбцов расставляются в строки), то полученная матрица размера  $n \times m$ называется транспонированной к А и обозначается

$$
A^T=(a_{\scriptscriptstyle A}^{\ \ T}).
$$

Связь между элементами матриц А<sup>т</sup> и А задается равенством

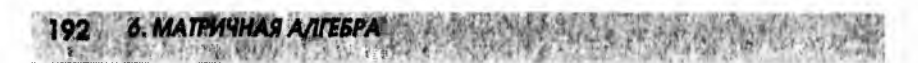

$$
a_{\mu}^{\ \ l} = a_{\mu}
$$

Каждой квадратной матрице А размера n \* n можно однозначно поставить в соответствие число D, которое называется определителем (иначе детерминантом) матрицы А и обозначается

$$
D = \det(A) = \det \begin{bmatrix} a_{11} & a_{12} & \dots & a_{1n} \\ a_{21} & a_{22} & \dots & a_{2n} \\ \dots & \dots & \dots & \dots \\ a_{n1} & a_{n2} & \dots & a_{nn} \end{bmatrix}.
$$

Существуют правила, позволяющие вычислять определитель квадратной матрицы любого размера. Мы, однако, ограничимся матрицей размера 2×2. В этом случае имеется следующая формула для вычисления определиmena:

$$
D = \det(A) = \det\left[\begin{array}{cc} a_{11} & a_{12} \\ a_{21} & a_{22} \end{array}\right] = a_{11}a_{22} - a_{21}a_{12}.
$$

Отметим также, что определитель числа, точнее, матрицы размера 1x1, состоящей из одного числа, равен этому же числу, т.е. если а - вещественное число, то

$$
\det(a)=a.
$$

Дадим теперь определение обратной матрицы.

Обратной для квадратной матрицы А размера n × n называется такая матрица (обозначается  $A^{-1}$ ) также размера  $n \times n$ , для которой выполняется равенство

$$
A^{-1}\cdot A=A\cdot A^{-1}=I,
$$

где  $I$  - единичная матрица.

Обозначение обратной матрицы не должно вводить в заблуждение. Это не возведение в минус первую степень, а просто обозначение. Во всем остальном просматривается аналогия с числами (см. начало данного параграфа), только вместо числа 1 берется единичная матрица  $I$ .

Как же вычислить обратную матрицу, т.е. построить алгоритм, позволяющий по элементам матрицы А получать элементы обратной матрицы  $A^{-1}$ ? Для этого нам потребуется понятие алгебраического дополнения.

Предположим, задана квадратная матрица А размера n x n. Если взять произвольный элемент матрицы  $a_{ij}$  и вычеркнуть строку и столбец, на пере-<br>сечении которых он стоит (*i*-я строка и *j*-й столбец), то останется квадратная матрица размера  $(n-1) \times (n-1)$ . Для этой матрицы можно вычислить определитель, который мы обозначим  $D_{\nu}$  (это всегда число). Алгебраическое

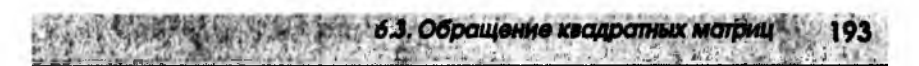

дополнение (обозначается А) элемента а вычисляется по следующему правилу:

$$
A_{\mu} = (-1)^{\mu} D_{\mu}.
$$

Для примера возьмем матрицу А размера 3×3:

$$
\mathbf{A} = \left[ \begin{array}{rrr} 1 & 3 & 7 \\ 2 & 5 & 1 \\ 3 & 1 & 6 \end{array} \right]
$$

и вычислим алгебраическое дополнение  $A_{12}$ .

Вычеркиваем 1-ю строку и 2-й столбец, что соответствует значениям индексов

$$
i=1, j=2.
$$

Далее, вычисляем определитель оставшейся части матрицы

$$
D_{12} = \det \begin{bmatrix} 2 & 1 \\ 3 & 6 \end{bmatrix} = 2 \cdot 6 - 3 \cdot 1 = 9.
$$

Окончательно для алгебраического дополнения имеем

$$
A_{12} = (-1)^{1+2} D_{12} = (-1) \cdot 9 = -9.
$$

Теперь мы готовы к тому, чтобы привести алгоритм, т.е. последовательность действий, позволяющую вычислять матрицу А<sup>-1</sup>, обратную для квадратной матрицы А размера n × n:

 $A = [a_{n}].$ 

1. Каждый элемент а матрицы Азаменяется соответствующим алгебраическим дополнением  $A_{\mu}$ 

2. Полученная таким образом матрица подвергается операции транспонирования.

3. Вычисляется определитель исходной матрицы А, и транспонированная матрица (см. п. 2) умножается на число 1/det(A).

Все сказанное можно записать в виде формулы:

$$
A^{-1} = \frac{1}{\det(A)} \begin{bmatrix} A_{11} & A_{12} & \cdots & A_{1n} \\ A_{21} & A_{22} & \cdots & A_{2n} \\ \vdots & \vdots & \ddots & \vdots \\ A_{n1} & A_{n2} & \cdots & A_{nn} \end{bmatrix}^T.
$$

В качестве примера вычислим матрицу  $A^{-1}$ , обратную для квадратной матрицы A размера 2×2:

 $A = \begin{bmatrix} a_{11} & a_{12} \\ a_{21} & a_{22} \end{bmatrix}$ .

Будем придерживаться алгоритма, изложенного выше.

194 6. МАТРИЧНАЯ АЛГЕБРА

1. Вычеркивая строки и столбцы, находим определители  $D_u$  (они равны элементам, остающимся после вычеркивания)

$$
D_{11} = a_{22}, \quad D_{12} = a_{21}, \quad D_{21} = a_{12}, \quad D_{22} = a_{11}.
$$

Используя полученные значения, находим последовательно алгебраические дополнения А.:

$$
A_{11} = (-1)^{1+1} D_{11} = (-1)^2 a_{22} = a_{22},
$$
  
\n
$$
A_{12} = (-1)^{1+2} D_{12} = (-1)^3 a_{21} = -a_{21},
$$
  
\n
$$
A_{21} = (-1)^{2+1} D_{21} = (-1)^3 a_{12} = -a_{12},
$$
  
\n
$$
A_{22} = (-1)^{2+2} D_{22} = (-1)^4 a_{11} = a_{11}.
$$

2. Составляем из алгебраических дополнений матрицу и транспонируем ee

$$
\begin{bmatrix} A_{11} & A_{12} \\ A_{21} & A_{22} \end{bmatrix}^T = \begin{bmatrix} a_{22} & -a_{21} \\ -a_{12} & a_{11} \end{bmatrix}^T = \begin{bmatrix} a_{22} & -a_{12} \\ -a_{21} & a_{11} \end{bmatrix}
$$

## 3. Вычисляем определитель исходной матрицы А

$$
\det(\boldsymbol{A}) = \det \left[ \begin{array}{cc} a_{11} & a_{12} \\ a_{21} & a_{22} \end{array} \right] = a_{11} a_{22} - a_{21} a_{12}.
$$

Окончательно для обратной матрицы  $A^{-1}$  имеем:

$$
A^{-1} = \frac{1}{\det(A)} \begin{bmatrix} a_{22} & -a_{12} \\ -a_{21} & a_{11} \end{bmatrix} = \frac{1}{a_{11}a_{22} - a_{21}a_{12}} \begin{bmatrix} a_{22} & -a_{12} \\ -a_{21} & a_{11} \end{bmatrix}.
$$

В этом примере определение алгебраических дополнений тривиально они отличались от элементов матрицы разве что знаком. Если же взяться за вычисление обратной матрицы размера  $3 \times 3$ , то придется находить девять (по числу элементов матрицы) алгебраических дополнений, каждое из которых связано с вычислением определителя матрицы размера 2 х 2. Вообще, вычисление обратной матрицы большого размера - очень трудоемкая процедура и обычно выполняется на компьютерах. Более того, даже хорошие калькуляторы часто содержат встроенные программы для вычисления обратной матрицы. Поэтому проводить такие расчеты вручую так же неле-

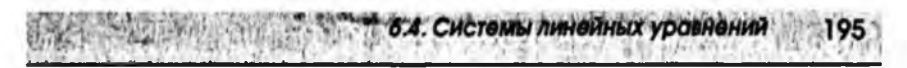

по, как писать гусиным пером. А вот понимать, как выполняются такие вычисления, очень желательно.

#### 6.4. Системы линейных уравнений

<span id="page-193-0"></span>Рассмотрим систему плинейных уравнений с пнеизвестными

$$
\begin{cases}\na_{11}x_1 + a_{12}x_2 + \dots + a_{1n}x_n = b_1; \\
a_{21}x_1 + a_{22}x_2 + \dots + a_{2n}x_n = b_2; \\
\vdots \\
a_{n1}x_1 + a_{n2}x_2 + \dots + a_{nn}x_n = b_n.\n\end{cases}
$$

Решением системы называется совокупность и значений неизвестных

$$
x_1 = \alpha_1,
$$
  
\n
$$
x_2 = \alpha_2,
$$
  
\n...  
\n
$$
x_n = \alpha_n,
$$

при подстановке которых все уравнения системы обращаются в тождества.

Может случиться, что система не имеет решения. В этом случае она называется несовместной.

В параграфе 6.2 было показано, что система линейных уравнений может быть представлена в матричной форме как

$$
A\cdot X=B,
$$

где А - матрица, составленная из коэффициентов при неизвестных системы,  $X$  – вектор-столбец неизвестных, а  $B$  – вектор-столбец свободных членов.

Используя матричное представление и понятие обратной матрицы, можно сразу получить решение системы линейных уравнений. Действительно, умножая обе части последнего равенства на матрицу  $A^{-1}$ , обратную для матрицы А, получаем

$$
A^{-1}\cdot A\cdot X=A^{-1}\cdot B.
$$

Учитывая, что

 $A^{-1} \cdot A = F$ ,  $I \cdot X = X$ ,

окончательно имеем

 $X = A^{-1} \cdot B$ .

В правой части последнего равенства стоит произведение матрицы  $A^{-1}$  и вектор-столбца В. Результатом будет вектор-столбец, который и представляет собой решение системы уравнений

ОА 6. МАТРИЧНАЯ АЛГЕБРА

$$
X = \begin{bmatrix} \alpha_1 \\ \alpha_2 \\ \vdots \\ \alpha_n \end{bmatrix}.
$$

К сожалению, как отмечалось в конце предыдущего параграфа, вычисление обратной матрицы большого размера, т.е. когда число уравнений в системе велико, представляет собой непростую задачу. На практике для решения систем линейных уравнений чаще всего применяется метод последовательного исключения неизвестных (метод Гаусса), который излагается ниже. Предварительно сделаем одно замечание.

Над уравнениями системы можно производить следующие преобразования: изменять порядок уравнений; умножать уравнение на постоянное число; прибавлять к одному из уравнений другое, умноженное на любое число. В результате таких преобразований, которые называются элементарными, всегда получается система уравнений, равносильная исходной, т.е. имеющая те же самые решения.

Метод последовательного исключения неизвестных сводится к следующей схеме. Для того чтобы решить систему уравнений

$$
\begin{cases}\na_{11}x_1 + a_{12}x_2 + \dots + a_{1n}x_n = b_1; \\
a_{21}x_1 + a_{22}x_2 + \dots + a_{2n}x_n = b_2; \\
\dots \\
a_{n1}x_1 + a_{n2}x_2 + \dots + a_{nn}x_n = b_n,\n\end{cases}
$$

выписывают так называемую расширенную матрицу этой системы

$$
D = \begin{bmatrix} a_{11} & a_{12} & \cdots & a_{1n} & b_1 \\ a_{21} & a_{22} & \cdots & a_{2n} & b_2 \\ \vdots & \vdots & \ddots & \vdots & \vdots \\ a_{n1} & a_{n2} & \cdots & a_{nn} & b_n \end{bmatrix}.
$$

которая представляет собой матрицу коэффициентов А, дополненную вектор-столбцом свободных членов В. Последний для удобства отделяется чер-

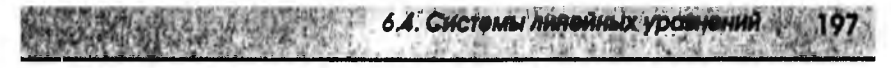

той. Затем над строками матрицы  $\bm{D}$  производят элементарные преобразования: разрешается изменять порядок строк (соответствует изменению порядка уравнений); умножать строки на отличные от нуля числа (отвечает умножению соответствующих уравнений на эти числа); прибавлять к любой строке матрицы D любую другую ее строку, умноженную на число (соответствует прибавлению к одному из уравнений системы другого уравнения, умноженного на это число).

С помощью таких преобразований каждый раз получается расширенная матрица новой системы, равносильная исходной. При этом стараются привести матрицу  $D$  к "треугольному" виду, из которого решение системы находится непосредственно, а именно

$$
D = \begin{bmatrix} d_{11} & d_{12} & -d_{1n} & c_1 \\ 0 & d_{22} & -d_{2n} & c_2 \\ \vdots & \vdots & \vdots & \vdots \\ 0 & 0 & -d_{nn} & c_n \end{bmatrix}.
$$

Действительно, последняя строка матрицы соответствует уравнению

откуда

$$
x_n = \alpha_n = \frac{c_n}{d_m},
$$

Предпоследней строке матрицы соответствует уравнение

$$
d_{n-1,n-1}X_{n-1} + d_{n-1,n}X_n = c_{n-1}.
$$

Подставляя вместо неизвестной  $x_n$  полученное значение  $\alpha_n$ , находим

$$
x_{n-1} = \alpha_{n-1} = \frac{c_{n-1} - d_{n-1,n} \alpha_n}{d_{n-1,n-1}},
$$

где запятыми в матричных элементах отделяется первый индекс от второго. Таким образом, находится вся совокупность и значений неизвестных

$$
x_1 = \alpha_1, \quad x_2 = \alpha_2, \quad \dots, \quad x_{n-1} = \alpha_{n-1}, \quad x_n = \alpha_n,
$$

что и представляет собой решение исходной системы уравнений.

В качестве примера решим систему трех линейных уравнений с тремя неизвестными

$$
\begin{cases}\nx_1 + 2x_2 + 3x_3 = 2; \\
x_1 - x_2 + x_3 = 0; \\
x_1 + 3x_2 - x_3 = -2.\n\end{cases}
$$

$$
a_{m}x_{n} = c_{n}
$$

Расширенная матрица этой системы имеет вид

6. МАТРИЧНАЯ АЛГЕБРА

198

$$
\left[\begin{array}{rrr} 1 & 2 & 3 & 2 \\ 1 & -1 & 1 & 0 \\ 1 & 3 & -1 & -2 \end{array}\right].
$$

Стремясь привести матрицу к "треугольному" виду, вычитаем первую строку из второй и третьей и оставляем саму первую строку неизменной. В результате получим матрицу

$$
\left[\begin{array}{ccc|c} 1 & 2 & 3 & 2 \\ 0 & -3 & -2 & -2 \\ 0 & 1 & -4 & -4 \end{array}\right].
$$

Далее, прибавив утроенную третью строку ко второй, имеем

$$
\begin{bmatrix} 1 & 2 & 3 & 2 \ 0 & 0 & -14 & -14 \ 0 & 1 & -4 & -4 \end{bmatrix}.
$$

Разделив вторую строку на 14 и поменяв ее местами с третьей, окончательно приводим расширенную матрицу к "треугольному" виду

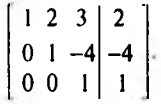

Но это расширенная матрица системы

$$
\begin{cases} x_1 + 2x_2 + 3x_3 = 2; \\ x_2 - 4x_3 = -4; \\ x_3 = 1, \end{cases}
$$

равносильной исходной системе. Подставляя значение х, во второе уравнение, находим х.:

$$
x_1 - 4 \cdot 1 = -4, \quad x_2 = 0
$$

Подставляя значения  $x_1$  и  $x_3$  в первое уравнение, находим  $x_1$ :

$$
x_1 + 2 \cdot 0 + 3 \cdot 1 = 2, \quad x_1 = -1
$$

Таким образом, решение исходной системы линейных уравнений имеет вид:

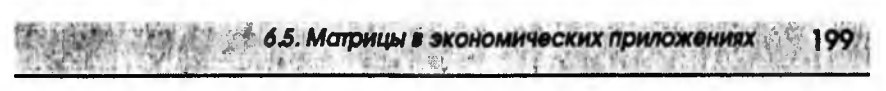

 $x_1 = -1$ ,  $x_2 = 0$ ,  $x_3 = 1$ .

В заключение отметим, что при решении систем линейных уравнений с большим числом неизвестных используются, разумеется, компьютеры, для которых созданы многочисленные программы, позволяющие эффективно находить решение.

#### <span id="page-197-0"></span>6.5. Матрицы в экономических приложениях

Вернемся к простой двухсекторной макроэкономической модели, которая рассматривалась в параграфе 1.6. В этой модели равновесие между потреблением С и доходами Унаходится из решения системы уравнений

$$
\begin{cases}\nC = aY + b; \\
Y = C + I,\n\end{cases}
$$

где  $I$  – инвестиции (не путать с обозначением единичной матрицы), а на параметры а и b наложим ограничения:

$$
0 < a < 1; \quad b > 0.
$$

Требуется выразить эндогенные величины Си Учерез экзогенные - а, b и І. Напомним, что при использовании моделей в экономических расчетах все величины подразделяются на экзогенные, или входные данные (рассчитываемые вне модели), и эндогенные, или выходные неизвестные (определяемые в процессе решения).

Для решения задачи представим систему уравнений в матричной форме. Предварительно перенесем все эндогенные величины (потребление Си доходы Y) в левые части уравнений, а именно

$$
C - aY = b;
$$
  
-C + Y = I.

Эту систему уравнений, равносильную исходной, можно записать в виде

$$
A\cdot X=B
$$

где

$$
A = \begin{bmatrix} 1 & -a \\ -1 & 1 \end{bmatrix}; \quad X = \begin{bmatrix} C \\ Y \end{bmatrix}; \quad B = \begin{bmatrix} b \\ I \end{bmatrix}.
$$

Чтобы убедиться в справедливости такой записи, достаточно умножить матрицу  $\boldsymbol{A}$  на вектор-столбец  $\boldsymbol{X}$ :

Приравнивая элементы полученного вектор-столбца к элементам вектор-столбца В, получаем требуемую систему уравнений.

 $A \cdot X = \begin{bmatrix} 1 & -a \\ -1 & 1 \end{bmatrix} \cdot \begin{bmatrix} C \\ Y \end{bmatrix} = \begin{bmatrix} C-aY \\ -C+Y \end{bmatrix}.$ 

Умножая матричное уравнение

6. MATPHYHAS ANTESPA

 $A \cdot X = R$ 

на обратную матрицу  $A^{-1}$  и учитывая, что

$$
A^{-1} \cdot A = I,
$$

легко находим

$$
X = A^{-1} \cdot B
$$

В параграфе 6.3 было показано, что в общем случае для матрицы Аразмера  $2 \times 2$  $A = [a_{ij}]$ 

обратная матрица  $A^{-1}$  имеет вид

$$
A^{-1} = \frac{1}{\det(A)} \left[ \begin{array}{ccc} a_{22} & -a_{12} \\ -a_{21} & a_{11} \end{array} \right].
$$

Подставляя сюда элементы нашей матрицы А

$$
A = \left[ \begin{array}{rr} 1 & -a \\ -1 & 1 \end{array} \right]
$$

и вычисляя определитель

$$
det(A) = det \begin{bmatrix} 1 & -a \\ -1 & 1 \end{bmatrix} = 1 \cdot 1 - (-1) \cdot (-a) = 1 - a,
$$

получаем

$$
A^{-1}=\frac{1}{1-a}\left[\begin{array}{cc}1&a\\1&1\end{array}\right]
$$

Это позволяет определить вектор-столбец  $X$ .

$$
X = A^{-1} \cdot B = \frac{1}{1-a} \begin{bmatrix} 1 & a \\ 1 & 1 \end{bmatrix} \cdot \begin{bmatrix} b \\ l \end{bmatrix} = \frac{1}{1-a} \begin{bmatrix} b+a \ l \\ b+l \end{bmatrix}
$$

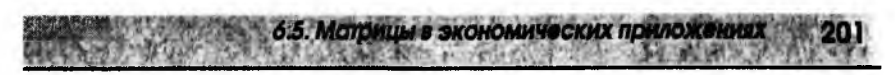

С другой стороны, мы определили вектор-столбец Хкак

$$
X=\left[\begin{array}{c} C \\ Y \end{array}\right].
$$

Приравнивая элементы двух вектор-столбцов, окончательно находим

$$
C=\frac{b+aI}{1-a},\quad C=\frac{b+I}{1-a}.
$$

Полученные значения определяют точку равновесия между потреблением Сидоходами Y, если известны уровень инвестиций и зависимость потребления от доходов (параметры а и b).

Рассмотрим теперь пример матричной модели, т.е. модели, построенной в виде таблицы (матрицы). Такие модели обычно отображают соотношения между затратами на производство и его результатами. Широкое распространение матричных моделей связано с тем, что запись данных в табличной форме облегчает их обработку на компьютерах и дает наглядное представление о результатах расчета.

Простая макроэкономическая модель, рассмотренная в параграфе 1.6, предполагает наличие всего двух секторов экономики: производители и потребители. От производителей идет поток товаров и услуг, а от потребителей - поток денег (рис. 6.1). При этом товары и услуги можно измерять не в физических объемах, а в текущих рыночных ценах, т.е. в стоимостных объемах. В этом случае все потоки, изображенные на рис. 6.1 стрелками, можно измерять в денежных единицах. Наименования денежных единиц, как и везде в этой книге, будут опускаться.

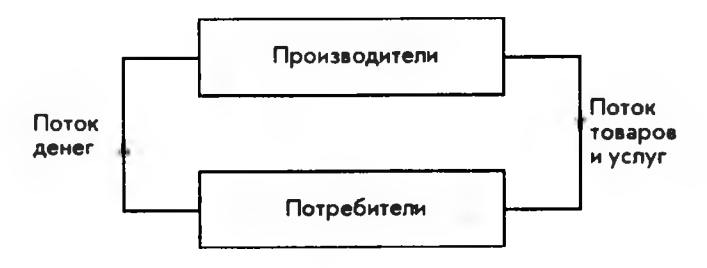

Рис. 6.1

Прямоугольник, обозначенный на схеме как "Производители", включает все многообразие фирм, предприятий и целых отраслей производства, занимающихся активной экономической деятельностью. Всю производимую ими продукцию (товары и услуги) удобно разделить на две части: промежуточный продукт и конечный продукт.

**202 6. МАТРИЧНАЯ АЛГЕБРА** 

Промежуточный продукт - это та часть совокупного продукта, которой производители обмениваются между собой или используют для собственных нужд. Например, электроэнергия используется практически в любом производстве. В свою очередь, энергетический комплекс нуждается в продукции огромного количества отраслей.

Конечный продукт - это вся продукция, предназначенная для потребителей.

Иногда используется термин "конечный спрос", чтобы подчеркнуть: в рыночной экономике только товар, "нашедший" покупателя, обладает стоимостью. Себестоимость товара никого не интересует, кроме тех, кто этот товар произвел.

Рассмотрим простой пример, поясняющий сказанное. Пусть производители состоят всего из двух фирм: фирма 1 и фирма 2. Предположим, что совокупный продукт, выпускаемый фирмой 1 за год, составляет в стоимостных объемах 400. (Это может быть 400 тысяч долларов или 400 миллионов рублей.) Для этого производства используется продукция собственных подразделений фирмы 1 в объеме 40 и закупленная у фирмы 2 в объеме 320. Аналогичные цифры для фирмы 2 таковы: совокупный продукт - 500. поставки собственных подразделений - 100, закупки у фирмы 1 - 200. Таким образом, фирма 1 поставляет самой себе 40 единиц и фирме 2 - 200 единиц. Если из совокупного продукта фирмы 1, равного 400, вычесть эти две величины (промежуточный продукт), то получим конечный продукт, в данном случае равный 160:

$$
400-40-200=160.
$$

Аналогично фирма 2 поставляет самой себе 100 единиц и фирме 1 - 320. что дает в сумме промежуточный продукт. Если его вычесть из совокупного продукта фирмы 2, равного 500, то получим конечный продукт:

$$
500 - 100 - 320 = 80.
$$

Полученные результаты можно наглядно представить в виде схемы, изображенной на рис. 6.2.

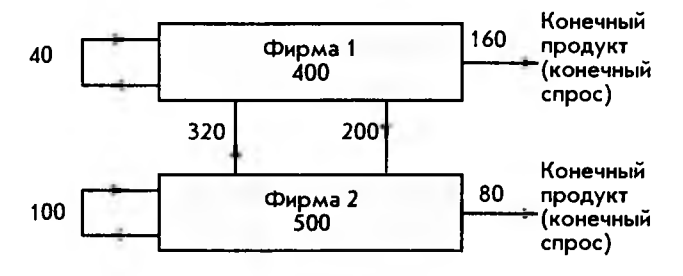

6.5. Матрицы в экономических приложениях

Здесь стрелками обозначены все стоимостные потоки, а числами величины этих потоков. Числа в прямоугольниках показывают совокупный продукт для каждой фирмы. К этому примеру мы будем неоднократно возврашаться для иллюстрации общих результатов.

Модель, изложенная выше для простого случая двух фирм-производителей, получила название модели "затраты-выпуск", или модели межотраслевого баланса.

Далее удобно перейти к нормированным величинам. Другими словами, к затратам, отнесенным к единице (в стоимостном выражении) продукции. Для нашего простого примера это можно пояснить с помощью таблицы, показанной ниже:

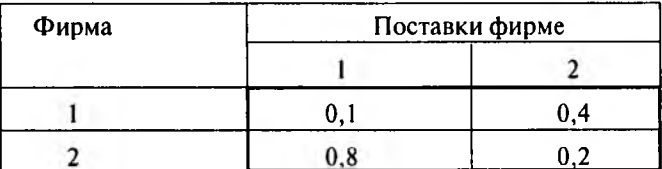

Здесь первый столбец показывает, что для производства единицы продукции фирме 1 необходимы поставки от фирмы 1 (самой себе) в размере 0.1, а от фирмы 2 в размере 0,8. Действительно, разделив поставки фирмы 1 самой себе (это 40) на совокупный продукт фирмы 1 (это 400), получаем

$$
\frac{40}{400} = 0, 1.
$$

Аналогично для поставок фирмы 2 на единицу продукции фирмы 1

$$
\frac{320}{400} = 0.8.
$$

Второй столбец таблицы относится соответственно к поставкам фирме 2 для производства единицы продукции. Еще раз подчеркнем - в стоимостном и нормированном выражении.

Если опустить наименования, то таблицу можно представить в виде матрицы

$$
A = \begin{bmatrix} a_{11} & a_{12} \\ a_{21} & a_{22} \end{bmatrix} = \begin{bmatrix} 0, 1 & 0, 4 \\ 0, 8 & 0, 2 \end{bmatrix},
$$

где элементы матрицы  $a_{ij}$ называются коэффициентами прямых затрат (про-изводственными коэффициентами).

Одна из важнейших предпосылок модели "затраты-выпуск" - линейность связей - состоит в том, что выпуск продукции предполагается пропорциональным прямым затратам, т.е. если, например, мы хотим увеличить выпуск вдвое, то необходимо в 2 раза увеличить все затраты. Линейность связей - это, разумеется, упрощение реальной экономической действительности, облегчающее, однако, проведение расчетов.

Для нашего простого примера линейность связей означает следующее.

Если обозначить совокупный продукт фирмы 1 и фирмы 2 через  $x_1$  и  $x_2$ , а конечный продукт - через у, и у, соответственно, то будем иметь систему линейных уравнений

$$
x_1 = 0, 1x_1 + 0, 4x_2 + y_1
$$
  

$$
x_2 = 0, 8x_1 + 0, 2x_2 + y_2,
$$

которая связывает производство на каждой фирме друг с другом и конечным продуктом (спросом). Действительно, если собственные затраты на единицу продукции фирмы 1 составляют 0,1, то для выпуска х, продукции они будут 0, 1х, (линейность связей). Соответственно, если фирма 2 на производство единицы продукции осуществляет закупки у фирмы 1 на 0,4, то для производства количества  $x_2$  эти закупки составят 0,4 $x_2$ . Поставки фирмы 1 самой себе и фирме 2 в сумме с конечным продуктом у как раз и составляют совокупный продукт х. Это и есть первое уравнение системы. Рассуждая аналогично, получаем второе уравнение.

Эту систему уравнений в матричных обозначениях можно записать в виде

$$
\begin{bmatrix} x_1 \\ x_2 \end{bmatrix} = \begin{bmatrix} 0, 1 & 0, 4 \\ 0, 8 & 0, 2 \end{bmatrix} \cdot \begin{bmatrix} x_1 \\ x_2 \end{bmatrix} + \begin{bmatrix} y_1 \\ y_2 \end{bmatrix},
$$

или в более компактной форме

204 6. МАТРИЧНАЯ АЛГЕБРА

$$
X = A \cdot X + Y,
$$

где  $A$  - уже известная нам матрица коэффициентов прямых затрат, а  $X$ и  $Y$ вектор-столбцы совокупного и конечного продуктов соответственно.

В общем случае, когда имеется и отраслей производства, можно ввести матрицу коэффициентов прямых затрат размера n x n:

$$
A = \begin{bmatrix} a_{11} & a_{12} & \dots & a_{1n} \\ a_{21} & a_{22} & \dots & a_{2n} \\ \dots & \dots & \dots & \dots \\ a_{n1} & a_{n2} & \dots & a_{nn} \end{bmatrix}.
$$

Здесь каждый элемент  $a_k$  означает количество продукции (в стоимостном выражении), которое отрасль *і* поставляет отрасли *к* для производства единицы продукции.

Если определить вектор-столбцы совокупного продукта Х и конечного продукта Укак

 $X = \begin{bmatrix} x_1 \\ x_2 \\ \vdots \\ x_n \end{bmatrix}, \qquad Y = \begin{bmatrix} y_1 \\ y_2 \\ \vdots \\ y_n \end{bmatrix},$ 

Матрицы в экономических приложения

где  $x_i$ и  $y_i$  - соответственно совокупный и конечный продукт отрасли  $i$ , то  $X$  и  $Y$  связаны матричным уравнением

$$
X = A \cdot X + Y,
$$

известным как уравнение Леонтьева. Покажем, как можно использовать уравнение Леонтьева для решения различных задач.

Пусть требуется определить конечный продукт каждой отрасли, если известны объемы совокупных продуктов и матрица коэффициентов прямых затрат. Для решения достаточно переписать уравнение Леонтьева в виде

$$
Y = X - A \cdot X
$$

и подставить заданные А и Х.

В качестве примера рассмотрим случай двух фирм-производителей, когда совокупный продукт фирмы 1 равен 200, а фирмы 2 - 300. В этом случае

$$
X = \begin{bmatrix} 200 \\ 300 \end{bmatrix}, \quad A = \begin{bmatrix} 0,1 & 0,4 \\ 0,8 & 0,2 \end{bmatrix}.
$$

и, подставляя в уравнение, сразу находим

$$
Y = X - A \tX = \begin{bmatrix} 200 \\ 300 \end{bmatrix} - \begin{bmatrix} 0,1 & 0,4 \\ 0,8 & 0,2 \end{bmatrix} \begin{bmatrix} 200 \\ 300 \end{bmatrix} = \begin{bmatrix} 200 \\ 300 \end{bmatrix} - \begin{bmatrix} 140 \\ 220 \end{bmatrix} = \begin{bmatrix} 60 \\ 80 \end{bmatrix}.
$$

Таким образом, конечный продукт фирмы 1 равен 60, а фирмы 2 - 80.

Перейдем к более трудной обратной задаче - определению совокупного продукта по известному конечному продукту (конечному спросу). Отметим, что именно эта задача чаше решается на практике, так как в рыночной экономике именно спрос задает объемы производства.

Вновь воспользуемся уравнением Леонтьева, перенеся члены, содержащие Х, в левую часть, а именно

$$
X-A\cdot X=Y
$$

Это равенство можно переписать в виде

$$
(I - A) \cdot X = Y
$$

Действительно, вспоминая свойства операций над матрицами и определение единичной матрицы *I*. имеем

$$
(I-A)\cdot X=I\cdot X-A\cdot X=X-A\cdot X.
$$

Умножим обе части уравнения на матрицу  $(I - A)^{-1}$ , обратную для матрицы  $(I - A)$ :

$$
(I-A)^{-1} \cdot (I-A) \cdot X = (I-A)^{-1} \cdot Y.
$$

Учитывая, что по определению обратной матрицы

$$
(I - A)^{-1} \cdot (I - A) = I,
$$

окончательно имеем

 $206$ 

$$
X=(I-A)^{-1}\cdot Y.
$$

Вернемся к нашему простому примеру с двумя фирмами-производителями. Предположим, что конечный продукт фирмы 1 должен составить 70, а фирмы 2 - 120. Требуется определить необходимый совокупный продукт каждой фирмы. Матрица коэффициентов прямых затрат А предполагается известной

$$
A = \left[ \begin{array}{cc} 0,1 & 0,4 \\ 0,8 & 0,2 \end{array} \right].
$$

Для решения находим матрицу

6. МАТРИЧНАЯ АЛГЕБРА

$$
(I-A) = \begin{bmatrix} 1 & 0 \\ 0 & 1 \end{bmatrix} - \begin{bmatrix} 0,1 & 0,4 \\ 0,8 & 0,2 \end{bmatrix} = \begin{bmatrix} 0,9 & -0,4 \\ -0,8 & 0,8 \end{bmatrix}
$$

и вычисляем для нее обратную матрицу

$$
(I-A)^{-1} = \frac{1}{0,4} \begin{bmatrix} 0,8 & 0,4 \\ 0,8 & 0,9 \end{bmatrix} = \begin{bmatrix} 2 & 1 \\ 2 & 2,25 \end{bmatrix}.
$$

Мы воспользовались формулой для вычисления обратной матрицы размера  $2 \times 2$  (см. параграф 6.3). Теперь, подставляя в формулу заданный вектор-столбец конечного продукта У, находим

$$
X = (I - A)^{-1} \cdot Y = \begin{bmatrix} 2 & 1 \\ 2 & 2.25 \end{bmatrix} \cdot \begin{bmatrix} 70 \\ 120 \end{bmatrix} = \begin{bmatrix} 260 \\ 410 \end{bmatrix}.
$$

Таким образом, чтобы удовлетворить конечный спрос, совокупный продукт фирмы 1 должен составить 260, а фирмы 2 - 410.

Отметим, что самая трудоемкая часть задачи - это вычисление обратной матрицы  $(I - A)^{-1}$ , если учесть, что ее размер в реальных задачах может

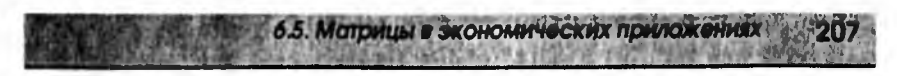

достигать нескольких сотен. Однако когда эта матрица найдена, расчет различных вариантов представляет собой сравнительно простую процедуру. Например, предположим, что в последнем примере конечный продукт фирмы 1 равен 60, а фирмы  $2 - 80$ , т.е.

$$
Y = \left[ \begin{array}{c} 60 \\ 80 \end{array} \right],
$$

то, используя ранее вычисленную матрицу  $(I - A)^{-1}$ , легко находим

$$
X = \begin{bmatrix} 2 & 1 \\ 2 & 2.25 \end{bmatrix} \cdot \begin{bmatrix} 60 \\ 80 \end{bmatrix} = \begin{bmatrix} 200 \\ 300 \end{bmatrix}.
$$

Таким образом, для удовлетворения последнего варианта конечного спроса совокупный продукт фирмы 1 должен быть 200, а фирмы 2 - 300.

В заключение отметим, что в реальных задачах приходится иметь дело не с двумя фирмами, а с сотнями отраслей производства. Решение таких задач немыслимо без использования компьютеров и соответствующего программного обеспечения.

# **ОГЛАВЛЕНИЕ**

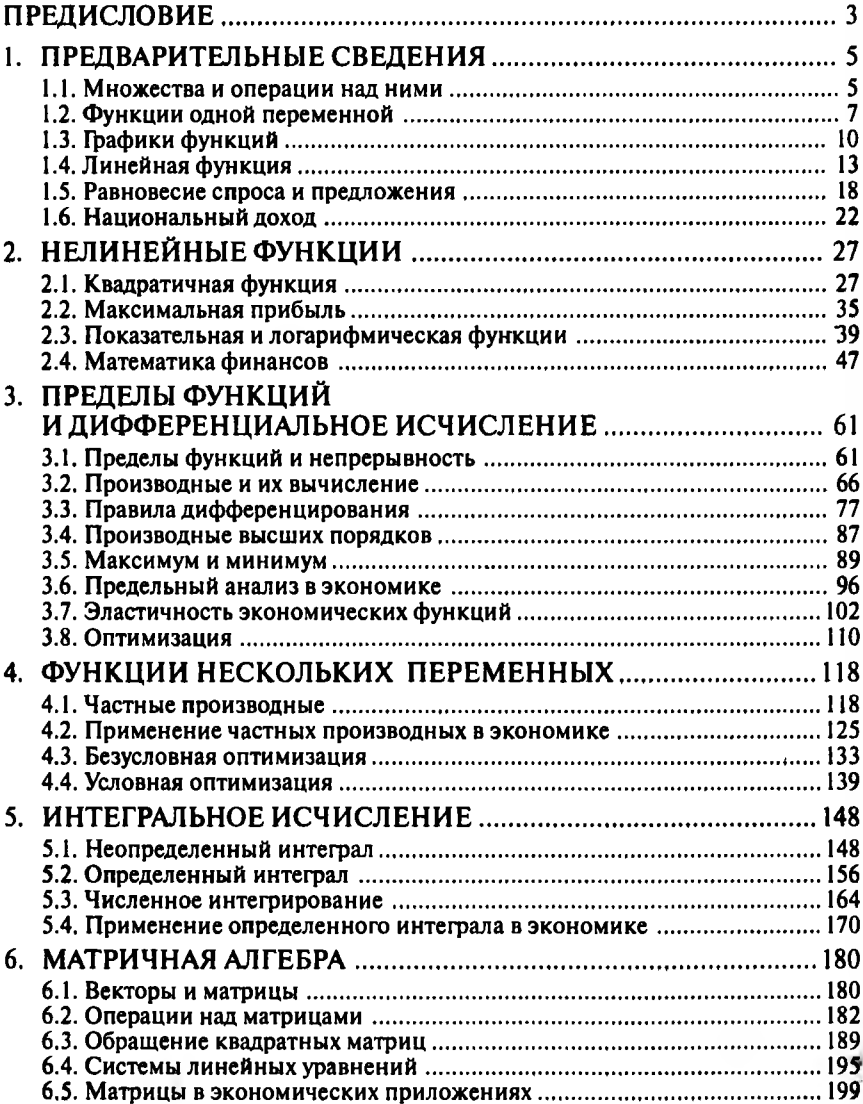